# Support for the newsletter "La Lettre GUTenberg"

La

E

# **Association GUTenberg**

21 mai 2023

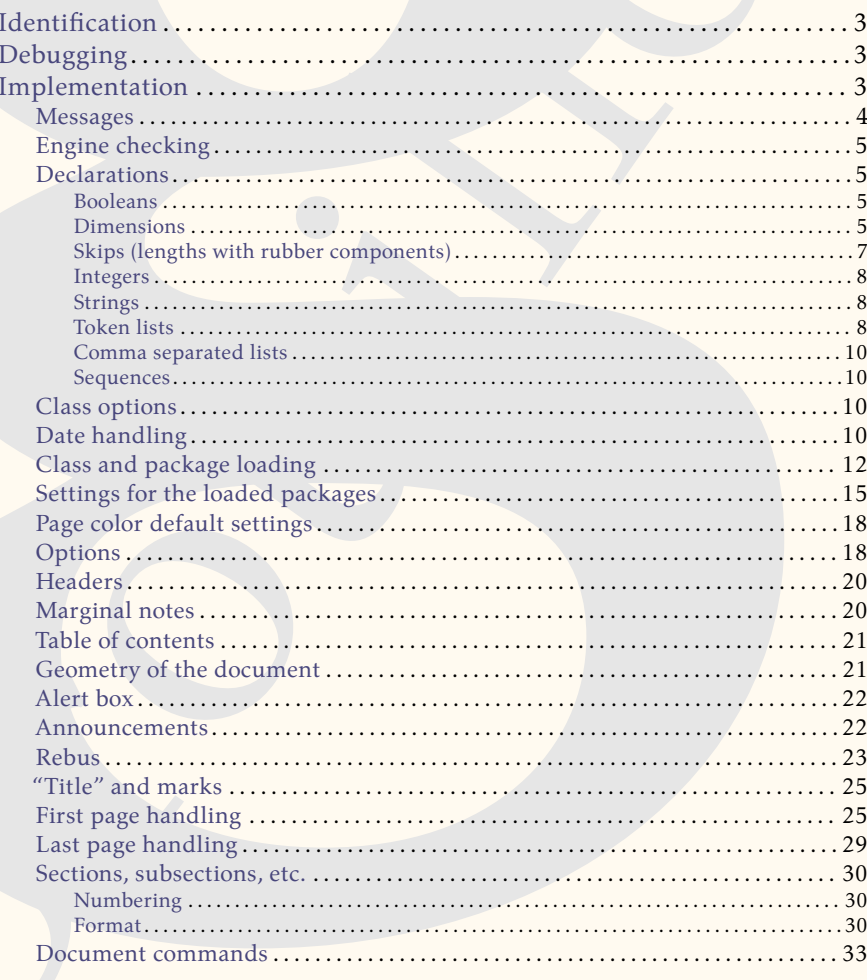

# Avez-vous pensé à régler votre cotisation?

Si vous avez oublié, ce n'est ni trop tard ni difficile : https://www.gutenberg-asso.fr/?Adherer-en-ligne

# E GUTenberg

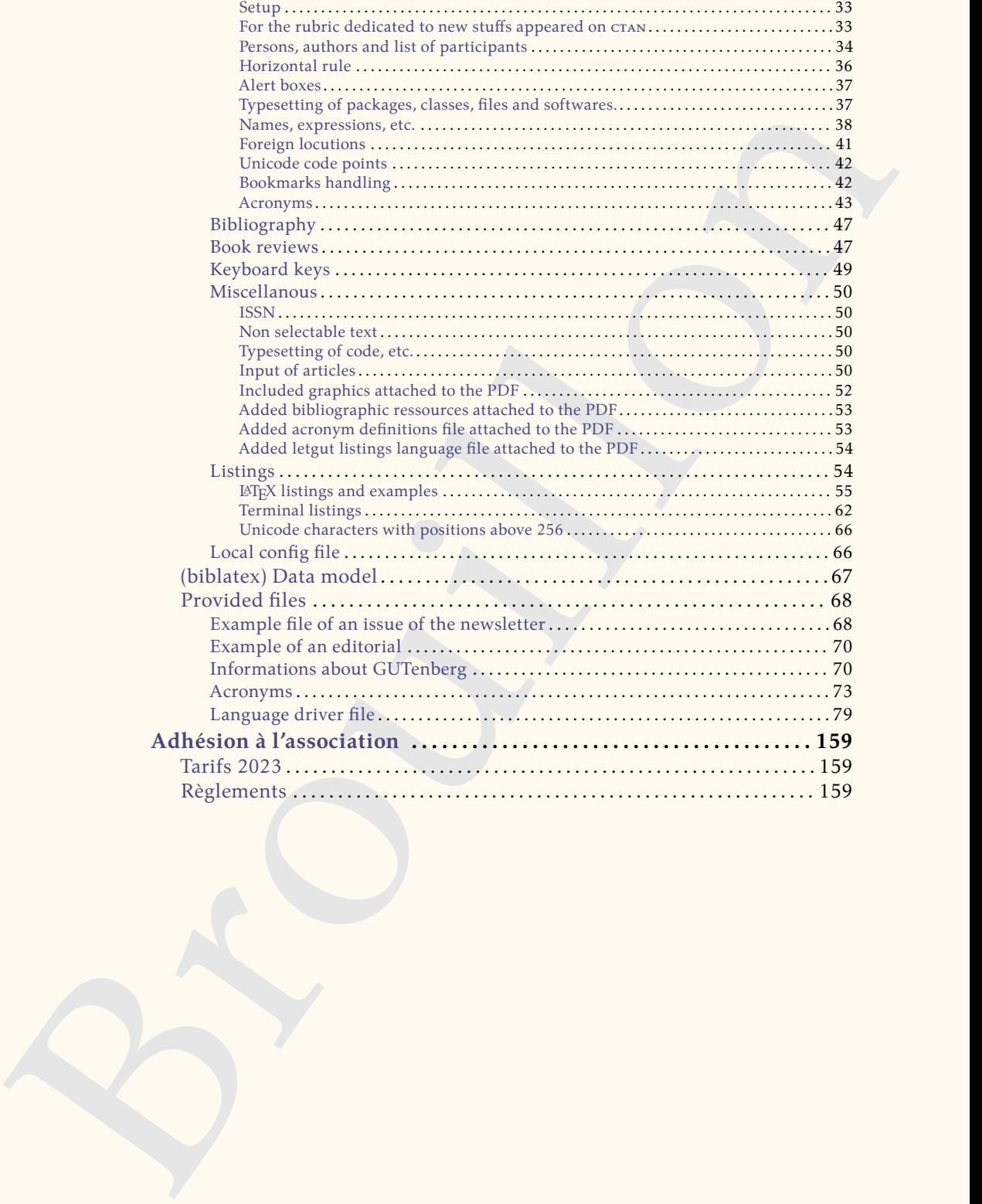

# **Identification**

```
%<br>
* The original source file is letgut.org<br>
* letgut; Clauss for the newsletter "La Lettre @Urenberg"<br>
* Author: i Association @Urenberg<br>
* Element: secretariating<br>theoremony allows the Link Project Public License<br>
* Lice
 1 % This is file `letgut.cls',
 2 % generated with the Emacs Org-babel utility.
3 %
 4 % The original source file is letgut.org
 5 %
 6 % -------:| ----------------------------------------------------
 7 % letgut:| Class for the newsletter "La Lettre GUTenberg"
8 % Author:| Association GUTenberg
9 % E-mail:| secretariat@gutenberg.eu.org
10 % License:| Released under the LaTeX Project Public License
11 % | v1.3c or later
12 % See:| http://www.latex-project.org/lppl.txt
13 %
14 % Copyright (C) 1994-2023 by Association GUTenberg
15 % <secretariat@gutenberg.eu.org>
16 %
17 % This work may be distributed and/or modified under the
18 % conditions of the LaTeX Project Public License (LPPL), either
19 % version 1.3c of this license or (at your option) any later
20 % version. The latest version of this license is in the file:
21 %
22 % http://www.latex-project.org/lppl.txt
23 %
24 % This work is "maintained" (as per LPPL maintenance status)
25 % by Association GUTenberg.
26 %
```
# **Debugging**

- <span id="page-2-1"></span>*% \RequirePackage[*
- *% , check-declarations*
- *% , enable-debug*
- *% , backend=luatex*
- <span id="page-2-2"></span>*% ]{expl3}*

# **Implementation**

These document classes can only be used with  $\mathbb{E} \text{Tr} X 2_{\epsilon}$ , so we make sure that an appropriate message is displayed when another TFX format is used. 1 \NeedsTeXFormat{LaTeX2e}[2020-10-01]

We define some constant token lists immediately useful.

```
1 \ExplSyntaxOn
2 \tl_const:Nn \c__letgut_Lettre_tl { \emph{ Lettre } }
3 \tl_const:Nn \c__letgut_Lettres_tl {
4 \c__letgut_Lettre_tl \emph{ s }
5 }
6 \tl_const:Nn \c__letgut_gutenberg_tl { GUTenberg }
7 \tl_const:Nn \c__letgut_association_tl { association }
8 \tl_const:Nn \c__letgut_Lettre_gutenberg_tl {
9 \c__letgut_Lettre_tl~\c_space_tl \c__letgut_gutenberg_tl
10 }
```

```
11 \tl_const:Nn \c__letgut_la_lettre_gutenberg_tl {
12 la~ \c__letgut_Lettre_gutenberg_tl
13 }
14 \tl_const:Nn \c__letgut_La_lettre_gutenberg_tl {
15 \text_titlecase_first:n \c__letgut_la_lettre_gutenberg_tl
16 }
17 \ExplSyntaxOff
    Now, we can announce the class name and its version :
1 \ProvidesExplClass{letgut}
2 {2023-05-21}
3 \{0.9.7\}4 {
5 Class for the newsletter "The GUTenberg Letter"
6 }
```
#### **Messages**

<span id="page-3-0"></span>We specify the messages come from a class, which is letgut (see https://github.com /latex3/latex3/issues/887).

```
\prop_gput:Nnn \g_msg_module_type_prop { letgut } { Class }
```
Some messages are declared for future use.

```
lecsse_fiststin \c_letgut_ls_lettre_gutenberg_ti<br>
(itext_titlecsse_fiststin \c_letgut_ls_lettre_gutenberg_ti<br>
(k)w, we can amounce the class name and its version :<br>
(2022-3-65-21)<br>
(2023-65-21)<br>
(2023-65-21)<br>
(20
1 \msg_new:nnn{letgut}{Wrong~engine}{
2 The~ letgut~ class~ requires~ LuaTeX.\\\\
3 You~ must~ change~ your~ typesetting~ engine~ to~
4 "lualatex"~ instead~ of~ "latex"~ or~ "pdflatex"
5 \qquad \text{or} \sim \text{``xelatex''}.6 }
7 \msg_new:nnn{letgut}{Existing~command}{
8 The~ command~ \c_backslash_str \text_lowercase:n{#1}~
9 already~ exists~ and~ has~ not~ be~ overwritten~ by~
10 \token_to_str:N \letgutacro{#1}{...}.~
11 The~ corresponding~ acronym~ has~ to~ be~ used~ e.g.~
12 like~ this:~
13 \token_to_str:N \ac{ \text_lowercase:n{#1} }.
14 }
15 \msg_new:nnn{letgut}{Not~month~iso~date}{
16 The~ supplied~ date~("#1")~ isn't~ at~ the~ month~ iso~
17 date~ format~ (YYYY-MM):~ it~ will~ be~ printed~ as~
18 it~ is.
19 }
20 \msg_new:nnn{letgut}{Banner~file~not~provided}{
21 No~ `\c__letgut_banner_file_tl.pdf'~ file~ provided:~
22 the~ banner~ will~ be~ automatically~ created.
23 }
24 \msg_new:nnn{letgut}{Editorial~file~missing}{
25 File~`\c__letgut_editorial_file_tl.tex'~missing!~
26 The~ editorial~ will~ be~ missing.
27 }
28 \msg_new:nnn{letgut}{Informations~file~missing}{
29 File~ `\c__letgut_informations_gutenberg_file_tl.tex'~
30 missing!~ The~ informations~ about~
```

```
Interior and the paper since the paper since the color-<br>the color-of-the-paper since fore-the-paper since the color-of-the-paper since \frac{1}{2}<br>was more interior to use - the - franchcoord-of-to-the-book-review-\frac{1}{2}31 \c__letgut_gutenberg_tl\c_space_tl~ will~ be~ missing.
32 }
33 \msg_new:nnn{letgut}{pagecolor~inoperative~with~paper~option}{
34 The~ `pagecolor=#1`~ option~ is~ inoperative~ with~ the~ `paper`~
35 option:~ the~ color~ of~ the~ page~ will~ remain~ white.
36 }
37 \msg_new:nnn{letgut}{frontcover-missing}{
38 You~ didn't~ use~ the~ `frontcover`~ option~ for~ the~
39 bookreview~ "#1",~ so~ the~ book~ cover~image~ will~ be~ missing:~
40 are~ you~ sure?
41 }
42 \msg_new:nnn{letgut}{frontcover-file-not-found}{
43 The~ book~ cover~ image~ `#2`~ you~ specified~ via~ the~
44 `frontcover'~ option~ for~ the~ bookreview~ "#1"~ cannot~ be~ found.
45 }
```
#### **Engine checking**

<span id="page-4-0"></span>1 \sys\_if\_engine\_luatex:F { 2 \msq\_fatal:nn{letgut}{Wrong~engine} 3 }

# **Declarations**

#### <span id="page-4-1"></span>**Booleans**

- <span id="page-4-2"></span>— For testing the emptyness of the title.
- 1 \bool\_new:N \g\_\_letgut\_title\_empty\_bool
- For the paper (or not) output.
- 1 \bool\_new:N \g\_\_letgut\_paper\_bool
- For testing whether we currently are in a footnote or not.
- 1 \bool\_new:N \l\_letgut\_in\_footnote\_bool
- For testing whether we currently ask the draft or the final version.
- \bool\_new:N \g\_\_letgut\_draft\_bool
- For the included files to (not) be attached.
	- \bool\_new:N \q\_\_letgut\_included\_files\_attached\_bool
	- For the acronym definitions file to (not) be attached.
	- \bool\_new:N \q\_\_letgut\_acronyms\_file\_attached\_bool
	- For the listings language file to (not) be attached.
	- \bool\_new:N \q\_\_letgut\_lstlanguage\_file\_attached\_bool

#### **Dimensions**

- <span id="page-4-3"></span>— Geometry of the document
- \dim\_const:Nn \c\_\_letgut\_textheight\_dim { 25cm }
- 2 \dim\_const:Nn \c\_\_letgut\_textwidth\_dim { 14cm }
- 3 \dim\_const:Nn \c\_\_letgut\_lmargin\_dim { 5cm }
- 4 \dim\_const:Nn \c\_\_letgut\_tmargin\_dim { 2.92cm }
- 5 *% \dim\_const*:*Nn \c\_\_letgut\_tmargin\_dim { 3cm }*
- 6 \dim\_const:Nn \c\_\_letgut\_head\_dim { 0.6cm }
- \dim\_const:Nn \c\_\_letgut\_headsep\_dim { 0.82cm }
- 8 *% \dim\_const*:*Nn \c\_\_letgut\_headsep\_dim { 0.9cm }*
- 9 \dim\_const:Nn \c\_\_letgut\_marginparwidth\_dim { 3.74cm }

```
Articular boundaries contributed hoffset.dim<br>
Broundaries (Asia Constitute, hoffset.dim<br>
Broundaries (Asia Constantine Martinson Constantine Martinson (Accordinate Martinson Constantine Constantine Constantine (Accordinate
        — Horizontal offset of the headers and the sections titles :
          \dim_const:Nn \c__letgut_hoffset_dim { 3cm }
     2 \dim_const:Nn \c__letgut_title_hoffset_dim {
     3 -\c__letgut_hoffset_dim
     4 }
     5 \dim_const:Nn \c__letgut_subtitle_hoffset_dim {
     6 \qquad \c{-}letgut_title_hoffset_dim
     7 }
     8 \dim_const:Nn \c__letgut_section_hoffset_dim {
     9 \c__letgut_title_hoffset_dim + 1cm
    10 }
    11 \dim_const:Nn \c__letgut_subsection_hoffset_dim {
    12 \c__letgut_title_hoffset_dim + 1.5cm
    13 }
    14 \dim_const:Nn \c__letgut_subsubsection_hoffset_dim {
    15 \c__letgut_title_hoffset_dim + 2cm
    16 }
    17 \dim_const:Nn \c__letgut_paragraph_hoffset_dim
    18 \c__letgut_title_hoffset_dim + 2.5cm
    19 \quad \lambda20 \dim_const:Nn \c__letgut_subparagraph_hoffset_dim {
    21 \c__letgut_title_hoffset_dim + 3cm
    22 }
       — Distance between the baseline of the header text and the decorative line :
     1 \dim_const:Nn \c__letgut_head_rule_skip_dim { 0.115cm }
      — Head rule width :
         \dim_const:Nn \c__letgut_head_rule_width_dim { 0.03cm }
      — Dimensions of the banner.
           — Thickness of the "L".
          1 \dim_const:Nn \c__letgut_banner_thickness_dim { 4cm }
           — Height of the "L" (that of the text area plus 3cm).
          1 \dim_const:Nn \c__letgut_banner_height_dim {
          2 \c__letgut_textheight_dim
          \overline{\phantom{a}} \overline{\phantom{a}} \overline{\phantom{a}}3<sub>cm</sub>
          5 }
      — Height of the membership reminder box.
     1 \dim_new:N \g__letgut_membership_reminder_box_height_dim
       — Horizontal space for the frontcover in the margin in book reviews.
     1 \dim_const:Nn \c__letgut_bookreview_frontcover_margin_sep_dim {
     2 \overline{4}mm
     3 }
      — Dimensions used by the listings and the examples.
    \dim_const:Nn \c__letgut_height_mentions_dim { 5mm }
2 \dim_const:Nn \c__letgut_from_left_boundingbox_to_text_dim { 5.5mm }
3 \dim_const:Nn \c__letgut_number_offset_dim { 1mm }
4 \dim_const:Nn \c__letgut_number_sep_dim {
5 \c__letgut_from_left_boundingbox_to_text_dim
6 +
7 \c__letgut_number_offset_dim
8 }
```
#### **Skips (lengths with rubber components)**

<span id="page-6-0"></span>The following skips, borrowed from the standard classes, are specified in ex unit, which depends on the font used and hence have to be specified after the class has been loaded; in fact, we postpone this at the end of the preamble, when the font is specified (thanks to \setmainfont).

1 \AddToHook{begindocument/before}{*%*

Before and after :

```
bccn loaded; in tact, we postpone this at the end of the preamble, when the both<br>specified (thanks to vsetmainfort).<br>Before and after:<br>\frac{m}{2} with \frac{m}{2} with \frac{m}{2} with \frac{m}{2} with \frac{m}{2} with \frac{m}{2} wi
       — "titles titles" :
     1 \skip_const:Nn \c__letgut_before_title_title_skip
     2 \left\{ \begin{array}{ccc} 2 & \mathbf{1} & \mathbf{1} & \3 3.5ex plus 1ex minus .2ex
     \Delta5 \skip_const:Nn \c__letgut_after_title_title_skip
     6 {
     7 2.3ex plus .2ex
     8 }
           subtitles titles :
           \skip_const:Nn \c__letgut_before_subtitle_title_skip
     2 \{3 \c__letgut_before_title_title_skip
     4 }
     5 \skip_const:Nn \c__letgut_after_subtitle_title_skip
     6 \frac{1}{2}7 \c__letgut_after_title_title_skip
     8 }
           sections titles :
           \skip_const:Nn \c__letgut_before_section_title_skip
     2 {
     3 3.25ex plus 1ex minus .2ex
     4 }
     5 \skip_const:Nn \c__letgut_after_section_title_skip
     \overline{6}7 1.5ex plus .2ex
     8 }
         — subsections titles (identical to the sections ones) :
           \skip_const:Nn \c__letgut_before_subsection_title_skip
     2 \sqrt{2}3 \c__letgut_before_section_title_skip
     4 }
     5 \skip_const:Nn \c__letgut_after_subsection_title_skip
     6 \frac{1}{2}7 \c__letgut_after_section_title_skip
     8 }
           — paragraphs titles :
           \skip_const:Nn \c__letgut_before_subsubsection_title_skip
     2 {
     3 1.5ex plus .5ex minus .2ex
     4 }
     5 \skip_const:Nn \c__letgut_after_subsubsection_title_skip
     6 \leftarrow
```

```
1 (ks. Letgur, constable Vc_letgur, before, paragraph, title, skip<br>
1 (ks. Letgur, before, subsubsection, title, skip<br>
2 (ks. Letgur, after, paragraph, title, skip<br>
1 (ks. Letgur, after, paragraph, title, skip<br>
2 (ks. Let
    7 0.75ex plus 0.1ex
    8 }
         paragraphs titles (identical to the subsubsection ones) :
    1 \skip_const:Nn \c__letgut_before_paragraph_title_skip
    \overline{2}3 \c__letgut_before_subsubsection_title_skip
    4 }
    5 \skip_const:Nn \c__letgut_after_paragraph_title_skip
    6 \frac{1}{2}7 \c__letgut_after_subsubsection_title_skip
    8 }
         subparagraphs titles (identical to the paragraph ones):
    1 \skip_const:Nn \c__letgut_before_subparagraph_title_skip
    2 {
    3 \c__letgut_before_paragraph_title_skip
    4 }
    5 \skip_const:Nn \c__letgut_after_subparagraph_title_skip
    6<sup>1</sup>7 \c__letgut_after_paragraph_title_skip
    8 }
```
We close the \AddToHook{begindocument/before} argument.

<span id="page-7-0"></span>1 }

**Integers** \int\_new:N \g\_\_letgut\_ltx\_example\_int

<span id="page-7-1"></span>**Strings**

```
1 \str_new:N \g__letgut_label_ltx_example_str
2 \str_new:N \g__letgut_callout_label_ltx_example_str
3 \str_const:Nn \c__letgut_label_ltx_example_str {
4 __letgut_label_ltx_example
5 }
6 \str_const:Nn \c__letgut_callout_label_ltx_example_str {
7 ___letgut_callout_label_ltx_example
8 }
```
#### **Token lists**

```
1. Constant ones
    \tl_const:Nn \c__letgut_online_issn_tl {
2 \times 2742 - 6149 (version ~ numérique)
3 }
4 \tl_const:Nn \c__letgut_paper_issn_tl {
5 -12572217~ (version~ papier)
6 }
7 \tl_const:Nn \c__letgut_cahier_tl { \emph{ Cahier } }
8 \tl const:Nn \c letgut cahiers tl {
9 \c__letgut_cahier_tl \emph{ s }
10 }
11 \tl_const:Nn \c__letgut_gnu_linux_tl { \software{GNU/Linux} }
12 \tl_const:Nn \c__letgut_macOS_tl { \software{macOS} }
13 \tl_const:Nn \c__letgut_windows_tl { \software{Windows} }
14 \tl_const:Nn \c__letgut_package_tl { package }
```

```
nametric be_letgut_tegw.line.information and the space of the space of the space of the space of the space of the space of the space of the space of the space of the space of the space of the space of the space of the spac
   15 \tl_const:Nn \c__letgut_class_tl { classe }
   16 \tl_const:Nn \c__letgut_file_tl { fichier }
   17 \tl_const:Nn \c__letgut_software_tl { logiciel }
   18 \tl_const:Nn \c__letgut_tugboat_tl { \emph{ TUGboat } }
   19 \tl_const:Nn \c__letgut_tex_live_tl {
  20 \hologo{ TeX }\nobreakspace Live
  21 }
  22 \tl_const:Nn \c__letgut_banner_file_tl { bandeau }
  23 \tl_const:Nn \c__letgut_editorial_file_tl { editorial }
   24 \tl_const:Nn \c__letgut_informations_gutenberg_file_tl {
  25 informations-gut
  26 }
  27 \tl_const:Nn \c__letgut_acronyms_file_tl { letgut-acronyms }
  28 \tl_const:Nn \c__letgut_local_config_file_tl { localconf }
  29 \tl_const:Nn \c__letgut_pre_documentclass_file_tl {
           pre-documentclass }
   30 \tl_const:Nn \c__letgut_lstlanguage_file_tl { letgut-lstlang.sty }
  31 \tl_const:Nn \c__letgut_contents_name_tl { Sommaire }
  32 \tl_const:Nn \c__letgut_draftwatermark_text_tl {
   33 \textnormal{Brouillon}
   34 }
   35 \tl_const:Nn \c__letgut_membership_reminder_tl {
   36 {\LARGE
   37 \bfseries
   38 Avez-vous~ pensé~ à~ régler~ votre~ cotisation~ ?
   39 % \the\year~ ?
   40 \par
   41 \medskip
   42 }
   43 Si~ vous~ avez~ oublié,~ ce~ n'est~ ni~ trop~ tard~
   44 ni~ difficile~ :
   45 \par
   46 \url{https://www.gutenberg-asso.fr/?Adherer-en-ligne}
   47 \bool_if:NT \q__letgut_informations_bool {
   48 \file_if_exist:nT
   49 \{.\Lambda\c_letgut_informations_gutenberg_file_tl}{
   50 \par
   51 Voir~ aussi~ page~ \pageref{letgut_label_adhesions}.
   52 }
   53 }
   54 }
   55 \tl_const:Nn \c__letgut_missing_editorial_tl {
   56 Ne~ pas~ omettre~ l'éditorial~ !\\(à~ faire~ figurer~
   57 dans~ un~ \file*{\c__letgut_editorial_file_tl.tex}~
   58 dans~ le~ dossier~ courant)
   59 }
   60 \tl_const:Nn \c__letgut_missing_infomations_tl {
  61 Ne~ pas~ omettre~ les~ informations~ sur~
   62 \c__letgut_gutenberg_tl{}~ !\\(dans~ un~
  63 \{c_\text{letgut_informations_qutenberg_file_tl.tex\}~64 situé~ soit~ dans~ le~ dossier~ courant, soit~ dans~ le~
   65 dossier~ parent)
```

```
Brouillon
  66 }
  67 \tl_const:Nn \c__letgut_default_alert_box_color_tl {
  68 gray9
  69 }
  70 \tl_const:Nn \c__letgut_default_allcolors_links_color_tl
  71 \frac{1}{2}72 teal!60!black
  73 }
    2. Variables ones
   1 \tl new:N \q letqut mark tl
   2 \tl_new:N \g__letgut_title_tl
   3 \tl_new:N \l_letgut_last_name_tl
   4 \tl_new:N \l_letgut_first_name_tl
   5 \tl_new:N \l_letgut_title_tl
   6 \tl_new:N \l__letgut_title_addon_tl
   7 \tl_new:N \l__letgut_reference_text_tl
   8 \tl_new:N \g__letgut_effective_acronyms_file_tl
   9 \tl_new:N \l__letgut_toc_title_announce_tl
  10 \tl_new:N \l__letgut_toc_color_announce_tl
```
#### **Comma separated lists**

```
1 \clist_new:N \g__letgut_pagecolor_clist
```

```
2 \clist_const:Nn \c__letgut_default_pagecolor_screen_clist
```

```
3 {1.0, 0.98, 0.94}
```

```
4 \clist_const:Nn \c__letgut_default_pagecolor_paper_clist
```

```
5 \{1, 1, 1\}
```
#### **Sequences**

- \seq\_new:N \l\_\_letgut\_first\_last\_names\_items\_seq
- 2 \seq\_new:N \q\_\_letgut\_included\_files\_seq
- 3 \seq\_new:N \g\_\_letgut\_added\_bib\_resources\_seq

#### **Class options**

<span id="page-9-2"></span>In order to provide class options, we load the l3keys2e which provides  $\mathbb{E} \mathbb{E} X 2_{\varepsilon}$ option processing using LAT<sub>E</sub>X3 keys :

```
\RequirePackage{l3keys2e}
```
We define the 2 load time options for the target audience :

- for-readers (the default), for the "normal" "Lettre",
- <span id="page-9-3"></span>— for-authors, (only) the author(s) of an article of the "Lettre".

#### **Date handling**

```
1 \int_new:N \g__letgut_date_month_int
2 \int_new:N \g__letgut_date_year_int
3
4 \int_gset:Nn \g__letgut_date_month_int {\the\month}
5 \int_gset:Nn \g__letgut_date_year_int {\the\year}
6
7 \tl_new:N \g__letgut_date_month_tl
8 \tl_new:N \g__letgut_date_tl
9
```

```
\label{eq:2} \begin{minipage}[t]{0.5\textwidth} \begin{tabular}{|l|l|} \hline \texttt{N=1} & \texttt{let} & \texttt{if} & \texttt{if} & \texttt{if} \\ \hline \texttt{N=0} & \texttt{if} & \texttt{if} & \texttt{if} \\ \hline \texttt{N=0} & \texttt{if} & \texttt{if} & \texttt{if} \\ \hline \texttt{N=1} & \texttt{if} & \texttt{if} & \texttt{if} \\ \hline \texttt{N=1} & \texttt{if} & \texttt{if} & \texttt{if} \\ \hline \texttt{N=0} & \10 \cs_new_protected:Npn \__letgut_date_parse:n #1
11 \{12 \__letgut_if_is_iso_date:nTF {#1}
13 \qquad \qquad14 \__letgut_date_parse:www #1 \q_stop
15 } {
16 \msq_term:nnn{letgut}{Not~month~iso~date}{#1}
17 \tl_gset:Nn \g__letgut_date_tl { #1 }
18 }
19 }
20
21 \prg_new_protected_conditional:Npnn
22 \__letgut_if_is_iso_date:n #1 { T, F, TF }
23 {
24 \regex_match:nnTF { \{ \Delta\} \d{4}-(\d{1,2}) } {#1}
25 { \prg_return_true: }
26 { \prg_return_false: }
27 }
28
29 \prg_new_protected_conditional:Npnn
30 \__letgut_if_is_int:n #1 { T, F, TF }
31 {
32 \regex_match:nnTF { ^[\+\-]?[\d]+$ } {#1}
33 { \prg_return_true: }
34 { \prg_return_false: }
35 }
36
37 \cs_new_protected:Npn \__letgut_month_name:n #1
38 {
39 % \text_titlecase_first:n {
40 \int_case:nnF
41 { #1 }
42 {
43 { 1 }{ janvier }
44 { 2 }{ février }
45 { 3 }{ mars }
46 { 4 }{ avril }
47 \{5\} \{mai\}48 { 6 }{ juin }
49 { 7 }{ juillet }
50 { 8 }{ août }
51 { 9 }{ septembre }
52 { 10 }{ octobre }
53 { 11 }{ novembre }
54 { 12 }{ décembre }
55 }
56 { Month~ Error! }
57 % }
58 }
59
60 \cs_new_protected:Npn \__letgut_date_parse:www #1-#2
61 \q_stop
```

```
Notic special to the Vietniger (Martial Philosophical Principal<br>
Mint.gettikh Ng...letgut.date_year_int {\thetyear}<br>
\begin{bmatrix} \text{int\_get} & \text{int\_let} \\ \text{int\_get} & \text{int\_int} \\ \text{int\_get} & \text{int\_int} \\ \text{int\_get} & \text{int\_int} \\ \text{int\_get\_int} & \text{int\_let\_int\_det} \\ \text{int\_get\_int} & \62 {
63 \int_compare:nTF
64 {
65 \the\year <= #1 <= \the\year+1
 1 \t}2 \int_gset:Nn \g__letgut_date_year_int {#1}
 3 }{
 4 \int_gset:Nn \g__letgut_date_year_int {\the\year}
 5 }
 6 \quad \text{l\_letgut\_if\_is\_int:nTF} {#2}
 7 \frac{1}{2}8 \int_compare:nTF
 9 {
10 1 \leq \#2 \leq 121 }
 2 {\int_gset:Nn \g__letgut_date_month_int {#2}}
 3 {\int_S} {\int_gset:Nn \g__letgut_date_month_int {\the\month}}
 4 }{
 5 \int_gset:Nn \g__letgut_date_month_int {\the\month}
 6 }
 7 \tl_gset:Nn \g__letgut_date_month_tl {
 8 \__letgut_month_name:n { \g__letgut_date_month_int }
 9 }
10 \tl_gset:Nn \g__letgut_date_tl {
11 \tl_use:N \q__letgut_date_month_tl
12 \c_space_tl
13 \int_use:N \g__letgut_date_year_int
14 }
15 }
```
#### **Class and package loading**

<span id="page-11-0"></span>The classe letgut is based on the article class. It is by default two sided because of the alternating headers, and will by typeset with 11pt as global font size.

```
\LoadClass[twoside,11pt]{article}
```
We now load some packages.

- The classe letgut will have to be used with LuaLaTeX. Hence the font selection package for XeLaTeX and LuaLaTeX.
- \RequirePackage{fontspec}
- For subliminal refinements towards typographical perfection.
- \RequirePackage[
- 2 , stretch=30
- 3 , shrink=25
- 4 , letterspace=150
- 5 ]{microtype}
- Help in implementing paragraph layouts where the paragraphs are separated by a vertical space instead of (or in addition to) indenting them.
- 1 \RequirePackage{parskip}
- Extensive control of page headers and footers in  $\mathbb{E} \mathbb{E} \times \mathbb{E} \mathbb{E} \times \mathbb{E}$ .
- 1 \RequirePackage{fancyhdr}

- Flexible and complete interface to document dimensions.
- 1 \RequirePackage[a4paper]{geometry}
- Enhanced support for graphics.
- \RequirePackage{graphicx}
- Biolinum font.
- \RequirePackage{biolinum}
- Extending the array and tabular environments.
- \RequirePackage{array}
- Completely customisable TOCs.
- \RequirePackage{etoc}
- Control layout of itemize, enumerate, description, and design our own lists.
- \RequirePackage{enumitem}
- Select alternative section titles.
- \RequirePackage{titlesec}
- Driver-independent color extensions.
- \RequirePackage[table]{xcolor}
- Several logos and ornaments.
- 1 \RequirePackage{fourier-orns}
- Drawing of Vectorian ornaments.
- 1 \RequirePackage{pgfornament}
- Control float placement.
- \RequirePackage[section,above]{placeins}
- Sophisticated verbatim text.
- \RequirePackage{fancyvrb}
- Publication quality tables in  $\text{LTr}X$ .
- \RequirePackage{booktabs}
- Context sensitive quotation facilities.
- \RequirePackage{csquotes}
- Mathematical tools to use with (and which loads) amsmath.
- \RequirePackage[fleqn]{mathtools}
- Vaequi relate/sag (graphicax)<br>
 Biolinum font.<br>
Vegus-relate/sag (biolinins)<br>
 Extending the array and tabular environments.<br>
 Extending the array and tabular environments.<br>
Vegus related<br>
 Control layout of temistic, — Better accessibility support for PDF files. This package is used because we want the material added to the background (banner on the first page and draft watermark) to be not selectable in order to let the reader who wants to copy the interesting text be able to select it.
	- \RequirePackage{accsupp}
		- A comprehensive (SI) units package.
		- \RequirePackage{siunitx}
		- Additional TEX-family logos (which loads and extends hologo which is collection of logos with bookmark support).
		- \RequirePackage{bxtexlogo}
		- Coloured boxes, for LATEX examples and theorems, etc.
		- \RequirePackage{tcolorbox}
		- Compile TEX code stand-alone or as part of a document.
		- 1 \RequirePackage[group=false,subpreambles,sort]{standalone}
		- Attach arbitrary files to a PDF document.
		- 1 \RequirePackage[icon=Paperclip]{attachfile2}
- Expandable macros to extract the data from references and allow counter assignments or calculations.
- \RequirePackage{refcount}
- Select colors with proper WCAG color contrast.
- \RequirePackage{ninecolors}
- Select colors with proper WCAG color contrast.<br>
 Negati realests@ (nineaclars)<br>
 Typesct tabulars and arrays with LaTeX3 (for the alert boxes typeset as simple<br>
 Louis ...)<br>
 Negati realests(age (rabular ray)<br>
 Meta — Typeset tabulars and arrays with LaTeX3 (for the alert boxes typeset as simple tabulars).
	- \RequirePackage{tabularray}
	- Multilingual support for Plain T<sub>EX</sub> or  $\mathbb{F}$ F<sub>EX</sub>.
	- \RequirePackage[english,french]{babel}
	- Intelligent page references.
	- \RequirePackage[nospace,french]{varioref}
	- Macros for Euro sign.
	- \RequirePackage[right]{eurosym}
	- Typeset source code listings using LATEX.
	- \RequirePackage{listings}
	- Modifying the layout of floats.
	- \RequirePackage{floatrow}
	- Sophisticated Bibliographies in LATEX.
	- \RequirePackage[
	- 2 sorting=none,
	- 3 datamodel=letgut,
	- 4 citestyle=letgut
	- 5 ]{biblatex}
	- Typeset acronyms.
	- 1 \RequirePackage{acro}
	- Allow URL breaks at any alphanumerical character.
	- \RequirePackage{xurl}

The following packages have to be the last ones loaded. So we ensure this by loading them just before the begining of the document :

- 1 \AddToHook{begindocument/before}{
	- $-$  Extensive support for hypertext in  $E\n F X$
	- 1 \RequirePackage{hyperref}
	- Adjusting the anchors of captions
	- 1 \RequirePackage[all]{hypcap}
	- Intelligent cross-referencing
	- \RequirePackage[french]{cleveref}

We close the \AddToHook{begindocument/before} argument.

 $\}$ 

#### **Settings for the loaded packages**

```
r 10cole=FR<br>
- modernateli<br>
- modernateli<br>
- concerning flusts, we ask :<br>
- the caption text will be justified,<br>
- the tables to have their captions to be boxed (in order to distiguish them<br>
- from the current lext),<br>
- t
     — We switch to the French typographic conventions for siunitx.
        \sisetup{
    2 , locale=FR
    3 , mode=match
    4 }
     — Concerning floats, we ask :
          — the caption text will be justified,
          — the figures and their captions to be boxed (in order to distiguish them
             from the current text),
          — the tables to have their captions above them.
        1 \DeclareMarginSet{hangleft}{
        2 \setfloatmargins{\hskip-\c__letgut_hoffset_dim}{\hfil}
        3 }
        4 \DeclareFloatVCode{__letgut_ruleabove}{
        5 \par\rule{\hsize}{.8pt}\vskip4pt\par
        6 }
        7 \DeclareFloatVCode{__letgut_rulebelow}{
        8 \par\vskip2pt\rule{\hsize}{.8pt}\par
        9 }
        10 \DeclareFloatStyle{__letgut_ruled}{
        11 precode=__letgut_ruleabove,
        12 postcode=__letgut_rulebelow,
        13 % heightadjust=all,
        14 floatwidth=.8\linewidth
        15 }
        16 \floatsetup{objectset=justified}
        17 \floatsetup[figure]{
        18 style=__letgut_ruled,
        19 margins=hangleft,
       20 capposition=beside,
       21 capbesideposition={top,left},
        22 floatwidth=0.85\textwidth
        23 }
       24 \floatsetup[table]{capposition=top}
        Moreover, the tables will be entitled « tableau » instead of « table ».
        \renewcommand*\frenchtablename{Tableau}
      — We load a tabularray's library.
        \UseTblrLibrary{booktabs}
     — The \printbibliography command is redefined in order its heading is by
        default set to subbibliography.
    1 \NewCommandCopy{\__letgut_old_printbibliography}{
    2 \printbibliography
    3 }
    4 \RenewDocumentCommand {\printbibliography} { O{} } {
    5 \phantomsection
    6 \__letgut_old_printbibliography[#1]
```

```
7 \bool_if:NT \g__letgut_included_files_attached_bool {
```

```
8 \seq_map_inline:Nn \g__letgut_added_bib_resources_seq {
       \seq_gput_right:Nn \g__letgut_included_files_seq {#1}}
```
9 } 10 }

> For printing the bibliography, we define two new bibheadings for the structure levels \title and \subtitle.

```
1 \defbibheading{title}[\refname]{%
```

```
2 \title\{#1\}}
```

```
3 \defbibheading{subtitle}[\refname]{%
```

```
\setminus \text{subtitle}{#1}}
```
— The acronyms will be typset in its short form, with small caps shape. When they are (English) foreign, it will be specified and the translation will be added.

```
1 \acsetup{
```

```
2 first-style=short,
```

```
3 format/short = {\scshape},
```

```
4 format/foreign = \{\text{em}\},\
```

```
5 foreign/display,
```

```
6 locale/format = \{\uparrow\
```

```
locale/display.
```

```
8 make-links = true,
```

```
9 link-only-first = true
```

```
10 }
```
We currently have to work around an acro bug (see https://tex.stackexcha nge.com/q/661966/18401).

```
1 \AddToHook{cmd/printacronyms/before}{\bool_set_false:N
```

```
\l__acro_link_only_first_bool}
```
In case the long form of an acronym is explicited in footnote, we want this footnot to be ended with a period.

\ProvideDocumentCommand \acroendfootnote {} {.}

The following settings for packages that have to be the last ones loaded are also done just before the begining of the document.

levels it strids and (solitariland (solitariland (solitariland (solitariland (solitariland (solitariland (solitariland (solitariland (solitariland (solitariland (solitariland (solitariland (solitariland (solitariland (sol — (Temporary?) workaround that moves 'standalone' code in hook 'begindocument' to 'begindocument/before' in order to get rid of the issue https: //tex.stackexchange.com/q/670638/18401.

\RemoveFromHook{begindocument}[standalone]

2 \ExpandArgs{nv}\AddToHook{begindocument/before}{l\_hook\_return\_tl}

1 \AddToHook{begindocument/before}{

— We want the hyperlinks to be as unobtrusive as possible.

```
1 \bool_if:NTF \g__letgut_paper_bool {
2 \hypersetup{hidelinks}
3 }{
4 \hypersetup{%
5 colorlinks,%
6 allcolors={letgut_allcolors_links},%
7 }%
8 }
```
A preset of acronyms is input (if found, firstly in the current directory, secondly in the parent directory, thirdly in the TDS).

```
olight of the state of the state of the state of the state of the state of the state of the state of the state of the state of the state o
   1 \file_if_exist:nTF {./\c__letgut_acronyms_file_tl}{
   2 \tl_gset:Nn \g__letgut_effective_acronyms_file_tl {./
            \c__letgut_acronyms_file_tl}
   3 }{
    4 \file_if_exist:nTF {../\c__letgut_acronyms_file_tl}{
   5 \tl_gset:Nn \g__letgut_effective_acronyms_file_tl {../
           \c__letgut_acronyms_file_tl}
   6 \t} } {
    7 \file_if_exist:nT {\c__letgut_acronyms_file_tl}{
    8 \tl_gset:Nn \g__letgut_effective_acronyms_file_tl {
           \c__letgut_acronyms_file_tl}
    9 }
   10 }
   11 \quad \frac{1}{2}12 \input {\g__letgut_effective_acronyms_file_tl}
    — Depending on some chosen class options, some packages have to be loaded,
        notably before package hyperref is loaded, and actions are taken accordingly.
         — If the 'draft' mode (default) is on, we load the package lua-typo which
            highlights typographical flaws with LuaLaTeX. For the moment,
            the package lua-typo isn't loaded since the 'luacolor' package it loads
            currently does not work well in shipout/background (see https://gith
            ub.com/ho-tex/luacolor/issues/4).
        1 % % \bool_if:NF \g__letgut_paper_bool {
        2 \bool_if:NT \g__letgut_draft_bool {
        3 % \RequirePackage[All]{lua-typo}
        4 \AddToHook{shipout/background}
        5 \qquad \qquad6 \__letgut_unselectable:n {
        7 \put(0.5\paperwidth,-0.5\paperheight)
        8 {
        9 \Huge
            Currently, we can't use l3color's \color_fill:n (see https://github.c
            om/ho-tex/luacolor/issues/4#issuecomment-848774260) and we have
            to rely on xcolor's \color.
            1 % \color_fill:n {black!10}
        2 \color{black!10}
        3 \\hbox_set:Nn \l_tmpa_box {
        4 \fontsize{0.25\paperwidth}{0.3\paperwidth}
        5 \selectfont
        6 \c__letgut_draftwatermark_text_tl
        7 }
        8 \hbox_set:Nn \l_tmpb_box {
        9 \hbox_overlap_center:n {
       10 \box_use:N \l_tmpa_box
       11 }
       12 }
            The draft watermak is rotated in order to be parallely slanted to the first
```

```
diagonal of the page (angle = \arctan(\text{paper height}/\text{paper width})).
```

```
1 \box_rotate:Nn \l_tmpb_box {
```

```
2 \{fp\_{eval}: n\}
```

```
<sup>2</sup><br>
<sup>2</sup><br>
<sup>2</sup><br>
<sup>2</sup><br>
<sup>2</sup><br>
Brownia (a text of the standard classes).<br>
<br>
Brownia (a text of the standard classes).<br>
<br>
Brownia (a text of the variable overful rule overful boxes to be shown (as with draft<br>
option of the 
            3 atand (
            4 \dim_to_fp:n {\paperheight}
            \frac{5}{2} /
            6 \quad \ddot{\text{top:} n \{\text{superwidth}\}}7 )
            8 }
            9 }
           10 \box_use:N \l_tmpb_box
           11 }
           12 }
           13 }
                   Moreover, we want all the overfull boxes to be shown (as with draft
                   option of the standard classes).
            1 \setlength\overfullrule{5pt}
```
2 } 3 *% % }*

```
We close the \AddToHook{begindocument/before} argument.
```
<span id="page-17-0"></span>1 }

#### **Page color default settings**

By default, the page color will be the one linked to the screen option.

- \pagecolor[rgb]{\c\_\_letgut\_default\_pagecolor\_screen\_clist}
- 2 \clist\_set\_eq:NN \g\_\_letgut\_pagecolor\_clist
- 3 \c\_\_letgut\_default\_pagecolor\_screen\_clist

#### **Options**

<span id="page-17-1"></span>We now define the options of the class :

- for-readers~/~for-authors, depending on the target audience,
- draft~/~final depending on the state of the document,
- paper~/~screen depending on the way the document will be read,
- number for the number of the issue,
- date for the date of the issue, either empty (hence the current (month) date) or at the format YYYY-MM or as free input,
- pagecolor (relevant only with the (default) screen load time option) for a color of the page other than the default one,
- allcolorslinks for the color of (all) the links,
- membership-reminder that typesets a membership reminder on the first page,
- editorial depending on the editorial is wanted or not,
- infomations depending on the GUTenberg informations are wanted or not,
- detailedtoc depending on the automatic ToC is wanted maximally (until subparagraphs) detailed or not.

```
1 \keys_define:nn { letgut }
2 {
3 , for-readers .bool_gset:N = \g__letgut_for_readers_bool
4 , for-readers .initial:n = \{ true \}5 , for-authors .bool_gset_inverse:N = \g__letgut_for_readers_bool
6, draft .bool_gset:N = \qquad q_letgut_draft_bool
```

```
peaching (Kr. letgurt,paper,bool<br>
hool.gast.rne%! Vg_letgurt,paper.bool<br>
Vgageolofr.paper.clist)<br>
velist.set.cq:m%! G=.letgurt.papechor.paper.clist<br>
Vc_letgurt.default.pageolofr.paper.clist<br>
Vc_letgurt.default.pageolofr.pa
7 \qquad, draft .initial:n = { true }
8 , draft .default:n = \{ true \}9 , final .bool_gset_inverse:N = \g__letgut_draft_bool
10 , paper .code:n = {
11 \bool_gset_true:N \g__letgut_paper_bool
12 \pagecolor[rgb]{\c__letgut_default_pagecolor_paper_clist}
13 \clist_set_eq:NN \g__letgut_pagecolor_clist
14 \c__letgut_default_pagecolor_paper_clist
15 }
16 , screen .code:n = {
17 \bool_gset_false:N \g__letgut_paper_bool
18 }
19 , number .int_gset:N = \g__letgut_number_int
20 , date .code:n = { \__letgut_date_parse:n { #1 } }
21 , date .initial:x = \{\theta\} , date .initial:x = \{\theta\}22 , pagecolor .initial:V
23 = \c__letgut_default_pagecolor_screen_clist
24 , pagecolor .code:n = {
25 \definecolor{letgut_pagecolor}{rgb}{#1}
26 \AddToHook{begindocument/before}
27 \{28 \bool_if:NTF \g__letgut_paper_bool {
29 \msg_warning:nnn{letgut}{
30 pagecolor~inoperative~with~paper~option
31 } {#1}
32 } {
33 \clist_gset:Nn \g__letgut_pagecolor_clist { #1 }
34 \pagecolor[rgb]{#1}
35 }
36 }
37 }
38 , allcolorslinks .code:n = {
39 \colorlet{letgut_allcolors_links}{#1}}
40 , allcolorslinks .initial:V
41 = \c__letgut_default_allcolors_links_color_tl
42 , membership-reminder .bool_gset:N
43 = \g__letgut_membership_reminder_bool
44 / membership-reminder .initial:n = \{ true \}45 , editorial .bool_gset:N = \g__letgut_editorial_bool
46 , editorial .initial:n = { true }
47 , informations .bool_gset:N = \g__letgut_informations_bool
48 , informations .initial:n = { true }
49 , detailedtoc .str_gset:N = \g__letgut_detailedtoc_level_str
50 , detailedtoc .default:n = 5
51 , detailedtoc .initial:n = 0
52 , reverse-files-attachement .code: n = \{53 \AddToHook{begindocument/before}{
54 \bool_lazy_and:nnTF {\g__letgut_for_readers_bool} {!
        \g__letgut_paper_bool}
55 {
56 \bool_gset_false:N \g__letgut_included_files_attached_bool
57 }{
```

```
Brouillon
58 \bool_gset_true:N \g__letgut_included_files_attached_bool
59 }
60 }
61 }
62 }
63 \ProcessKeysOptions { letgut }
64 \AddToHook{begindocument/before}{
65 \bool_lazy_and:nnTF {\g__letgut_for_readers_bool} {!
      \g__letgut_paper_bool}
66 {
67 \bool_gset_true:N \g__letgut_included_files_attached_bool
68 }{
69 \bool_gset_false:N \g__letgut_included_files_attached_bool
70 }
71 }
```
1 \definecolor{letgut\_pagecolor}{rgb}{\g\_\_letgut\_pagecolor\_clist}

## **Headers**

<span id="page-19-0"></span>We now define the headers.

— The distance between the baseline of the header text and the decorative line in the header is made a little bit bigger.

```
1 \renewcommand{\headruleskip}{
2 \c__letgut_head_rule_skip_dim
3 }
```
— The decorative line width in the header is made a little bit bigger.

```
\renewcommand{\headrulewidth}{
2 \c__letgut_head_rule_width_dim
3 }
```
— The headers alternate between even and odd pages.

```
\fancyhf{}
```

```
\fancyhead[RO, LE]{\thepage}
```
- \fancyhead[RE,LO]{\g\_\_letgut\_mark\_tl}
- The headers are left offset
- \fancyheadoffset[L]{\c\_\_letgut\_hoffset\_dim}
- We load the default [fancyhdr](https://ctan.org/pkg/fancyhdr)'s page style
- <span id="page-19-1"></span>1 \pagestyle{fancy}

#### **Marginal notes**

We want the marginal notes to be in the left margin.

```
\reversemarginpar
```
#### **Table of contents**

<span id="page-20-0"></span>The table of contents is customized :

```
- Import:<br>
- \wtocastatyle {aection}<br>
? ()<br>
Recorded Netflating 2.5cm/relax}<br>
4 (\udentially-velopage\par<br>
* \toconne-\dotflill-\etopage\par<br>
* \toconne-\dotflill-\etopage\par<br>
* \toconne-\dotflill-\etopage\par<br>
* \toconne
     — layout :
    1 \etocsetstyle {section}
    2 {}
    3 {\leavevmode\leftskip 2.5cm\relax}
    4 {\mdseries\small%
    5 \etocname~\dotfill~\etocpage\par
    6 }
    7 {}
    8 \etocsetstyle {subsection}
    9 {}
   10 {\leavevmode\leftskip 3cm\relax}
   11 {\mdseries\footnotesize%
   12 \etocname~\dotfill~\etocpage\par
   13 }
   14 \quad \{ \}15 \etocsetstyle {subsubsection}
   16 {}
   17 {\leavevmode\leftskip 3.5cm\relax}
   18 {\mdseries\scriptsize%
   19 \etocname~\dotfill~\etocpage\par
   20 }
   21 \t {}22 \etocsetstyle {paragraph}
   23 {}
   24 {\leavevmode\leftskip 4cm\relax}
   25 {\mdseries\tiny%
   26 \etocname~\dotfill~\etocpage\par
   27 }
   28 {}
   29 \etocsetstyle {subparagraph}
   30 {}
   31 {\leavevmode\leftskip 4.5cm\relax}
   32 {\mdseries\tiny%
   33 \etocname~\dotfill~\etocpage\par
   34 }
   35 {}
     — its title is dropped :
```
<span id="page-20-1"></span>\renewcommand\*\frenchcontentsname{}

## **Geometry of the document**

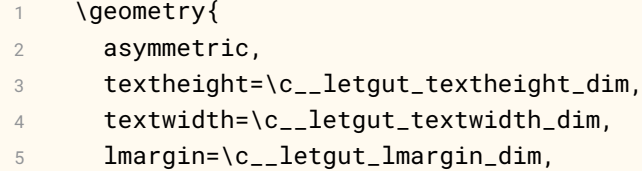

- 6 tmargin=\c\_\_letgut\_tmargin\_dim,
- 7 head=\c\_\_letgut\_head\_dim,
- 8 headsep=\c\_\_letgut\_headsep\_dim,

 marginparwidth=\c\_\_letgut\_marginparwidth\_dim, *% verbose, % showframe* 12 }

# **Alert box**

```
1 \cs_new_protected:Nn \__letgut_alert_box:nn
2 {
3 \noindent
4 \begin{tblr}{
5 width=\linewidth,
6 rowspec={Q[c, m, #1]},
7 colspec={|
1 >\{\b{sfseries}\}2 \},
3 vlines,
4 hlines,
5 rowsep=2.5mm,
6 colsep=2.5mm
7 }
8 #2
9 \end{tblr}
10 \skip_vertical:N \c_zero_dim
11 }
```
### <span id="page-21-1"></span>**Announcements**

<span id="page-21-0"></span>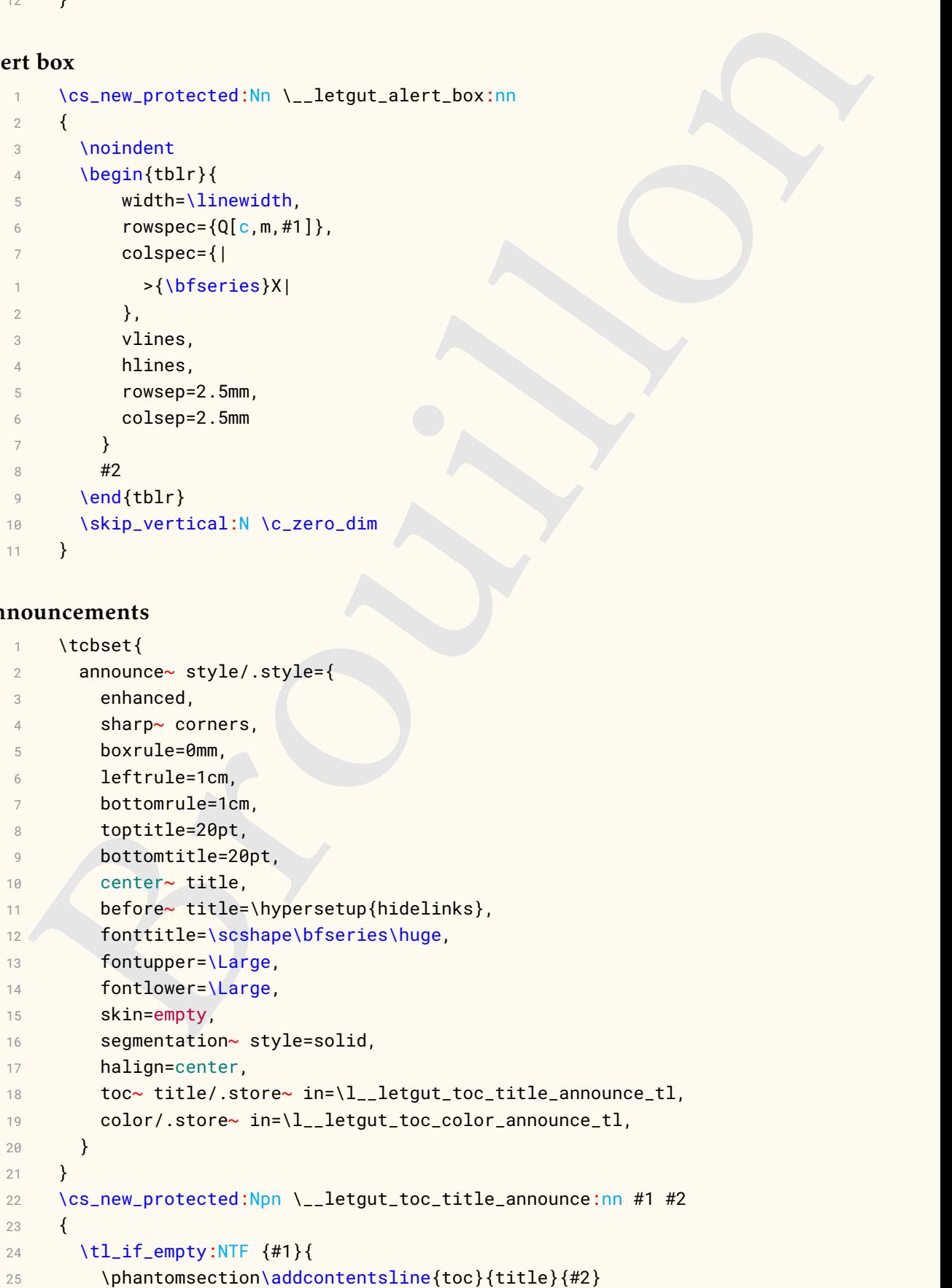

```
NewTColorBox(announcement)(01} m )<br>
(monume= style,<br>
title=72<br>
tion-teri-from (0pt)(11_letgut_toc_color_announce_tl),<br>
borderline- west-{icm}(0pt)(11_letgut_toc_color_announce_tl},<br>
plusite-information_information_informat
26 } {
27 \phantomsection\addcontentsline{toc}{title}{#1}
2829 }
30 \NewTColorBox{announcement}{ O{} m }
31 {
32 announce~ style,
33 title=#2,
34 borderline~ west={1cm}{0pt}{\l__letgut_toc_color_announce_tl},
35 phantom={\__letgut_toc_title_announce:nn {
         \l__letgut_toc_title_announce_tl}{#2}},
36 overlay~ unbroken~ and~ first ={
37 \node[color=\l__letgut_toc_color_announce_tl]~ at~ ([yshift=8pt]
         title.south)
38 {\pgfornament[width=0.4\linewidth]{88}};
39 \node[color=white,anchor=north~ west]~ at~ (frame.north~ west) {
         \huge\bfseries\aldineright{}};
40 },
41 + 4142 coltitle=\l__letgut_toc_color_announce_tl,
43 }
```
#### **Rebus**

```
\NewDocumentCommand{\solution}{}{\tcblower}
2 \NewDocumentCommand{\displaysolutions}{}{%
3 \tcbstoprecording\tcbinputrecords%
4 }
5 \tcbset{%
6 rebus~ style/.style={%
7 enhanced,
8 boxrule=0pt,
9 frame~hidden,
10 fonttitle=\normalfont\large\bfseries,
11 before~ title={\lefthand\c space tl},
12 halign=center,
13 title~ addon/.store~ in=\l__letgut_title_addon_tl,
14 after~ title={
15 \tl_if_empty:NF {\l__letgut_title_addon_tl}{
16 \{1 \cdot \text{c} \cdot \text{c} \cdot \text{d}(\emptyset) \}17 }
18 },
19 float = bh,
20 colback = __letgut_background_terminal_stdout,
21 colbacktitle = __letgut_background_terminal_stdin,
22 coltitle = black
23 }
24 }
25 \tcbset{
26 no~ solution/.style={
27 no~ recording,
28 after~ upper=dans~ la~ prochaine~ \lettre{},
29 after~ upper~ pre={
```

```
)<br>
(NewTColorBox[auto-counter]{rebus}{+10()}{%<br>
rebus-style;<br>
fourtile-\festous),<br>
fourtile-fourties,<br>
index[-rebused](solution#\theteboomter}},<br>
after-upper-pres{<br>
after-upper-pres{<br>
after-upper-pres{<br>
after-upper-pres{<br>

30 \par\bigskip\hfill\scriptsize\itshape
31 Solution\c_space_tl
32 \quad \{ \}33 }
34 }
35 \NewTColorBox[auto~ counter]{rebus}{+!O{}}{%
36 rebus~ style,
37 fonttitle=\bfseries,
38 title={Rébus},
39 label={rebus@\thetcbcounter},
40 after~ upper={\vpageref[ci-dessous]{solution@\thetcbcounter}},
41 after~ upper~ pre={
42 \par\bigskip\hfill\scriptsize\itshape
43 Solution\c_space_tl
44 },
45 lowerbox=ignored,
46 savelowerto=rebus-\thetcbcounter.tex,
47 record={\string\rebussolution*[\thetcbcounter][][]},
48 #1
49 }
50 \NewDocumentCommand{\rebussolution}{s +o o O{}}{%
51 \IfValueTF{#2}{
52 \begin{tcolorbox}[
53 rebus~ style,
54 halign=justify,
55 before~ title={\lefthand{}~Solution~ du~ rébus\c_space_tl},
56 title={
57 \{IfBooleanTF\{\#1\}\}58 \vpageref[ci-dessus]{rebus@#2}
59 }{
60 de~la~\lettre{}\c_space_tl
61 \Upsilon \Upsilon 
62 #3
63 }{
64 précédente
65 }
66 and 3 and 3 and 3 and 3 and 3 and 3 and 3 and 3 and 3 and 3 and 3 and 3 and 3 and 3 and 3 and 3 and 3 and 3 \}67 },
68 phantomlabel={
69 \lifBooleanT{#1}{
70 solution@#2
71 }
72 },
73 #4
74 ]
75 \{IfBooleanTF\{\#1\}\}76 \file_if_exist_input:n {rebus-#2.tex}
77 } {
78 #2
79 }
80 \end{tcolorbox}
81 \{
```

```
82 \IfValueF{#3}{
83 \tcbstoprecording
84 \tcbinputrecords
85 }
86 }
87 }
```
# **"Title" and marks**

<span id="page-24-0"></span>We redefine \@title in order to make it empty. Hence we can later test if the \title has been populated by the user (thanks to \title) and, if so, we will (automatically) display on the first page and headers the provided title instead of the number and the date (see below).

1 \tl\_gclear:N \@title

At the end of preamble, we put the \@title (empty or populated by the user) into \g\_\_letgut\_@title\_str for later tests.

```
1 \AddToHook{begindocument/before}
```

```
2 \{3 \str_set_eq:NN \g__letgut_@title_str \@title
```
The number is added only if it is

```
)<br>
(example variable variable of the state of the state of the state of the state of propulated by the user (that<br>
has been populated by the user (that so verify data fiss, we will can<br>
display on the first page and header
      > 0.1 \tl_gset:Nn \g__letgut_title_tl {
 2 \int_compare:nNnT
 3 \g__letgut_number_int
 1 \rightarrow \c_zero_int
 2 {numéro~ \int_use:N\g__letgut_number_int{}~ --~ }
 3 \g__letgut_date_tl
 4 }
 5 \str_if_empty:NTF \g__letgut_@title_str {
 6 \tl_gset:Nn \g__letgut_mark_tl {
 7 \textit{\c__letgut_La_lettre_gutenberg_tl}
 8 }
9 }{
10 \tl_gset:Nn \g__letgut_mark_tl {
11 \g__letgut_@title_str
12 }
\left\{\n \begin{array}{ccc}\n 13 & & \\
 & & \\
 & & & \n \end{array}\n \right\}14 \tl_gput_right:Nn \g__letgut_mark_tl {
15 \rightarrow \sim \qquad \qquad \sim \qquad \qquad \text{letgut\_title\_tl}16 }
17 }
```
#### **First page handling**

<span id="page-24-1"></span>The first page is special as it should automatically contain certain elements :

- the banner,
- either the number and the date of the issue, or a given title,
- the table of contents,
- the editorial,
- the membership reminder.

The first page is inserted only is the target audience is the readers of the Lettre.

```
1 \AddToHook{begindocument/before}{
2 \bool_if:NT \q__letqut_for_readers_bool {
1 \file_if_exist:nTF {\c__letgut_banner_file_tl.pdf}{
2 \AddToHookNext{shipout/background}
3 {
4 \qquad \qquad \text{begin{min} (0,0) \end{min}5 \put(-2cm,-25.275cm)\{6 \includegraphics*[scale=0.96]{
7 \c__letgut_banner_file_tl.pdf
8 }
9 }
10 \end{picture}
11 }
12 } {
```
The pagecolor option is possibly set (with \AddToHook{begindocument/before}) and the page color chosen has to be used for the letters of the banner so the following code has to be postponed after the former (hence here \AddToHook{begindocument} and with \AddToHook{begindocument/before}).

```
1 \msg_term:nn{letgut}{Banner~file~not~provided}
2 \RequirePackage[pagecolor={\g__letgut_pagecolor_clist}]{
3 letgut-banner
4 }
5 }
```
Here starts what is automatically added at the beginning of the document.

1 \AddToHook{begindocument/end}

```
2 {
```
— If a membership reminder is asked, we create an (alert) box containing the corresponding text and reduce the textheight of this page of the height of this box.

```
VIEL: \text{BESL} The VC-12EQU Conter Tile Client (Manufold Conter (Manufold Conter)<br>
(Madiothook heat (Manufold Conter)<br>
(Negative 2) (9, 0)<br>
(Viel Conter)<br>
(Viel Conter)<br>
(Viel Conter)<br>
(Viel Conter)<br>
(Viel Conter)<br>
(Viel 
    1 \bool_if:NT \q__letgut_membership_reminder_bool {
    2 \box_new:N \q__letgut_membership_reminder_box
    3 \vbox_gset:Nn \g__letgut_membership_reminder_box {
    4 \alertbox []{ \c__letgut_membership_reminder_tl }
    5 }
    6 \dim_gset:Nn
    7 \\g__letgut_membership_reminder_box_height_dim {
    8 \box_ht:N \g__letgut_membership_reminder_box
    9 }
   10 \enlargethispage{
   11 - \g__letgut_membership_reminder_box_height_dim
   12 }
   13 \quad \lambda— We want the text on the first page to not encroach on the horizontal bar of the
         banner.
    1 \dim_const:Nn \c__letgut_first_page_shrink_dim {
    2 \c__letgut_banner_thickness_dim
    \overline{3} +
    4 \c__letgut_tmargin_dim
    5 +
```

```
6 \c__letgut_textheight_dim
7 -
8 .5\paperheight
9 -
10 .5\c__letgut_banner_height_dim
11 }
12 \enlargethispage{
13 - \c__letgut_first_page_shrink_dim
14 }
15 \enlargethispage{
16 - \baselineskip
17 }
```
— If the user has specified a title, we make a (our own) title and use it and the possibly provided author(s) for the metadata of the PDF ; otherwise we display the number and the date of the newsletter.

```
sive_letgut_banner_height_dim<br>
2 shellonged[139896]<br>
12 cmlarethispage]<br>
12 cmlarethispage]<br>
12 cmlarethispage<br>
13 cmlarethispage]<br>
13 cmlarethispage<br>
16 cmlarethispage<br>
16 cmlarethispage<br>
16 cmlarethispage in the mumber 
              \str_if_empty:NTF \q__letqut_@title_str {
        2 \bool_gset_true:N \g__letgut_title_empty_bool
        3 \begin{flushright}
        4 \Huge
        5 \text_titlecase_first:n { \g__letgut_title_tl }
        6 \end{flushright}
        7 \hypersetup{
        8 pdftitle={
        9 \c__letgut_Lettre_gutenberg_tl
       10 \int_compare:nNnT
       11 \g__letgut_number_int
                > \c_zero_int
 2 \left\{ \begin{array}{ccc} 2 & \mathbf{1} & \mathbf{1} & \3 \c_space_tl~ \int_use:N \g__letgut_number_int
 4 }
 5 \qquad \qquad },
 6 pdfauthor=\{7 Association~
 8 \c__letgut_gutenberg_tl
 9 \c_space_tl
10 (éditeur)
11, \qquad \qquad \},
12 }
13 \vspace*{1cm}
14 } {
15 \hypersetup{
16 pdftitle={\g__letgut_@title_str}
17 }
18 \tl_if_empty:NF \@author {
19 \hypersetup{
20 pdfauthor={\@author}
21 }
22 }
```
Here, we insert the title, but don't rely on \maketitle because it lets to \relax the command \title which is used later as new sectionning levels for the titles of the

articles of the Lettre. So we emulate the intersting part of the \maketitle command (borrowed from article.cls).

```
view primaring the state of the state of the state of the state of the state of the state of the state of the state of the state of the state of the state of the state of the state of the state of the state of the state o
 1 \quad \text{Null}2 \vskip 2em%
 3 \begin{center}%
 4 \let \footnote \thanks
 5 {\LARGE \@title \par}%
 6 \vskip 1.5em%
 7 {\large
 8 \lineskip .5em%
 9 \begin{tabular}[t]{c}%
10 \@author
11 \end{tabular}\par}%
12 \vskip 1em%
13 {\large \@date}%
14 \end{center}%
15 \par
16 \vskip 1.5em
17 }
```
— No headers on the first page. This has to be inserted after the previous (customized) \maketitle since this command inserts a \newpage which would ruin the effort of \thispagestyle{empty} if inserted before.

```
\thispagestyle{empty}
```
— The table of contents is automatically added and has a bookmark entry. By default only the titles of the articles are shown (but the bookmarks have their natural depth) but the detailedtoc option make its depth until subpargraphs (which may be useful in order to check the structure of the Lettre).

```
1 \etocsetnexttocdepth{\g__letgut_detailedtoc_level_str}
```

```
2 \pdfbookmark[1]{
```

```
3 \c__letgut_contents_name_tl
4 }{
```

```
5 \c__letgut_contents_name_tl
```

```
6 }
```

```
7 \tableofcontents
```

```
8 \etocsetnexttocdepth{1}
```
Should a title be displayed, the table of contents would be added after it, followed by a new page (otherwise, if \title used after \begin{document} sees its title on the front page, it will overflow onto the banner).

```
1 \bool_if:NTF \q__letgut_title_empty_bool {
2 \vee \vspace \{1.5cm\}
```
3 }{

```
4 \newpage
```
5 }

— Conditionally to the fact the editorial option is not set to false : if the fichier editorial.tex of the editorial is found, its content is input and has a bookmark entry; otherwise, a warning is displayed.

```
1 \bool_if:NTF \g__letgut_editorial_bool {
```

```
2 \file_if_exist:nTF {./\c__letgut_editorial_file_tl}{
```

```
3 \RenewDocumentCommand\author{ s m } {
```

```
4 \{\frac{1}{2}\} \{\frac{1}{2}\} \{\frac{1}{2}\}
```

```
Brouillon
      5 }
      6 \qquad \qquad \qquad \qquad \pdfbookmark[1]{Éditorial}{
      7 \c__letgut_editorial_file_tl
      8 }
      9 \inputarticle{./\c__letgut_editorial_file_tl}
1 % \if\count{\pagenumber}>1
2 % \else
3 % \newpage
4 % \fi
5 \qquad \qquad6 \msg_warning:nn{letgut}{Editorial~file~missing}
7 \alertbox{ \c__letgut_missing_editorial_tl }
8 \newpage
9 }
10 \frac{\text{10}}{\text{10}}11 % \newpage
12 }
     We close the \AddToHook{begindocument/end} argument.
1 }
     Membership reminder.
1 \AddToHook{begindocument}{
2 \bool_if:NT \g__letgut_membership_reminder_bool {
3 \AddToHookNext{shipout/background}
4 \qquad \qquad \{5 \qquad \qquad \text{put}(\text{1in},\text{-1in})6 \qquad \qquad \text{lput(}7 \oddsidemargin,
8 - \topmargin
9 - \headheight
10 - \headsep
11 - \textheight
12 + \c_letgut_first_page_shrink_dim
13 + .5\baselineskip
\frac{14}{14} ) {
15 \box_use:N \g__letgut_membership_reminder_box
\left\{\n \begin{array}{ccc}\n 16 & & \\
 & & \\
 & & & \\
 & & & \\
 & & & \\
 & & & \\
 & & & \\
 & & & \\
 & & & \\
 & & & \\
 & & & \\
 & & & \\
 & & & \\
 & & & \\
 & & & \\
 & & & \\
 & & & \\
 & & & \\
 & & & \\
 & & & \\
 & & & \\
17 }
18 }
19 }
20 }
```
#### **Last page handling**

<span id="page-28-0"></span>The last pages are special : they should automatically contain

some informations about GUTenberg.

```
1 \AddToHook{enddocument}
2 {
3 % \clearpage
4 % \printacronyms[heading=title,display=used]
```
Conditionally to the fact the informations option is not set to false : if the fichier informations-gut.tex which contains the informations about GUTenberg is found (firstly in the current directory, secondly in the parent directory, thirdly in the TDS). Otherwise, a warning is displayed.

```
Vince was manus proposed:<br>
Vision and the strain in the strain of the strain in the strain in the strain in the strain of the strain in the strain of the strain in the strain in the strain in the strain in the strain in th
     \bool_if:NT \g__letgut_informations_bool {
2 \clearpage
3 \phantomsection
4 \file_if_exist:nTF {./\c__letgut_informations_gutenberg_file_tl}{
5 \inputarticle*{
6 ./\c__letgut_informations_gutenberg_file_tl
7 }
8 }{
9 \file_if_exist:nTF {../\c__letgut_informations_gutenberg_file_tl}{
10 \inputarticle*{
11 ../\c__letgut_informations_gutenberg_file_tl
12 }
13 } {
14 \file_if_exist:nTF {\c__letgut_informations_gutenberg_file_tl}{
15 \inputarticle*{
16 \c__letgut_informations_gutenberg_file_tl
17 }
18 } {
19 \msg_warning:nn{letgut}{Informations~file~missing}
20 \alertbox{ \c__letgut_missing_infomations_tl }
21 }
22 }
23 }
24 }
    We close the \AddToHook{enddocument} argument.
1 }
```
We close the boolean which tests whether the target audience is the readers or the author(s) of the "Lettre".

 $\mathcal{E}$ 

<span id="page-29-0"></span>2 }

#### **Sections, subsections, etc.**

#### **Numbering**

<span id="page-29-1"></span>We want all the sections to be unnumbered.

1 \setcounter{secnumdepth}{-10}

#### **Format**

<span id="page-29-2"></span>When used in titles, \hologo needs to be protected. In order to not bother the user with this peticularity, we make this the default for it.

```
1 % \AddToHook{cmd/hologo/before}{\protect}
```

```
2 \NewCommandCopy{\__letgut_old_hologo}{\hologo}
```

```
3 \RenewDocumentCommand {\hologo} { m }{
```

```
4 \protect\__letgut_old_hologo { #1 }
```

```
5 }
```
We want the [hologo](https://ctan.org/pkg/hologo)'s \hologo command to have its mandatory argument not uppercased in the context of \text\_uppercase:n (as in titles, cf. just below).

```
1 \tl_put_right:Nn \l_text_case_exclude_arg_tl { \hologo }
2 % \tl_put_right:Nn \l_text_case_exclude_arg_tl { \ac }
3 % \tl_put_right:Nn \l_text_case_exclude_arg_tl { \acs }
4 % \tl_put_right:Nn \l_text_case_exclude_arg_tl { \acl }
5 % \tl_put_right:Nn \l_text_case_exclude_arg_tl { \acf }
```
— We create the new level \title for the titles of the articles. They are displayed uppercased.

```
* 1:2_put_right:100 Litext_case_exclude_srg_ti (text)<br>
We create the new level Vtitle for the titles of the atticles. They are displayed<br>
uppercrased.<br>
- We create the new level Vtitle for the titles of the atticles. They 
   1 \AddToHook{begindocument/before}{%
   2 \titleclass{\title}{straight}[\part]
   3 \titleformat{\title}{
   4 \normalfont
   5 \LARGE
   6 \bfseries
   7 }{}{1em}{
   8 \aldineleft\c_space_tl\text_uppercase:n
   9 }
   10 \etocsetlevel{title}{0}
   11 \def\toclevel@title{0}%
   12 \etocsetstyle {title}
   13 \{ \}14 \frac{1}{2}15 \leavevmode\leftskip 2cm\relax
   16 }
   17 {
   18 \bool_lazy_or:nnTF {
   19 \str_if_eq_p:Vn \g__letgut_detailedtoc_level_str { 0 }
   20 }{
  21 \str_if_eq_p:Vn \g__letgut_detailedtoc_level_str { title }
  22 }
   23 {
   24 \mdseries
   25 \{26 \bfseries
  27 }
   28 \normalsize
  29 \etocname
   30 \nobreak\leaders\hbox~ to~ 1ex{\hss.}\hfill
   31 \etocpage
   32 \sqrt{par}33 }
   34 {}
      — We also create the new level \subtitle for the subtitles of the articles. They
       are dispayed uppercased (but in a smaller size than \title).
   1 \titleclass{\subtitle}{straight}[\title]
   2 \titleformat{\subtitle}{
   3 \normalfont
   4 \Large
   5 \bfseries
   6 \text_uppercase:n
   7 \}{}{1em}{}{}
```
8 \etocsetlevel{subtitle}{1}

```
9 \def\toclevel@subtitle{1}%
```

```
10 \def\toclevel@subtitle{1}
```
subsections, etc. are act to  $t$ ,  $t$ , etc. but, when a subsections, subsections, etc. have to be to  $t$ ,  $3$ , etc. And this has to be reset each time tratic and 'analytimizer and<br>
where the set of  $t$ ,  $\lambda$ , etc. And thi — By default (that is when \subtitle is not used), the toc levels of the sections, subsections, etc. are set to 1, 2, etc. But, when \subtitle is used, since this level has toc level 1, the toc levels of the sections, subsections, etc. have to be set to 2, 3, etc. And this has to be reset each time \title and \subtitle are used.

```
1 \AddToHook{cmd/title/before}{
```

```
2 \etocsetlevel{section}{1}
```
- 3 \def\toclevel@section{1}*%*
- 4 \etocsetlevel{subsection}{2}
- 5 \def\toclevel@subsection{2}*%*
- 6 \etocsetlevel{subsubsection}{3}
- 7 \def\toclevel@subsubsection{3}*%*
- 8 \etocsetlevel{paragraph}{4}
- 9 \def\toclevel@paragraph{4}*%*
- 10 \etocsetlevel{subparagraph}{5}

```
11 \def\toclevel@subparagraph{5}%
```

```
12 }
```
- 13 \AddToHook{cmd/subtitle/before}{
- 14 \etocsetlevel{section}{2}
- 15 \def\toclevel@section{2}*%*
- 16 \etocsetlevel{subsection}{3}
- 17 \def\toclevel@subsection{3}%
- 18 \etocsetlevel{subsubsection}{4}
- 19 \def\toclevel@subsubsection{4}*%*
- 20 \etocsetlevel{paragraph}{5}
- 21 \def\toclevel@paragraph{5}*%*
- 22 \etocsetlevel{subparagraph}{6}
- 23 \def\toclevel@subparagraph{6}*%*
- 24 }

— The (sub)paragraphs have the usual format, except that they are not "runin" (titlesec's package's terminology).

```
1 \titleformat{\paragraph}{
```

```
2 \normalfont
```

```
\normalsize
```

```
4 \bfseries
```

```
5 \qquad \{\{\text{theparagnph}\}\
```
- 6 \titleformat{\subparagraph}{
- 7 \normalfont
- 8 \normalsize
- 9 \bfseries
- 10  ${}_{\theta}$  }{\thesubparagraph}{1em}{}
- 11 }
	- We modify the spacing, mainly by shifting the titles in the left margin (the rest is borrowed from the standard classes).
- 1 \titlespacing\*{\title}
- 2 {\c\_\_letgut\_title\_hoffset\_dim}
- 3 {\c\_\_letgut\_before\_title\_title\_skip}
- 4 {\c\_\_letgut\_after\_title\_title\_skip}
- 5 \titlespacing\*{\subtitle}

```
6 {\c__letgut_subtitle_hoffset_dim}
```
- 7 {\c\_\_letgut\_before\_subtitle\_title\_skip}
- 8 {\c\_\_letgut\_after\_subtitle\_title\_skip}
- 9 \titlespacing\*{\section}
- 10 {\c\_\_letgut\_section\_hoffset\_dim}
- 11 {\c\_\_letgut\_before\_section\_title\_skip}
- 12 {\c\_\_letgut\_after\_section\_title\_skip}
- 13 \titlespacing\*{\subsection}
- 14 {\c\_\_letgut\_subsection\_hoffset\_dim}
- 15 {\c\_\_letgut\_before\_subsection\_title\_skip}
- 16 {\c\_\_letgut\_after\_subsection\_title\_skip}
- 17 \titlespacing\*{\subsubsection}
- 18 {\c\_\_letgut\_subsubsection\_hoffset\_dim}
- 19 {\c\_\_letgut\_before\_subsubsection\_title\_skip}
- 20 {\c\_\_letgut\_after\_subsubsection\_title\_skip}
- 21 \titlespacing\*{\paragraph}
- 22 {\c\_\_letgut\_paragraph\_hoffset\_dim}
- 23 {\c\_\_letgut\_before\_paragraph\_title\_skip}
- 24 {\c\_\_letgut\_after\_paragraph\_title\_skip}
- 25 \titlespacing\*{\subparagraph}
- 26 {\c\_\_letgut\_subparagraph\_hoffset\_dim}
- 27 {\c\_\_letgut\_before\_subparagraph\_title\_skip}
- <span id="page-32-0"></span>28 {\c\_\_letgut\_after\_subparagraph\_title\_skip}

#### **Document commands**

#### **Setup**

- <span id="page-32-1"></span>We define the command that lets us specify the newsletter setup.
- \NewDocumentCommand \letgutsetup { m } {
- 2 \keys\_set:nn { letgut } {  $\#1$  }

```
3 }
```
#### **For the rubric dedicated to new stuffs appeared on CTAN**

The theorem of the setting the setting signals of the setting setting of the setting of the setting of the setting of the setting of the setting of the setting of the setting of the setting of the setting of the setting o — We create a new type of list, dedicated to the new stuffs (classes, packages, etc.) on CTAN and similar to a description list (except the label provided in the optional argument of \item is automatically an argument of the \package command).

```
\cs_new_protected:Nn \__letgut_ctan_news_item:n {
  \langlepackage\{#1\} \sim:
```

```
3 }
```
- 4 \newlist{ctannews}{description}{1}
- 5 \setlist[ctannews]{format=\\_\_letgut\_ctan\_news\_item:n}

The stuffs created by French speaking people are highlighted in a special way and, for this, a starred variant of the \item command is provided. We insert a systematic \phantomsection in order the cross-references to such items are correct.

```
1 \cs_new_protected:Npn \__letgut_item:nn #1 #2
2 \{3 \tl_if_empty:nTF {#2}
4 {
5 \__letgut_old_item
6 \t} \t}
```

```
In the<br>oscillon tyry (hardpaper (whom (him is a space) (\frac{1}{12})<br>
\frac{1}{12})<br>
\frac{1}{12}<br>
\frac{1}{12}<br>
\frac{1}{12}<br>
\frac{1}{12}<br>
\frac{1}{12}<br>
\frac{1}{12}<br>
\frac{1}{12}<br>
\frac{1}{12}<br>
\frac{1}{12}<br>
\frac{1}{12}<br>
\frac{1}{12}<br>
\frac{1}{17 \qquad \qquad \setminus \_ letgut_old_item[#2]
     8 }
     9 \phantomsection
    10 \qquad \text{IfBooleanT } \{ #1\}11 \mbox{}\marginpar[\mbox{}\hfill\francophony]{}
    12 }
    13 }
    14 \NewCommandCopy{\__letgut_old_item}{\item}
    15 \RenewDocumentCommand {\line{} {\ s \ 0}} {\ }16 \__letgut_item:nn {#1}{#2}
    17 }
       — Command that inserts the « francophony » logo.
     1 \NewDocumentCommand {\francophony} { } {
     2 \raisebox\{-1.5pt\}{
     3 \includegraphics*[width=\f@size pt]{
     4 letgut-francophony-icon
     5 }
     6 }
     7 }
```
#### **Persons, authors and list of participants**

<span id="page-33-0"></span>For both persons and authors, the argument of :

- a single individual is given as :
	- h*Last name*i, h*First name*i
	- $-$  and possibly  $\langle$ *Last name* $\rangle$ ,  $\langle$ *First name* $\rangle$ ,  $\langle$ *Title* $\rangle$
- multiple individuals, the schemes for each of the individuals are the same of a single one, separated by a semicolon.

```
1 \NewDocumentCommand {\person} { s m } {
2 \__letgut_process_list:nn {#1} {#2}3 }
4 \cs_new_protected:Npn \__letgut_author:nn #1 #2
5 {
6 \nopagebreak
7 \begin{flushright}
8 \setminus letgut_process_list:nn {#1} {#2}
9 \end{flushright}
10 }
11 \AddToHook{begindocument/end}{%
12 \RenewDocumentCommand\author{ s m } {
13 \__letgut_author:nn { #1 } { #2 }
14 }
15 }
```
In the following \\_\_letgut\_titlecase\_name control sequence, we parse last and first names, splitting and unsplitting them at spaces and dashes (-) with titlecasing in between.

```
1 \cs_new_protected:Npn \__letgut_titlecase_name:n #1
2 {
\text{3} \seq_set_split:Nnn \l_tmpa_seq { - } {#1}
4 \seq_set_map_x:NNn \l_tmpb_seq \l_tmpa_seq {
5 \text_titlecase_first:n{ \text_lowercase:n {##1} }
```

```
6 }
7 \tl_set:Nx \l_tmpa_tl {\seq_use:Nn \l_tmpb_seq {-}}
8 \seq_clear:N \l_tmpa_seq
9 \setminus \text{seq_set_split:NN} \setminus \text{l_tmpa\_seq} \{ \sim \} \setminus \text{l\_tmpa_t1}10 \seq_set_map_x:NNn \l_tmpb_seq \l_tmpa_seq {
11 \text_titlecase_first:n{##1}
12 }
13 \seq_use:Nn \l_tmpb_seq {~}
14 }
```
The following control sequence splits a semi-colon separated list and each item is splitted as a comma separated list.

```
Brouillon
1 \cs_new_protected:Nn \__letgut_person_last_name:n
2 {
3 {% \scshape
4 \setminus__letgut_titlecase_name:n {#1}}
5 }
6 \cs_new_protected:Nn \__letgut_person_first_name_last_name:nn
7 {
8 \__letgut_titlecase_name:n {#1}
9 \c space tl
10 \__letgut_person_last_name:n {#2}
11 }
12 \cs_new_protected:Nn
13 \__letgut_person_first_name_last_name_title:nnn
1415 \__letgut_person_first_name_last_name:nn {#1} {#2}
16 \c_space_tl
17 (#3)
18 }
19 \seq_new:N \l__letgut_items_seq
20 \cs_new_protected:Npn \__letgut_process_list:nn #1 #2
21 \frac{1}{21}22 \seq_clear:N \l__letgut_items_seq
23 \seq_set_split:Nnn \l_tmpa_seq {~and~} {#2}
24 \IfBooleanT{#1}{
25 \seq_sort:Nn \l_tmpa_seq
26 \left\{27 \str_compare:nNnTF { ##1 } > { ##2 }28 { \sort_return_swapped: }
29 { \sort_return_same: }
30 }
31 }
32 \seq_map_inline:Nn \l_tmpa_seq {
33 \seq_set_from_clist:Nn \l_tmpb_seq {##1}
34 \seq_pop_left:NN \l_tmpb_seq \l_letgut_last_name_tl
35 \seq_pop_left:NN \l_tmpb_seq \l_letgut_first_name_tl
36 \seq_pop_left:NN \l_tmpb_seq \l_letgut_title_tl
37 \seq_put_right:Nx \l__letgut_items_seq {
38 \quark_if_no_value:NTF \l_letgut_first_name_tl {
39 \__letgut_person_last_name:n {
40 \l_letgut_last_name_tl
```

```
41 }
42 }{
43 \quark_if_no_value:NTF \l_letgut_title_tl {
44 \__letgut_person_first_name_last_name:nn
45 \{\lceil\cdot\rfloor\}46 \{\lceil\mathsf{letgut}\rceil\}47 } {
48 \__letgut_person_first_name_last_name_title:nnn
49 \{\lceil\cdot\cdot\rceil\}50 \{\lceil \text{letgut}\rfloor\}51 \{\lceil \text{letgut\_title\_tl}\rceil\}52 }
53 }
54 }
55 }
56 \seq_use:Nnnn \l__letgut_items_seq {
57 \c_space_tl \str_use:N \& \c_space_tl
58 {} { ,~ } { \c_space_tl \str_use:N \& \c_space_tl }
59 }
```
The list of contributors (possibly the masthead) will be the list of the persons who contributed to the current issue of the *Lettre*, with both a pre- and a post-text, the whole in a centered boxed minipage.

```
(Allergot Finstromas. 1981)<br>
(Allergot Finstromas.19)<br>
(Allergot Finstromas.19)<br>
(Allergot Finstromas.19)<br>
(Allergot Finstromas.19)<br>
(Allergot Finstromas.19)<br>
(Bluet Little.11)<br>
(Bluet Little.11)<br>
(Bluet Little.11)<br>
(Bluet
1 \tl_const:Nn \c__letgut_preamble_list_of_contributors_tl {
2 De~ près,~ de~ loin,~ par~ leurs~ avis~ éclairés,~ par~ leurs~
         remarques~
3 pertinentes~ ou~ par~ leurs~ articles,~ ont~ contribué~ à~ cette~
4 \lettre{}~ :~ %
5 }
6 \tl_const:Nn \c__letgut_postamble_list_of_contributors_tl {
7 \c_space_tl (et~ nous~ espérons~ n'avoir~ oublié~ personne).
8 }
9 \cs_new_protected:Nn \__letgut_list_of_contributors:nnn
10 \frac{1}{10}11 \par
12 \qquad \qquad \text{fbox}13 \begin{minipage}[t]{\linewidth-2\fboxsep-2\fboxrule}
14 \#115 \qquad \qquad \text{leorson*} \{ \#3 \}16 #2
17 \end{minipage}
18 }
19 }
20 \NewDocumentCommand {\listofcontributors} {
21 O{\c__letgut_preamble_list_of_contributors_tl}
22 O{\c__letgut_postamble_list_of_contributors_tl}
23 m
24 } {
25 \__letgut_list_of_contributors:nnn {#1} {#2} {#3}26 }
```
#### <span id="page-35-0"></span>**Horizontal rule**

```
1 \NewDocumentCommand {\separator} { } {
```
$2 \sqrt{par}$ 3 \skip\_vertical:N 1em 4 \hrule 5 \skip\_vertical:N 1em 6 }

#### **Alert boxes**

```
\colorlet {letgut_default_alert_box_color} {
2 \c__letgut_default_alert_box_color_tl
3 }
4 \NewDocumentCommand \alertbox {
5 O{letgut_default_alert_box_color} +m
6 } {
7 \quad \text{ \_\_letgut\_alert\_box:nn \{ #1 } } \{ #2 } \}8 }
```
### **Typesetting of packages, classes, files and softwares.**

The \c\_\_letgut\_httpsprefix\_tl comes from :

https://github.com/latex3/hyperref/issues/188#issuecomment-826302843.

```
1 \tl_const:Nx \c__letgut_httpsprefix_tl
```

```
2 {https\char_generate:nn{58}{12}//}
```
We define the font switches dediacted to each of packages and classes (TEX stuff), files and softwares.

```
y<br>
statistically the those statistically the statistical of the statistical control<br>
the statistical statistical statistical of the statistical statistical definition of the statistical definition of the statistical proces
 1 \tl_new:N \l__letgut__tex_stuff_font_switch_tl
 2 \tl_new:N \l__letgut_files_font_switch_tl
 3 \tl_new:N \l__letgut_softwares_font_switch_tl
 4 \tl_set:Nn \l__letgut_tex_stuff_font_switch_tl {\sffamily}
 5 \tl_set:Nn \l__letgut_files_font_switch_tl {\ttfamily}
 6 \tl_set:Nn \l__letgut_softwares_font_switch_tl {\ttfamily}
 1 \cs_new_protected:Nn \__letgut_tex_stuff:nn
 2 {
 3 \IfNoValueTF {#1}
 4 \left( \begin{array}{ccc} 4 & \end{array} \right)5 \href{
 6 \c__letgut_httpsprefix_tl ctan.org/pkg/#2
 7 \mathcal{H}8 \{ \lvert \lvert \text{letgut\_tex\_stuff\_font\_switch\_tl  #2} \rvert9 }
10 } {
11 \text{t1}_if\_empty: nTF \{#1\}12 \qquad \qquad13 {\lceil {\text{1}_\text{1}_\text{2}} \rceil} {\l__letgut_tex_stuff_font_switch_tl #2}
14 } {
15 \href{#1}{{\l__letgut__tex_stuff_font_switch_tl #2}}
16 }
17 }
18 }
19 \cs_new_protected:Nn \__letgut_software:nn
20 {
```
We split the software's name at spaces in order to apply the dedicated font switch (\ttfamily) to all of it except to the spaces.

```
(i.e., sengorality her)<br>
(i.e., sengorality limpton (i.e.)<br>
(i.e., sengorality limpton (i.e.)<br>
)<br>
(i.e., new, protocted dim \_letgut.file:n<br>
(i.e., letgut.files.font_switch.tl #1)<br>
(i.e., letgut.files.font_switch.tl #1)<br>
(
1 \seq_set_split:Nnn \l_tmpa_seq \{ \sim \} \{  #2 \}2 \seq_set_map:NNn \l_tmpb_seq \l_tmpa_seq {{
          \l__letgut_softwares_font_switch_tl ##1}}
3 \tl_if_empty:nTF {#1}
4 \left( \begin{array}{ccc} 4 & \end{array} \right)5 \qquad \text{Seq\_use:} \text{Nn } \lceil \frac{1 \cdot \text{tmp} \cdot \text{seq}}{2} \rceil \left\{ \right. \\6 \t} } {
\frac{7}{ \hbox{linef} \{ #1\} \} \ \text{seq\_use: Nn \ l\_tmpb\_seq \ { ~ ~ } }8 }
9 }
10 \cs_new_protected:Nn \__letgut_file:n
11 \{12 {\lceil \lambda \rceil} {\l__letgut_files_font_switch_tl #1}
13 }
14 \NewDocumentCommand{\package}{ s o m O{\c__letgut_package_tl} } {
15 \IfBooleanT{#1}{
16 #4
17 \c_space_tl
18 }
19 \left\{ \frac{\pm 2}{12} \right\}20 }
21 \NewDocumentCommand{\class}{ s o m O{\c__letgut_class_tl} } {
22 \IfBooleanT{#1}{
23 #4
24 \c_space_tl
25 }
26 \__letgut_tex_stuff:nn {#2}{#3}
27 }
28 \NewDocumentCommand{\file}{ s m O{\c__letgut_file_tl} } {
29 \IfBooleanT{#1}{
30 #3
31 \c space tl
32 }
33 \__letgut_file:n {#2}
34 }
35 \NewDocumentCommand {\software} { s O{} m O{\c__letgut_software_tl} } {
36 \IfBooleanT{#1}{
37 #4
38 \c_space_tl
39 }
40 \__letgut_software:nn {#2}{#3}
41 \frac{1}{2}
```
#### **Names, expressions, etc.**

We define here some commands for names and expressions that are likely to be frequently used. The more the users will resort to these commands, the less will be inconsistently typesetted these names and expressions.

```
1 \NewExpandableDocumentCommand { \gutenberg } { } {
2 \c__letgut_gutenberg_tl
3 }
4 \NewExpandableDocumentCommand { \gut } { } {
5 \c__letgut_gutenberg_tl
```

```
| WewExpandableDocumentCommand { \bssoqut } ( ) {<br>
\bsext_pandableDocumentCommand { \lettres } ( ) {<br>
\bsext_pandableDocumentCommand { \lettres } ( ) {<br>
\bsext_pandableDocumentCommund { \lettres } ( ) {<br>
\bsext_pandableDoc
6 }
7 \NewExpandableDocumentCommand { \assogut } { } {
8 \c__letgut_association_tl \c_space_tl \c__letgut_gutenberg_tl
9 }
10 \NewExpandableDocumentCommand { \Assogut } { } {
11 \text_titlecase_first:n {\assogut}
12 }
13 \NewExpandableDocumentCommand { \lettres } { } {
14 \c__letgut_Lettres_tl
15 }
16 \NewExpandableDocumentCommand { \lettresgut } { } {
17 \c__letgut_Lettres_tl \c_space_tl \c__letgut_gutenberg_tl
18 }
19 \NewExpandableDocumentCommand { \Cahier } { } {
20 \c__letgut_cahier_tl
21 }
22 \NewExpandableDocumentCommand { \Cahiers } { } {
23 \c__letgut_cahiers_tl
24 }
25 \NewExpandableDocumentCommand { \cahier } \{ \}26 \c__letgut_cahier_tl
27 }
28 \NewExpandableDocumentCommand { \cahiers } { } {
29 \c__letgut_cahiers_tl
30 }
31 \NewExpandableDocumentCommand { \cahiergut } { } {
32 \cahier \c_space_tl \gutenberg
33 }
34 \NewExpandableDocumentCommand { \cahiersgut } { } {
35 \cahiers \c_space_tl \gutenberg
36 }
37 \NewExpandableDocumentCommand { \letgut } { } {
38 \class{letgut}
39 }
40 \NewExpandableDocumentCommand { \letgutcls } { } {
41 \class*{letgut}
42 }
43 \NewExpandableDocumentCommand { \tugboat } { } {
44 \c__letgut_tugboat_tl
45 }
46 \NewExpandableDocumentCommand { \knuth } { } {
47 \person{Knuth,\sim Donald\sim E.}
48 }
49 \NewExpandableDocumentCommand { \lamport } { } {
50 \person{Lamport,~ Leslie}
51 }
52 \NewExpandableDocumentCommand { \tl } { } {
53 \c__letgut_tex_live_tl
54 }
55 \NewExpandableDocumentCommand { \linux } { } {
56 \c__letgut_gnu_linux_tl
57 }
```

```
58 \NewExpandableDocumentCommand { \macos } { } {
59 \c__letgut_macOS_tl
60 }
61 \NewExpandableDocumentCommand { \windows } { } {
62 \c__letgut_windows_tl
63 \frac{1}{2}
```
We define the command \lettrenumber that displays the number of some *Lettre* issue :

- preceeded by "n°" if used starred,
- by default the current one,
- possibly shifted w.r.t. the current one, depending on the first token of the optional argument :
	- if it is not ., + nor : this argument (pretty useless : it is easier to directly type the desired number),
	- if it is . : the current number of the *Lettre*(pretty useless : it is easier to just not use the optional argument),
	- if it is + or followed by a number : the current number of the *Lettre*, shifted by what is specified.

```
y<br>
Pression and the strengthening of visitosity of the strengthening of the<br>
Brown Control of the community of the strengthening of the form of some Lettre<br>
Sauce:<br>
The definition of the community of the community of the c
 1 \cs_new_protected:Npn \__letgut_get_lettre_number:n #1
 2 {
 3 \tl_if_empty:nTF {#1}{
 4 \int_use:N \g__letgut_number_int
 5 \qquad \qquad6 \tl_set:Nx \l_tmpa_tl {\tl_head:n { #1 }}
            \tilde{\tau} \tl_set:Nn \l_tmpb_tl { #1 }
 8 \tl case:NnF \l tmpa_tl {
 9 {\c_letgut_plus_t1} {\int\leftarrow {\g_letgut_number_tnt}\l_tmpa_tl\tl_range:Nnn \l_tmpb_tl { 2 } { -1 }}}
10 {\c__letgut_minus_tl} {\int_eval:n {\g__letgut_number_int
            \l_tmpa_tl\tl_range:Nnn \l_tmpb_tl { 2 } { -1 }}}
11 {\c_leftudot_t} {\in_1} {\in_2 {\in_2} {\in_2} {\in_2} {\in_2} {\in_2} {\in_2} {\in_2} {\in_2} {\in_2} {\in_2} {\in_2} {\in_2} {\in_2} {\in_2} {\in_2} {\in_2} {\in_2} {\in_2} {\in_2} {\in_2} {\in_2} {\in_2} {\in_2} {\in_2} 12 }
13 \qquad \{\lceil \frac{1 \pm \text{mpb}_t}{1} \rceil \}14 }
15 }
16 \NewDocumentCommand { \lettrenumber } { s 0{} } {
17 \quad \text{If} \text{BooleanT}\{\#1\}18 \no
10 \qquad \qquad20 \__letgut_get_lettre_number:n { #2 }
21 }
```
The "*Lettre*" and "*Lettre* GUTenberg" expressions are treated separately since they are subject to variations, depending how they are used. The corresponding commands \lettre and \lettregut used without star nor optional argument typeset resp. "*Lettre*" and "*Lettre* GUTenberg" :

- immediately followed by " $n^{\circ}$ " if used starred,
- followed by some strings, depending on the first token of their optional argument :

```
similar species<br>
(1 Licenstich vs. letgut plus il ( + )<br>
\tl.comst:hh vs...letgut.minos.11 ( + )<br>
\tl.comst:hh vs...letgut.dot.tl ( - )<br>
\ts...negut.dot.tl ( - )<br>
\tl.comst:hh vs...letgut.dot.tl ( - )<br>
\tl...letgut.dot.tl 
            — if it is not ., + nor - : this argument,
            — if it is . : the current number of the Lettre,
            — if it is + or - followed by a number : the current number of the Lettre,
                shifted by what is specified.
1 \tl_const:Nn \c__letgut_plus_tl { + }
2 \tl_const:Nn \c__letgut_minus_tl { - }
3 \tl_const:Nn \c__letgut_dot_tl { . }
4 \cs_new_protected:Npn \__letgut_lettre:nnn #1 #2 #3
5 {
6 \qquad \c{-}letgut_Lettre_tl #2
       \tl_if_empty:nF {#1}
8 {
9 #3
10 \nobreakspace
11 \__letgut_get_lettre_number:n {#1}
12 }
13 }
14 \NewDocumentCommand { \lettre } { s O{} } {
15 \IfBooleanTF{#1}{
16 \__letgut_lettre:nnn { #2 } { } {
17 \tl_if_empty:nF {#2}{
18 \c_space_tl\no
19 }
20 }
21 } {
22 \__letgut_lettre:nnn { #2 } { } {
23 }
24 }
25 \NewDocumentCommand \{ \text{letter} \ } \{ \text{ s } 0\} \}26 \Upsilon \IfBooleanTF{#1}{
27 \L{-letgut\_lettere:nnn { #2 } {\c\_space_t1 \c\_letgut\_gutenberg_t1 } }{ \c_space_tl\no }
28 }{
29 \__letgut_lettre:nnn { #2 } { \c_space_tl \c__letgut_gutenberg_tl }
         \{\quad\}30 }
31 \quad \frac{1}{2}
```
The \lettre and \lettregut can be used in titles, sections, etc. (involving bookmarks) but, because their last argument isn't a mandatory one, they would have an inconsistent behavior if used with their star or their optional argument (see https://tex.stackexchange.com/q/427557/18401).

#### **Foreign locutions**

```
\cs_new_protected:Npn \__letgut_emphasis:n #1
2 {
3 \qquad \text{empty }4 }
5 \NewDocumentCommand { \foreignloc } { m } {
6 \quad \text{l=letgut-emphasis:n } \{ \#1 \}7 }
8 \NewDocumentCommand { \latinloc } { m } {
9 \__letgut_emphasis:n {#1}
```
# } **Unicode code points** \cs\_new\_protected:Npn \\_\_letgut\_unicode\_code:nn #1 #2 { U+\bgroup\addfontfeature{Numbers={Lining,Proportional}}#2\egroup \tl\_if\_empty:nF {#1}{ \c\_space\_tl ({\addfontfeature{RawFeature={smcp,c2sc}}#1}) } } \NewDocumentCommand { \Ucode } { O{} m } { 10 \\_\_letgut\_unicode\_code:nn {#1}{#2} 11 }

## **Bookmarks handling**

We disabling some commands when their arguments have to go to bookmarks.

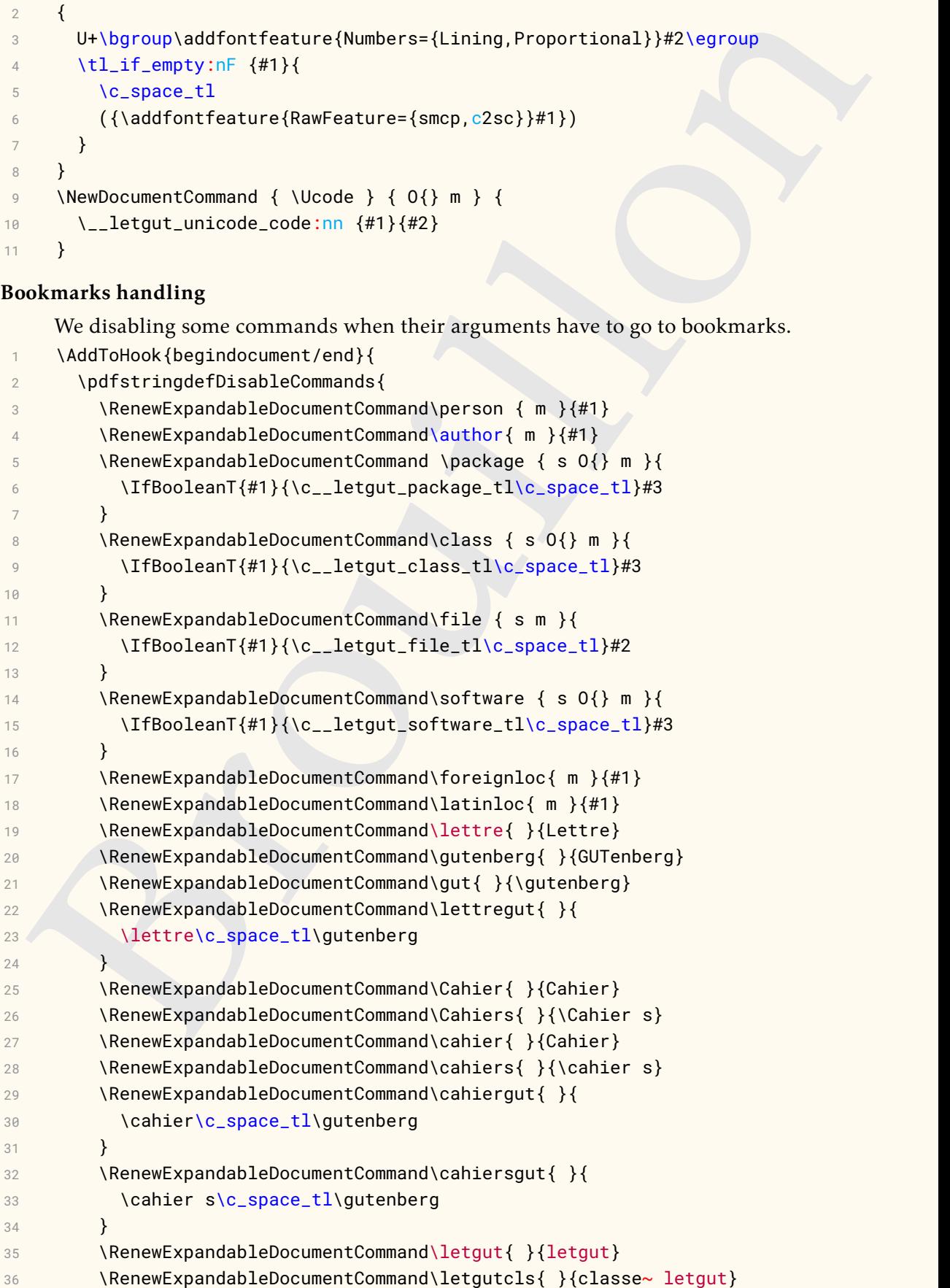

```
37 \RenewExpandableDocumentCommand\knuth{ }{Donald~ E.~ Knuth}
38 \RenewExpandableDocumentCommand\lamport{ }{Leslie~ Lamport}
39 \RenewExpandableDocumentCommand\linux{ }{GNU/Linux}
40 \RenewExpandableDocumentCommand\macos{ }{macOS}
41 \RenewExpandableDocumentCommand\windows{ }{Windows}
42 }
43 }
```
#### **Acronyms**

The following command let us define acronyms. The arguments are as follows :

- #1 : optional argument that let us override the default settings of this command,
- #2 : the uppercase version of both the id and the short form of the acronym,
- #3 : the long form (in French if #4 has -NoValue-, in English otherwise),
- #4 : the French translation of an English acronym.

```
viewer<br>
viewer-pandabileDocumentCommand utsinderes { ){Windows}<br>
}<br>
Tronyms<br>
The following command let us define acronyms. The arguments are as follows :<br>
= #1 : optional argument that let us override the default settin
1 \cs_new_protected:Nn \__letgut_acronym:nnnn
2 {
3 \AddToHook{begindocument/before}{
4 \Upsilon \IfValueTF {#4}{
5 \quad \text{t1_if_empty: nTF } \{ \#4 \} \{6 \exp_args:Nx \DeclareAcronym{\text_lowercase:n {#2}}{
            short = \text lowercase:n {#2},
8 \text{sort} = #29 long = {\emptyset},
10 extra-long = {anglais},
11 pdfstring = #2,
12 short-acc = #2,
13 #1
14 }
15 } {
16 \exp_args:Nx \DeclareAcronym{\text_lowercase:n {#2}}{
17 short = \text{text\_lowercase:} n \{#2\},
18 sort = #219 lona = {#4},
20 foreign = \{#3\},
21 foreign-babel = english,
22 foreign-locale = anglais,
23 pdfstring = \#2,
24 short-acc = #2,
25 #1
26 }
27 }
28 }{
29 \exp_args:Nx \DeclareAcronym{\text_lowercase:n {#2}}{
30 short = \text_lowercase:n {#2},
31 sort= #2,
32 long = {#3},
33 pdfstring = #2,
34 short-acc = #2,
35 #1
36 }
37 }
```
The  $\langle id \rangle$  of the acronym will automatically be the name of a public command  $(\langle \langle id \rangle)$ acting as  $\ac{id}$ .

```
|<br>| Meg_note:nmfletgut|(Existing-command)(#2)<br>| New Agregate\ Verovidelocommentommand<br>| Text_10overcase:n (#2) | 6 | {<br>| Megolographic New | New Lowercase:n (#2) }<br>| New Agregative New | New Lowercase:n (#2) }<br>| New Agrega
      \exp_after:wN \cs_if_exist:cT { \text_lowercase:n {#2} } {
 2 \msg_note:nnn{letgut}{Existing~command}{#2}
 3 }
 4 \exp_args:Nc \ProvideDocumentCommand
 5 { \text_lowercase:n {#2} } { s } {
 6 \IfBooleanTF \{##1}\{7 \exp_args:Nx \acs { \text_lowercase:n {#2} }
 8 }{
 9 \exp_args:Nx \ac { \text_lowercase:n { #2 } }
10 }
11 }
```
We want the command  $\setminus \langle id \rangle$  to work also in bookmarks (the resulting string will be the uppercased acronym).

```
1 \pdfstringdefDisableCommands
2 {
3 \exp_after:wN
4 \qquad \qquad \text{det}(cs:w \text{ lowercase:n } #2) \text{ c} = \text{det}(42)5 }
6 }
7 }
```
The first occurrences of the acronyms will be displayed in their short forms, with the long ones in footnotes. But what about acronyms whom first occurrences arise within footnotes ? We want them to be displayed as their short forms followed by their the long form in parentheses. For this, we have to add a boolean at the beginning (and reversed at the end) of the \footnote command to know whether we currently are in a footnote or not and display the acronym accordingly.

BTW, we hack the \footnote command in order to mimic the multiple option of the footmisc package (consecutive \footnote commands make their corresponding footnote marks separated by commas). See https://tex.stackexchange.com/a/62 091.

```
\let\__letgut_next_token\relax
 2 \cs_new_protected:Npn \__letgut_next_token_is_footnote:
 3 \left\{\iint_{\mathbb{R}^3} f(x) dx\right\} = \frac{1}{\sqrt{\frac{1}{\sqrt{1-\frac{1}{\sqrt{1-\frac{1}{\sqrt4 \\\NewCommandCopy{\__letgut_old_footnote}{\footnote}
 5 \RenewDocumentCommand {\footnote} { O{} m }{
 6 \bool_set_true:N \l__letgut_in_footnote_bool
 7 \tl_if_empty:nTF {#1}{
 8 \qquad \text{l=letgut\_old\_footnote} \{ #2 \}9 }{
10 \__letgut_old_footnote [#1] { #2 }
11 }
12 \bool_set_false:N \l__letgut_in_footnote_bool
13 \futurelet\__letgut_next_token\__letgut_next_token_is_footnote:
14 }
```
We change a bit both the footnote acro template, the description list template, and the macro which prints the locale.

```
\ \tecomite (short)<br>
\teromite (short)<br>
downlenning for the accompany are displayed as "short<br>
dong". Otherwise, they are displayed as "short ".<br>
\tend<br>
\tend<br>
\tend<br>
\tend<br>
\tend<br>
\tend<br>
\tend<br>
\tend<br>
\tend<br>
\tend<br>
\tend<br>
1 \DeclareAcroProperty{extra-foreign}
2 \DeclareAcroProperty{extra-long}
3 \RenewAcroTemplate {footnote}
4 {
5 \acrowrite {short}
6 \acroiffirstT
7 \{If we are in a footnote, first occurrences of the acronyms are displayed as "short
     (long)". Otherwise, they are displayed as "short 1".
            \bool_if:NTF \l__letgut_in_footnote_bool {
2 \space
 \frac{3}{2} (
4 \acroifT {alt} { \acrotranslate {or} ~ \acrowrite {alt} ~ }
5 \acroifT {foreign} { \acrowrite {foreign} }
6 \acrowrite {long}
              \acrogroupcite
 8 )
9 \}10 \acfootnote
11 {
12 \qquad \qquad \setminus \text{acroifT } \text{alt} \ \{\alpha \acrotranslate {or} ~ \acrowrite {alt} :~
\left\{\n \begin{array}{ccc}\n 14 & & \\
 & & \\
 & & \\
 & & \\
 & & \\
 & & \\
 & & \\
 & & \\
 & & \\
 & & \\
 & & \\
 & & \\
 & & \\
 & & \\
 & & \\
 & & \\
 & & \\
 & & \\
 & & \\
 & & \\
 & & \\
 & & \\
 & & \\
 & & \\
 & & \\
 & & \\
 & & \\
 & & \\
 & & \\
 &15 \acroifT {foreign} { \acrowrite {foreign} }
16 \acrowrite {long}
17 \arcsin{\{extra-long\} \} \ \{ \ \in [\arccos{text-long}] \}18 \acroifT {extra-foreign} {
19 \c_space_tl [\acrowrite {extra-foreign}]
20 }
21 \acrogroupcite
22 }
23 }
24 }
25 }
26 \RenewAcroTemplate[list]{description}{%
27 \acroheading
28 \acropreamble
29 \begin{description}
30 \acronymsmapF{%
31 \item[\acrowrite{short}\acroifT{alt}{/\acrowrite{alt}}]
32 \acroifT{foreign}{
33 \acrowrite{foreign}\acroifT{extra}{, }
34 }%
35 \acroifT{extra}{\acrowrite{extra}}%
36 \acroifanyT{foreign,extra}{\acspace (}%
37 \acrowrite{list}%
38 \acroifT {extra-foreign} {
39 , \c_space_tl \acrowrite {extra-foreign}
40  }
41 \acroifanyT{foreign,extra}{)}%
```
<span id="page-44-0"></span>1. long

```
Weiverlandschepeny (Woordschepeny)<br>
(Wordschepeny)<br>
\therefore and (Wordschepens)<br>
\therefore and (Wordschepens)<br>
\therefore are are foreign in the case of the control of the case of the control of the case of the control 
42 \acropagefill
43 \acropages
44 \{\a{crotranslate}\n\nobreak\}45 {\acrotranslate{pages}\nobreakspace}%
46 }
47 \{\iota\48 \end{description}
49 }
50 % #1: id
51 % #2: property
52 % #3: text
53 \cs_set_protected:Npn \acro_locale:nnn #1#2#3
54 {
55 \acro_if_foreign:nTF {#2}
56 {
57 \acro_if_locale:nnTF {#1} {#2}
58 {
59 \__acro_foreign_language:en
60 { \str_lowercase:e {
61 \acro_property_get:nn {#1} {foreign-babel}
62 }
63 }
64 \{#3\}65 \bool_if:NTF \l__acro_list_bool
66 { \bool_if:NT \l__acro_list_show_locale_bool }
67 { \bool_if:NT \l__acro_show_locale_bool }
\overline{\mathcal{S}} 68 \overline{\mathcal{S}} 68
69 \left\{70 \l__acro_locale_format_tl
71 \left\{72 \acro_property_if_set:nnTF {#1} {
73 foreign-locale
74 }
75 \{76 \acspace
77 \qquad \qquad \qquad \qquad \qquadTR THE SERVICE OF THE SERVICE OF THE SERVICE OF THE SERVICE OF THE SERVICE OF THE SERVICE OF THE SERVICE OF THE SERVICE OF THE SERVICE OF THE SERVICE OF THE SERVICE OF THE SERVICE OF THE SERVICE OF THE SERVICE OF THE SERVI
79 foreign-locale
80 }
81 Juliet Community Community (1986)
\overline{\phantom{a}} 82 \overline{\phantom{a}} \overline{\phantom{a}}83 \baselanguage
84 \left\{85 \acro_property_get:nn {#1} {
86 foreign-babel
87 }
88 }
89 }
90 }
91 \qquad \qquad \}92 \cdot \cdot93 }
```

```
y<br>
Now, the document command that let the user create acronyms,<br>
Newtoncument<br>
Newtoncument command {\letgut atero}{ of} m m n }<br>
{<br>
\_letgut_aeronyms.nom (#) {42} {48}<br>
}<br>
}<br>
}<br>
}<br>
}<br>
<br>
werororinghated heading it interest
94 }
95 {#3}
96 }
97 {#3}
98 }
      Now, the document command that let the user create acronyms.
      \NewDocumentCommand{\letgutacro}{ O{} m m o }
 2 {
 3 \__letgut_acronym:nnnn {#1} {#2} {#3} {#4}
 4 }
      For printing the acronyms, we define two new heading templates for the structure
      levels \title and \subtitle.
```

```
1 \NewAcroTemplate[heading] {title}
2 \{ \title \{ \acrolistname \} \}
```

```
3 \NewAcroTemplate[heading] {subtitle}
```

```
4 { \subtitle { \acrolistname } }
```
We make \letgutacro available only in the preamble part of the document (otherwise, no warning from acro but only the long form of the acronym is printed when used for the first time with \ac).

```
1 \@onlypreamble\letgutacro
```
## **Bibliography**

We want the \citeauthor command to display, not only the last, but the full name of the authors.

```
1 \NewCommandCopy{\__letgut_old_citeauthor}{
```
- 2 \citeauthor
- 3 }

```
4 \RenewDocumentCommand {\citeauthor} { O{} O{} m } {
```

```
5 \AtNextCite{\DeclareNameAlias{labelname}{given-family}}
```

```
6 \__letgut_old_citeauthor[#1][#2]{#3}
```

```
7 }
```
## **Book reviews**

5 }

```
\tl_new:N \g__letgut_bookreview_frontcover_tl
2 \tl_new:N \g__letgut_bookreview_bibkey_tl
   The keys options are created.
    \keys_define:nn { letgut/bookreview }
2 {
3 title .tl_gset:N = \g__letgut_bookreview_title_tl,
4 frontcover .tl_gset:N = \g__letgut_bookreview_frontcover_tl,
5 bibkey .tl-gset:N = \q_2letgut_bookreview_bibkey_tl,
6 reviewer .tl_gset:N = \qquad q_letgut_bookreview_reviewer_tl,
7 price .tl_gset:N = \g__letgut_bookreview_price_tl,
   All these options, when used, must receive a value.
1 title .value_required:n = true,
2 frontcover .value_required:n = true,
3 bibkey .value_required:n = true,
4 reviewer .value_required:n = true,
```
We create the new environment for the book reviews.

```
1 \cs_generate_variant:Nn \msg_warning:nnn { nnV }
2 \cs_generate_variant:Nn \msg_error:nnnn { nnVV }
3 \NewDocumentEnvironment{bookreview}{ m }
4 {
5 \t\{kevs_set:nn \{ letqut/bookreview \} \{ #1 \}6 \section{\g__letgut_bookreview_title_tl}
7 \tl_if_empty:NTF \g__letgut_bookreview_frontcover_tl {
8 \msg_warning:nnV{letgut}{frontcover-missing}{
9 \g__letgut_bookreview_title_tl
10 }
11 } {
```
We check if the front cover file is available against the list of accepted extensions of the graphicx package.

```
NewDocumentEnvironment(bookFevirew) { = )<br>
\seying=(1m) {stgut_bookFevirew.iii.1<br>
\seying=(Ng-11-bookFevirew.iii.1)<br>
\till-comply/Mink Quality-HookFevirew.frontcover_frontcover_iiii.<br>
\seguentersport/detapt){Frontcover_fro
1 \clist_map_inline:Nn \Gin@extensions {
2 \file_if_exist:nT{\g__letgut_bookreview_frontcover_tl##1}{
3 \bool_set_true:N \l_tmpa_bool
4 \clist_map_break:
 5 }
 6 }
          \bool if:NTF \l tmpa bool {
8 \marginpar{
               \hspace*{\c__letgut_bookreview_frontcover_margin_sep_dim}
10 % \raggedleft
              \raisebox{-\totalheight}{
12 \qquad \qquad \qquad \fbox{
13 \includegraphics[width=-\c__letgut_title_hoffset_dim]{
14 \g__letgut_bookreview_frontcover_tl
\left\{\n \begin{array}{ccc}\n 15 & & \\
 & & \\
 & & \\
 & & \\
 & & \\
 & & \\
 & & \\
 & & \\
 & & \\
 & & \\
 & & \\
 & & \\
 & & \\
 & & \\
 & & \\
 & & \\
 & & \\
 & & \\
 & & \\
 & & \\
 & & \\
 & & \\
 & & \\
 & & \\
 & & \\
 & & \\
 & & \\
 & & \\
 & & \\
 &16 }
17 }
18 }
19 } {
20 \msg_error:nnVV
21 {letgut}
22 {frontcover-file-not-found}
23 {\g__letgut_bookreview_title_tl}
24 {\g_letgut_bookreview_frontcover_tl}
25 }
26 }
27 \noindent
28 \textsf{\fullcite{\g__letgut_bookreview_bibkey_tl}}
29 \tl_if_empty:NF \g__letgut_bookreview_price_tl{
30 \c_space_tl\g__letgut_bookreview_price_tl\c_space_tl \epsilon31 }
32 \par
33 }{
34 \exp_args:NV \author{\g__letgut_bookreview_reviewer_tl}
35 \bool_if:NT \g__letgut_included_files_attached_bool {
36 \seq_map_inline:Nn \g__letgut_added_bib_resources_seq {
          \seq_gput_right:Nn \g__letgut_included_files_seq {##1}}
```
 } }

## **Keyboard keys**

We make use of the Linux Biolinum Keyboard font and extend somehow the \LKey provided by the package biolinum in order to more easily write keyboard keys for usual characters on French keyboards.

```
oard keys<br>
We make use of the Limax Biblinam Keyboard font and extent somehow the VLKey<br>
provided by the package biolinami in order to more easily write keyboard keys for<br>
usual characters on French keyfuards.<br>
Vector=Bobu
     1 \DeclareRobustCommand*\LKey[1]{%
2 \ifx#10\biolinumKeyGlyph{zero}% % spurious space removed 2016/06/24
3 \else\ifx#11\biolinumKeyGlyph{one}%
4 \else\ifx#12\biolinumKeyGlyph{two}%
5 \else\ifx#13\biolinumKeyGlyph{three}%
6 \else\ifx#14\biolinumKeyGlyph{four}%
7 \else\ifx#15\biolinumKeyGlyph{five}%
8 \else\ifx#16\biolinumKeyGlyph{six}%
9 \else\ifx#17\biolinumKeyGlyph{seven}%
10 \else\ifx#18\biolinumKeyGlyph{eight}%
11 \else\ifx#19\biolinumKeyGlyph{nine}%
12 \else\ifx#1à\biolinumKeyGlyph{agrave}%
13 \else\ifx#1À\biolinumKeyGlyph{Agrave}%
14 \else\ifx#1â\biolinumKeyGlyph{acircumflex}%
15 \else\ifx#1Â\biolinumKeyGlyph{Acircumflex}%
16 \else\ifx#1é\biolinumKeyGlyph{eacute}%
17 \else\ifx#1É\biolinumKeyGlyph{Eacute}%
18 \else\ifx#1è\biolinumKeyGlyph{egrave}%
19 \else\ifx#1È\biolinumKeyGlyph{Egrave}%
20 \else\ifx#1ê\biolinumKeyGlyph{ecircumflex}%
21 \else\ifx#1Ê\biolinumKeyGlyph{Ecircumflex}%
22 \else\ifx#1ë\biolinumKeyGlyph{edieresis}%
23 \else\ifx#1Ë\biolinumKeyGlyph{Edieresis}%
24 \else\ifx#1î\biolinumKeyGlyph{icircumflex}%
25 \else\ifx#1Î\biolinumKeyGlyph{Icircumflex}%
26 \else\ifx#1ï\biolinumKeyGlyph{idieresis}%
27 \else\ifx#1Ï\biolinumKeyGlyph{Idieresis}%
28 \else\ifx#1ô\biolinumKeyGlyph{ocircumflex}%
29 \else\ifx#1Ô\biolinumKeyGlyph{Ocircumflex}%
30 \else\ifx#1ù\biolinumKeyGlyph{ugrave}%
31 \else\ifx#1Ù\biolinumKeyGlyph{Ugrave}%
32 \else\ifx#1û\biolinumKeyGlyph{ucircumflex}%
33 \else\ifx#1Û\biolinumKeyGlyph{Ucircumflex}%
34 \else\ifx#1ü\biolinumKeyGlyph{udieresis}%
35 \else\ifx#1Ü\biolinumKeyGlyph{Udieresis}%
36 \else\ifx#1ÿ\biolinumKeyGlyph{ydieresis}%
37 \else\ifxŸ#1\biolinumKeyGlyph{Ydieresis}%
38 \else\ifx#1ç\biolinumKeyGlyph{ccedilla}%
39 \else\ifx#1Ç\biolinumKeyGlyph{Ccedilla}%
40 \else\biolinumKeyGlyph{#1}%
41 \fi\fi\fi\fi\fi\fi\fi\fi\fi\fi\fi\fi\fi\fi\fi\fi\fi\fi\fi\fi\fi\fi\fi\fi
         \fi\fi\fi\fi\fi\fi\fi\fi\fi\fi\fi\fi\fi\fi}
```
## **Miscellanous**

```
— We specify the possible hyphenations of « GUTenberg ».
```

```
1 \hyphenation{GUTen-berg}
```
#### **ISSN**

```
1 \cs_new_protected:Npn \__letgut_issn:
2 {
3 \bool_if:NTF \g__letgut_paper_bool {
4 \c__letgut_paper_issn_tl
5 \qquad \qquad6 \qquad \c{-}letgut_online_issn_tl
7 }
8 }
9 \NewDocumentCommand{\letgutissn}{ }{
10 \qquad \text{l\_letgut\_issn:}11 }
```
## **Non selectable text**

We create a control sequence that makes its argument not selectable in the PDF. This will be used notably for the line numbers of the listings and the watermarks.

```
1 \cs_new_protected:Npn \__letgut_unselectable:n #1
2 {
3 \BeginAccSupp{ActualText={}}#1\EndAccSupp{}
4 }
```
## **Typesetting of code, etc.**

We provide a \meta macro that (poorly) mimics the one of the package doc. It is added at the very end of the preamble since other package that provide another definition of this macro may have been loaded (e.g. tcolorbox).

```
\label{hyp} \begin{minipage}[t]{0.01\textwidth}\begin{tabular}{p{0.8cm}} \textbf{N} & \textbf{N} & \textbf{1 \colorlet {__letgut_meta} {
 2 brown
 3 }
 4 \cs_new_protected:Nn \__letgut_meta:nn
 5 {
 6 \bgroup
 7 \normalfont
 8 \ttfamily
 9 \itshape
10 \textcolor{#1}{$\langle$#2$\rangle$}
11 \egroup
12 }
13 \AddToHook{begindocument/end}{
14 \DeclareDocumentCommand{\meta}{ O{__letgut_meta} m } {
15 \{\frac{1}{2}\} \{\frac{1}{2}\} \{\frac{1}{2}\}16 }
17 }
```
## **Input of articles**

We create our own \input command for the articles of the Lettre with the following characteristics :

- The previous style is applied automatically. Hence, the keywords defined in a previous file (by loading some peticular (La)TEX dialects, i.e. control sequences and keywords specific to some class or packages) won't interfere with the ones of the current file.
- All the acronyms are reset (each acronym is developped at its first occurrence).
- The source file of the article is attached to the PDF (if desired, otherwise, use the starred version).

We first create a function that attach to the PDF a file only if it exists in the current directory and is non empty. This will be applied to both the localconf.tex and pre-documentclass.tex files below.

```
- All the arrows are reset (sich arrowys is developped at its first occurrence).<br>
- The sorrorys are rest (sich article is attached to the row (if desired, otherwise, use<br>
the started version).<br>
We first create a function
1 \cs_new_protected:Npn \__letgut_attach_non_empty_existing_file:n #1 {
2 \file_get_size:nN {./#1} \tmpa_tl
3 \quark_if_no_value:NF \tmpa_tl {
4 \tl_if_eq:NnF \tmpa_tl \{0\} {
5 \seq_gput_left:Nn \g__letgut_included_files_seq {
6 \attachfile[
            description={Source~ nécessaire~ (fichier~ `#1.tex`)},
8 mimetype=application/x-tex]
9 {#1.tex}10 }
11 }
12 }
13 }
1 \cs_new_protected:Npn \__letgut_input_article:nn #1 #2
2 {
3 \lstset{ style=__letgut_reset_listings_styles }
4 \acresetall%
      5 \input{#2}%
6 \bool_if:NT \g__letgut_included_files_attached_bool {
7 \quad \Upsilon \IfBooleanF {#1}{
8 \__letgut_attach_non_empty_existing_file:n {
9 \c__letgut_local_config_file_tl
10  }
11 \__letgut_attach_non_empty_existing_file:n {
12 \c__letgut_pre_documentclass_file_tl
13 }
14 \seq_gput_left:Nn \g__letgut_included_files_seq {
15 \attachfile[
16 description={Source~ du~ présent~ article~ (fichier~ `#2.tex`)},
17 mimetype=application/x-tex]
18 {#2.tex}19 }
20 \bool_if:NT \g__letgut_acronyms_file_attached_bool {
21 \seq_gput_right:No \g__letgut_included_files_seq {
22 \c__letgut_acronyms_file_attached_tl
23 }
24 }
25 \bool_if:NT \g__letgut_lstlanguage_file_attached_bool {
26 \seq_gput_right:No \g__letgut_included_files_seq {
27 \c__letgut_lstlanguage_file_attached_tl
28 }
```

```
29 }
30 \seq_remove_duplicates:N \g__letgut_included_files_seq
31 \text{imarginary} \seq_{1} \qquad \text{induced}_files\_seq \{ } }32 \seq_clear:N \g__letgut_included_files_seq
33 \bool_gset_false:N \g__letgut_acronyms_file_attached_bool
34 \bool_gset_false:N \g__letgut_lstlanguage_file_attached_bool
35 }
36 }
37 }
38 \NewDocumentCommand{\inputarticle}{ s m }{
39 \__letgut_input_article:nn { #1 } { #2 }
40 }
```
#### **Included graphics attached to the PDF**

 $35$  }

We hack the \includegraphics command in order to attach the included graphics to the PDF (if desired, otherwise, use the starred version).

```
vectors in types the state of the state of the state of the state of the state of the state of the state of the state of the state of the state of the state of the state of the state of the state of the state of the state 
       \NewCommandCopy {\__letgut_orig_includegraphics} {\includegraphics}
 2 \clist_set:Nx \l_tmpa_clist {\Gin@extensions}
 3 \cs_new_protected:Npn \__letgut_includegraphics:nnn #1 #2 #3
 4 {
 5 \file if exist:nTF {#3} {
 6 \bool_if:NT \g__letgut_included_files_attached_bool {
 7 \quad \Upsilon \IfBooleanF {#1}{
                    \seq_gput_left:Nn \g__letgut_included_files_seq {
 9 \attachfile[
10 description={
11 Fichier~ image~ inclus~ dans~ le~
12 présent~ article~ (fichier~ `#3`)
\left\{\right\}, \left\{\right\}, 14 mimetype=image
15 ]
16 {#3}
17 }
18 }
19 }
20 \setminus \setminus \21 / \sqrt{}22 \bool_gset_false:N \g_tmpa_bool
23 \clist_map_inline:Nn \l_tmpa_clist {%
24 \file_if_exist:nTF {#3##1} {
25 \clist_map_break:n {
26 \bool_if:NT \g__letgut_included_files_attached_bool {
27 \lank 1 \lank 1 \lank 1 \lank 1 \lank 1 \lank 1 \lank 1 \lank 1 \lank 1 \lank 1 \lank 1 \lank 1 \lank 1 \lank 1 \lank 1 \lank 1 \lank 1 \lank 1 \lank 1 \lank 1 \lank 1 \lank 1 \lank 1 \lank 1 \lank 1 \lank 1 \lank 1 \la
28 \seq_gput_left:Nn \g__letgut_included_files_seq {
29 \ditachfile[
30 description={Fichier~ image~ inclus~ dans~ le~ présent~
            article~ (fichier~ `#3##1`)},
31 mimetype=image/##1
32 \qquad \qquad \qquad33 {#3##1}
34 }
```

```
36 }
37 \__letgut_orig_includegraphics[#2]{#3}
38 \bool_gset_true:N \q_tmpa_bool
39 }
40     }
41 }
42 \bool_if:NF \q_tmpa_bool {
43 \@latex@error{File~ `#3'~ not~ found}%
44 \{I~\sim~\text{could}~\sim~\text{not}~\sim~\text{locate}~\sim~\text{file}~\sim~\text{with}~\sim~\text{any}~\sim~\text{of}~\sim~\text{these}~\sim~\text{true}~\sim~\text{time}~\sim~\text{time}~\sim~\text{time}~\sim~\text{time}~\sim~\text{time}~\sim~\text{time}~\sim~\text{time}~\sim~\text{time}~\sim~\text{time}~\sim~\text{time}~\sim~\text{time}~\sim~\text{time}~\sim~\text{time}~\sim~\text{time}~\sim~extensions:^^J%
45 \clist_use:Nn \l_tmpa_clist { ~ }^^J\@ehc}%
46 }
47 }
48 }
49 \RenewDocumentCommand {\includegraphics} {s O{} m } {
50 \quad \text{l\_letgut\_includegraphics:nnn } {#1} {#2} {#3}51 }
```
#### **Added bibliographic ressources attached to the PDF**

We hack the \addbibresource command in order to attach the bibliographic ressources to the PDF (if desired, otherwise, use the starred version).

```
)<br>
(bool.if:WF-Ng-Lungabool (<br>
Uzackwarror(Ville- )#3'- not- found)%<br>
(I- could- not- locate- the- wile- with- any- of- these-<br>
extensions: "V.NC<br>
(I- could- not- locate- the- wile- with- any- of- these-<br>
extensions: V.N
      \NewCommandCopy {\__letqut_orig_addbibresource} {\addbibresource}
2 \cs_new_protected:Npn \__letgut_addbibresource:nnn #1 #2 #3
3 {
4 \qquad \text{file_if\_exist:nT } \{ \#3 \}5 \quad \Upsilon + 1 \Left Boolean F {#1}{
6 \seq_gput_left:Nn \g__letgut_added_bib_resources_seq {
               \attachfile[
8 description={
9 Source~ du~ fichier~ bibliographique~ utilisé
10 dans~ le~ présent~ article~ (fichier~ `#3`)
\left\{\right\}, \left\{\right\}, \left\{\right\}, \left\{\right\}12 mimetype=application/x-bibtex
13 ]%
14 {#3}%
15 }
16 }
17 }
\frac{18}{2} \_letgut_orig_addbibresource[#2]{#3}
19 \frac{1}{2}20 \RenewDocumentCommand {\addbibresource} { s O{} m } {
21 \__letgut_addbibresource:nnn {#1} {#2} {#3}
22 }
```
## **Added acronym definitions file attached to the PDF**

We hack the \ac and \acs commands in order to attach the acronym definitions file to the PDF.

```
\bool_if:NT \q__letgut_included_files_attached_bool {
2 \tl_const:Nn \c__letgut_acronyms_file_attached_tl {
3 \attachfile[
4 description={
5 Source~ du~ fichier~ d'acronymes~ utilisé~ dans~
```

```
6 le~ présent~ article~
7 (fichier~ `\c__letgut_acronyms_file_tl.tex`)
8 },
9 mimetype=application/x-tex]%
10 {\g__letgut_effective_acronyms_file_tl}%
11 }
12 \AddToHook{cmd/ac/before}{
13 \bool_gset_true:N \g__letgut_acronyms_file_attached_bool
14 }
15 \AddToHook{cmd/acs/before}{
16 \bool_gset_true:N \g__letgut_acronyms_file_attached_bool
17 }
18 }
```
## **Added letgut listings language file attached to the PDF**

We hack the \ac and \acs commands in order to attach the acronym definitions file to the PDF.

```
mine operaportication, rice, is a computation of the control of the mass of the control of the control of the control of the control of the set of the control of the control of the control of the control of the control of
1 \bool_if:NT \g__letgut_included_files_attached_bool {
2 \tl_const:Nn \c__letgut_lstlanguage_file_attached_tl {
3 \attachfile[
4 description={
5 Source~ du~ fichier~ de~ langages~ informatiques~ utilisé~
6 dans~ le~ présent~ article~
7 (fichier~ `\c__letgut_lstlanguage_file_tl`)
8 },
9 mimetype=application/x-tex]%
10 {../\c__letgut_lstlanguage_file_tl}%
11 }
12 \AddToHook{env/ltx-code/before}{
13 \bool_gset_true:N \g__letgut_lstlanguage_file_attached_bool
14 }
15 \AddToHook{env/ltx-code-result/before}{
16 \bool_gset_true:N \g__letgut_lstlanguage_file_attached_bool
17 }
18 \AddToHook{env/ltx-code-external-result/before}{
19 \bool_gset_true:N \g__letgut_lstlanguage_file_attached_bool
20 }
21
```
## **Listings**

We define a style for all the listings which resets all the TEX control sequences and keywords, and fix some defaults.

```
\lstdefinestyle{__letgut_reset_listings_styles}{
```

```
2 basicstyle=\ttfamily,
```

```
3 breaklines,
```

```
4 language=TeX,%
```

```
5 texcs={},%
```

```
6 language={},%
```

```
7 keywords={},%
```

```
8 keywords=[2]{},%
```

```
9 keywords=[3]{},%
```
10 keywords=[4]{},*%*

- 11 keywords=[5]{},*%*
- 12 otherkeywords={},*%*
- 13 alsoletter={},*%*
- 14 alsodigit={},*%*
- 15 escapechar=£,
- 16 columns=fullflexible,
- 17 keepspaces=true,
- 18 upquote=true,
- 19 showstringspaces=false,

If line numbers are asked, they should always have the same layout and not be selectable (hence the  $\_{leftarrow}$  letgut\_unselectable:n).

- 1 numbersep=\c\_\_letgut\_number\_sep\_dim,
- 2 numberstyle=\scriptsize\ttfamily
- 3 \color{\_\_letgut\_foregroundLinenumber}
- 4 \\_\_letgut\_unselectable:n,

states are alternat[i](https://github.com/FrankMittelbach/fmitex-parskip/issues/3)ve[l](https://github.com/FrankMittelbach/fmitex-parskip/issues/3)y the defined and complete the space-term (colume-term).<br>
the constrained are also the small divasy have the same layout and not be<br>
filler number are alsed, they should always have the same layout a Because of a current issue involving parskip and listings (https://github.com/F rankMittelbach/fmitex-parskip/issues/3), we have to set the skip below the displayed listings to a (almost) zero length. We do the same for the above skip.

1 aboveskip={0\p@ \@plus 6\p@},

2 belowskip={0\p@ \@plus 6\p@},

```
3 }
```
We define as short equivalent of \lstinline the character ™ which is unlikely to be used in ordinary text.

1 \lstMakeShortInline[breaklines=false]™

We start with an empty listings style.

\lstset{ style=\_\_letgut\_reset\_listings\_styles }

## **LATEX listings and examples**

We define the colors for the syntax highlighting of LATEX listings.

- 1 \colorlet{\_\_letgut\_texcs}{blue}
- 2 \colorlet{\_\_letgut\_comment}{gray}
- 3 \colorlet{\_\_letgut\_argument\_specification\_separator}{red}
- 4 \colorlet{\_\_letgut\_argument\_specification}{cyan}
- 5 \colorlet{\_\_letgut\_mandatory\_argument}{purple}
- 6 \colorlet{\_\_letgut\_environment}{teal}

```
7 \colorlet{__letgut_key}{__letgut_mandatory_argument}
```

```
8 \colorlet{__letgut_value}{violet}
```
- 9 \colorlet{\_\_letgut\_optional\_argument}{\_\_letgut\_key}
- 10 \colorlet{\_\_letgut\_math}{green!50!black}

We add our own language files taken in account by the package listings. They will be considered after the other usual ones, if found. They are searched firstly in the current directory, secondly in the parent directory, thirdly in the TDS.

- 1 \def\lstlanguagefiles{
- 2 *% lstlang0.sty,*
- 3 lstlang1.sty,
- 4 lstlang2.sty,
- 5 lstlang3.sty,
- 6 ./\c\_\_letgut\_lstlanguage\_file\_tl,
- 7 ../\c\_\_letgut\_lstlanguage\_file\_tl,
- 8 \c\_\_letgut\_lstlanguage\_file\_tl,

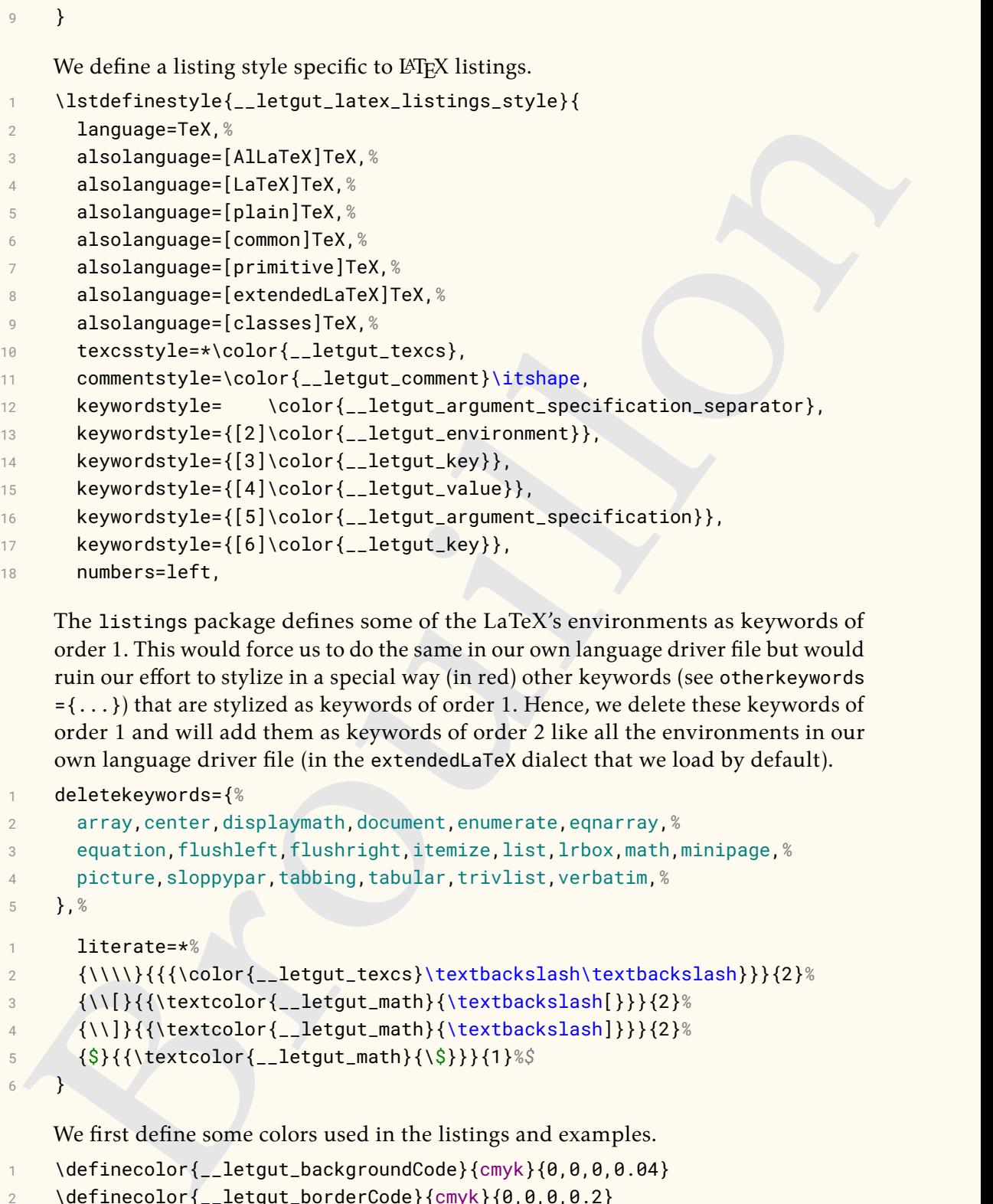

The listings package defines some of the LaTeX's environments as keywords of order 1. This would force us to do the same in our own language driver file but would ruin our effort to stylize in a special way (in red) other keywords (see otherkeywords  $=$ {...}) that are stylized as keywords of order 1. Hence, we delete these keywords of order 1 and will add them as keywords of order 2 like all the environments in our own language driver file (in the extendedLaTeX dialect that we load by default).

```
1 deletekeywords={%
2 array,center,displaymath,document,enumerate,eqnarray,%
3 equation,flushleft,flushright,itemize,list,lrbox,math,minipage,%
4 picture,sloppypar,tabbing,tabular,trivlist,verbatim,%
5 },%
1 literate=*%
2 {\\\\}{{{\color{__letgut_texcs}\textbackslash\textbackslash}}}{2}%
3 {\\[}{{\textcolor{__letgut_math}{\textbackslash[}}}{2}%
4 {\\]}{{\textcolor{__letgut_math}{\textbackslash]}}}{2}%
5 {$}{{\textcolor{__letgut_math}{\$}}}{1}%$
6 \rightarrow
```
We first define some colors used in the listings and examples.

```
1 \definecolor{__letgut_backgroundCode}{cmyk}{0,0,0,0.04}
```

```
2 \definecolor{__letgut_borderCode}{cmyk}{0,0,0,0.2}
```

```
3 \definecolor{__letgut_foregroundLinenumber}{cmyk}{0,0,0,0.5}
```

```
4 \definecolor{__letgut_foregroundMention}{cmyk}{0,0,0,0}
```

```
5 \definecolor{__letgut_backgroundResult}{cmyk}{0,0,0,0}
```
For the listings and examples, we rely on package [tcolorbox](https://ctan.org/pkg/tcolorbox), and more specifically on some of its libraries.

\tcbuselibrary{listings,breakable,skins,hooks,documentation}

We want some common settings for all the ~tcolorbox~es.

1 \tcbset{ 2 breakable,

```
)<br>
The functions :<br>
\rightarrow _letgur_code_result_mention_box:ndraws the mentions "code" and "rc-<br>
sultat" in the codes boxes and the passible corresponding results boxes.<br>
\rightarrow _letgut. Little Loode.result.box:n for the tilt o
 3 sharp~ corners,
 4 fonttitle=\sffamily\bfseries,
 5 }
      The functions :
        — \__letgut_code_result_mention_box:n draws the mentions "code" and "ré-
             sultat" in the codes boxes and the possible corresponding results boxes,
        \overline{\phantom{a}} \setminus _letgut_title_code_result_box:n for the title of codes and the results
             boxes : "Exemple" followed by the number of the example and, if a title
             addon option is provided, the specified title addon.
 1 \cs_new_protected:Npn \__letgut_code_result_mention_box:nn #1 #2
 2 {
 3 \node[
 4 minimum~ width=1cm,
 5 minimum~ height=\c__letgut_height_mentions_dim,
 6 outer~ sep=auto,
           anchor=north~ east.
 8 fill=__letgut_borderCode
 9 ] \sim at \sim (#1)10 {
11 \itshape
12 \small
13 \color{__letgut_foregroundMention}
14 \lceil \cdot \rceil \lceil \cdot \cdot \rceil \lceil \cdot \rceil \lceil \cdot \15 };
16 }
17 \cs_new_protected:Npn \__letgut_title_code_result_box:n #1
18 {
19 Exemple~ \thetcbcounter
20 \tl_if_empty:NF {#1} { \hypersetup{hidelinks} \c_space_tl :~#1 }
21 }
22 \cs_new_protected:Nn \__letgut_on_callout_page:nn
23 {
24 \tl_set:Nn \l_tmpa_int {\getpagerefnumber{#1}}
25 \tl_set:Nn \l_tmpb_int {\thepage}
26 \{ \lceil \cdot \rceil \} \{ \lceil \cdot \rceil \} = {\lceil \cdot \rceil \}27 {#2}
28 }
      We define the style of the codes.
 1 \tl_set:Nn \l__letgut_reference_text_tl {
 2 Cf.~\vref{\g__letgut_label_ltx_example_str}.
 3 }
 4 \tcbset{
 5 __letgut_code/.style={
 6 listing~ options={
 7 style=__letgut_latex_listings_style,
 8 },
 9 every~ float=\raggedleft,
```
10 colback=\_\_letgut\_backgroundCode,

```
is the branch of the controller and the restricted of the formula and the formula and the controller technology of the state of the specifical controller technology of the specifical valid of the formula and on the formula
11 boxrule=0.25mm,
12 colframe=__letgut_borderCode,
13 sidebyside~ align=top~ seam,
14 toprule~ at~ break=0mm,
15 bottomrule~ at~ break=0mm,
16 colbacktitle=__letgut_borderCode,
17 fonttitle=\sffamily\bfseries,
18 before~ title={
19 \tl_set:Nn \l__letgut__tex_stuff_font_switch_tl {\rmfamily}
20 },
```
We define a custom package tcolorbox's title addon option that let us specify an addon to the title which will added after the automatically generated title "Exemple h*number*i".

```
1 title~ addon/.store~ in=\l__letgut_title_addon_tl,
```

```
2 title=\__letgut_title_code_result_box:n {\l__letgut_title_addon_tl},
```
We define a custom package tcolorbox's reference text option that let us override the text of the reference for the examples with code and result side by side that are floating and not being of their call out pages.

```
1 reference~ text/.code={
```
2 \tl\_set:Nn \l\_\_letgut\_reference\_text\_tl {##1}

```
3 },
```
We define a custom package tcolorbox's result width option that let us specify the width of the result which is \linewidth by default.

```
1 result~ width/.store~ in=\l_letgut_result_width_dim,
```

```
2 result~ width=\linewidth,
```

```
3 },
```
We define more specifically the style of the codes with results.

```
1 __letgut_code_result/.style={
```

```
2 \qquad \qquad \text{__letgut\_code={#1},}
```

```
3 bicolor,
```

```
4 colbacklower=__letgut_backgroundResult,
```

```
5 segmentation~ at~ break=false,
```

```
6 top=\c__letgut_height_mentions_dim,
```
7 middle=\c\_\_letgut\_height\_mentions\_dim,

We want the side by side code/result examples to automatically be floating.

```
1 sidebyside@true/.code={%
2 \tcb@sidebysidetrue%
3 \tcb@isbreakablefalse%
4 \pgfkeysalso{floatplacement=ht}%
5 \pgfkeysalso{float}%
6 \pgfkeysalso{label={\g__letgut_label_ltx_example_str}}%
7 \tl_set:Nx \l_tmpa_tl {
8 \detpagerefnumber {
9 \g__letgut_callout_label_ltx_example_str
10 }
11 }
12 \tl_set:Nx \l_tmpb_tl {
13 \getpagerefnumber {
14 \g__letgut_label_ltx_example_str
```

```
\l_letgut_reference_text_tl<br>\t_sctlin\il_letgut_reference_text_tl {<br>\t_sctlin\il_letgut_reference_text_tl {<br>for-ivref{\g_letgut_reference_text_tl {<br>profine=str},<br>\profine=string=string=string=string=string=string=string=st
15 }
16 }
17 \tl_if_eq:NNF \l_tmpa_tl \l_tmpb_tl
18 \qquad \qquad19 \l__letgut_reference_text_tl
20 \tl_set:Nn \l__letgut_reference_text_tl {
21 Cf.~\vref{\q__letgut_label_ltx_example_str}.
22 }
23 \pgfkeysalso{
24 drop~ shadow=black,
25 grow~ to~ left~ by=4cm,
26 boxed~ title~ style={sharp~ corners},
27 }
28 \pgfkeysalso{after~ title~ app=\c_space_tl (cf.~page~\thepage)}
29 }
30 },%
31 overlay={
32 \iftcb@sidebyside
33 \__letgut_code_result_mention_box:nn {segmentation.north} {code}
34 \__letgut_code_result_mention_box:nn {interior.north~ east} {résultat}
35 \else
36 \ifcase\tcbsegmentstate
37 % 0 = Box contains only an upper part
38 \__letgut_code_result_mention_box:nn {interior.north~ east} {code}
39 \or%
40 % 1 = Box contains an upper and a lower part
41 \__letgut_code_result_mention_box:nn {interior.north~ east} {code
1 \int_compare:nNnT {\thetcbbreakpart} > {1} {~(suite)}
2 }
3 \__letgut_code_result_mention_box:nn {
4 [yshift=.1mm]segmentation.east
5 } {résultat}
6 \else%
7 % 2 = Box contains only a lower part
8 \__letgut_code_result_mention_box:nn {interior.north~ east} {résultat
1 \int_compare:nNnT {\thetcbbreakpart} > {1} {~(suite)}
2 }
3 \sqrt{fi}4 \overline{11}5 },
6 },
7 }
```
The package [tcolorbox](https://ctan.org/pkg/tcolorbox) listings defined below make use of package [cleveref](https://ctan.org/pkg/cleveref)'s features. But, since the latter package is loaded \AddToHook{begindocument/before}, the same is needed for these listings.

1 \AddToHook{begindocument/before}{

We now define the environments that let us display :

1. only LATFX code :

```
y<br>
1. both EFI<sub>I</sub>X rode and is result:<br>
\frac{1}{4} is the property rode,<br>
\frac{1}{4} is the property of the set of the set of the content of the content of the content of the content of the set of the content of the set of 
1 \DeclareTCBListing[
2 auto~ counter,
3 crefname={exemple}{exemples}
4 ]{ltx-code}{ !O{} }{%
5 ___letgut_code,
6 listing~ only,
7 #1%
8 }
       1. both LATEX code and its result :
           (a) ordinary :
1 \DeclareTCBListing[
2 use~ counter~ from=ltx-code,
3 crefname={exemple}{exemples}
4 ]{ltx-code-result}{ !O{} }{%
5 ___letgut_code_result,
6 #1%
7 }
       1. with the result obtained externally :
1 \DeclareTCBListing[
2 use~ counter~ from=ltx-code,
3 crefname={exemple}{exemples}
4 ]{ltx-code-external-result}{ O{} m }{%
5 __letgut_code_result,
6 listing~ and~ comment,
7 image~ comment={width=\l__letgut_result_width_dim}{#2},
8 center~ lower,
9 #1%
10 }
     1 }
     The examples with code and result side by side will be floating but we want the ones
     being of their call out pages to have before and after them a reduced vertical glue
     (\g__letgut_reduced_intextsep_dim). Hence we store the original glue (\intextsep
     ) in a custom one (\g__letgut_orig_intextsep_dim) in order to retrieve the original
     skip for floats other than these ones.
     \skip_const:Nn \c__letgut_orig_intextsep_skip {\intextsep}
2 \skip_const:Nn \c__letgut_reduced_intextsep_skip {
3 4\p@ \@plus .667\p@ \@minus .667\p@
4 }
     We now use hooks in order to...
1 \AddToHook{env/ltx-code-result/before}{
2 \int_gincr:N \g__letgut_ltx_example_int
3 \str_set:Nx \q_letqut_label_ltx_example_str {
4 \c__letgut_label_ltx_example_str-
5 \int_use:N \g__letgut_ltx_example_int
6 }
7 \str_set:Nx \g__letgut_callout_label_ltx_example_str {
8 \c__letgut_callout_label_ltx_example_str-
```

```
9 \int_use:N \g__letgut_ltx_example_int
```

```
y<br>
yq<sub>a</sub>_lergut_callour_label_ltx_example_str<br>
yq_lergut_villonn_label_ltx_example_str<br>
y<br>
yq_letgut_label_ltx_example_str<br>
y<br>
yq_letgut_label_ltx_example_str<br>
y<br>
ydtip_set_eq:NW Yl_tmps_tl \1_tmpb_tl<br>
{<br>
\skip_set_eq:NW Y
10 }
11 \label{\g__letgut_callout_label_ltx_example_str}
12 \tl_set:Nx \l_tmpa_tl {
13 \getpagerefnumber {
14 \g__letgut_callout_label_ltx_example_str
15 }
16 }
17 \tl_set:Nx \l_tmpb_tl {
18 \getpagerefnumber {
19 \g__letgut_label_ltx_example_str
20 }
21 }
22 \tl_if_eq:NNF \l_tmpa_tl \l_tmpb_tl
23 {
24 \skip_set_eq:NN \intextsep \c__letgut_reduced_intextsep_skip
25 }
26 }
```
Since the syntax highlighting is reset at each \input, the ltx-code-\* environments above provide syntax highlighting only for the commands of the TEX dialects specified in the class. So we provide a specific command that let us specify (the dialects of) the main language (T<sub>E</sub>Xby default) for which we want syntax highlighting. This assumes that the commands and keywords of these packages are listed (properly, according to the listings package syntax) in the 'lstlang0.sty' or letgut-lstlang.sty files.

```
1 \cs_new_protected:Npn \__letgut_tcbset:n #1
2 {
3 \tcbset{
4 ___letgut_code/.append~ style={
5 listing~ options~ app={
6 \qquad \qquad #1
7 }
8 }
9 }
10 }
11 \cs_new_protected:Npn \__letgut_alsolanguage_list:nn #1 #2
12 \frac{12}{12}
```
To reduce syntax highlighting conflicts, we reset all previous ones each time a new one is asked.

```
1 \lstset{%
 2 style=__letgut_reset_listings_styles,%
 3 }
 4 \tl_if_empty:nTF {#1} {
 5 \tl_set:Nx \l_tmpa_tl {
 6 alsolanguage={#2}
 7 }
 8 \exp_args:NV \__letgut_tcbset:n
 9 \left\{ \begin{array}{ccc} 9 & & \mathbf{1} & \mathbf{1} &10 \l_tmpa_tl
11 \qquad \qquad \}12 } {
13 \seq_set_from_clist:Nn \l_tmpa_seq {#1}
14 \seq_set_map_x:NNn \l_tmpb_seq \l_tmpa_seq {
```

```
\seq_uec:Nn \l_tmpb_seq {,)<br>
\exp_arge:NN \__letyut_tcbset:n<br>
{ \_tmpa_tl<br>
}<br>
\exp_arge:NN \__letyut_tcbset:n<br>
{ \_tmpa_tl<br>
}<br>
}<br>
}<br>
\NewDoccumentCommand {\syntaxhl}{ 0{TeX) m}{S<br>
}<br>
Thind listings<br>
weddenia alsing style s
15 alsolanguage={[##1]#2}
16 }
17 \tl_set:Nx \l_tmpa_tl
18 {
19 \seq_use:Nn \l_tmpb_seq {, }
20 }
21 \exp_args:NV \__letgut_tcbset:n
22 \left\{ \begin{array}{ccc} 2 & 2 & \frac{1}{2} & \frac{1}{2} &23 \hspace{1.5cm} \lambda \mathbf{1}\_ \mathsf{tmpa\_tl}24 }
25 }
26 }
27 \NewDocumentCommand{\syntaxhl}{ O{TeX} m}{%
28 \__letgut_alsolanguage_list:nn {#2} {#1}
29 }
```
## **Terminal listings**

We define a command dedicated to terminal stdin and stdout. 1 \AddToHook{begindocument/before}{

We define a listing style specific to these terminal commands.

```
1 \definecolor{__letgut_terminal_prompt}{RGB}{204,0,0}
```

```
2 \colorlet{__letgut_terminal_comment}{gray!80}
```

```
3 \definecolor{__letgut_terminal_commands}{RGB}{241,124,81}
```

```
4 \definecolor{__letgut_terminal_keywords}{RGB}{173,127,168}
```

```
5 \definecolor{__letgut_terminal_variables}{RGB}{114,159,207}
```

```
6 \colorlet{__letgut_terminal_utilities}{__letgut_terminal_commands}
```

```
7 \definecolor{__letgut_terminal_strings}{RGB}{78,154,6}
```

```
1 \lstdefinestyle{__letgut_terminal_listings_style}{
```

```
2 commentstyle= \color{__letgut_terminal_comment},
```

```
3 keywordstyle= \color{__letgut_terminal_commands},
```

```
4 keywordstyle={[2]\color{__letgut_terminal_keywords}},
```

```
5 keywordstyle={[3]\color{__letgut_terminal_utilities}},
```

```
6 stringstyle= \color{__letgut_terminal_strings},
```

```
7 literate=*%
```

```
8 {$}{{\textcolor{__letgut_terminal_variables}{\$}}}{1}%$
9 }
```
We define a dialect which is missing in the package listings. 1 \**lstdefinelanguage{terminal}{**%

```
2 morekeywords={%
3 alias,bg,bind,break,builtin,caller,cd,command,compgen,%
4 complete,compopt,continue,declare,dirs,disown,echo,enable,%
5 eval,exec,exit,export,fc,fg,getopts,hash,help,history,%
6 jobs,kill,let,local,logout,mapfile,popd,printf,pushd,pwd,%
        7 read,readarray,readonly,return,set,shift,shopt,source,%
8 suspend,test,times,trap,type,typeset,ulimit,umask,unalias,%
9 unset,wait,%
10 },%
11 morekeywords=[2]{%
12 case,do,done,elif,else,esac,fi,for,function,if,in,select,%
13 then,time,until,while,%
14 },%
```

```
encoar nay connectrole, realistancy introduces, directions, and the set of the set of the set of the set of the set of the set of the set of the set of the set of the set of the set of the set of the set of the set of the 
15 morekeywords=[3]{%
16 apropos,apt,apt-get,aptitude,aspell,at,awk,base32,base64,%
17 basename,bash,bc,bzip2,cal,cat,cfdisk,chattr,chgrp,%
18 chkconfig,chmod,chown,chpasswd,chroot,cksum,clear,cmp,comm,%
19 cp,cpio,cron,crontab,csplit,curl,cut,date,dc,dd,ddrescue,%
20 df,diff,diff3,dig,dir,dircolors,dirname,dmesg,dos2unix,%
21 dpkg,du,egrep,eject,env,ethtool,expand,expr,false,fdformat,%
22 fdisk,fgrep,file,find,fmt,fold,format,free,fsck,ftp,fuser,%
23 gawk,grep,groupadd,groupdel,groupmod,groups,gzip,head,%
24 hostname,htop,iconv,id,ifconfig,ifdown,ifup,import,install,%
25 iostat,ip,join,killall,less,link,ln,locate,logname,look,%
26 lpc,lpr,lprint,lprintd,lprintq,lprm,ls,lsattr,lsblk,lsof,%
27 lspci,make,man,mkdir,mkfifo,mkfile,mkisofs,mknod,mktemp,%
28 mmv,more,most,mount,mtools,mtr,mv,nc,netstat,nft,nice,nl,%
29 nohup,notify-send,nslookup,op,open,passwd,paste,pathchk,%
30 Perf,pgrep,ping,pkill,pr,printcap,printenv,ps,pv,quota,%
31 quotacheck,ram,rar,rcp,reboot,remsync,rename,renice,rev,rm,%
32 rmdir,rsync,scp,screen,sdiff,sed,seq,sftp,shuf,shutdown,%
33 sleep,slocate,sort,split,ss,ssh,stat,strace,su,sudo,sum,%
34 sync,tail,tar,tee,timeout,tmux,top,touch,tput,tr,%
35 traceroute,true,tsort,tty,umount,uname,unexpand,uniq,units,%
36 unix2dos,unrar,unshar,uptime,useradd,userdel,usermod,users,%
37 uudecode,uuencode,vdir,vi,vmstat,watch,wc,wget,whereis,%
38 which,who,whoami,write,xargs,xdg-open,xxd,xz,yes,zip,%
39 },%
40 alsoletter={2346-},%
41 morecomment=[l]\#,%
42 morestring=[d]",%
43 morestring=[d]',%
44 sensitive%
45 }[keywords,comments,strings]%
    We define some colors used in the terminal listings.
     \definecolor{__letgut_foreground_terminal_dark}{named}{black}
2 \colorlet{__letgut_background_terminal_dark_stdin}{
3 letgut_pagecolor!95!gray
\overline{A} }
5 \colorlet{ letgut background terminal dark stdout}{
6 __letgut_background_terminal_dark_stdin!60
     \mathcal{F}8 \definecolor{__letqut_foreground_terminal_light}{named}{black}
9 \definecolor{__letgut_background_terminal_light_stdin}{rgb}{
10 0.99,0.975,0.98
11 }
12 \colorlet{__letgut_background_terminal_light_stdout}{
13 ___letgut_background_terminal_light_stdin!40
14 }
1 \bool_if:NTF \q__letgut_paper_bool {
2 \colorlet{__letgut_foreground_terminal}{
3 __letgut_foreground_terminal_light
```

```
4 }
```
\colorlet{\_\_letgut\_background\_terminal\_stdin}{

```
Figure (scale)<br>
Height (Letgy) Letgy) (scale)<br>
Letgy Lorenton Letgy Lorenton Letgy<br>
Letgy Lorenton Letgy<br>
Letgy Lorenton Letgy<br>
(scale)<br>
Letgy Lorenton Letgy<br>
(scale)<br>
Letgy Lorenton Letgy<br>
(scale)<br>
(scale)<br>
(scale)<br>
(scal
6 __letgut_background_terminal_light_stdin
7 }
8 \colorlet{__letgut_background_terminal_stdout}{
9 __letgut_background_terminal_light_stdout
10 }
11 \t} } {
12 \colorlet{ letaut foreground terminal}{
13 ____letgut_foreground_terminal_dark
14 }
15 \colorlet{__letgut_background_terminal_stdin}{
16 __letgut_background_terminal_dark_stdin
17 }
18 \colorlet{__letgut_background_terminal_stdout}{
19 __letgut_background_terminal_dark_stdout
20 }
21 }
    We define the style of the tcolorbox in which the terminal stdin and stdout will be
    displayed.
1 \tcbset{%
2 terminal/.style={%
3 colupper=__letgut_foreground_terminal,
4 collower=__letgut_foreground_terminal,
5 breakable,
6 segmentation~ at~ break=false,
        boxrule=0mm.
8 before~ lower={\tcbset{every~ listing~ line={}}},
9 listing~ options={%
10 style=__letgut_terminal_listings_style,
11 language=terminal,
\frac{12}{\sqrt{2}}13 every~ listing~ line={%
14 \textcolor{__letgut_terminal_prompt}{%
15 \ttfamily<sup>%</sup>
16 \bfseries%
17 \__letgut_unselectable:n {#1\c_space_tl}
\left\{\left\{\right\}\right\}\left\{\right\},
20 },
21 \times 1We define now the command
1 \cs_new_protected:Npn \__letgut_terminal:nnnn #1 #2 #3 #4
2 {
3 \bool_set_false:N \l_tmpa_bool
4 \tl_if_empty:nF {#3}{
5 \tcbset{tempfile=\jobname-stdin.tex}
6 \exp_args:Nx \scantokens
\frac{7}{2} {
8 \token_to_str:N\begin{tcbwritetemp}
9 #3
10 \token_to_str:N\end{tcbwritetemp}
11 }
```

```
|<br>| Yoken_to_str:Ntbegin(tcbwritetemp)<br>| #4<br>| Ytaken_to_str:Ntbegin(tcbwritetemp)<br>| X<br>| Ytakenty:NTF (#3){<br>| Ytali_empty:NTF (#3){<br>| Ytabet(collack=_letgut_background_terminal_stdout)<br>| Ytabet(collack=_letgut_background_te
12 }
13 \tl_if_empty:nF {#4}{
14 \tcbset{tempfile=\jobname-stdout.tex}
15 \exp_args:Nx \scantokens
16 {
17 \token_to_str:N\begin{tcbwritetemp}
18 #4
19 \token_to_str:N\end{tcbwritetemp}
20 }
21     }
22 \tl_if_empty:nTF {#3}{
23 \tl_if_empty:nTF {#4}{
24 \bool_set_true:N \l_tmpa_bool
25 }{
26 \tcbset{colback=__letgut_background_terminal_stdout}
27 }
28 }{
29 \tcbset{colback=__letgut_background_terminal_stdin}
30 \tl_if_empty:nTF {#4}{
31 } {
32 \tcbset{
33 bicolor,
34 middle=0mm,
35 boxsep=0mm,
36 colbacklower=__letgut_background_terminal_stdout,
37 }
38 }
39 }
40 \bool_if:NF \l_tmpa_bool {
41 \begin{tcolorbox}[terminal={#1}, #2]
42 \lstset{aboveskip=0pt}
43 \tl_if_empty:nF {#3}{
44 \tcbset {
45 tempfile=\jobname-stdin.tex,
46 }
47 \tcbusetemplisting
48 \tl_if_empty:nF {#4}{
49 \tcblower
50 }
51 }
52 \tl_if_empty:nF {#4}{
53 \tl_if_empty:nF {#3}{
54 \lstset{aboveskip=0pt}
55 }
56 \tcbset{
57 tempfile=\jobname-stdout.tex,
58 every~ listing~ line={},
59 listing~ options~ app={
60 language={}
61 }
62 }
63 \tcbusetemplisting
```

```
64 }
65 \end{tcolorbox}
66 }
67 }
68 \NewDocumentCommand{\terminal}{ O\{\S\} O{} +v +v}{
69 \__letgut_terminal:nnnn {#1} {#2} {#3} {#4}
70 }
    We close the \AddToHook{begindocument/before} argument.
```
1 }

#### **Unicode characters with positions above 256**

```
Unicode characters with positions above 256 causes troubles in listings. Here is a
workaround for some of them (see https://tex.stackexchange.com/a/25396).
```
- \lst@InputCatcodes
- 2 \def\lst@DefEC{*%*
- 3 \lst@CCECUse \lst@ProcessLetter

```
4 ^^80^^81^^82^^83^^84^^85^^86^^87^^88^^89^^8a^^8b^^8c^^8d^^8e^^8f%
```
- $5$   $\sim$  ^^90^^91^^92^^93^^94^^95^^96^^97^^98^^99^^9a^^9b^^9c^^9d^^9e^^9f%
- 6 ^^a0^^a1^^a2^^a3^^a4^^a5^^a6^^a7^^a8^^a9^^aa^^ab^^ac^^ad^^ae^^af*%*

```
7 ^^b0^^b1^^b2^^b3^^b4^^b5^^b6^^b7^^b8^^b9^^ba^^ba^^bc^^bd^^be^^bf<sup>%</sup>
```

```
8 ^^c9^A<sup>o</sup>c9^A<sup>o</sup>c2^A<sup>o</sup>c3^A<sup>o</sup>c4^A<sup>o</sup>c5^A<sup>o</sup>c5<sup>^o</sup>c7^A<sup>o</sup>c8^^c9^^ca^^cb<sup>b^o</sup>cc^^cd<sup>o</sup>^ce^^cf<sup>%</sup>
```

```
9 ^^d0^^d1^^d2^^d3^^d4^^d5^^d6^^d7^^d8^^d9^^da^^db^^dc^^dd^^de^^df%
```

```
10 ^^e0^^e1^^e2^^e3^^e4^^e5^^e6^^e5^^e8^^e9^^ea^^eb^^ec^^ed^^ee^^ef%
```

```
11 ^^f0^^f1^^f2^^f3^^f4^^f5^^f6^^f7^^f8^^f9^^fa^^fb^^fc^^fd^^fe^^ff%
```
12 ^^^^201c^^^^201d*% for " and "*

```
13 ^^^^215b% for ⅛
```

```
14 ^^^^2122% for ™
```

```
15 ^^^^2019% for '
```
16 ^^00*%*

```
17 }
```

```
18 \lst@RestoreCatcodes
```
# **Local config file**

ViewCocumentCommand (\te[r](https://ctan.org/pkg/listings)minal){ 0{\8} 0{} ev ev}{<br>\\_\_letgut\_terminal.immn (#1) {#2) (#8) (#4)<br>\\_\_letgut\_terminal.immn (#1) {#2) (#8) (#4)<br>We c[lo](https://tex.stackexchange.com/a/25396)se the Mddlichook (begandocument/before) argument.<br>
icode characters with po Each issue of the Lettre requires certain local configurations : configuration dedicated to the issue in question, particular packages used in the articles, specific configurations of the package listings, etc. In order to not clutter the main fichier .tex of the Lettre, a local configuration file named localconf.tex, if present in the current directory, is automatically included at the end the preamble. And since this file is input in the current category régime ( $\ExplSyntaxOn$ ), a  $\ExplSyntaxOff$  is automatically inserted at its beginning.

```
1 \file_if_exist:nT {./\c__letgut_local_config_file_tl}{
```

```
2 \@pushfilename
```

```
3 \xdef\@currname{\c__letgut_local_config_file_tl}
```

```
4 \input {./\c__letgut_local_config_file_tl}
```

```
5 \@popfilename
```
6 }

We don't want the book review entry types to be listed in the bibliography (they appears only thanks to the bookreview environment).

- \ExecuteBibliographyOptions[bookreview]{skipbib,skiplab}
- 1 \endinput

# **(biblatex) Data model**

We give the ([biblatex](https://ctan.org/pkg/biblatex)) data model that enriches the default one for several purposes :

```
- in those strain<br>
in the books advertisements<br>
Yntyriterigin (1907).<br>
Ynther ittihin tographyctros (fremch)<br>
Ynther ittihin tographyctros (fremch)<br>
inner in (from ) (nor)),<br>
inner in (from ) (in)),<br>
inner in (indication))
        — the books reviews,
        — the books advertisements.
      \ProvidesFile{letgut.lbx}[2023-05-21 v0.9.7 letgut localization]
 2 \InheritBibliographyExtras{french}
 3 \DeclareBibliographyStrings{
 4 inherit = {french},
 5 number = {{\no}{\no}},
 6 volume = {\{\text{volume}\{\text{vol}\} \cdot \text{d} \cdot \text{d} \cdot7 \qquad \text{volumes} = \{\{\text{volumes}\}\{\text{vol}\}\,
 8 }
      We create the new bibliography driver bookreview (that seems to create the corres-
      ponding new entry).
 1 \ProvidesFile{letgut.dbx}[2023-05-21 v0.9.7 letgut data model macros]
 2 \DeclareBibliographyDriver{bookreview}{%
 3 \usebibmacro{bibindex}%
 4 \usebibmacro{begentry}%
 5 \usebibmacro{author/editor+others/translator+others}%
 6 \setunit{\printdelim{nametitledelim}}
        7 \newblock
 8 \usebibmacro{maintitle+title}%
 9 \newunit
10 \printlist{language}%
11 \newunit\newblock
12 \usebibmacro{byauthor}%
13 \newunit\newblock
14 \usebibmacro{byeditor+others}%
15 \newunit\newblock
16 \printfield{edition}%
17 \newunit
18 \iffieldundef{maintitle}
19 {\printfield{volume}%
20 \printfield{part}}
21 {}%
22 \newunit
23 \printfield{volumes}%
24 \newunit\newblock
25 \usebibmacro{series+number}%
26 \newunit\newblock
27 \printfield{note}%
28 \newunit\newblock
29 \usebibmacro{publisher+location+date}%
30 \newunit\newblock
31 \usebibmacro{chapter+pages}%
32 \newunit
33 \printfield{pagetotal}%
34 \newunit\newblock
35 \iftoggle{bbx:isbn}
36 {\printfield{isbn}}
37 {}%
```

```
38 \newunit\newblock
39 \usebibmacro{doi+eprint+url}%
40 \newunit\newblock
41 \usebibmacro{addendum+pubstate}%
42 \setunit{\bibpagerefpunct}\newblock
43 \usebibmacro{pageref}%
```

```
44 \newunit\newblock
```
- 45 \iftoggle{bbx:related}
- 46 {\usebibmacro{related:init}*%*
- 47 \usebibmacro{related}}
- 48 {}*%*
- 49 \finentrypunct
- 50 \usebibmacro{finentry}}

We provide a specific biblatex citation style .

```
1 \ProvidesFile{letgut.cbx}[2023-05-21 v0.9.7 letgut base citation style]
```

```
2 \RequireCitationStyle{numeric}
```
The books reviewed have their titles not only emphasized, but in bold face as well… 1 \DeclareFieldFormat[bookreview]{title}{\textbf{\emph{#1}}}

… but not their subtitles.

```
variant constrained by the state of the state of the state of the state of the state of the state of the state of the state of the state of the state of the state of the state of the state of the state of the state of the 
1 \renewbibmacro*{title}{%
2 \ifboolexpr{
3 test {\iffieldundef{title}}
4 and
5 test {\iffieldundef{subtitle}}
6 }
7 {}
8 {\printtext[title]{%
9 \printfield[titlecase]{title}%
10 \setunit{\subtitlepunct}}<sup>%</sup>
11 \printfield[emph]{subtitle}%
12 \newunit}%
13 \printfield{titleaddon}}
```
# **Provided files**

## **Example file of an issue of the newsletter**

```
1 % Hey, Emacs! This is a -*- mode: latex -*- file!
\overline{2}3 \documentclass{letgut}
4
5 \letgutsetup{
6 % % Option booléenne pour la version finale de la Lettre.
7 % % L'option contraire`draft` (par défaut) affiche
8 % % « Brouillon » en filigrane et actionne le package
9 % % `lua-typo`.
10 %
11 % , final
12 %
13 % % Option coloriant le fond de la page d'une couleur
14 % % par défaut (`1.0, 0.98, 0.94` en « rgb ») mais
```

```
% % Numéro de la Lettre<br>
% % Numéro de la Lettre. Celle-ci est déduite de la<br>
% % Voire de la Lettre. Celle-ci est déduite de la<br>
% % Voire du lour, mais peut dire spécifier esus la forme<br>
% % Voire de la page, a spécifier
15 % % modifiable au moyen de l'option `pagecolor` ci-dessous.
16 %
17 % , paper
18 %
19 % % Numéro de la Lettre
20 %
21 number=44
22 %
23 % % Date de la Lettre. Celle-ci est déduite de la
24 % % date du jour, mais peut être spécifiée sous la forme
25 % % AAAA-MM (avec garde-fous) ou librement
26 % % (p. ex. `date=Printemps 2021`).
27 %
28 % , date=2025-16
29 %
30 % % Couleur de la page, à spécifier selon le modèle « rgb ».
31 %
32 % , pagecolor={1.0, 0.1, 0.94}
33 %
34 % % Couleur des hyperliens, à spécifier selon le modèle
35 % % « named ».
36 %
37 % , allcolorslinks=cyan
38 %
39 % % Un (r)appel à cotisation est automatiquement ajouté
40 % % en 1re page. Si on ne le souhaite pas, il suffit de
41 % % passer l'option `membership-reminder=false`.
42 %
43 % , membership-reminder=false
44 %
45 % % Si un fichier `editorial.tex`, on s'en doute censé
46 % % contenir l'éditorial, est présent dans le répertoire
47 % % courant, son contenu est automatiquement ajouté en
48 % % 1re page. Si un tel fichier est absent du répertoire
49 % % courant, une alerte est affichée à la place, sauf si,
50 % % parce qu'on ne souhaite pas d'éditorial, on passe
51 % % l'option `editorial=false`.
52 %
53 % , editorial=false
54 %
55 % % Les informations concernant GUTenberg, si elles
56 % % figurent dans un fichier `informations-gut.tex`
57 % % présent dans le répertoire courant, sont
58 % % automatiquement ajoutées en dernière page.
59 % % Si on ne souhaite pas que figurent ces
60 % % informations, il suffit de passer l'option
61 % % `informations=false`.
62 %
63 % , informations=false
64 %
65 % % Lors de la conception d'un numéro de la Lettre,
66 % % il peut être utile d'avoir un plan détaillé au
```

```
*, websides<br>
* & the fictions sources sont attachés au PDF si et seulement si la<br>
* & is la 761s en version pour les lecteurs (option "for-readers' activée<br>
* & defuvo) et en sortie écran (option "screen" activée par défou
67 % % maximum de l'ensemble du document. C'est ce que
68 % % permet l'option `detailedtoc`.
69 %
70 % , detailedtoc
71 %
72 % % Les fichiers sources sont attachés au PDF si et seulement si la
         Lettre est
73 % % à la fois en version pour les lecteurs (option `for-readers' activée
          par
74 % % défaut) et en sortie écran (option `screen' activée par défaut). L'
         option
75 % % `reverse-files-attachement' inverse ce comportement par défaut.
76 %
77 % , reverse-files-attachement
78 %
79 }
80
81 \setmainfont{TeX Gyre Schola} % Par exemple
82
83 \usepackage[maths=both]{duckuments}
84 \usepackage{mwe}
85
86 % \addbibresource{biblio.bib}
87
88 \begin{document}
89 \duckument
90 \end{document}
91
92 %%% Local Variables:
93 %%% TeX-engine: luatex
94 %%% TeX-master: t
95 %%% End:
```
## **Example of an editorial**

```
1 Ceci est un intéressant éditorial de la \lettregut{}
2 dans lequel on peut causer de l'\ag{} et du \ca{}
3 de l'association. Il peut aussi y être question du \ctan.
4
5 \lipsum[1-5]
6
7 \begin{figure}[ht]
8 \centering
9 \includegraphics[width=.7\linewidth]{example-image}
10 \caption{Ducks ?}
11 \label{fig:ducks}
12 \end{figure}
13
14 \lipsum[6-10]
```
## **Informations about GUTenberg**

*% Hey, Emacs! This is a -\*- mode*: *latex -\*- file!*

```
||Vapace(-1.6m)<br>| Vapace(-1.6m)<br>| Vapace(-1.8m)|<br>|Vapace(-1.8m)|<br>|Vapace(-1.8m)|<br>| Vapace(-1.8m)|<br>| (Aticsturdith|Nivegace(0sl)<br>| Vendiningage)|<br>| Vendiningage)|<br>| Vapace(assignment)|<br>| Vapace(assignment)|<br>| Vapace(assignm
\overline{2}3 \enlargethispage{1.5cm}
4 \small
5 \qquad \text{vspace*} \{-1 \text{cm}\}6 \hspace*{-1.5cm}%
7 \raisebox{-\height+0.7\baselineskip}{%
8 \begin{minipage}[t]{.6\textwidth}%\vspace{0pt}%
9 \includegraphics*[width=\linewidth]{logo-gut.pdf}
10 \end{minipage}%
11 }%
12 \hfill%
13 \begin{minipage}[t]{.5\textwidth}%\vspace{0pt}%
14 \footnotesize\raggedleft%
15 Association \gut{}\\
16 15 rue des Halles -- \textsc{bp} 74\\
17 75001 Paris\\
18 France\\
19 \url{secretariat[at]gutenberg[dot]eu[dot]org}
20 \end{minipage}%
2122 \begin{description}
23 \item[Site Internet :] \url{https://www.gutenberg-asso.fr/}
24 \item[\Cahiers{} :] \url{http://www.numdam.org/journals/CG/}
25 \item[Problèmes techniques :]
26 \leaveymode
27 \begin{description}
28 \item[la liste \texttt{gut} :]
29 \url{https://www.gutenberg-asso.fr/-Listes-de-diffusion-}
30 \item[le site \hologo{TeX}nique de questions et réponses :]
31 \url{https://texnique.fr/}
32 \item[la foire aux questions :]
33 \url{https://faq.gutenberg-asso.fr/}
34 \end{description}
35 \end{description}
36 %
37 \alertbox{%
38 Cette association est la vôtre : faites-nous part de
39 vos idées, de vos envies, de vos préoccupations
40 à l'adresse \url{secretariat[at]gutenberg[dot]eu[dot]org}.%
41 }
1243 % \section[Association GUTenberg (tout sur l')]
44 % {Adhésion à l'association}
45 \title{Adhésion à l'association}
46 \label{letgut_label_adhesions}
4748 \begin{itemize}
49 \item % Adhésions et abonnements
50 Les adhésions sont à renouveler en début d'année
51 pour l'année civile.
52 % \item Il n'y a pas de lettre de rappel, chaque membre
53 % doit faire son renouvellement annuel; %\hspace*{1em}
```

```
ies de raismatoire de répondent de la propositionne de répondent de la stress d'avis d'avis d'avis d'avis d'avis d'avis de répondent de la stress de la propositionne de la stress de la stress de la stress de la proposition
54 % merci de renvoyer spontanément le bulletin ci-dessous
55 % en début d'année.
56 \item Les administrations peuvent joindre un bon de commande
57 revêtu de la signature de la personne responsable ;
58 les étudiants doivent joindre un justificatif.
59 % \item Si vous souhaitez que vos coordonnées restent
60 % confidentielles, merci de le signaler.
61 \end{itemize}
62
63 \vspace*{-0.7cm}
64 \section{Tarifs \the\year}
65
66 Les membres de \gut\ peuvent adhérer à l'association
67 internationale, le \acf{tug}, et recevoir son bulletin
68 \tugboat{} à un tarif préférentiel :
69 \begin{description}
70 \item[tarif normal :] 65~€ (au lieu de 85~\$)
71 \item[tarif étudiant :] 40 - \epsilon (au lieu de 55 - \S)
72 \end{description}
73 % (49~€50}, étudiants et demandeurs d'emploi :
74 % 29~€, au lieu de 85\$ et % 65\$). Voir
75 % \url{%
76 % https://www.gutenberg-asso.fr/?Adherer-en-ligne%
77 % }.
78
79 \footnotesize
80 \begin{center}
81 \begin{tabular}{lr}
82 \toprule
83 \textbf{Type d'adhésion} 8 \textbf{Prix} \\
84 \midrule
85 Membre individuel \begin{array}{ccc} 85 & \text{MeV} & \text{MeV} \end{array}86 Membre individuel + adhésion \acs{tug} 895~€ \\
87 Membre individuel étudiant/demandeur d'emploi & 15~€ \\
88 Membre individuel étudiant + adhésion \acs{tug} & 55~€ \\
89 Association d'étudiants and the set of the set of the set of the set of the set of the set of the set of the set of the set of the set of the set of the set of the set of the set of the set of the set of the set of t
90 Organisme à but non lucratif & 130~€ \\
91 Organisme à but lucratif & 229~€ \\
92 \bottomrule
93 \end{tabular}
94 \end{center}
95
96 \section{Règlements}
97
98 Les règlements peuvent s'effectuer par :
99 \begin{itemize}
100 \item \textbf{virement bancaire}%
101 \footnote{Nous vous remercions de \textbf{privilégier}
102 le \textbf{virement bancaire}.\label{fn:1}} (\textsc{iban} :
103 FR76 1870 7000 3003 0191 3568 475)%
104 \leavevmode
105
```
```
\tran Paypal\footnctsmark[\value{footncts])<br>\titm Paypal\footnctsmark[\value{footncts]]<br>\titm bulletin or chequet footnctsmark[\value{footncte]]<br>\titm bulletin or chequet footnctsmark[\value{footncte]]<br>\titl \title=22}<br>\di
106 \alertbox{%
107 Veillez à bien \emph{indiquer vos nom et prénom}
108 dans les références du virement !%
109 }
110 \item Paypal\footnotemark[\value{footnote}] :
111 \url{https://www.gutenberg-asso.fr/?Adherer-en-ligne}
112 \item bulletin et chèque\footnotemark[\value{footnote}] :
113 \url{https://www.gutenberg-asso.fr/?Adherer-a-l-association}
114 \end{itemize}
115
116 \vfill
117
118 \begin{center}
119 \begin{tblr}{
120 width=.75\linewidth
121 colspec={
122 % < (Just not to disturb the parentheses
123 % balancing detection of my editor.)
124 >{\bfseries}r@{ }X
125 },
126 vline{ \{1,3\} = \{solid\},
127 hline{1,7}={solid},
128 rowsep=0mm,
129 row{1} = {abovesep+=.25cm}
130 row{2} = {belowest-125cm},
131 row{6} = {belowsep+=.25cm},
132 % colsep=2.5mm,
133 }
134 \SetCell[c=2]{c} \emph{La \lettregut}\\
135 \SetCell[c=2]{c} \mdseries Bulletin irrégulomestriel
136 de l'association \gut\\
137 Directeur de la publication
138 & \person{Bideault, Patrick} \\
139 Comité de rédaction :
140 & {Patrick Bideault, Denis Bitouzé, \\
141 Céline Chevalier \& Maxime Chupin} \\
142 Adresse de la rédaction : &
143 \qquad \qquad144 Association \gut\\
145 15 rue des Halles -- \textsc{bp} 74\\
146 75001 Paris
147 }
148 \\
149 \acs{issn} : & \letgutissn
150 \end{tblr}
151 \end{center}
152 \quad \text{Vfil}153 \mbox{}
154 \clearpage
```
## **Acronyms**

1 *% Hey, Emacs! This is a -\*- mode*: *latex -\*- file!*

```
(inter)<br>
(international (international control)<br>
(interfittips://www.cian.org/){Comprehensive ihologo{TeX) Archive<br>
(reason complet d'archives ihologo{TeX)}<br>
(international control)<br>
(formal de document Format)%<br>
(formal d
\overline{2}3 %%%%%%%%%%%%%%%%%%%%%
4 % Acronymes anglais %
5 %%%%%%%%%%%%%%%%%%%%%
6 \letgutacro%
7 {CTAN}%
8 {\href{https://www.ctan.org/}{Comprehensive \hologo{TeX} Archive
9 Network}}%
10 [réseau complet d'archives \hologo{TeX}]
11
12 \letgutacro%
13 {PDF}%
14 {Portable Document Format}%
15 [format de document portable]
16
17 \letgutacro%
18 {URL}%
19 {Uniform Resource Locator}%
20 [localisateur uniforme de ressource ou, plus clairement, format des
21 adresses du Web]
22
23 \letgutacro%
24 {ORCID}%
25 {Open Researcher and Contributor \textsc{id}}%
26 [identifiant ouvert pour chercheur et contributeur]
27
28 \letgutacro%[extra-foreign=souvent librement traduit en \enquote{foire
29 %aux questions}]
30 {FAQ}%
31 {Frequently Asked Questions}%
32 [questions fréquemment posées]
33
34 \letgutacro%
35 {SVG}%
36 {Scalable Vector Graphics}%
37 [graphiques vectoriels extensibles]
38
39 \letgutacro%
40 {DNS}%
41 {Domain Name System}%
42 [système de noms de domaine]
43
44 \letgutacro%
45 {VPS}%
46 {Virtual Private Server}%
47 [serveur dédié virtuel]
48
49 \letgutacro%
50 {LDAP}%
51 {Lightweight Directory Access Protocol}%
52 [protocole d'accès à répertoire léger, sytème garantissant
53 l'authentification d'utilisateurs de plusieurs services dispersés]
```

```
(ODI)<br>
(Digital Object Identifier)%<br>
(Digital Object Identifier)%<br>
(Identifiant numerique d'objet]<br>
(ESSN)%<br>
(Incorational Standard Serial Number)%<br>
(Incorational Isamdard Serial Number)%<br>
(Incorational numerical numerical
54
55 \letgutacro%
56 {OTF}%
57 {Open Type Format}%
58 []
59
60 \letgutacro%
61 {DOI}%
62 {Digital Object Identifier}%
63 [identifiant numérique d'objet]
64
65 \letgutacro%
66 {ISSN}%
67 {International Standard Serial Number}%
68 [numéro international normalisé des publications en série]
69
70 \letgutacro%
71 {TUG}%
72 {\hologo{TeX} User Group}%
73 [groupe (international) d'utilisateurs de \hologo{TeX}]
74
75 \letgutacro%
76 {WCAG}%
77 {Web Content Accessibility Guidelines}%
78 [directives sur l'accessibilité du contenu Web]
79
80 \letgutacro%
81 {HTML}%
82 {HyperText Markup Language}%
83 [langage de balises pour l'hypertexte]
84
85 \letgutacro%
86 {CSS}%
87 {Cascading Style Sheets}%
88 [feuilles de style en cascade]
89
90 \letgutacro%
91 {UTF}%
92 {Universal (Character Set) Transformation Format}%
93 [format de transformation (du jeu) universel (de caractères codés)]
94
95 \letgutacro%[short=\emph{Ti\emph{k}Z},short-format=\em,foreign-babel=
         german,foreign-locale=allemand]
96 {TIKZ}%
97 {Ti\emph{k}Z ist \emph{kein} Zeichenprogramm}%
98 [Ti\emph{k}Z \emph{n'}est \emph{pas} un programme de dessin]
QQ100 \letgutacro%
101 {PGF}%
102 {Portable Graphics Format}%
103 [format de graphiques portable]
104
```

```
(istuaron)<br>
Vacquiaron)<br>
(GFL);<br>
(GFL);<br>
(CFL);<br>
(DVice-Independent);<br>
(independent du type de périphérique]<br>
(independent du type de périphérique]<br>
(independent du type de périphérique]<br>
(independent du type de périphériq
105 \letgutacro%
106 {GPL}%
107 {\textsc{gnu} General Public License}%
108 [licence publique générale \textsc{gnu}]
109
110 \letgutacro%
111 {OFL}%
112 {SIL Open Font License}%
113 []
114
115 \letgutacro<sup>%</sup>
116 {DVI}%
117 {DeVice-Independent}%
118 [indépendant du type de périphérique]
119
120 \letgutacro%
121 {PS}%
122 {PostScript}%
123 []
124
125 \letgutacro%
126 {DVIPS}%
127 {\acs{dvi}-to-\acs{ps} (translator)}%
128 [(convertisseur) \acs{dvi} vers \acs{ps}]
129
130 \letgutacro%
131 {IPA}%
132 {International Phonetic Alphabet}%
133 [alphabet phonétique international]
134
135 \letgutacro%
136 {TIPA}%
137 {\hologo{TeX} \acs{ipa} or Tokyo \acs{ipa}}%
138 [alphabet phonétique international]
139
140 \letgutacro%
141 {XML}%
142 {eXtensible Markup Language}%
143 [langage de balisage extensible]
144
145 \letgutacro<sup>%</sup>
146 {APA}%
147 {American Psychological Association}%
148 [association américaine de psychologie]
149
150 \letgutacro%
151 {OS}%
152 {Operating System}%
153 [système d'exploitation]
154
155 \letgutacro%
156 {BSD}%
```

```
(EINE)<br>
(EINE)<br>
(EINE)<br>
(Simple Mail Transfer Protocol))<br>
(Simple Mail Transfer Protocol))<br>
(protocole simple de transfer de courrier)<br>
(Religitation)<br>
(Religitation)<br>
(Religitation)<br>
(Religitation)<br>
(Religitation)<br>
(Relig
157 {Berkeley Software Distribution}%
158 [collection de logiciels de Berkeley]
159
160 \letgutacro%
161 {IMAP}%
162 {Internet Message Access Protocol}%
163 []
164
165 \letgutacro%
166 {SMTP}%
167 {Simple Mail Transfer Protocol}%
168 [protocole simple de transfert de courrier]
169
170 \letgutacro%
171 {RTF}%
172 {Rich Text Format}%
173 [format de texte enrichi]
174
175 \letgutacro%
176 {WYSIWYG}%
177 {What You See Is What You Get}%
178 [ce que vous voyez est ce que vous obtenez]
179
180 \letgutacro%
181 {ISO}%
182 {\href{https://www.iso.org/home.html}{International Organization for
183 Standardization}}%
184 [\href{https://www.iso.org/fr/home.html}{organisation internationale de
185 normalisation}]
186
187 \letgutacro%
188 {OFF}%
189 {Open Font Format}%
190 [format de fonte ouvert]
191
192 \letgutacro%
193 {CSV}%
194 {Comma-separated values}%
195 [valeurs séparées par des virgules]
196
197 \letgutacro%
198 {YAML}%
199 {\textsc{yaml} Ain't Markup Language}%
200 [\textsc{yaml} n'est pas un langage de balisage (acronyme récursif)]
201
202 \letgutacro%
203 {UCA}%
204 {Unicode Collation Algorithm}%
205 [algorithme de tris d'Unicode]
206
207 \letgutacro%
208 {NFSS}%
```

```
(American Standard Code for Information Interchange)%<br>
(American Standard Code for Information)<br>
(Icole american normalise pour l'eclange d'information)<br>
(Icole)<br>
(ICOX) Directory Structure)%<br>
{Icorrectore de (Past)}<br>
{Ico
209 {New Font Selection Scheme}%
210 [nouveau schéma de sélection de fonte]
211
212 \letgutacro%
213 {ASCII}%
214 {American Standard Code for Information Interchange}%
215 [code américain normalisé pour l'échange d'information]
216
217 \letgutacro%
218 {TDS}%
219 {\TeX{} Directory Structure}%
220 [structure de répertoire de \TeX{}]
221
222 %%%%%%%%%%%%%%%%%%%%%%
223 % Acronymes français %
224 %%%%%%%%%%%%%%%%%%%%%%
225 \letgutacro%
226 {SMAI}%
227 {\href{http://smai.emath.fr/}{Société de Mathématiques Appliquées et
228 Industrielles}}%
229
230 \letgutacro%
231 {AG}%
232 {Assemblée Générale}%
233
234 \letgutacro%
235 {CA}%
236 {Conseil d'Administration}%
237
238 \letgutacro%
239 {SHS}%
240 {Sciences Humaines et Sociales}%
241
242 \letgutacro%
243 {IREM}%
244 {\href{https://www.univ-irem.fr/}{Instituts de Recherche sur
245 l'Enseignement des Mathématiques}}%
246
247 \letgutacro%
248 {MEEF}%
249 {Métiers de l'Enseignement, de l'Éducation et de la Formation}%
250
251 \letgutacro%
252 {ECM}%
253 {\href{https://texnique.fr/osqa/faq/\#custom-id-ecm}{Exemple Complet
254 Minimal}}%
255256 \letgutacro%
257 {INSPÉ}%
258 {\href{https://www.reseau-inspe.fr/}{Instituts Nationaux Supérieurs du
259 Professorat et de l'Éducation}}%
260
```
(Register)<br>
(BugbleeButton)&<br>
(BugbleeButton)&<br>
(CovrigueBurton)&<br>
(CovrigueBurton)&<br>
(CovrigueBurton)&<br>
(Register)&<br>
(Register)&<br>
(Register)&<br>
(Register)&<br>
(Register)&<br>
(Register)&<br>
(Register)&<br>
(Register)&<br>
(Register)&<br> \letgutacro*%[short=\textsc{gra}pp\textsc{a},short-format=\upshape]* {GRAppA}*%* {Groupe de recherche en Apprentissage Automatique}*%* \letgutacro*%* {BBB}*%* {BigBlueButton}*%* \letgutacro*%* {CV}*%* {Curriculum Vitæ}*%* \letgutacro*%* {RGPD}*%* {Règlement Général sur la Protection des Données}*%* \letgutacro*%* {NDLR}*%* {Note de la Rédaction}*%* \letgutacro*%* {BTS}*%* {Brevet de Technicien Supérieur}*%* \letgutacro*%* {APMEP}*%* {Association des Professeurs de Mathématiques de l'Enseignement Public}*%* \letgutacro*%* {PAO}*%* {Publication Assistée par Ordinateur}*%*

## **Language driver file**

```
1 % \lst@definelanguage[...]{TeX}{%
2 % % Control sequences names
3 % moretexcs={%
4 % },%
5 % % Keywords of class 1 : keywords that contain other characters
6 % % (since of the same class as the ones specified as 'otherkeywords')
7 % morekeywords={%
8 % },%
9 % % Keywords of class 2 : environments names
10 % morekeywords=[2]{%
11 % },%
12 % % Keywords of class 3 : mandatory arguments (not environments) &
13 % % optional arguments which are keys (in key=value)
14 % morekeywords=[3]{%
15 % },%
16 % % Keywords of class 4 : values of keys (in key=value)
17 % morekeywords=[4]{%
18 % },%
19 % % Keywords of class 5 : arguments specifications (after ":" in expl3
```

```
* * A reports of class of class and the scheme (end pussing)<br>
* * A packages)<br>
* a contexpende={0,\example intervalsed}<br>
* * a contexpendent<br>
* * a station={1, \example intervalsed}<br>
* a station={1, \example intervalsed}<br>

20 % % syntax)
21 % morekeywords=[5]{%
22 % },%
23 % % Keywords of class 6 : current package name (and possibly derived
24 % % packages)
25 % morekeywords=[6]{%
26 % %
27 % },%
28 % % otherkeywords={},
29 % % alsoletter={},
30 % % alsodigit={},%
31 % % alsoother={},%
32 % sensitive,%
33 % }[keywords,tex,comments]
34
35 \lst@definelanguage[lstfiracode]{TeX}{%
36 % Control sequences names
37 moretexcs={%
38 },%
39 % Keywords of class 1 : keywords that contain other characters
40 % (since of the same class as the ones specified as 'otherkeywords')
41 morekeywords={%
42 },%
43 % Keywords of class 2 : environments names
44 morekeywords=[2]{%
45 },%
46 % Keywords of class 3 : mandatory arguments (not environments) &
47 % optional arguments which are keys (in key=value)
48 morekeywords=[3]{%
49 },%
50 % Keywords of class 4 : values of keys (in key=value)
51 morekeywords=[4]{%
52 FiraCodeStyle%
53 },%
54 % Keywords of class 5 : arguments specifications (after ":" in expl3
55 % syntax)
56 morekeywords=[5]{%
57 },%
58 % Keywords of class 6 : current package name (and possibly derived
59 % packages)
60 morekeywords=[6]{%
61 lstfiracode%
62 },%
63 % otherkeywords={},
64 % alsoletter={},
65 % alsodigit={},%
66 % alsoother={},%
67 sensitive,%
68 }[keywords, tex, comments]
69
70 \lst@definelanguage[Scrabble]{TeX}{%
71 % Control sequences names
```

```
finance of the same class is keywords that contain other characters<br>
is keywords of class as the ones specified as differences<br>
increase of the same class as the ones specified as differences<br>
increase increases increases 
72 moretexcs={%
73 PlateauScrabble,ScrabblePlaceMot,%
74 ScrabbleBoard,ScrabblePutWord,%
75 },%
76 % Keywords of class 1 : keywords that contain other characters
77 % (since of the same class as the ones specified as 'otherkeywords')
78 morekeywords={%
79 },%
80 % Keywords of class 2 : environments names
81 morekeywords=[2]{%
82 EnvScrabble,%
83 },%
84 % Keywords of class 3 : mandatory arguments (not environments) &
85 % optional arguments which are keys (in key=value)
86 morekeywords=[3]{%
87 FR,EN,DE,ES,GR,SP,%
88 Echelle,Echellelabels,Cadre,Labels,Aide,%
89 Scale,ScaleLabels,Border,Help,%
90 },%
91 % Keywords of class 4 : values of keys (in key=value)
92 morekeywords=[4]{%
93 },%
94 % Keywords of class 5 : arguments specifications (after ":" in expl3
95 % syntax)
96 morekeywords=[5]{%
97 },%
98 % Keywords of class 6 : current package name (and possibly derived
99 % packages)
100 morekeywords=[6]{%
101 Scrabble%
102 },%
103 % otherkeywords={},
104 % alsoletter={},
105 % alsodigit={},%
106 % alsoother={},%
107 sensitive,%
108 } [keywords, tex, comments]
109
110 \lst@definelanguage[FiraSans]{TeX}{%
111 % Control sequences names
112 moretexcs={%
113 sufigures,firaoldstyle,firalining,firatabular,firaproportional,
114 firathin,firalight,firaextralight,firaultralight,firamedium,firabook
         ,
115 firasemibold,firaextrabold,firaheavy,%
116 }%
117 % Keywords of class 1 : keywords that contain other characters
118 % (since of the same class as the ones specified as 'otherkeywords')
119 morekeywords={%
120 },%
121 % Keywords of class 2 : environments names
122 morekeywords=[2]{%
```

```
interpotional, a<br>
is forminal, and scaled scale, typel, lining, lf, cldstyle, osf, tabular, t,<br>
propotional, a<br>
p. yook, medium, mb, semibold, sb, light, l, extralight, ultralight, thin, s<br>
extrachd, heavy, default, s<br>
is 
123 },%
124 % Keywords of class 3 : mandatory arguments (not environments) &
125 % optional arguments which are keys (in key=value)
126 morekeywords=[3]{%
127 sfdefault, scaled, scale, type1, lining, lf, oldstyle, osf, tabular, t,
         proportional,%
128 p,book,medium,mb,semibold,sb,light,l,extralight,ultralight,thin,%
129 extrabold,heavy,default,%
130 },%
131 % Keywords of class 4 : values of keys (in key=value)
132 morekeywords=[4]{%
133 },%
134 % Keywords of class 5 : arguments specifications (after ":" in expl3
135 % syntax)
136 morekeywords=[5]{%
137 },%
138 % Keywords of class 6 : current package name (and possibly derived
139 % packages)
140 morekeywords=[6]{%
141 FiraSans%
142 },%
143 % otherkeywords={},
144 alsoletter=\{1\},
145 % alsodigit={},%
146 % alsoother={},%
147 sensitive,%
148 }[keywords, tex, comments]
149
150 \lst@definelanguage[luagcd]{TeX}{%
151 % Control sequences names
152 moretexcs={%
153 luagcdwithsteps,%
154 },%
155 % Keywords of class 1 : keywords that contain other characters
156 % (since of the same class as the ones specified as 'otherkeywords')
157 morekeywords={%
158 },%
159 % Keywords of class 2 : environments names
160 morekeywords=[2]{%
161 },%
162 % Keywords of class 3 : mandatory arguments (not environments) &
163 % optional arguments which are keys (in key=value)
164 morekeywords=[3]{%
165 },%
166 % Keywords of class 4 : values of keys (in key=value)
167 morekeywords=[4]{%
168 },%
169 % Keywords of class 5 : arguments specifications (after ":" in expl3
170 % syntax)
171 morekeywords=[5]{%
172 },%
173 % Keywords of class 6 : current package name (and possibly derived
```

```
Brouillon
174 % packages)
175 morekeywords=[6]{%
176 luagcd%
177 },%
178 % otherkeywords={},
179 % alsoletter={},
180 % alsodigit={},%
181 % alsoother={},%
182 sensitive,%
183 }[keywords, tex, comments]
184
185 \lst@definelanguage[maze]{TeX}{%
186 % Control sequences names
187 moretexcs={%
188 maze,%
189 },%
190 % Keywords of class 1 : keywords that contain other characters
191 % (since of the same class as the ones specified as 'otherkeywords')
192 morekeywords={%
193 },%
194 % Keywords of class 2 : environments names
195 morekeywords=[2]{%
196 },%
197 % Keywords of class 3 : mandatory arguments (not environments) &
198 % optional arguments which are keys (in key=value)
199 morekeywords=[3]{%
200 },%
201 % Keywords of class 4 : values of keys (in key=value)
202 morekeywords=[4]{%
203 },%
204 % Keywords of class 5 : arguments specifications (after ":" in expl3
205 % syntax)
206 morekeywords=[5]{%
207 },%
208 % Keywords of class 6 : current package name (and possibly derived
209 % packages)
210 morekeywords=[6]{%
211 maze%
212 },%
213 % otherkeywords={},
214 % alsoletter={},
215 % alsodigit={},%
216 % alsoother={},%
217 sensitive,%
218 }[keywords,tex,comments]
219
220 \lst@definelanguage[animate]{TeX}{%
221 % Control sequences names
222 moretexcs={%
223 multiframe,%
224 },%
225 % Keywords of class 1 : keywords that contain other characters
```

```
increase and the same of the same of the same of the same specified of the same of the same specified of the same of the same of the same of the same of the same of the same of the same of the same of the same of the same 
226 % (since of the same class as the ones specified as 'otherkeywords')
227 morekeywords={%
228 },%
229 % Keywords of class 2 : environments names
230 morekeywords=[2]{%
231 animateinline,
232 },%
233 % Keywords of class 3 : mandatory arguments (not environments) &
234 % optional arguments which are keys (in key=value)
235 morekeywords=[3]{%
236 poster,controls,palindrome,bb,rx,%
237 },%
238 % Keywords of class 4 : values of keys (in key=value)
239 morekeywords=[4]{%
240 first,%
241 },%
242 % Keywords of class 5 : arguments specifications (after ":" in expl3
243 % syntax)
244 morekeywords=[5]{%
245 },%
246 % Keywords of class 6 : current package name (and possibly derived
247 % packages)
248 morekeywords=[6]{%
249 animate%
250 },%
251 % otherkeywords={},
252 % alsoletter={},
253 % alsodigit={},%
254 % alsoother={},%
255 sensitive,%
256 }[keywords,tex,comments]
257
258 \lst@definelanguage[tikz-mirror-lens]{TeX}{%
259 % Control sequences names
260 moretexcs={%
261 lensSphGaussFixed,%
262 },%
263 % Keywords of class 1 : keywords that contain other characters
264 % (since of the same class as the ones specified as 'otherkeywords')
265 morekeywords={%
266 },%
267 % Keywords of class 2 : environments names
268 morekeywords=[2]{%
269 },%
270 % Keywords of class 3 : mandatory arguments (not environments) &
271 % optional arguments which are keys (in key=value)
272 morekeywords=[3]{%
273 },%
274 % Keywords of class 4 : values of keys (in key=value)
275 morekeywords=[4]{%
276 },%
277 % Keywords of class 5 : arguments specifications (after ":" in expl3
```

```
* Repolation )<br>
* Reademan )<br>
anachapan )<br>
intervelvential (i.e., i.e., i.e., i.e., i.e., i.e., i.e., i.e., i.e., i.e., i.e., i.e., i.e., i.e., i.e., i.e., i.e., i.e., i.e., i.e., i.e., i.e., i.e., i.e., i.e., i.e., i.e., 
278 % syntax)
279 morekeywords=[5]{%
280 },%
281 % Keywords of class 6 : current package name (and possibly derived
282 % packages)
283 morekeywords=[6]{%
284 tikz-mirror-lens%
285 },%
286 % otherkeywords={},
287 alsoletter={-},
288 % alsodigit={},%
289 % alsoother={},%
290 sensitive,%
291 }[keywords,tex,comments]
292
293 \lst@definelanguage[jeuxcartes]{TeX}{%
294 % Control sequences names
295 moretexcs={%
296 MainCartesJeu,%
297 },%
298 % Keywords of class 1 : keywords that contain other characters
299 % (since of the same class as the ones specified as 'otherkeywords')
300 morekeywords={%
301 },%
302 % Keywords of class 2 : environments names
303 morekeywords=[2]{%
304 },%
305 % Keywords of class 3 : mandatory arguments (not environments) &
306 % optional arguments which are keys (in key=value)
307 morekeywords=[3]{%
308 Eventail,10C,10K,AC,AT,AP,%
309 },%
310 % Keywords of class 4 : values of keys (in key=value)
311 morekeywords=[4]{%
312 },%
313 % Keywords of class 5 : arguments specifications (after ":" in expl3
314 % syntax)
315 morekeywords=[5]{%
316 },%
317 % Keywords of class 6 : current package name (and possibly derived
318 % packages)
319 morekeywords=[6]{%
320 jeuxcartes%
321 },%
322 % otherkeywords={},
323 alsoletter={0123456789},
324 % alsodigit={},%
325 % alsoother={},%
326 sensitive,%
327 } [keywords, tex, comments]
328
329 \lst@definelanguage[plex-otf]{TeX}{%
```

```
* Keywords of Lease 3': Keywords that consists of the same class as the ones specified as 'chickeywords')<br>
hts (since of the same class as the ones specified as 'chickeywords')<br>
hts<br>
seconds of class 2 : environments names
330 % Control sequences names
331 moretexcs={%
332 },%
333 % Keywords of class 1 : keywords that contain other characters
334 % (since of the same class as the ones specified as 'otherkeywords')
335 morekeywords={%
336 },%
337 % Keywords of class 2 : environments names
338 morekeywords=[2]{%
339 },%
340 % Keywords of class 3 : mandatory arguments (not environments) &
341 % optional arguments which are keys (in key=value)
342 morekeywords=[3]{%
343 RM
344 },%
345 % Keywords of class 4 : values of keys (in key=value)
346 morekeywords=[4]{%
347 },%
348 % Keywords of class 5 : arguments specifications (after ":" in expl3
349 % syntax)
350 morekeywords=[5]{%
351 },%
352 % Keywords of class 6 : current package name (and possibly derived
353 % packages)
354 morekeywords=[6]{%
355 plex-otf%
356 },%
357 % otherkeywords={},
358 % alsoletter={},
359 % alsodigit={},%
360 % alsoother={},%
361 sensitive,%
362 }[keywords,tex,comments]
363
364 \lst@definelanguage[mathtools]{TeX}{%
365 % Control sequences names
366 moretexcs={%
367 mathclap,DeclarePairedDelimiter,%
368 },%
369 % Keywords of class 1 : keywords that contain other characters
370 % (since of the same class as the ones specified as 'otherkeywords')
371 morekeywords={%
372 },%
373 % Keywords of class 2 : environments names
374 morekeywords=[2]{%
375 },%
376 % Keywords of class 3 : mandatory arguments (not environments) &
377 % optional arguments which are keys (in key=value)
378 morekeywords=[3]{%
379 },%
380 % Keywords of class 4 : values of keys (in key=value)
381 morekeywords=[4]{%
```

```
more<br>species of class 6 : current peckage name (and possibly derived<br>the species)<br>increase responses and the specifical of the specifical properties (6)<br>the state of the specific specifical properties of the specifical pro
382 },%
383 % Keywords of class 5 : arguments specifications (after ":" in expl3
384 % syntax)
385 morekeywords=[5]{%
386 },%
387 % Keywords of class 6 : current package name (and possibly derived
388 % packages)
389 morekeywords=[6]{%
390 %
391 },%
392 % otherkeywords={},
393 % alsoletter={},
394 % alsodigit={},%
395 % alsoother={},%
396 sensitive,%
397 }[keywords,tex,comments]
398
399 \lst@definelanguage[tikz-ext]{TeX}{%
400 % Control sequences names
401 moretexcs={%
402 },%
403 % Keywords of class 1 : keywords that contain other characters
404 % (since of the same class as the ones specified as 'otherkeywords')
405 morekeywords={%
406 },%
407 % Keywords of class 2 : environments names
408 morekeywords=[2]{%
409 },%
410 % Keywords of class 3 : mandatory arguments (not environments) &
411 % optional arguments which are keys (in key=value)
412 morekeywords=[3]{%
413 distancebetween,%
414 },%
415 % Keywords of class 4 : values of keys (in key=value)
416 morekeywords=[4]{%
417 },%
418 % Keywords of class 5 : arguments specifications (after ":" in expl3
419 % syntax)
420 morekeywords=[5]{%
421 },%
422 % Keywords of class 6 : current package name (and possibly derived
423 % packages)
424 morekeywords=[6]{%
425 tikz-ext%
426 },%
427 % otherkeywords={},
428 % alsoletter={},
429 % alsodigit={},%
430 % alsoother={},%
431 sensitive,%
432 }[keywords,tex,comments]
433
```

```
finance of chases ): keywords that conten characters<br>
% Keywords of class as the ones specified as 'otherkeywords')<br>
by the content of class 2 : environments names<br>
morekeywords={%<br>
}, as the content of class 3 : environme
434 \lst@definelanguage[tikzfill]{TeX}{%
435 % Control sequences names
436 moretexcs={%
437 },%
438 % Keywords of class 1 : keywords that contain other characters
439 % (since of the same class as the ones specified as 'otherkeywords')
440 morekeywords={%
441 },%
442 % Keywords of class 2 : environments names
443 morekeywords=[2]{%
444 },%
445 % Keywords of class 3 : mandatory arguments (not environments) &
446 % optional arguments which are keys (in key=value)
447 morekeywords=[3]{%
448 pattern,hexagon,cycle,color,
449 },%
450 % Keywords of class 4 : values of keys (in key=value)
451 morekeywords=[4]{%
452 },%
453 % Keywords of class 5 : arguments specifications (after ":" in expl3
454 % syntax)
455 morekeywords=[5]{%
456 },%
457 % Keywords of class 6 : current package name (and possibly derived
458 % packages)
459 morekeywords=[6]{%
460 tikzfill
461 },%
462 % otherkeywords={},
463 % alsoletter={},
464 % alsodigit={},%
465 % alsoother={},%
466 sensitive,%
467 }[keywords,tex,comments]
468
469 \lst@definelanguage[unicodemath]{TeX}{%
470 % Control sequences names
471 moretexcs={%
472 symscr,symbb,symfrak,symsfup,symsfit,symtt,setmathfont,%
473 },%
474 % Keywords of class 1 : keywords that contain other characters
475 % (since of the same class as the ones specified as 'otherkeywords')
476 morekeywords={%
477 },%
478 % Keywords of class 2 : environments names
479 morekeywords=[2]{%
480 },%
481 % Keywords of class 3 : mandatory arguments (not environments) &
482 % optional arguments which are keys (in key=value)
483 morekeywords=[3]{%
484 range,mathrm,%
485 },%
```

```
ering,<br>
bridge, bridge, and a<br>
1, a<br>
is expended of class 5 : organonts specifications (after ':' in expl3<br>
is expended of class 6 : current puckage name (and possibly derived<br>
1, b<br>
is expended of class 6 : current puckag
486 % Keywords of class 4 : values of keys (in key=value)
487 morekeywords=[4]{%
488 up,it,bb,bbit,scr,cal,bfcal,frak,tt,sfup ,sfit,bfup,bfit,bfscr,
         bffrak,%
489 bfsfup,bfsfit,sym,%
490 },%
491 % Keywords of class 5 : arguments specifications (after ":" in expl3
492 % syntax)
493 morekeywords=[5]{%
494 },%
495 % Keywords of class 6 : current package name (and possibly derived
496 % packages)
497 morekeywords=[6]{%
498 unicode-math
499 },%
500 % otherkeywords={},
501 alsoletter={-},
502 % alsodigit={},%
503 % alsoother={},%
504 sensitive,%
505 }[keywords,tex,comments]
506
507 \lst@definelanguage[xcharter-otf]{TeX}{%
508 % Control sequences names
509 moretexcs={%
510 Bbbone,Bbbk,%
511 },%
512 % Keywords of class 1 : keywords that contain other characters
513 % (since of the same class as the ones specified as 'otherkeywords')
514 morekeywords={%
515 },%
516 % Keywords of class 2 : environments names
517 morekeywords=[2]{%
518 },%
519 % Keywords of class 3 : mandatory arguments (not environments) &
520 % optional arguments which are keys (in key=value)
521 morekeywords=[3]{%
522 range
523 },%
524 % Keywords of class 4 : values of keys (in key=value)
525 morekeywords=[4]{%
526 },%
527 % Keywords of class 5 : arguments specifications (after ":" in expl3
528 % syntax)
529 morekeywords=[5]{%
530 },%
531 % Keywords of class 6 : current package name (and possibly derived
532 % packages)
533 morekeywords=[6]{%
534 xcharter-otf
535 },%
536 % otherkeywords={},
```

```
sensations;<br>
<br>
Sincered (associated associated associated associated associated associated associated associated associated associated associated associated associated associated associated associated associated associate
537 alsoletter={-},
538 % alsodigit={},%
539 % alsoother={},%
540 sensitive,%
541 }[keywords,tex,comments]
542
543 \lst@definelanguage[braille]{TeX}{%
544 % Control sequences names
545 moretexcs={%
546 braille
547 },%
548 % Keywords of class 1 : keywords that contain other characters
549 % (since of the same class as the ones specified as 'otherkeywords')
550 morekeywords={%
551 },%
552 % Keywords of class 2 : environments names
553 morekeywords=[2]{%
554 },%
555 % Keywords of class 3 : mandatory arguments (not environments) &
556 % optional arguments which are keys (in key=value)
557 morekeywords=[3]{%
558 },%
559 % Keywords of class 4 : values of keys (in key=value)
560 morekeywords=[4]{%
561 },%
562 % Keywords of class 5 : arguments specifications (after ":" in expl3
563 % syntax)
564 morekeywords=[5]{%
565 },%
566 % Keywords of class 6 : current package name (and possibly derived
567 % packages)
568 morekeywords=[6]{%
569 %
570 },%
571 % otherkeywords={},
572 % alsoletter={},
573 % alsodigit={},%
574 % alsoother={},%
575 sensitive,%
576 }[keywords,tex,comments]
577
578 \lst@definelanguage[swungdash]{TeX}{%
579 % Control sequences names
580 moretexcs={%
581 swungdash
582 },%
583 % Keywords of class 1 : keywords that contain other characters
584 % (since of the same class as the ones specified as 'otherkeywords')
585 morekeywords={%
586 },%
587 % Keywords of class 2 : environments names
588 morekeywords=[2]{%
```

```
more<br>species of class 4 : values of keys (in key-value)<br>Brownstone of class 4 : values of keys (in key-value)<br>Brownstone of class 5 : arguments specifications (after ':' in expl3<br>t syntax)<br>t and the specifications of class
589 },%
590 % Keywords of class 3 : mandatory arguments (not environments) &
591 % optional arguments which are keys (in key=value)
592 morekeywords=[3]{%
593 },%
594 % Keywords of class 4 : values of keys (in key=value)
595 morekeywords=[4]{%
596 },%
597 % Keywords of class 5 : arguments specifications (after ":" in expl3
598 % syntax)
599 morekeywords=[5]{%
600 },%
601 % Keywords of class 6 : current package name (and possibly derived
602 % packages)
603 morekeywords=[6]{%
604 %
605 },%
606 % otherkeywords={},
607 % alsoletter={},
608 % alsodigit={},%
609 % alsoother={},%
610 sensitive,%
611 }[keywords,tex,comments]
612
613
614 \lst@definelanguage[simples-matrices]{TeX}{%
615 % Control sequences names
616 moretexcs={%
617 matrice
618 },%
619 % Keywords of class 1 : keywords that contain other characters
620 % (since of the same class as the ones specified as 'otherkeywords')
621 morekeywords={%
622 },%
623 % Keywords of class 2 : environments names
624 morekeywords=[2]{%
625 },%
626 % Keywords of class 3 : mandatory arguments (not environments) &
627 % optional arguments which are keys (in key=value)
628 morekeywords=[3]{%
629 b,%
630 },%
631 % Keywords of class 4 : values of keys (in key=value)
632 morekeywords=[4]{%
633 },%
634 % Keywords of class 5 : arguments specifications (after ":" in expl3
635 % syntax)
636 morekeywords=[5]{%
637 },%
638 % Keywords of class 6 : current package name (and possibly derived
639 % packages)
640 morekeywords=[6]{%
```

```
* also<br>digite(),*<br># also<br>digite(),*<br># also<br>digite(),*<br>}|keywords,tex,comments|<br>|liepwords,tex,comments|<br>|isterprofestations<br>for control sequences names<br>|<br>also there are the same class as the nones apecified as 'efterkeywor
641 %
642 },%
643 % otherkeywords={},
644 % alsoletter={},
645 % alsodigit={},%
646 % alsoother={},%
647 sensitive,%
648 } [keywords, tex, comments]
649
650 \lst@definelanguage[customdice]{TeX}{%
651 % Control sequences names
652 moretexcs={%
653 dice
654 },%
655 % Keywords of class 1 : keywords that contain other characters
656 % (since of the same class as the ones specified as 'otherkeywords')
657 morekeywords={%
658 },%
659 % Keywords of class 2 : environments names
660 morekeywords=[2]{%
661 },%
662 % Keywords of class 3 : mandatory arguments (not environments) &
663 % optional arguments which are keys (in key=value)
664 morekeywords=[3]{%
665 violet,yellow
666 },%
667 % Keywords of class 4 : values of keys (in key=value)
668 morekeywords=[4]{%
669 },%
670 % Keywords of class 5 : arguments specifications (after ":" in expl3
671 % syntax)
672 morekeywords=[5]{%
673 },%
674 % Keywords of class 6 : current package name (and possibly derived
675 % packages)
676 morekeywords=[6]{%
677 %
678 },%
679 % otherkeywords={},
680 % alsoletter={},
681 % alsodigit={},%
682 % alsoother={},%
683 sensitive,%
684 }[keywords,tex,comments]
685
686 \lst@definelanguage[pingu]{TeX}{%
687 % Control sequences names
688 moretexcs={%
689 pingu
690 },%
691 % Keywords of class 1 : keywords that contain other characters
692 % (since of the same class as the ones specified as 'otherkeywords')
```

```
more<br>species of class 3 : mandatory arguments (not environments) &<br>is keywords of class 3 : mandatory arguments (not environments) &<br>increase points and all the results of keys (in key-value)<br>information and \mathbf{R} is th
693 morekeywords={%
694 },%
695 % Keywords of class 2 : environments names
696 morekeywords=[2]{%
697 },%
698 % Keywords of class 3 : mandatory arguments (not environments) &
699 % optional arguments which are keys (in key=value)
700 morekeywords=[3]{%
701 left,wing,wave,right,grab,eyes,shiny,cup,%
702 },%
703 % Keywords of class 4 : values of keys (in key=value)
704 morekeywords=[4]{%
705 },%
706 % Keywords of class 5 : arguments specifications (after ":" in expl3
707 % syntax)
708 morekeywords=[5]{%
709 },%
710 % Keywords of class 6 : current package name (and possibly derived
711 % packages)
712 morekeywords=[6]{%
713 %
714 },%
715 % otherkeywords={},
716 % alsoletter={},
717 % alsodigit={},%
718 % alsoother={},%
719 sensitive,%
720 }[keywords,tex,comments]%
721
722 \lst@definelanguage[letgut]{TeX}{%
723 % Control sequences names
724 moretexcs={%
725 letgutsetup,title,subtitle,author,francophony,person,author,%
726 package,package*,class,class*,software,software*,file,file*,%
727 foreignloc,latinloc,gutenberg,gut,lettre,lettregut,Cahier,%
728 Cahiers,letgut,letgutcls,knuth,lamport,tugboat,item*,letgutacro,%
729 separator,alertbox,terminal,inputarticle,lettrenumber,solution,%
730 rebussolution,Ucode,%
731 },%
732 % Keywords of class 1 : keywords that contain other characters (since
733 % of the same class as the ones specified as 'otherkeywords')
734 morekeywords={%
735 },%
736 % Keywords of class 2 : environments names
737 morekeywords=[2]{%
738 ctannews,ltx-code,ltx-code-result,ltx-code-external-result,%
739 bookreview,announcement,rebus,%
740 },%
741 % Keywords of class 3 : mandatory arguments (not environments) &
742 % optional arguments which are keys (in key=value)
743 morekeywords=[3]{%
744 for-authors,for-readers,draft,final,screen,paper,number,date,%
```

```
Theoremotion of Class 4 : values of keys (in key-value)<br>
1.8<br>
1.8<br>
1.8<br>
1.8<br>
1.8<br>
1.8<br>
1.8<br>
1.9<br>
1.8<br>
1.8<br>
1.8<br>
1.8<br>
2.8<br>
1.9<br>
1.8<br>
1.8<br>
2.8<br>
1.9<br>
1.8<br>
1.8<br>
1.8<br>
1.8<br>
1.9<br>
1.9<br>
1.9<br>
1.8<br>
1.9<br>
1.8<br>
1.8<br>
1.9<br>
1.8<br>
1.9<br>
1.8<br>

745 pagecolor,allcolorslinks,membership-reminder,editorial,informations,
         %
746 title,addon,result width,reference,text,title,reviewer,bibkey,%
747 frontcover,price,result,and,no,solution,color,toc,title,%
748 },%
749 % Keywords of class 4 : values of keys (in key=value)
750 morekeywords=[4]{%
751 },%
752 % Keywords of class 5 : arguments specifications (after ":" in expl3
753 % syntax)
754 morekeywords=[5]{%
755 },%
756 % Keywords of class 6 : current package name (and possibly derived
757 % packages)
758 morekeywords=[6]{%
759 letgut%
760 },%
761 % otherkeywords={},%
762 alsoletter={-\ },%
763 % alsodigit={},%
764 alsoother={*},%
765 % alsoother={},%
766 sensitive,%
767 }[keywords,tex,comments]%
768
769 %%%%%%%%%%%%%%%%%%%%%%%%%%%%%%%%%%%%%%%%%%%%%%%%%%%%%%%%%%%%%%%%%%%%%
770 % LaTeX texcs and keywords that are missing in `listings` driver file
771 %%%%%%%%%%%%%%%%%%%%%%%%%%%%%%%%%%%%%%%%%%%%%%%%%%%%%%%%%%%%%%%%%%%%%
772 \lst@definelanguage[extendedLaTeX]{TeX}{%
773 % Control sequences names
774 moretexcs={%
775 Huge,LARGE,Large,LoadClass,NewCommandCopy,RequirePackage,%
776 ShowCommand,abovecaptionskip,abstractname,appendix,appendixname,%
777 arraycolsep,arrayrulewidth,author,backmatter,baselinestretch,%
778 belowcaptionskip,bf,bibindent,bibname,bigskipamount,bottomfraction,%
779 brokenpenalty,cal,chapter,chaptermark,chaptername,clubpenalty,%
780 columnsep,columnseprule,contentsname,date,dblfloatpagefraction,%
781 dblfloatsep,dbltextfloatsep,dbltopfraction,descriptionlabel,%
782 displaywidowpenalty,doublerulesep,evensidemargin,fboxrule,fboxsep,%
783 figurename,floatpagefraction,floatsep,footins,footnoterule,%
784 footnotesep,footnotesize,footskip,frontmatter,headheight,headsep,%
785 huge,indexname,indexspace,interlinepenalty,intextsep,it,jot,%
786 labelenumi,labelenumii,labelenumiii,labelenumiv,labelitemfont,%
787 labelitemi,labelitemii,labelitemiii,labelitemiv,labelsep,%
788 labelwidth,large,leftmargin,leftmargini,leftmarginii,leftmarginiii,%
789 leftmarginiv,leftmarginv,leftmarginvi,lineskip,listfigurename,%
790 listoffigures,listoftables,listtablename,mainmatter,maketitle,%
791 marginparpush,marginparsep,marginparwidth,maxdepth,medskipamount,%
792 mit,newblock,normallineskip,normalsize,oddsidemargin,paragraph,%
793 paragraphmark,parindent,parskip,part,partname,partopsep,%
794 postdisplaypenalty,predisplaypenalty,refname,rm,sc,scriptsize,%
795 section,sectionmark,setlength,sf,sl,small,smallskipamount,%
```

```
is<br>carearion,theparagraph,thepart,theaction,theatherapraph,s<br>theaduction,theparagraph,thepart,theaction,theatherapraph,s<br>theathericin,theatherapraph,s<br>they infinite contain chere there is a subsequently, it<br>is sexual to th
796 subitem,subparagraph,subparagraphmark,subsection,subsectionmark,%
797 subsubitem,subsubsection,subsubsectionmark,tabbingsep,tabcolsep,%
798 tablename,tableofcontents,textfloatsep,textfraction,textheight,%
799 textwidth,thechapter,theenumi,theenumii,theenumiii,theenumiv,%
800 theequation,theparagraph,thepart,thesection,thesubparagraph,%
801 thesubsection, thesubsubsection, tiny, title, today, topfraction, %
802 topmargin,topskip,tt,widowpenalty,%
803 },%
804 % Keywords of class 1 : keywords that contain other characters (since
805 % of the same class as the ones specified as 'otherkeywords')
806 morekeywords={%
807 },%
808 % Keywords of class 2 : environments names
809 morekeywords=[2]{%
810 abstract,array,center,description,displaymath,document,enumerate,%
811 eqnarray,equation,figure,flushleft,flushright,itemize,list,lrbox,
         math,%
812 minipage,picture,quotation,quote,sloppypar,tabbing,table,tabular,%
813 thebibliography,theindex,titlepage,trivlist,verbatim,verse,%
814 },%
815 % Keywords of class 3 : mandatory arguments (not environments) &
816 % optional arguments which are keys (in key=value)
817 morekeywords=[3]{%
818 % c,cc,ccc,cccc,X,l,
819 empty,%
820 },%
821 % Keywords of class 4 : values of keys (in key=value)
822 morekeywords=[4]{%
823 },%
824 % Keywords of class 5 : arguments specifications (after ":" in expl3
825 % syntax)
826 morekeywords=[5]{%
827 },%
828 % Keywords of class 6 : current package name (and possibly derived
829 % packages)
830 morekeywords=[6]{%
831 %
832 \quad \{ \}833 otherkeywords={|},%
834 % alsoletter={},% alsodigit={},%
835 % alsoother={},%
836 sensitive,%
837 }[keywords,tex,comments]%
838
839 \lst@definelanguage[listings]{TeX}{%
840 % Control sequences names
841 moretexcs={%
842 lstDeleteShortInline,lstMakeShortInline,lstalias,lstaspectfiles,%
843 lstdefineformat,lstdefinelanguage,lst@definelanguage,lstdefinestyle,
         %
844 lstindexmacro,lstinline,lstinputlisting,lstlanguagefiles,%
845 lstlgrindeffile,lstlistingname,lstlistingnamestyle,%
```
f,  $\kappa$ <br>where a of class  $\alpha$ : keywords that contain other characters (since<br>to the case class as the ones specified as 'other-keywords')<br>p.2<br>more<br>keywords of class 2 : environments names<br>more<br>keywords ( $\kappa$ ) is a secon lstlistlistingname,lstlistoflistings,lstloadlanguages,lstname,*%* lstnewenvironment,lstset,theHlstnumber,thelstlabel,thelstlisting,*%* thelstnumber,*%* },*% % Keywords of class 1* : *keywords that contain other characters (since % of the same class as the ones specified as 'otherkeywords')* morekeywords={*%* },*% % Keywords of class 2* : *environments names* morekeywords=[2]{*%* lstlisting,*%* },*% % Keywords of class 3* : *mandatory arguments (not environments) & % optional arguments which are keys (in key=value)* morekeywords=[3]{*%* 0.21,ABAP,ACM,ACMscript,ACSL,Ada,Algol,Ant,Assembler,Awk,*%* Basic,C,C++,CIL,Caml,Clean,Cobol,Comal 80,Comsol,Delphi,*%* Eiffel,Elan,Euphoria,Fortran,GAP,GCL,Gnuplot,Go,HTML,Haskell,*%* IDL,JVMIS,Java,LLVM,Lingo,Lisp,Logo,Lua,ML,Mathematica,Matlab,*%* Mercury,MetaPost,Miranda,Mizar,Modula-2,MuPAD,NASTRAN,OCL,*%* OORexx,Oberon-2,Octave,Oz,PHP,PL/I,POV,PSTricks,Pascal,Perl,*%* Plasm,PostScript,Prolog,Promela,Python,R,RSL,Reduce,Rexx,Ruby,*%* S,SAS,SHELXL,SPARQL,SQL,Scala,Scilab,Simula,Swift,TeX,*%* VBScript,VHDL,VRML,Verilog,XML,XSLT,[03]Fortran,[08]Fortran,*%* [1.0]Mathematica,[11.0]Mathematica,[11]C++,[1974]Cobol,[1985]Cobol,*%* [2005]Ada,[3.0]Mathematica,[5.0]Lua,[5.1]Lua,[5.2]Lua,*%* [5.2]Mathematica,[5.3]Lua,[60]Algol,[67]Simula,[68]Algol,*%* [77]Fortran,[83]Ada,[90]Fortran,[95]Ada,[95]Fortran,[97]VRML,*%* [AMS]VHDL,[ANSI]C,[ANSI]C++,[AlLaTeX]TeX,[AspectJ]Java,[Auto]Lisp,*%* [Borland6]Pascal,[CII]Simula,[CORBA]IDL,[DEC]Simula,[GNU]C++,*%* [Handel]C,[IBM]Simula,[ISO]C++,[LaTeX]TeX,[Motorola68k]Assembler,*%* 877 [OMG]OCL,[Objective]C,[Objective]Caml,[PLUS]S,[POSIX]Awk,[R/2] 4.3]ABAP,[R/2 5.0]ABAP,[R/3 3.1]ABAP,[R/3 4.6C]ABAP,[R/3 6.10]ABAP,*%* [Sharp]C,[Standard]Pascal,[VM/XA]Rexx,[Visual]Basic,[Visual]C++,*%* [WinXP]command.com,[XSC]Pascal,[common]TeX,[decorative]OCL,*%* [empty]IDL,[empty]Java,[empty]Lisp,[empty]Rexx,[empty]S,*%* [empty]VHDL,[empty]make,[empty]tcl,[gnu]Awk,[gnu]make,[ibm]Cobol,*%* [light]Caml,[plain]TeX,[primitive]TeX,[tk]tcl,[x86masm]Assembler,*%* abovecaptionskip,aboveskip,alsodigit,alsolanguage,alsoletter,*%* alsoother,backgroundcolor,basewidth,bash,basicstyle,*%* 886 belowcaptionskip, belowskip, boxpos, breakatwhitespace, breakautoindent, *%* breakindent,breaklines,caption,captionpos,classoffset,columns,*%* command.com,comment,comments,commentstyle,consecutivenumbers,csh,*%* defaultdialect,deletecomment,deletedelim,deletedirectives,*%* deleteemph,deleteendkeywords,deletehyperref,deleteindex,*%* deletekeywordcomment,deletekeywords,deleteprocnamekeys,deletestring, *%* deletetxcs,delim,directives,directivestyle,draft,elisp,emph,*%* emphstyle,emptylines,erlang,escapebegin,escapechar,escapeend,*%* escapeinside,extendedchars,fancyvrb,fillcolor,final,firstline,*%* firstnumber,flexiblecolumns,float,floatplacement,fontadjust,*%*

```
nyeiran-kinyeirari, sumathalar yirasinat beratyas mekanyeisinat beratikon, angkapat beratikon, angkapat beratikon, angkapat beratikon, angkapat beratikon, angkapat beratikon, angkapat beratikon, angkapat beratikon, angkapa
896 formats,formfeed,frame,frameround,framerule,framesep,frameshape,%
897 framexbottommargin,framexleftmargin,framexrightmargin,%
898 framextopmargin,fvcmdparams,gobble,hansl,hyper,hyperanchor,%
899 hyperlink,hyperref,identifierstyle,includerangemarker,index,%
900 indexprocnames,indexstyle,inform,inputencoding,inputpath,%
901 keepspaces,keywordcomment,keywordcommentsemicolon,keywords,%
902 keywordsprefix,keywordstyle,ksh,label,language,lastline,lgrind,%
903 lgrindef,linerange,lineskip,linewidth,literate,make,makemacrouse,%
904 markfirstintag,mathescape,morecomment,moredelim,moredirectives,%
905 moreemph,moreendkeywords,morefvcmdparams,morehyperref,moreindex,%
906 morekeywordcomment,morekeywords,moreprocnamekeys,morestring,%
907 moretexcs,multicols,name,ndkeywords,ndkeywordstyle,noaspects,%
908 nolol,numberblanklines,numberbychapter,numberfirstline,numbers,%
909 numbersep,numberstyle,otherkeywords,podcomment,postbreak,prebreak,%
910 print,printpod,procnamekeys,procnames,procnamestyle,%
911 rangebeginprefix,rangebeginsuffix,rangeendprefix,rangeendsuffix,%
912 rangeprefix,rangesuffix,resetmargins,rulecolor,rulesep,%
913 rulesepcolor,savemem,sensitive,%
914 sh,showlines,showspaces,showstringspaces,showtabs,stepnumber,%
915 string,stringstyle,style,tab,tabsize,tag,tagstyle,tcl,texcl,%
916 texcs,texcsstyle,title,upquote,usekeywordsintag,xleftmargin,%
917 xrightmargin, LaTeX, TeX, tex%
918 },%
919 % Keywords of class 4 : values of keys (in key=value)
920 morekeywords=[4]{%
921 b,c,t,none,left,right,%
922 },%
923 % Keywords of class 5 : arguments specifications (after ":" in expl3
924 % syntax)
925 morekeywords=[5]{%
926 },%
927 % Keywords of class 6 : current package name (and possibly derived
928 % packages)
929 morekeywords=[6]{%
930 listings,%
931 },%
932 % otherkeywords={},%
933 alsoletter={@021.[]},%
934 % alsodigit={},%
935 % alsoother={},%
936 sensitive,%
937 }[keywords,tex,comments]%
938
939 \lst@definelanguage[xcolor]{TeX}{%
940 % Control sequences names
941 moretexcs={%
942 color,pagecolor,definecolor,colorlet,textcolor,%
943 },%
944 % Keywords of class 1 : keywords that contain other characters (since
945 % of the same class as the ones specified as 'otherkeywords')
946 morekeywords={%
947 },%
```

```
is exploral arguments :<br>
is exploral arguments which are keep (in key-value)<br>
more<br>
is exploral arguments which are keep (in key-value)<br>
more<br>
is given in the comparison of the state of the state of the state of<br>
is they-v
948 % Keywords of class 2 : environments names
949 morekeywords=[2]{%
950 },%
951 % Keywords of class 3 : mandatory arguments (not environments) &
952 % optional arguments which are keys (in key=value)
953 morekeywords=[3]{%
954 red,green,blue,cyan,magenta,yellow,black,gray,white,darkgray,%
955 lightgray,brown,lime,olive,orange,pink,purple,teal,violet },%
956 % Keywords of class 4 : values of keys (in key=value)
957 morekeywords=[4]{%
958 },%
959 % Keywords of class 5 : arguments specifications (after ":" in expl3
960 % syntax)
961 morekeywords=[5]{%
962 },%
963 % Keywords of class 6 : current package name (and possibly derived
964 % packages)
965 morekeywords=[6]{%
966 xcolor },%
967 % otherkeywords={},
968 % alsoletter={},
969 % alsodigit={},%
970 % alsoother={},%
971 sensitive,%
972 }[keywords,tex,comments]%
973
974 \lst@definelanguage[expl3]{TeX}{%
975 % Control sequences names
976 moretexcs={%
977 .bool_gset,%
978 ExplFileDate,ExplFileDescription,ExplFileName,ExplFileVersion,%
979 ExplSyntaxOff,ExplSyntaxOn,GetIdInfo,ProvidesExplClass,%
980 ProvidesExplFile,ProvidesExplPackage,bool_case_false,bool_case_true,
         %
981 bool_const,bool_do_until,bool_do_while,bool_gset,bool_gset_eq,%
982 bool_gset_false,bool_gset_inverse,bool_gset_true,bool_if,%
983 bool_if_exist,bool_if_exist_p,bool_if_p,bool_lazy_all,%
984 bool_lazy_all_p,bool_lazy_and,bool_lazy_and_p,bool_lazy_any,%
985 bool_lazy_any_p,bool_lazy_or,bool_lazy_or_p,bool_log,bool_new,%
986 bool_not_p,bool_set,bool_set_eq,bool_set_false,bool_set_inverse,%
987 bool_set_true,bool_show,bool_to_str,bool_until_do,bool_while_do,%
988 bool_xor,bool_xor_p,box_autosize_to_wd_and_ht,%
989 box_autosize_to_wd_and_ht_plus_dp,box_clear,box_clear_new,box_clip,%
990 box_dp,box_gautosize_to_wd_and_ht,box_gautosize_to_wd_and_ht_plus_dp
         ,%
991 box_gclear,box_gclear_new,box_gclip,box_gresize_to_ht,%
992 box_gresize_to_ht_plus_dp,box_gresize_to_wd,box_gresize_to_wd_and_ht
         ,%
993 box_gresize_to_wd_and_ht_plus_dp,box_grotate,box_gscale,box_gset_dp,
         %
994 box_gset_eq,box_gset_eq_drop,box_gset_ht,box_gset_to_last,%
995 box_gset_trim,box_gset_viewport,box_gset_wd,box_ht,box_ht_plus_dp,%
```
,*%*

*%*

box, resiste, to  $\pi I = \text{C}$  in  $\pi I = 0.4$ ,  $\pi I = 0.4$ ,  $\pi I = 0.4$ ,  $\pi I = 0.4$ ,  $\pi I = 0.4$ ,  $\pi I = 0.4$ ,  $\pi I = 0.4$ ,  $\pi I = 0.4$ ,  $\pi I = 0.4$ ,  $\pi I = 0.4$ ,  $\pi I = 0.4$ ,  $\pi I = 0.4$ ,  $\pi I = 0.4$ ,  $\pi I = 0.4$ ,  $\pi I = 0.4$ ,  $\pi I = 0.4$  box\_if\_empty,box\_if\_empty\_p,box\_if\_exist,box\_if\_exist\_p,*%* box\_if\_horizontal,box\_if\_horizontal\_p,box\_if\_vertical,*%* box\_if\_vertical\_p,box\_log,box\_move\_down,box\_move\_left,*%* box\_move\_right,box\_move\_up,box\_new,box\_resize\_to\_ht,*%* box\_resize\_to\_ht\_plus\_dp,box\_resize\_to\_wd,box\_resize\_to\_wd\_and\_ht,*%* box\_resize\_to\_wd\_and\_ht\_plus\_dp,box\_rotate,box\_scale,box\_set\_dp,*%* box\_set\_eq,box\_set\_eq\_drop,box\_set\_ht,box\_set\_to\_last,box\_set\_trim,*%* box\_set\_viewport,box\_set\_wd,box\_show,box\_use,box\_use\_drop,box\_wd,*%* c\_alignment\_token,c\_ampersand\_str,c\_atsign\_str,c\_backslash\_str,*%* c\_catcode\_active\_space\_tl,c\_catcode\_active\_tl,c\_catcode\_letter\_token c\_catcode\_other\_space\_tl,c\_catcode\_other\_token,c\_circumflex\_str,*%* c\_code\_cctab,c\_colon\_str,c\_document\_cctab,c\_dollar\_str,c\_e\_fp,*%* c\_empty\_box,c\_empty\_clist,c\_empty\_coffin,c\_empty\_prop,c\_empty\_seq,*%* c\_empty\_tl,c\_false\_bool,c\_group\_begin\_token,c\_group\_end\_token,*%* c\_hash\_str,c\_inf\_fp,c\_initex\_cctab,c\_left\_brace\_str,c\_log\_iow,*%* c\_math\_subscript\_token,c\_math\_superscript\_token,c\_math\_toggle\_token, c\_max\_char\_int,c\_max\_dim,c\_max\_int,c\_max\_muskip,c\_max\_register\_int,*%* c\_max\_skip,c\_minus\_inf\_fp,c\_minus\_zero\_fp,c\_nan\_fp,c\_novalue\_tl,*%* c\_one\_degree\_fp,c\_one\_fp,c\_one\_int,c\_other\_cctab,c\_parameter\_token,*%* c\_percent\_str,c\_pi\_fp,c\_right\_brace\_str,c\_space\_tl,c\_space\_token,*%* c\_str\_cctab,c\_sys\_backend\_str,c\_sys\_day\_int,c\_sys\_engine\_exec\_str,*%* c\_sys\_engine\_format\_str,c\_sys\_engine\_str,c\_sys\_engine\_version\_str,*%* c\_sys\_hour\_int,c\_sys\_jobname\_str,c\_sys\_minute\_int,c\_sys\_month\_int,*%* c\_sys\_output\_str,c\_sys\_platform\_str,c\_sys\_shell\_escape\_int,*%* c\_sys\_year\_int,c\_term\_iow,c\_tilde\_str,c\_true\_bool,c\_underscore\_str,*%* c\_zero\_dim,c\_zero\_fp,c\_zero\_int,c\_zero\_muskip,c\_zero\_skip,*%* c\_zero\_str,cctab\_begin,cctab\_const,cctab\_end,cctab\_gset,*%* cctab\_if\_exist,cctab\_if\_exist\_p,cctab\_item,cctab\_new,cctab\_select,*%* char\_foldcase,char\_generate,char\_gset\_active\_eq,char\_lowercase,*%* char\_set\_active\_eq,char\_set\_catcode,char\_set\_catcode\_active,*%* char\_set\_catcode\_alignment,char\_set\_catcode\_comment,*%* char\_set\_catcode\_end\_line,char\_set\_catcode\_escape,*%* char\_set\_catcode\_group\_begin,char\_set\_catcode\_group\_end,*%* char\_set\_catcode\_ignore,char\_set\_catcode\_invalid,*%* char\_set\_catcode\_letter,char\_set\_catcode\_math\_subscript,*%* char\_set\_catcode\_math\_superscript,char\_set\_catcode\_math\_toggle,*%* char\_set\_catcode\_other,char\_set\_catcode\_parameter,*%* char\_set\_catcode\_space,char\_set\_lccode,char\_set\_mathcode,*%* char\_set\_sfcode,char\_set\_uccode,char\_show\_value\_catcode,*%*

 char\_show\_value\_lccode,char\_show\_value\_mathcode,*%* char\_show\_value\_sfcode,char\_show\_value\_uccode,char\_str\_foldcase,*%* char\_str\_lowercase,char\_str\_titlecase,char\_str\_uppercase,*%* char\_titlecase,char\_to\_nfd,char\_to\_utfviii\_bytes,char\_uppercase,*%* char\_value\_catcode,char\_value\_lccode,char\_value\_mathcode,*%* char\_value\_sfcode,char\_value\_uccode,clist\_clear,clist\_clear\_new,*%* clist\_concat,clist\_const,clist\_count,clist\_gclear,clist\_gclear\_new,*%* clist\_gconcat,clist\_get,clist\_gpop,clist\_gpush,clist\_gput\_left,*%* clist\_gput\_right,clist\_gremove\_all,clist\_gremove\_duplicates,*%* clist\_greverse,clist\_gset,clist\_gset\_eq,clist\_gset\_from\_seq,*%* clist\_gsort,clist\_if\_empty,clist\_if\_empty\_p,clist\_if\_exist,*%*

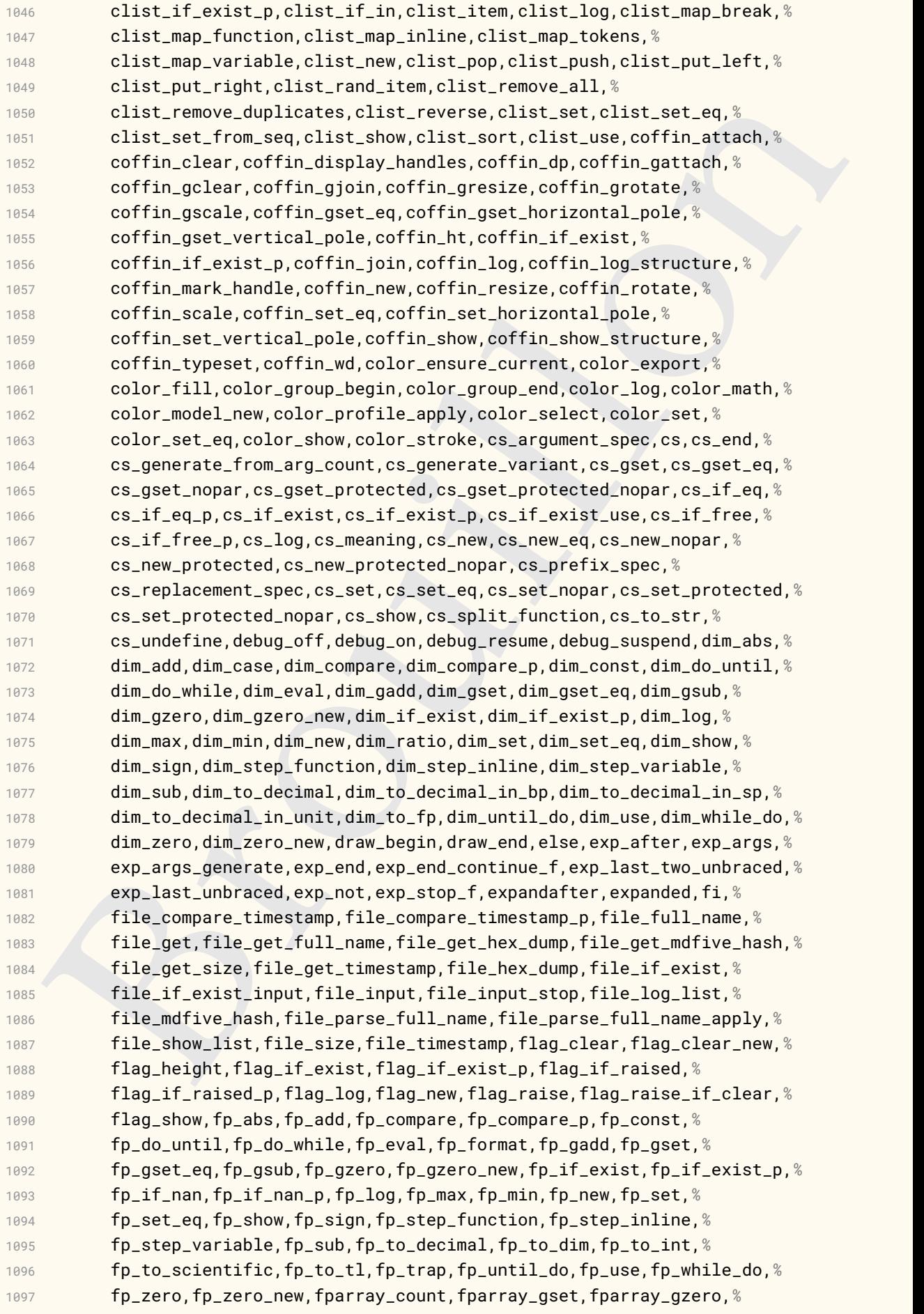

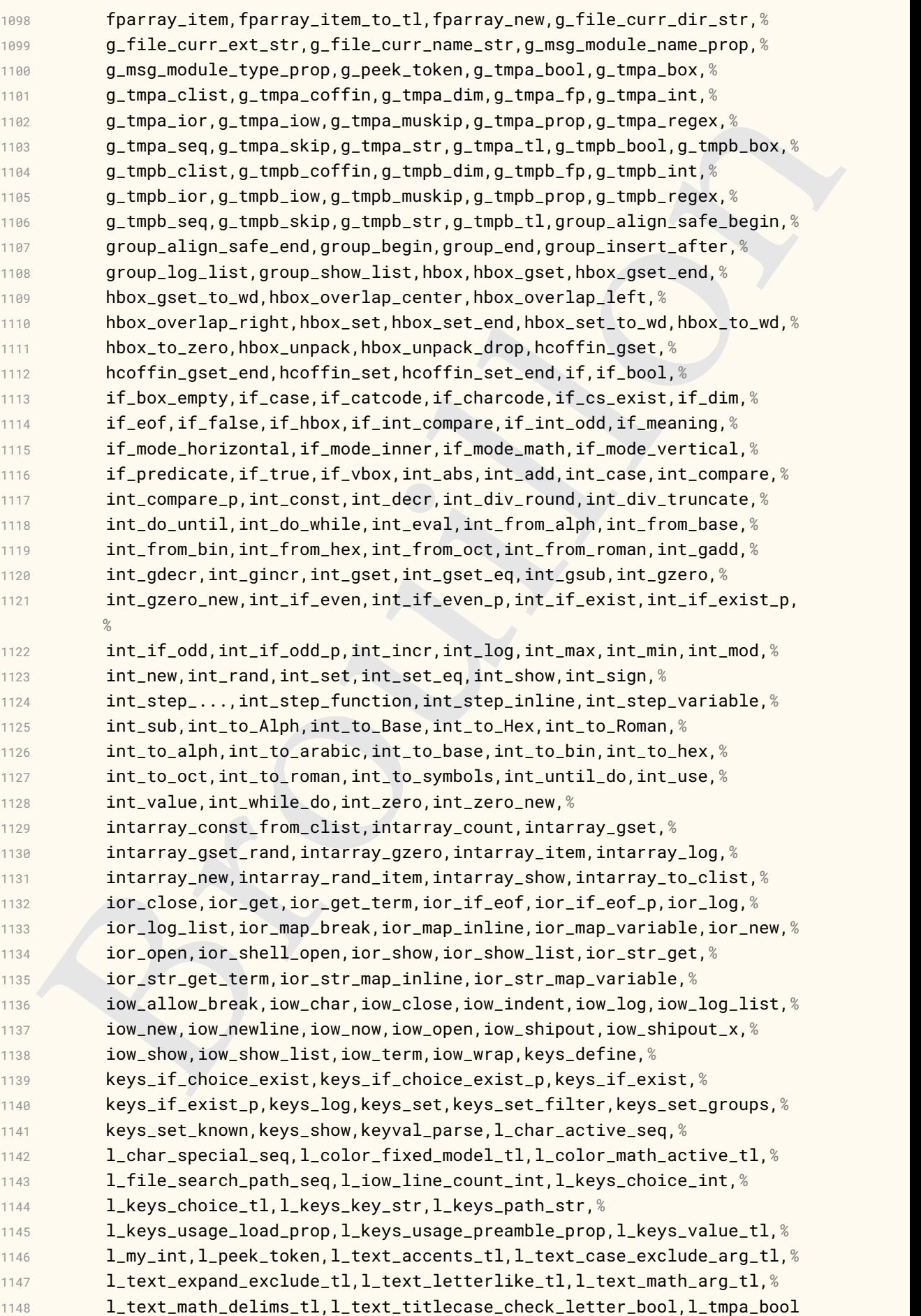

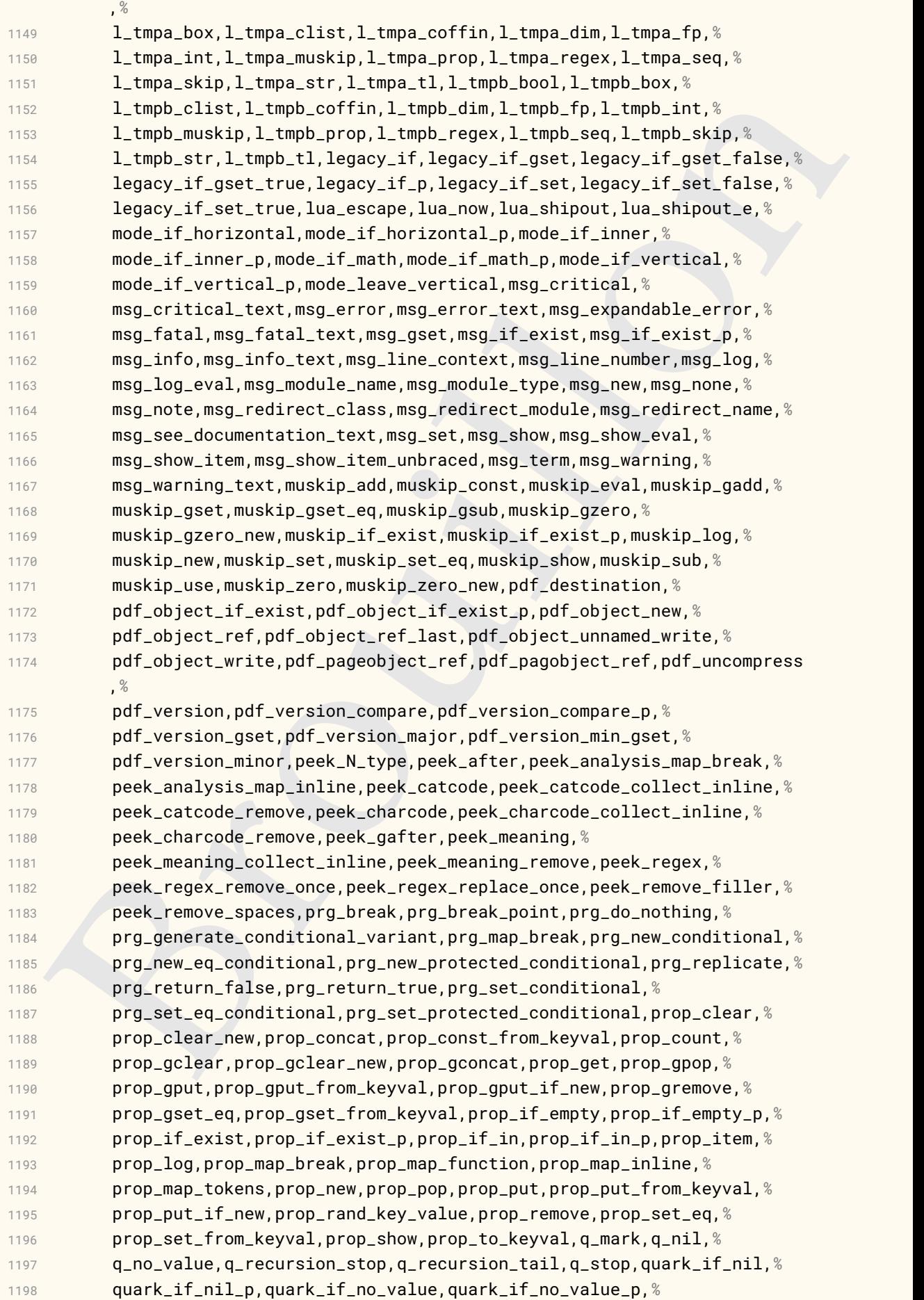

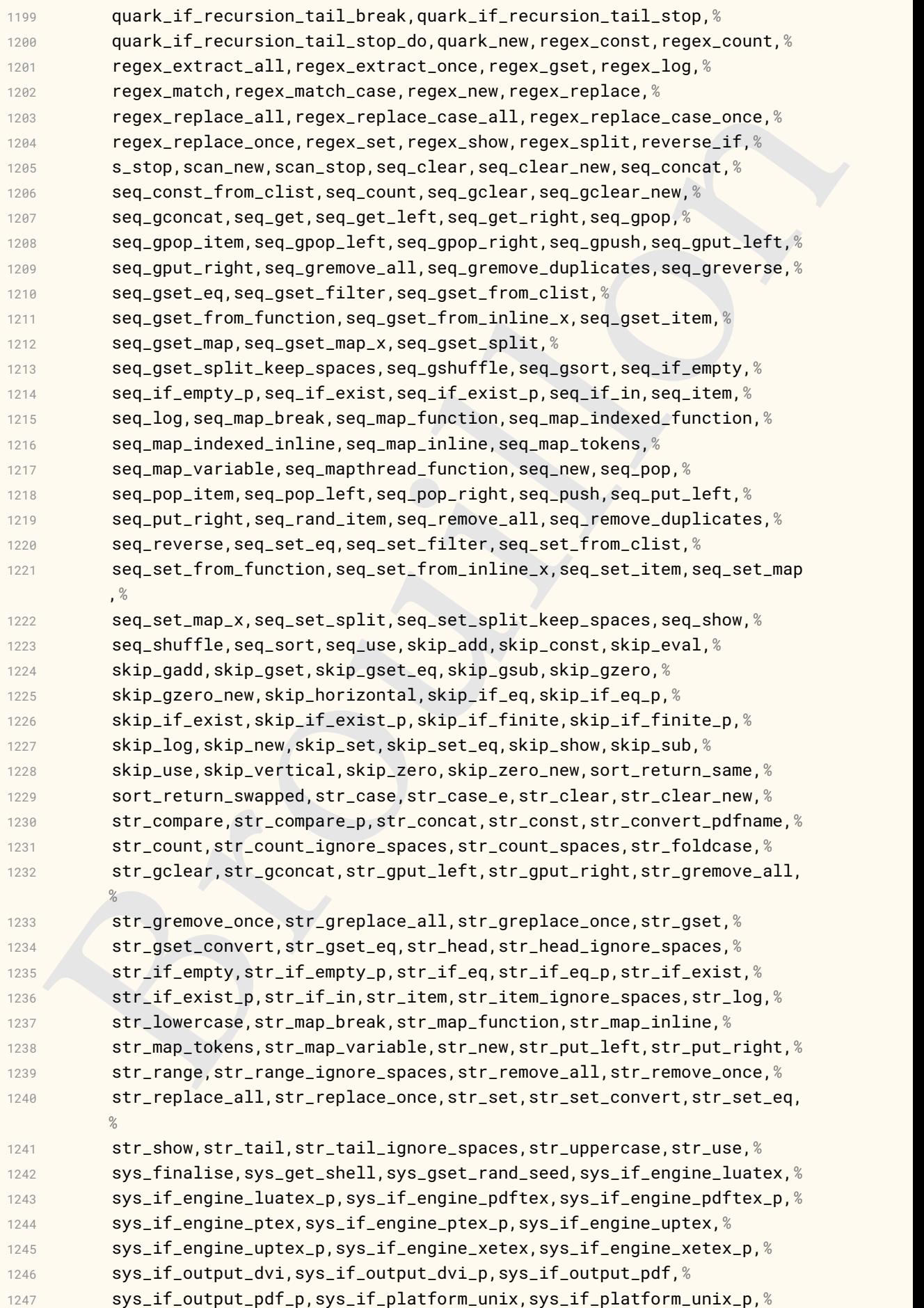

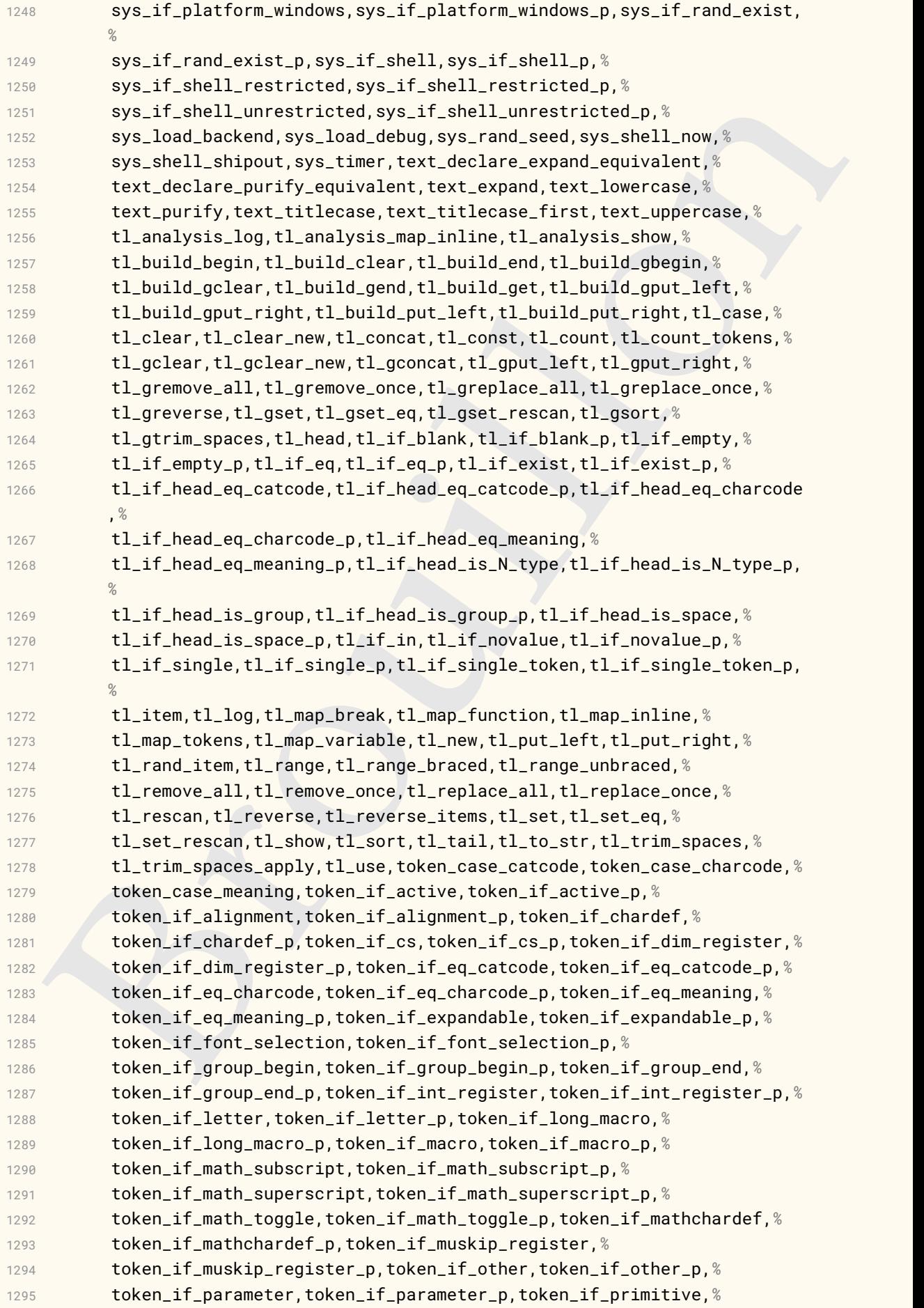

```
iden....sare peace the state of the state of the state in the content of the content of the state of the state of the state of the state of the state of the state of the state of the state of the state of the state of the 
1296 token_if_primitive_p,token_if_protected_long_macro,%
1297 token_if_protected_long_macro_p,token_if_protected_macro,%
1298 token_if_protected_macro_p,token_if_skip_register,%
1299 token_if_skip_register_p,token_if_space,token_if_space_p,%
1300 token_if_toks_register,token_if_toks_register_p,token_to_meaning,%
1301 token_to_str,unvcopy,use,use_i,use_i_delimit_by_q_nil,%
1302 use_i_delimit_by_q_recursion_stop,use_i_delimit_by_q_stop,use_i_ii,%
1303 use_ii,use_ii_i,use_iii,use_iv,use_none,use_none_delimit_by_q_nil,%
1304 use_none_delimit_by_q_recursion_stop,use_none_delimit_by_q_stop,%
1305 use_none_delimit_by_s_stop,vbox,vbox_gset,vbox_gset_end,%
1306 vbox_gset_split_to_ht,vbox_gset_to_ht,vbox_gset_top,vbox_set,%
1307 vbox_set_end,vbox_set_split_to_ht,vbox_set_to_ht,vbox_set_top,%
1308 vbox_to_ht,vbox_to_zero,vbox_top,vbox_unpack,vbox_unpack_drop,%
1309 vcoffin_gset,vcoffin_gset_end,vcoffin_set,vcoffin_set_end,%
1310 },%
1311 % Keywords of class 1 : keywords that contain other characters (since
1312 % of the same class as the ones specified as 'otherkeywords')
1313 morekeywords={%
1314 },%
1315 % Keywords of class 2 : environments names
1316 morekeywords=[2]{%
1317 },%
1318 % Keywords of class 3 : mandatory arguments (not environments) &
1319 % optional arguments which are keys (in key=value)
1320 morekeywords=[3]{%
1321 name,alternative-model,alternative-values,%
1322 },%
1323 % Keywords of class 4 : values of keys (in key=value)
1324 morekeywords=[4]{%
1325 cmyk,%
1326 },%
1327 % Keywords of class 5 : arguments specifications (after ":" in expl3
1328 % syntax)
1329 morekeywords=[5]{%
1330 D,N,Nn,NF,NN,Nx,NT,NTF,NNn,NnV,Nnn,Npn,Nnnn,V,c,e,en,f,n,nF,%
1331 nn,nT,nnn,nnF,nnV,nTF,nnnn,nNnF,nNnT,nnVV,o,p,v,w,x,nnTF,%
1332 },%
1333 % Keywords of class 6 : current package name (and possibly derived
1334 % packages)
1335 morekeywords=[6]{%
1336 expl3,%
1337 },
1338 otherkeywords={:,~},%
1339 alsoletter={_-.},%
1340 % alsodigit={},%
1341 % alsoother={},%
1342 sensitive,%
1343 }[keywords,tex,comments]%
1344
1345 \lst@definelanguage[pdftex]{TeX}{%
1346 % Control sequences names
1347 moretexcs={%
```

```
* Reproduces of class ? . Neptures and the class of the same class as the ones specified as 'other Neywords')<br>
http://www.common.common.common.common.common.common.common.common.common.com/<br>
1.8 % (Neywords of class 3 : an
1348 pdfinfo,pdfcatalog,pdfpageattr,pdfpagesattr,pdfpageresources,%
1349 pdfcolorstack,%
1350 },%
1351 % Keywords of class 1 : keywords that contain other characters (since
1352 % of the same class as the ones specified as 'otherkeywords')
1353 morekeywords={%
1354 },%
1355 % Keywords of class 2 : environments names
1356 morekeywords=[2]{%
1357 },%
1358 % Keywords of class 3 : mandatory arguments (not environments) &
1359 % optional arguments which are keys (in key=value)
1360 morekeywords=[3]{%
1361 },%
1362 % Keywords of class 4 : values of keys (in key=value)
1363 morekeywords=[4]{%
1364 },%
1365 % Keywords of class 5 : arguments specifications (after ":" in expl3
1366 % syntax)
1367 morekeywords=[5]{%
1368 },%
1369 % Keywords of class 6 : current package name (and possibly derived
1370 % packages)
1371 morekeywords=[6]{%
1372 pdftex,%
1373 },%
1374 % otherkeywords={},
1375 % alsoletter={},
1376 % alsodigit={},%
1377 % alsoother={},%
1378 sensitive,%
1379 }[keywords,tex,comments]%
1380
1381 \lst@definelanguage[luatex]{TeX}{%
1382 % Control sequences names
1383 moretexcs={%
1384 pdfextension,ifluatex,directlua,%
1385 },%
1386 % Keywords of class 1 : keywords that contain other characters (since
1387 % of the same class as the ones specified as 'otherkeywords')
1388 morekeywords={%
1389 },%
1390 % Keywords of class 2 : environments names
1391 morekeywords=[2]{%
1392 },%
1393 % Keywords of class 3 : mandatory arguments (not environments) &
1394 % optional arguments which are keys (in key=value)
1395 morekeywords=[3]{%
1396 colorstack },%
1397 % Keywords of class 4 : values of keys (in key=value)
1398 morekeywords=[4]{%
1399 },%
```

```
fixery<br>oners of class 6 : current package name (and possibly derived<br>types))<br>there, it<br>intervalses (6) {%<br>intervalses (6) {%<br>is therefore defined by a setter of the state of the state of the<br>state of class 1 : keywords int
1400 % Keywords of class 5 : arguments specifications (after ":" in expl3
1401 % syntax)
1402 morekeywords=[5]{%
1403 },%
1404 % Keywords of class 6 : current package name (and possibly derived
1405 % packages)
1406 morekeywords=[6]{%
1407 luatex,%
1408 },%
1409 % otherkeywords={},
1410 % alsoletter={},
1411 % alsodigit={},%
1412 % alsoother={},%
1413 sensitive,%
1414 }[keywords,tex,comments]%
1415
1416 \lst@definelanguage[dvips]{TeX}{%
1417 % Control sequences names
1418 moretexcs={%
1419 },%
1420 % Keywords of class 1 : keywords that contain other characters (since
1421 % of the same class as the ones specified as 'otherkeywords')
1422 morekeywords={%
1423 },%
1424 % Keywords of class 2 : environments names
1425 morekeywords=[2]{%
1426 },%
1427 % Keywords of class 3 : mandatory arguments (not environments) &
1428 % optional arguments which are keys (in key=value)
1429 morekeywords=[3]{%
1430 color,push,%
1431 },%
1432 % Keywords of class 4 : values of keys (in key=value)
1433 morekeywords=[4]{%
1434 },%
1435 % Keywords of class 5 : arguments specifications (after ":" in expl3
1436 % syntax)
1437 morekeywords=[5]{%
1438 },%
1439 % Keywords of class 6 : current package name (and possibly derived
1440 % packages)
1441 morekeywords=[6]{%
1442 dvips,%
1443 },%
1444 % otherkeywords={},
1445 % alsoletter={},
1446 % alsodigit={},%
1447 % alsoother={},%
1448 sensitive,%
1449 }[keywords,tex,comments]%
1450
1451 \lst@definelanguage[xetex]{TeX}{%
```

```
% are pointed as a state of the same class as the ones specified as interAsywords')<br>
here for the same class as the ones specified as interAsywords')<br>
htmlttp://www.materials.com/interactions.com/interactions/interactions/
1452 % Control sequences names
1453 moretexcs={%
1454 },%
1455 % Keywords of class 1 : keywords that contain other characters (since
1456 % of the same class as the ones specified as 'otherkeywords')
1457 morekeywords={%
1458 },%
1459 % Keywords of class 2 : environments names
1460 morekeywords=[2]{%
1461 },%
1462 % Keywords of class 3 : mandatory arguments (not environments) &
1463 % optional arguments which are keys (in key=value)
1464 morekeywords=[3]{%
1465 pdfcolorstack,%
1466 },%
1467 % Keywords of class 4 : values of keys (in key=value)
1468 morekeywords=[4]{%
1469 },%
1470 % Keywords of class 5 : arguments specifications (after ":" in expl3
1471 % syntax)
1472 morekeywords=[5]{%
1473 },%
1474 % Keywords of class 6 : current package name (and possibly derived
1475 % packages)
1476 morekeywords=[6]{%
1477 xetex,%
1478 },%
1479 % otherkeywords={},
1480 % alsoletter={},
1481 % alsodigit={},%
1482 % alsoother={},%
1483 sensitive,%
1484 }[keywords,tex,comments]%
1485
1486 \lst@definelanguage[inputenc]{TeX}{%
1487 % Control sequences names
1488 moretexcs={%
1489 },%
1490 % Keywords of class 1 : keywords that contain other characters (since
1491 % of the same class as the ones specified as 'otherkeywords')
1492 morekeywords={%
1493 },%
1494 % Keywords of class 2 : environments names
1495 morekeywords=[2]{%
1496 },%
1497 % Keywords of class 3 : mandatory arguments (not environments) &
1498 % optional arguments which are keys (in key=value)
1499 morekeywords=[3]{%
1500 latin1 },%
1501 % Keywords of class 4 : values of keys (in key=value)
1502 morekeywords=[4]{%
1503 },%
```
```
fit<br>
is exponents of class 6 : current package name (and possibly derived<br>
is explored to consequent<br>
in particus, it<br>
is therefore intervals (1,3<br>
to therefore intervals (1,3<br>
is also<br>controllor (1,3<br>
is also channel (1,3
1504 % Keywords of class 5 : arguments specifications (after ":" in expl3
1505 % syntax)
1506 morekeywords=[5]{%
1507 },%
1508 % Keywords of class 6 : current package name (and possibly derived
1509 % packages)
1510 morekeywords=[6]{%
1511 inputenc,%
1512 },%
1513 % otherkeywords={},%
1514 alsoletter={1},%
1515 % alsodigit={},%
1516 % alsoother={},%
1517 sensitive,%
1518 }[keywords,tex,comments]%
1519
1520 \lst@definelanguage[pdfmanagement-testphase]{TeX}{%
1521 % Control sequences names
1522 moretexcs={%
1523 pdfmanagement_add,DeclareDocumentMetadata,AddToDocumentProperties,%
1524 ShowDocumentProperties,GetDocumentProperties,%
1525 },%
1526 % Keywords of class 1 : keywords that contain other characters (since
1527 % of the same class as the ones specified as 'otherkeywords')
1528 morekeywords={%
1529 },%
1530 % Keywords of class 2 : environments names
1531 morekeywords=[2]{%
1532 },%
1533 % Keywords of class 3 : mandatory arguments (not environments) &
1534 % optional arguments which are keys (in key=value)
1535 morekeywords=[3]{% Keys or optional arguments
1536 pdfmanagement-testphase,uncompress,geometry,top-level,backend,Info,%
1537 ThisPage,pdfversion,pdfstandard,paper,topic,Title,Rotate,%
1538 },%
1539 % Keywords of class 4 : values of keys (in key=value)
1540 morekeywords=[4]{%
1541 dvipdfmx,%
1542 },%
1543 % Keywords of class 5 : arguments specifications (after ":" in expl3
1544 % syntax)
1545 morekeywords=[5]{%
1546 nnn,%
1547 },%
1548 % Keywords of class 6 : current package name (and possibly derived
1549 % packages)
1550 morekeywords=[6]{%
1551 pdfmanagement-testphase,%
1552 },
1553 otherkeywords={:},%
1554 alsoletter={_-},%
1555 % alsodigit={},%
```

```
\lat0definelanguage|rotating|{TeX}{X<br>\isortcol sequences names<br>},%<br>whereforese={$<br>}, sexprends of class 3 : keywords that contain other characters (since<br>vortex of class 3 : environments names<br>norekeywords={1}<br>}, theywords
1556 % alsoother={},%
1557 sensitive,%
1558 }[keywords,tex,comments]%
1559
1560 \lst@definelanguage[rotating]{TeX}{%
1561 % Control sequences names
1562 moretexcs={%
1563 },%
1564 % Keywords of class 1 : keywords that contain other characters (since
1565 % of the same class as the ones specified as 'otherkeywords')
1566 morekeywords={%
1567 },%
1568 % Keywords of class 2 : environments names
1569 morekeywords=[2]{%
1570 sidewaystable,%
1571 },%
1572 % Keywords of class 3 : mandatory arguments (not environments) &
1573 % optional arguments which are keys (in key=value)
1574 morekeywords=[3]{%
1575 },%
1576 % Keywords of class 4 : values of keys (in key=value)
1577 morekeywords=[4]{%
1578 },%
1579 % Keywords of class 5 : arguments specifications (after ":" in expl3
1580 % syntax)
1581 morekeywords=[5]{%
1582 },%
1583 % Keywords of class 6 : current package name (and possibly derived
1584 % packages)
1585 morekeywords=[6]{%
1586 rotating,%
1587 },%
1588 % alsoletter={},
1589 % alsodigit={},%
1590 % alsoother={},%
1591 sensitive,%
1592 }[keywords,tex,comments]%
1593
1594 \lst@definelanguage[fontenc]{TeX}%
1595 {%
1596 % Control sequences names
1597 moretexcs={%
1598 },%
1599 % Keywords of class 1 : keywords that contain other characters (since
1600 % of the same class as the ones specified as 'otherkeywords')
1601 morekeywords={%
1602 },%
1603 % Keywords of class 2 : environments names
1604 morekeywords=[2]{%
1605 },%
1606 % Keywords of class 3 : mandatory arguments (not environments) &
1607 % optional arguments which are keys (in key=value)
```

```
more<br>
and is exposite of class 5 : erguments specifications (after ':' in expl3<br>
is kg/m/cx)<br>
mare<br>
arguments specifications (after ':' in expl3<br>
arguments<br>
is exposed of class 6 : current pockage name (and possibly derive
1608 morekeywords=[3]{%
1609 T1 },%
1610 % Keywords of class 4 : values of keys (in key=value)
1611 morekeywords=[4]{%
1612 },%
1613 % Keywords of class 5 : arguments specifications (after ":" in expl3
1614 % syntax)
1615 morekeywords=[5]{%
1616 },%
1617 % Keywords of class 6 : current package name (and possibly derived
1618 % packages)
1619 morekeywords=[6]{%
1620 fontenc,%
1621 },%
1622 % otherkeywords={},
1623 % alsoletter={1},%
1624 alsodigit={1},%
1625 % alsoother={},%
1626 sensitive,%
1627 }[keywords,tex,comments]%
1628
1629 \lst@definelanguage[babel]{TeX}%
1630 {%
1631 % Control sequences names
1632 moretexcs={%
1633 foreignlanguage,selectlanguage,iflanguage,%
1634 },%
1635 % Keywords of class 1 : keywords that contain other characters (since
1636 % of the same class as the ones specified as 'otherkeywords')
1637 morekeywords={%
1638 },%
1639 % Keywords of class 2 : environments names
1640 morekeywords=[2]{%
1641 otherlanguage,%
1642 },%
1643 % Keywords of class 3 : mandatory arguments (not environments) &
1644 % optional arguments which are keys (in key=value)
1645 morekeywords=[3]{%
1646 },%
1647 % Keywords of class 4 : values of keys (in key=value)
1648 morekeywords=[4]{%
1649 UKenglish,USenglish,acadian,afrikaans,american,arabic,australian,%
1650 austrian,azerbaijani,bahasa,bahasai,basque,bgreek,brazil,%
1651 brazilian,breton,british,bulgarian,canadian,canadien,catalan,%
1652 croatian,czech,danish,dutch,english,esperanto,estonian,ethiop,%
1653 farsi,finnish,francais,french,frenchle,friulan,galician,german,%
1654 germanb,greek,hebrew,hindi,ibygreek,icelandic,indon,indonesian,%
1655 interlingua,irish,italian,japanese,latin,latvian,lithuanian,%
1656 lowersorbian,magyar,malay,melayu (bahasam),mongolian,naustrian,%
1657 newzealand,ngerman,norsk,nynorsk,pinyin,polish,polutonikogreek,%
1658 portuges,portuguese,romanian,romansh,russian,samin,scottish,%
1659 serbian,serbianc,slovak,slovene,spanglish,spanish,swedish,thai,%
```

```
is explored as a statistical specifical specifical specifical specifical specifical specifical specifical specifical specifical specifical specifical specifical specifical specifical specifical specifical specifical specif
1660 thaicjk,turkish,turkmen,ukrainian,uppersorbian,vietnamese,%
1661 welsh,%
1662 },%
1663 % Keywords of class 5 : arguments specifications (after ":" in expl3
1664 % syntax)
1665 morekeywords=[5]{%
1666 },%
1667 % Keywords of class 6 : current package name (and possibly derived
1668 % packages)
1669 morekeywords=[6]{%
1670 babel,%
1671 },%
1672 % otherkeywords={},
1673 % alsoletter={},
1674 % alsodigit={},%
1675 % alsoother={},%
1676 sensitive,%
1677 }[keywords,tex,comments]%
1678
1679 \lst@definelanguage[babel-french]{TeX}%
1680 {%
1681 % Control sequences names
1682 moretexcs={%
1683 og,fg,up,bsc,ier,iers,iere,ieres,ieme,iemes,primo,secundo,%
1684 tertio,quarto,FrenchEnumerate,No,Nos,no,nos,degre,nombre,%
1685 frenchabstractname,frenchbibname,frenchrefname,frenchprefacename,%
1686 frenchchaptername,frenchappendixname,frenchcontentsname,%
1687 frenchlistfigurename,frenchlisttablename,frenchindexname,%
1688 frenchglossaryname,frenchfigurename,frenchtablename,frenchpartname,%
1689 frenchenclname,frenchccname,frenchheadtoname,frenchpagename,%
1690 frenchseename,frenchalsoname,frenchproofname%,%
1691 frquote,%
1692 },%
1693 % Keywords of class 1 : keywords that contain other characters (since
1694 % of the same class as the ones specified as 'otherkeywords')
1695 morekeywords={%
1696 },%
1697 % Keywords of class 2 : environments names
1698 morekeywords=[2]{%
1699 },%
1700 % Keywords of class 3 : mandatory arguments (not environments) &
1701 % optional arguments which are keys (in key=value)
1702 morekeywords=[3]{%
1703 },%
1704 % Keywords of class 4 : values of keys (in key=value)
1705 morekeywords=[4]{%
1706 },%
1707 % Keywords of class 5 : arguments specifications (after ":" in expl3
1708 % syntax)
1709 morekeywords=[5]{%
1710 },%
1711 % Keywords of class 6 : current package name (and possibly derived
```

```
x<br>
since<br>
since<br>
since<br>
since<br>
since<br>
since<br>
since<br>
since<br>
since<br>
since<br>
since<br>
since<br>
x<br>
since<br>
x<br>
since<br>
x<br>
since<br>
x<br>
Heywords, its, comments];<br>
Heywords, its, comments];<br>
lister<br>
since<br>
since<br>
since<br>
since<br>
since<br>
x i
1712 % packages)
1713 morekeywords=[6]{%
1714 babel-french,%
1715 },%
1716 % otherkeywords={},%
1717 alsoletter={-},%
1718 % alsodigit={},%
1719 % alsoother={},%
1720 sensitive,%
1721 }[keywords,tex,comments]%
1722
1723 \lst@definelanguage[kantlipsum]{TeX}{%
1724 % Control sequences names
1725 moretexcs={%
1726 kant,%
1727 },%
1728 % Keywords of class 1 : keywords that contain other characters (since
1729 % of the same class as the ones specified as 'otherkeywords')
1730 morekeywords={%
1731 },%
1732 % Keywords of class 2 : environments names
1733 morekeywords=[2]{%
1734 },%
1735 % Keywords of class 3 : mandatory arguments (not environments) &
1736 % optional arguments which are keys (in key=value)
1737 morekeywords=[3]{%
1738 },%
1739 % Keywords of class 4 : values of keys (in key=value)
1740 morekeywords=[4]{%
1741 },%
1742 % Keywords of class 5 : arguments specifications (after ":" in expl3
1743 % syntax)
1744 morekeywords=[5]{%
1745 },%
1746 % Keywords of class 6 : current package name (and possibly derived
1747 % packages)
1748 morekeywords=[6]{%
1749 kantlipsum,%
1750 },%
1751 % otherkeywords={},
1752 % alsoletter={},
1753 % alsodigit={},%
1754 % alsoother={},%
1755 sensitive,%
1756 }[keywords,tex,comments]%
1757
1758 \lst@definelanguage[hyperxmp]{TeX}{%
1759 % Control sequences names
1760 moretexcs={%
1761 },%
1762 % Keywords of class 1 : keywords that contain other characters (since
1763 % of the same class as the ones specified as 'otherkeywords')
```

```
indexposites (2)<br>
1.8<br>
1.0 (weights of class 3 : anndatory arguments (not environments) &<br>
1.0 (weights) arguments which are keys (in key-value)<br>
increase words of class 4 : values of keys (in key-value)<br>
1.8<br>
1.8 toynords
1764 morekeywords={%
1765 },%
1766 % Keywords of class 2 : environments names
1767 morekeywords=[2]{%
1768 },%
1769 % Keywords of class 3 : mandatory arguments (not environments) &
1770 % optional arguments which are keys (in key=value)
1771 morekeywords=[3]{%
1772 },%
1773 % Keywords of class 4 : values of keys (in key=value)
1774 morekeywords=[4]{%
1775 },%
1776 % Keywords of class 5 : arguments specifications (after ":" in expl3
1777 % syntax)
1778 morekeywords=[5]{%
1779 },%
1780 % Keywords of class 6 : current package name (and possibly derived
1781 % packages)
1782 morekeywords=[6]{%
1783 hyperxmp,%
1784 },%
1785 % otherkeywords={},
1786 % alsoletter={},
1787 % alsodigit={},%
1788 % alsoother={},%
1789 sensitive,%
1790 }[keywords,tex,comments]%
1791
1792 \lst@definelanguage[hyperref]{TeX}{%
1793 % Control sequences names
1794 moretexcs={%
1795 hypersetup,href,phantomsection,pdfstringdefDisableCommands,url,%
1796 nolinkurl,hyperbaseurl,hyperimage,hyperdef,hyperref,hyperlink,%
1797 hypertarget,hyperget,autoref,autopageref,ref*,pageref*,autoref*,%
1798 autopageref*,pdfstringdef,pdfbookmark,currentpdfbookmark,%
1799 subpdfbookmark,belowpdfbookmark,texorpdfstring,thispdfpagelabel,%
1800 hypercalcbp,nameref,%
1801 },%
1802 % Keywords of class 1 : keywords that contain other characters (since
1803 % of the same class as the ones specified as 'otherkeywords')
1804 morekeywords={%
1805 },%
1806 % Keywords of class 2 : environments names
1807 morekeywords=[2]{%
1808 },%
1809 % Keywords of class 3 : mandatory arguments (not environments) &
1810 % optional arguments which are keys (in key=value)
1811 morekeywords=[3]{%
1812 allbordercolors,allcolors,anchorcolor,backref,baseurl,bookmarks,%
1813 bookmarksnumbered,bookmarksopen,bookmarksopenlevel,bookmarkstype,%
1814 breaklinks,CJKbookmarks,citebordercolor,citecolor,colorlinks,debug,%
1815 destlabel,draft,driverfallback,dvipdfm,dvipdfmx,dvips,dvipsone,%
```

```
infector)<br>rankologies (internal control phenometrosic), and natural nones internal nones are the phenometrole, phenometrole, phenometrole, phenometrole, and<br>photosic particular phenometrole, phenometrole, phenometrole, and
1816 dviwindo,encap,extension,filebordercolor,filecolor,final,%
1817 frenchlinks,hidelinks,hyperfigures,hyperfootnotes,hyperindex,%
1818 hypertex,hypertexnames,implicit,latex2html,linkbordercolor,%
1819 linkcolor,linktoc,linktocpage,menubordercolor,menucolor,nativepdf,%
1820 naturalnames,nesting,next-anchor,pageanchor,pagebackref,pdfauthor,%
1821 pdfborder,pdfborderstyle,pdfcenterwindow,pdfcreator,pdfdirection,%
1822 pdfdisplaydoctitle,pdfduplex,pdffitwindow,pdfhighlight,pdfinfo,%
1823 pdfkeywords,pdflang,pdfmark,pdfmenubar,pdfnewwindow,%
1824 pdfnonfullscreenpagemode,pdfnumcopies,pdfpagelabels,pdfpagelayout,%
1825 pdfpagemode,pdfpagescrop,pdfpagetransition,pdfpicktraybypdfsize,%
1826 pdfprintarea,pdfprintclip,pdfprintpagerange,pdfprintscaling,%
1827 pdfproducer,pdfremotestartview,pdfstartpage,pdfstartview,pdfsubject,
          %
1828 pdftex,pdftitle,pdftoolbar,pdftrapped,pdfview,pdfviewarea,%
1829 pdfviewclip,pdfwindowui,plainpages,ps2pdf,psdextra,raiselinks,%
1830 runbordercolor,runcolor,setpagesize,tex4ht,textures,unicode,%
1831 urlbordercolor,urlcolor,verbose,vtex,xetex,%
1832 },%
1833 % Keywords of class 4 : values of keys (in key=value)
1834 morekeywords=[4]{%
1835 },%
1836 % Keywords of class 5 : arguments specifications (after ":" in expl3
1837 % syntax)
1838 morekeywords=[5]{%
1839 },%
1840 % Keywords of class 6 : current package name (and possibly derived
1841 % packages)
1842 morekeywords=[6]{%
1843 hyperref,%
1844 },%
1845 % otherkeywords={},%
1846 alsoletter={*},%
1847 % alsodigit={},%
1848 % alsoother={},%
1849 sensitive,%
1850 }[keywords,tex,comments]%
1851
1852 \lst@definelanguage[graphicx]{TeX}{%
1853 % Control sequences names
1854 moretexcs={%
1855 includegraphics,includegraphics*,definecolor,color,textcolor,%
1856 mathcolor,pagecolor,nopagecolor,colorbox,fcolorbox,rotatebox,%
1857 scalebox,reflectbox,resizebox,resizebox*,graphicspath,%
1858 DeclareGraphicsExtensions,DeclareGraphicsRule },%
1859 % Keywords of class 1 : keywords that contain other characters (since
1860 % of the same class as the ones specified as 'otherkeywords')
1861 morekeywords={%
1862 },%
1863 % Keywords of class 2 : environments names
1864 morekeywords=[2]{%
1865 },%
1866 % Keywords of class 3 : mandatory arguments (not environments) &
```

```
exparimely.graphinal.exter.photes.thesis and photes.<br>
discussed and photes. The constrained and the specifical constrained and the specifical constrained and the specifical constrained and the specifical constrained and th
1867 % optional arguments which are keys (in key=value)
1868 morekeywords=[3]{%
1869 draft,final,hiresbb,demo,setpagesize,nosetpagesize,dvips,xdvi,%
1870 dvipdf,dvipdfm,dvipdfmx,xetex,pdftex,luatex,dvisvgm,dvipsone,%
1871 dviwindo,emtex,dviwin,oztex,textures,pctexps,pctexwin,pctexhp,%
1872 pctex32,truetex,tcidvi,vtex,debugshow,hiderotate,hidescale,alt,%
1873 %
1874 bb,bbllx,bblly,bburx,bbury,natwidth,natheight,hiresbb,pagebox,%
1875 viewport,trim,angle,origin,width,height,totalheight,%
1876 keepaspectratio,scale,clip,draft,type,ext,read,command,quiet,%
1877 page,interpolate,decodearray,origin,x,y,units,%
1878 },%
1879 % Keywords of class 4 : values of keys (in key=value)
1880 morekeywords=[4]{%
1881 mediabox,cropbox,bleedbox,trimbox,artbox,true,false,%
1882 },%
1883 % Keywords of class 5 : arguments specifications (after ":" in expl3
1884 % syntax)
1885 morekeywords=[5]{%
1886 },%
1887 % Keywords of class 6 : current package name (and possibly derived
1888 % packages)
1889 morekeywords=[6]{%
1890 graphicx,%
1891 },%
1892 % otherkeywords={},%
1893 alsoletter={23},%
1894 % alsodigit={},%
1895 % alsoother={},%
1896 sensitive,%
1897 }[keywords,tex,comments]%
1898
1899 \lst@definelanguage[geometry]{TeX}{%
1900 % Control sequences names
1901 moretexcs={%
1902 geometry,newgeometry,restoregeometry,savegeometry,loadgeometry,%
1903 },%
1904 % Keywords of class 1 : keywords that contain other characters (since
1905 % of the same class as the ones specified as 'otherkeywords')
1906 morekeywords={%
1907 },%
1908 % Keywords of class 2 : environments names
1909 morekeywords=[2]{%
1910 },%
1911 % Keywords of class 3 : mandatory arguments (not environments) &
1912 % optional arguments which are keys (in key=value)
1913 morekeywords=[3]{%
1914 paper,papername,paperwidth,paperheight,papersize,landscape,%
1915 portrait,layout,layoutwidth,layoutheight,layoutsize,layouthoffset,%
1916 layoutvoffset,layoutoffset,hscale,vscale,scale,width,totalwidth,%
1917 height,totalheight,total,textwidth,textheight,text,body,lines,%
1918 includehead,includefoot,includeheadfoot,includemp,includeall,%
```

```
Inserting, vestide, asymmetric, headheight, head, headsie, footskip, a<br>centering, two-side, asymmetric, headheight, head, headsie, footskip, a<br>footskip, a<br>footskip, a<br>footskip, a<br>two-column, nearchive from the property and
1919 ignorehead,ignorefoot,ignoreheadfoot,ignoremp,ignoreall,%
1920 heightrounded,hdivide,vdivide,divide,left,lmargin,inner,right,%
1921 rmargin,outer,top,tmargin,bottom,bmargin,hmargin,vmargin,margin,%
1922 hmarginratio,vmarginratio,marginratio,ratio,hcentering,vcentering,%
1923 centering,twoside,asymmetric,headheight,head,headsep,footskip,%
1924 foot,nohead,nofoot,noheadfoot,footnotesep,marginparwidth,%
1925 marginparsep,nomarginpar,columnsep,hoffset,voffset,offset,%
1926 twocolumn,onecolumn,reversemp,reversemarginpar,verbose,reset,mag,%
1927 truedimen,pass,showframe,showcrop,%
1928 },%
1929 % Keywords of class 4 : values of keys (in key=value)
1930 morekeywords=[4]{%
1931 a0paper,a1paper,a2paper,a3paper,a4paper,a5paper,a6paper,b0paper,%
1932 b1paper,b2paper,b3paper,b4paper,b5paper,b6paper,c0paper,c1paper,%
1933 c2paper,c3paper,c4paper,c5paper,c6paper,b0j,b1j,b2j,b3j,b4j,%
1934 b5j,b6j,ansiapaper,ansibpaper,ansicpaper,ansidpaper,ansiepaper,%
1935 letterpaper,executivepaper,legalpaper,screen,dvips,dvipdfm,pdftex,%
1936 luatex,xetex,vtex,dvipdfmx,xdvipdfmx,%
1937 },%
1938 % Keywords of class 5 : arguments specifications (after ":" in expl3
1939 % syntax)
1940 morekeywords=[5]{%
1941 },%
1942 % Keywords of class 6 : current package name (and possibly derived
1943 % packages)
1944 morekeywords=[6]{%
1945 geometry,%
1946 },%
1947 % otherkeywords={},%
1948 alsoletter={0123456},%
1949 % alsodigit={},%
1950 % alsoother={},%
1951 sensitive,%
1952 }[keywords,tex,comments]%
1953
1954 \lst@definelanguage[newpax]{TeX}{%
1955 % Control sequences names
1956 moretexcs={%
1957 newpaxsetup,%
1958 },%
1959 % Keywords of class 1 : keywords that contain other characters (since
1960 % of the same class as the ones specified as 'otherkeywords')
1961 morekeywords={%
1962 },%
1963 % Keywords of class 2 : environments names
1964 morekeywords=[2]{%
1965 },%
1966 % Keywords of class 3 : mandatory arguments (not environments) &
1967 % optional arguments which are keys (in key=value)
1968 morekeywords=[3]{%
1969 addannots,%
1970 },%
```

```
fixery<br>transfor class 5 : arguments apecifications (after ':' in expl3<br>t syntax)<br>the second of class 6 : current puckage name (and possibly derived<br>t pockages)<br>therefore of class 6 : current puckage name (and possibly deri
1971 % Keywords of class 4 : values of keys (in key=value)
1972 morekeywords=[4]{%
1973 false,%
1974 },%
1975 % Keywords of class 5 : arguments specifications (after ":" in expl3
1976 % syntax)
1977 morekeywords=[5]{%
1978 },%
1979 % Keywords of class 6 : current package name (and possibly derived
1980 % packages)
1981 morekeywords=[6]{%
1982 newpax,%
1983 },%
1984 % otherkeywords={},
1985 % alsoletter={},
1986 % alsodigit={},%
1987 % alsoother={},%
1988 sensitive,%
1989 }[keywords,tex,comments]%
1990
1991 \lst@definelanguage[tikz]{TeX}{%
1992 % Control sequences names
1993 moretexcs={%
1994 usetikzlibrary,draw,node,matrix,fill,foreach,tikz,pgfmathsetmacro,%
1995 path,%
1996 },%
1997 % Keywords of class 1 : keywords that contain other characters (since
1998 % of the same class as the ones specified as 'otherkeywords')
1999 morekeywords={%
2000 },%
2001 % Keywords of class 2 : environments names
2002 morekeywords=[2]{%
2003 tikzpicture,%
2004 },%
2005 % Keywords of class 3 : mandatory arguments (not environments) &
2006 % optional arguments which are keys (in key=value)
2007 morekeywords=[3]{%
2008 pic,rotate,xshift,yshift,every node,inner sep,blend mode,fill,%
2009 fit,circle,anchor,in,count,x,y,matrix,of,math,nodes,above right,%
2010 at,--,-|,|-,thick,size,angle,circle,through,intersection,of,%
2011 draw,coordinate,shift,and,cycle,cs:A,node,barycentric,%
2012 },%
2013 % Keywords of class 4 : values of keys (in key=value)
2014 morekeywords=[4]{%
2015 multiply,lightgray,base,red%
2016 },%
2017 % Keywords of class 5 : arguments specifications (after ":" in expl3
2018 % syntax)
2019 morekeywords=[5]{%
2020 },%
2021 % Keywords of class 6 : current package name (and possibly derived
2022 % packages)
```

```
is changed and the specifical is a strong that the specifical state and the specifical is also<br>also set of \sim 1 (\sim 1), \approx<br>also set of \sim 1), \approx<br>also set of \sim 1), \approx<br>Browing and time area is a strong set of 
2023 morekeywords=[6]{%
2024 tikz,%
2025 },%
2026 % otherkeywords={},%
2027 alsoletter={-| \ :},%
2028 % alsodigit={},%
2029 % alsoother={},%
2030 sensitive,%
2031 }[keywords,tex,comments]%
2032
2033 \lst@definelanguage[tikzducks]{TeX}{%
2034 % Control sequences names
2035 moretexcs={%
2036 duck,%
2037 },%
2038 % Keywords of class 1 : keywords that contain other characters (since
2039 % of the same class as the ones specified as 'otherkeywords')
2040 morekeywords={%
2041 },%
2042 % Keywords of class 2 : environments names
2043 morekeywords=[2]{%
2044 },%
2045 % Keywords of class 3 : mandatory arguments (not environments) &
2046 % optional arguments which are keys (in key=value)
2047 morekeywords=[3]{%
2048 alien,aodai,baguette,basket,beard,beret,bill,body,book,%
2049 bookcolour,bowtie,bubblecolour,bunny,buttons,cake,cap,cape,%
2050 cheese,chef,cocktail,conicalhat,crazyhair,cricket,crown,crozier,%
2051 crystalball,darthvader,devil,easter,egga,eggb,eggc,eye,eyebrow,%
2052 flavoura,flavourb,flavourc,football,glasses,graduate,grumpy,%
2053 handbag,harlequin,hat,head,helmet,hockey,horsetail,icecream,%
2054 inear,invisible,jacket,kingcrown,lapel,laughing,lightsaber,%
2055 longhair,magichat,magicstars,magicwand,mask,milkshake,mohican,%
2056 mullet,name,neckerchief,necklace,niuqelrah,overleaf,parrot,%
2057 parting,peakedcap,pickaxe,pizza,prison,queencrown,recedinghair,%
2058 ribbon,rollingpin,sailor,santa,sheep,shorthair,shovel,signback,%
2059 signcolour,signpost,snowduck,speech,squareglasses,stethoscope,%
2060 strawhat,sunglasses,tail,tassel,think,tie,tophat,torch,tshirt,%
2061 umbrella,umbrellaclosed,unicorn,vampire,viking,water,wine,wing,%
2062 witch,woggle,%
2063 },%
2064 % Keywords of class 4 : values of keys (in key=value)
2065 morekeywords=[4]{%
2066 blue,green,red,yellow,%
2067 },%
2068 % Keywords of class 5 : arguments specifications (after ":" in expl3
2069 % syntax)
2070 morekeywords=[5]{%
2071 },%
2072 % Keywords of class 6 : current package name (and possibly derived
2073 % packages)
2074 morekeywords=[6]{%
```

```
* also<br>digit=(),*<br>% also<br>digite(),*<br>% also<br>digite(),*<br>}|keywords,tex,comments]*<br>|lexediating<br>used intervals.<br><br><br>\continuations{\comments}\text{\community}<br>\continuations{\continuations}}<br>and intervals. The continuation of t
2075 tikzducks,%
2076 },%
2077 % otherkeywords={},
2078 % alsoletter={},
2079 % alsodigit={},%
2080 % alsoother={},%
2081 sensitive,%
2082 }[keywords,tex,comments]%
2083
2084 \lst@definelanguage[tikzlings]{TeX}{%
2085 % Control sequences names
2086 moretexcs={%
2087 anteater,bear,bee,cat,chicken,coati,elephant,hippo,koala,%
2088 marmot,mole,mouse,owl,panda,penguin,pig,rhino,sheep,sloth,%
2089 squirrel,snowman,%
2090 },%
2091 % Keywords of class 1 : keywords that contain other characters (since
2092 % of the same class as the ones specified as 'otherkeywords')
2093 morekeywords={%
2094 },%
2095 % Keywords of class 2 : environments names
2096 morekeywords=[2]{%
2097 },%
2098 % Keywords of class 3 : mandatory arguments (not environments) &
2099 % optional arguments which are keys (in key=value)
2100 morekeywords=[3]{%
2101 3D,eye,contour,back,globalwarming,whiskers,schroedinger,%
2102 },%
2103 % Keywords of class 4 : values of keys (in key=value)
2104 morekeywords=[4]{%
2105 },%
2106 % Keywords of class 5 : arguments specifications (after ":" in expl3
2107 % syntax)
2108 morekeywords=[5]{%
2109 },%
2110 % Keywords of class 6 : current package name (and possibly derived
2111 % packages)
2112 morekeywords=[6]{%
2113 tikzlings,%
2114 },%
2115 % otherkeywords={},%
2116 alsoletter={3},%
2117 % alsodigit={},%
2118 % alsoother={},%
2119 sensitive,%
2120 }[keywords,tex,comments]%
2121
2122 \lst@definelanguage[amsmath]{TeX}{%
2123 % Control sequences names
2124 moretexcs={%
2125 cdots,ddots,vdots,%
2126 },%
```

```
f is eyeords of class 2 : environments nemes<br>
morekeyerds of class 3 : anodotory arguments (not environments) &<br>
3, %<br>
beyonds of class 3 : anodotory arguments (not environments) &<br>
topiconial arguments which are keys (i
2127 % Keywords of class 1 : keywords that contain other characters (since
2128 % of the same class as the ones specified as 'otherkeywords')
2129 morekeywords={%
2130 },%
2131 % Keywords of class 2 : environments names
2132 morekeywords=[2]{%
2133 pmatrix,%
2134 },%
2135 % Keywords of class 3 : mandatory arguments (not environments) &
2136 % optional arguments which are keys (in key=value)
2137 morekeywords=[3]{%
2138 },%
2139 % Keywords of class 4 : values of keys (in key=value)
2140 morekeywords=[4]{%
2141 },%
2142 % Keywords of class 5 : arguments specifications (after ":" in expl3
2143 % syntax)
2144 morekeywords=[5]{%
2145 },%
2146 % Keywords of class 6 : current package name (and possibly derived
2147 % packages)
2148 morekeywords=[6]{%
2149 amsmath,%
2150 },%
2151 % otherkeywords={},
2152 % alsoletter={},
2153 % alsodigit={},%
2154 % alsoother={},%
2155 sensitive,%
2156 }[keywords,tex,comments]%
2157
2158 %%%%%%%%%%%%%%%%%%%%%%%%%%%%%%%%%%%%%%%%%%%%%
2159 % xparse
2160 %%%%%%%%%%%%%%%%%%%%%%%%%%%%%%%%%%%%%%%%%%%%%
2161 \lst@definelanguage[xparse]{TeX}{%
2162 % Control sequences names
2163 moretexcs={%
2164 NewDocumentCommand,RenewDocumentCommand,ProvideDocumentCommand,%
2165 DeclareDocumentCommand,NewDocumentEnvironment,%
2166 RenewDocumentEnvironment,ProvideDocumentEnvironment,%
2167 DeclareDocumentEnvironment,NewExpandableDocumentCommand,%
2168 RenewExpandableDocumentCommand,ProvideExpandableDocumentCommand,%
2169 DeclareExpandableDocumentCommand,IfNoValueT,IfNoValueF,IfNoValueTF,%
2170 IfValueT,IfValueF,IfValueTF,IfBooleanT,IfBooleanF,IfBooleanTF,%
2171 BooleanTrue,BooleanFalse,ProcessedArgument,ReverseBoolean,%
2172 SplitArgument,SplitList,ProcessList,TrimSpaces,%
2173 GetDocumentCommandArgSpec,GetDocumentEnvironmentArgSpec,%
2174 ShowDocumentCommandArgSpec,ShowDocumentEnvironmentArgSpec,%
2175 },%
2176 % Keywords of class 1 : keywords that contain other characters (since
2177 % of the same class as the ones specified as 'otherkeywords')
2178 morekeywords={%
```

```
fit exponents of class 3 : mandatory arguments (not environments) &<br>
t exploration arguments which are keys (in key-value)<br>
increteywords=[3][t<br>
Ing-declarations,"<br>
i.e., i.e., i.e., i.e., i.e., i.e., i.e., i.e., i.e., i.e
2179 },%
2180 % Keywords of class 2 : environments names
2181 morekeywords=[2]{%
2182 },%
2183 % Keywords of class 3 : mandatory arguments (not environments) &
2184 % optional arguments which are keys (in key=value)
2185 morekeywords=[3]{%
2186 log-declarations,%
2187 m,r,R,v,b,o,d,O,D,s,t,e,E,%
2188 },%
2189 % Keywords of class 4 : values of keys (in key=value)
2190 morekeywords=[4]{%
2191 },%
2192 % Keywords of class 5 : arguments specifications (after ":" in expl3
2193 % syntax)
2194 morekeywords=[5]{%
2195 },%
2196 % Keywords of class 6 : current package name (and possibly derived
2197 % packages)
2198 morekeywords=[6]{%
2199 xparse,%
2200 },%
2201 % otherkeywords={},%
2202 alsoletter={-},%
2203 % alsodigit={},%
2204 % alsoother={},%
2205 sensitive,%
2206 }[keywords,tex,comments]%
2207
2208 %%%%%%%%%%%%%%%%%%%%%%%%%%%%%%%%%%%%%%%%%%%%%
2209 % colortbl
2210 %%%%%%%%%%%%%%%%%%%%%%%%%%%%%%%%%%%%%%%%%%%%%
2211 \lst@definelanguage[colortbl]{TeX}{%
2212 % Control sequences names
2213 moretexcs={%
2214 columncolor,rowcolor,cellcolor,arrayrulecolor,doublerulesepcolor,%
2215 minrowclearance,%
2216 },%
2217 % Keywords of class 1 : keywords that contain other characters (since
2218 % of the same class as the ones specified as 'otherkeywords')
2219 morekeywords={%
2220 },%
2221 % Keywords of class 2 : environments names
2222 morekeywords=[2]{%
2223 },%
2224 % Keywords of class 3 : mandatory arguments (not environments) &
2225 % optional arguments which are keys (in key=value)
2226 morekeywords=[3]{%
2227 },%
2228 % Keywords of class 4 : values of keys (in key=value)
2229 morekeywords=[4]{%
2230 },%
```

```
f:<br>
Yie Synords of class 6 : current package name (and possibly derived<br>
t acondomy derived<br>
to context and the second of the second of the second of the state of the second<br>
state of the second of the second of the second
2231 % Keywords of class 5 : arguments specifications (after ":" in expl3
2232 % syntax)
2233 morekeywords=[5]{%
2234 },%
2235 % Keywords of class 6 : current package name (and possibly derived
2236 % packages)
2237 morekeywords=[6]{%
2238 colortbl,%
2239 },%
2240 % otherkeywords={},
2241 % alsoletter={},
2242 % alsodigit={},%
2243 % alsoother={},%
2244 sensitive,%
2245 }[keywords,tex,comments]%
2246
2247 %%%%%%%%%%%%%%%%%%%%%%%%%%%%%%%%%%%%%%%%%%%%%
2248 % multirow
2249 %%%%%%%%%%%%%%%%%%%%%%%%%%%%%%%%%%%%%%%%%%%%%
2250 \lst@definelanguage[multirow]{TeX}%
2251 {%
2252 % Control sequences names
2253 moretexcs={%
2254 multirow,%
2255 },%
2256 % Keywords of class 1 : keywords that contain other characters (since
2257 % of the same class as the ones specified as 'otherkeywords')
2258 morekeywords={%
2259 },%
2260 % Keywords of class 2 : environments names
2261 morekeywords=[2]{%
2262 },%
2263 % Keywords of class 3 : mandatory arguments (not environments) &
2264 % optional arguments which are keys (in key=value)
2265 morekeywords=[3]{%
2266 },%
2267 % Keywords of class 4 : values of keys (in key=value)
2268 morekeywords=[4]{%
2269 },%
2270 % Keywords of class 5 : arguments specifications (after ":" in expl3
2271 % syntax)
2272 morekeywords=[5]{%
2273 },%
2274 % Keywords of class 6 : current package name (and possibly derived
2275 % packages)
2276 morekeywords=[6]{%
2277 multirow,%
2278 },%
2279 % otherkeywords={},
2280 % alsoletter={},
2281 % alsodigit={},%
2282 % alsoother={},%
```

```
* intensity:<br>
* intensity:<br>
* intensity:<br>
* intensity:<br>
{% intensity:<br>
{% interference=f(<br>\lambda control sequences names<br>
more<br>texted; \lambda control sequences names<br>
more<br>
brounds of class 3 : keywords that contain other obse
2283 sensitive,%
2284 }[keywords,tex,comments]%
2285
2286 %%%%%%%%%%%%%%%%%%%%%%%%%%%%%%%%%%%%%%%%%%%%%
2287 % nicematrix
2288 %%%%%%%%%%%%%%%%%%%%%%%%%%%%%%%%%%%%%%%%%%%%%
2289 \lst@definelanguage[nicematrix]{TeX}%
2290 {%
2291 % Control sequences names
2292 moretexcs={%
2293 Cdots,Ddots,Vdots,Body,CodeBefore,CodeAfter,Block,%
2294 },%
2295 % Keywords of class 1 : keywords that contain other characters (since
2296 % of the same class as the ones specified as 'otherkeywords')
2297 morekeywords={%
2298 },%
2299 % Keywords of class 2 : environments names
2300 morekeywords=[2]{%
2301 pNiceMatrix,NiceMatrix,NiceTabular,bNiceArray,%
2302 },%
2303 % Keywords of class 3 : mandatory arguments (not environments) &
2304 % optional arguments which are keys (in key=value)
2305 morekeywords=[3]{%
2306 hvlines,rules/width,baseline,colortbl-like,margin,right-margin,%
2307 create-cell-nodes,rounded-corners,draw,%
2308 },%
2309 % Keywords of class 4 : values of keys (in key=value)
2310 morekeywords=[4]{%
2311 },%
2312 % Keywords of class 5 : arguments specifications (after ":" in expl3
2313 % syntax)
2314 morekeywords=[5]{%
2315 },%
2316 % Keywords of class 6 : current package name (and possibly derived
2317 % packages)
2318 morekeywords=[6]{%
2319 nicematrix,%
2320 },
2321 otherkeywords={&},%
2322 alsoletter={/},%
2323 % alsodigit={},%
2324 % alsoother={},%
2325 sensitive,%
2326 }[keywords,tex,comments]%
2327
2328 %%%%%%%%%%%%%%%%%%%%%%%%%%%%%%%%%%%%%%%%%%%%%
2329 % booktabs
2330 %%%%%%%%%%%%%%%%%%%%%%%%%%%%%%%%%%%%%%%%%%%%%
2331 \lst@definelanguage[booktabs]{TeX}%
2332 {%
2333 % Control sequences names
2334 moretexcs={%
```

```
* Reynology and Cases 7 . Newports into the torical volume international<br>
and the same class as the ones specified as 'otherkeywords')<br>
html<br>
html compares of class 2 : environments names<br>
ancekeywords=[2][%<br>
Brownerds -[2
2335 toprule,midrule,bottomrule,cmidrule,addlinespace,morecmidrules,%
2336 specialrule,%
2337 },%
2338 % Keywords of class 1 : keywords that contain other characters (since
2339 % of the same class as the ones specified as 'otherkeywords')
2340 morekeywords={%
2341 },%
2342 % Keywords of class 2 : environments names
2343 morekeywords=[2]{%
2344 },%
2345 % Keywords of class 3 : mandatory arguments (not environments) &
2346 % optional arguments which are keys (in key=value)
2347 morekeywords=[3]{%
2348 },%
2349 % Keywords of class 4 : values of keys (in key=value)
2350 morekeywords=[4]{%
2351 },%
2352 % Keywords of class 5 : arguments specifications (after ":" in expl3
2353 % syntax)
2354 morekeywords=[5]{%
2355 },%
2356 % Keywords of class 6 : current package name (and possibly derived
2357 % packages)
2358 morekeywords=[6]{%
2359 booktabs,%
2360 },%
2361 % otherkeywords={},
2362 % alsoletter={},
2363 % alsodigit={},%
2364 % alsoother={},%
2365 sensitive,%
2366 }[keywords,tex,comments]%
2367
2368 %%%%%%%%%%%%%%%%%%%%%%%%%%%%%%%%%%%%%%%%%%%%%
2369 % strands
2370 %%%%%%%%%%%%%%%%%%%%%%%%%%%%%%%%%%%%%%%%%%%%%
2371 \lst@definelanguage[strands]{TeX}%
2372 {%
2373 % Control sequences names
2374 moretexcs={%
2375 strands,%
2376 },%
2377 % Keywords of class 1 : keywords that contain other characters (since
2378 % of the same class as the ones specified as 'otherkeywords')
2379 morekeywords={%
2380 },%
2381 % Keywords of class 2 : environments names
2382 morekeywords=[2]{%
2383 },%
2384 % Keywords of class 3 : mandatory arguments (not environments) &
2385 % optional arguments which are keys (in key=value)
2386 morekeywords=[3]{%
```

```
i is eyencris of class 5 : arguments apecifications (after ':' in expl3<br>
is expression of class 6 : current puckage name (and possibly derived<br>
\frac{1}{2}, is expressions of class 6 : current puckage name (and possibly de
2387 },%
2388 % Keywords of class 4 : values of keys (in key=value)
2389 morekeywords=[4]{%
2390 },%
2391 % Keywords of class 5 : arguments specifications (after ":" in expl3
2392 % syntax)
2393 morekeywords=[5]{%
2394 },%
2395 % Keywords of class 6 : current package name (and possibly derived
2396 % packages)
2397 morekeywords=[6]{%
2398 strands,%
2399 },%
2400 % otherkeywords={},
2401 % alsoletter={},
2402 % alsodigit={},%
2403 % alsoother={},%
2404 sensitive,%
2405 }[keywords,tex,comments]%
2406
2407 %%%%%%%%%%%%%%%%%%%%%%%%%%%%%%%%%%%%%%%%%%%%%
2408 % cartonaugh
2409 %%%%%%%%%%%%%%%%%%%%%%%%%%%%%%%%%%%%%%%%%%%%%
2410 \lst@definelanguage[cartonaugh]{TeX}%
2411 {%
2412 % Control sequences names
2413 moretexcs={%
2414 maxterms,minterms,terms,implicant,%
2415 },%
2416 % Keywords of class 1 : keywords that contain other characters (since
2417 % of the same class as the ones specified as 'otherkeywords')
2418 morekeywords={%
2419 },%
2420 % Keywords of class 2 : environments names
2421 morekeywords=[2]{%
2422 cartonaugh,%
2423 },%
2424 % Keywords of class 3 : mandatory arguments (not environments) &
2425 % optional arguments which are keys (in key=value)
2426 morekeywords=[3]{%
2427 },%
2428 % Keywords of class 4 : values of keys (in key=value)
2429 morekeywords=[4]{%
2430 },%
2431 % Keywords of class 5 : arguments specifications (after ":" in expl3
2432 % syntax)
2433 morekeywords=[5]{%
2434 },%
2435 % Keywords of class 6 : current package name (and possibly derived
2436 % packages)
2437 morekeywords=[6]{%
2438 cartonaugh,%
```

```
* also<br>charge(),*<br>also charge(),*<br>Heywords, tex, comments):<br>Heywords, tex, comments):<br>Niverords, tex, comments):<br>Niverords, tex, comments):<br>Niverords of class at the content of the same class of the content of the same cla
2439 },%
2440 % otherkeywords={},
2441 % alsoletter={},
2442 % alsodigit={},%
2443 % alsoother={},%
2444 sensitive,%
2445 }[keywords,tex,comments]%
2446
2447 %%%%%%%%%%%%%%%%%%%%%%%%%%%%%%%%%%%%%%%%%%%%%
2448 % xistercian
2449 %%%%%%%%%%%%%%%%%%%%%%%%%%%%%%%%%%%%%%%%%%%%%
2450 \lst@definelanguage[xistercian]{TeX}%
2451 {%
2452 % Control sequences names
2453 moretexcs={%
2454 cisterciannum,%
2455 },%
2456 % Keywords of class 1 : keywords that contain other characters (since
2457 % of the same class as the ones specified as 'otherkeywords')
2458 morekeywords={%
2459 },%
2460 % Keywords of class 2 : environments names
2461 morekeywords=[2]{%
2462 xistercian,%
2463 },%
2464 % Keywords of class 3 : mandatory arguments (not environments) &
2465 % optional arguments which are keys (in key=value)
2466 morekeywords=[3]{%
2467 },%
2468 % Keywords of class 4 : values of keys (in key=value)
2469 morekeywords=[4]{%
2470 },%
2471 % Keywords of class 5 : arguments specifications (after ":" in expl3
2472 % syntax)
2473 morekeywords=[5]{%
2474 },%
2475 % Keywords of class 6 : current package name (and possibly derived
2476 % packages)
2477 morekeywords=[6]{%
2478 xistercian,%
2479 },%
2480 % otherkeywords={},
2481 % alsoletter={},
2482 % alsodigit={},%
2483 % alsoother={},%
2484 sensitive,%
2485 }[keywords,tex,comments]%
2486
2487 %%%%%%%%%%%%%%%%%%%%%%%%%%%%%%%%%%%%%%%%%%%%%
2488 % aboensis
2489 %%%%%%%%%%%%%%%%%%%%%%%%%%%%%%%%%%%%%%%%%%%%%
2490 \lst@definelanguage[aboensis]{TeX}%
```

```
states and states and states of class 3: keywords that contain other characters (since the figure of class as the ones specified as 'otherkeywords')<br>
increase words of class 2: environments names<br>
increase are described as
2491 {%
2492 % Control sequences names
2493 moretexcs={%
2494 abcursivefamily,%
2495 },%
2496 % Keywords of class 1 : keywords that contain other characters (since
2497 % of the same class as the ones specified as 'otherkeywords')
2498 morekeywords={%
2499 },%
2500 % Keywords of class 2 : environments names
2501 morekeywords=[2]{%
2502 },%
2503 % Keywords of class 3 : mandatory arguments (not environments) &
2504 % optional arguments which are keys (in key=value)
2505 morekeywords=[3]{%
2506 },%
2507 % Keywords of class 4 : values of keys (in key=value)
2508 morekeywords=[4]{%
2509 },%
2510 % Keywords of class 5 : arguments specifications (after ":" in expl3
2511 % syntax)
2512 morekeywords=[5]{%
2513 },%
2514 % Keywords of class 6 : current package name (and possibly derived
2515 % packages)
2516 morekeywords=[6]{%
2517 aboensis,%
2518 },%
2519 % otherkeywords={},
2520 % alsoletter={},
2521 % alsodigit={},%
2522 % alsoother={},%
2523 sensitive,%
2524 }[keywords,tex,comments]%
2525
2526 %%%%%%%%%%%%%%%%%%%%%%%%%%%%%%%%%%%%%%%%%%%%%
2527 % tabularray
2528 %%%%%%%%%%%%%%%%%%%%%%%%%%%%%%%%%%%%%%%%%%%%%
2529 \lst@definelanguage[tabularray]{TeX}%
2530 {%
2531 % Control sequences names
2532 moretexcs={%
2533 ,%
2534 },%
2535 % Keywords of class 1 : keywords that contain other characters (since
2536 % of the same class as the ones specified as 'otherkeywords')
2537 morekeywords={%
2538 },%
2539 % Keywords of class 2 : environments names
2540 morekeywords=[2]{%
2541 tblr,%
2542 },%
```

```
Brouillon
2543 % Keywords of class 3 : mandatory arguments (not environments) &
2544 % optional arguments which are keys (in key=value)
2545 morekeywords=[3]{%
2546 width,colspec,row,bg,fg,font,column,hlines,X,%
2547 },%
2548 % Keywords of class 4 : values of keys (in key=value)
2549 morekeywords=[4]{%
2550 odd,%
2551 },%
2552 % Keywords of class 5 : arguments specifications (after ":" in expl3
2553 % syntax)
2554 morekeywords=[5]{%
2555 },%
2556 % Keywords of class 6 : current package name (and possibly derived
2557 % packages)
2558 morekeywords=[6]{%
2559 tabularray,%
2560 },%
2561 % otherkeywords={},
2562 % alsoletter={},
2563 % alsodigit={},%
2564 % alsoother={},%
2565 sensitive,%
2566 }[keywords,tex,comments]%
2567
2568 %%%%%%%%%%%%%%%%%%%%%%%%%%%%%%%%%%%%%%%%%%%%%
2569 % ninecolors
2570 %%%%%%%%%%%%%%%%%%%%%%%%%%%%%%%%%%%%%%%%%%%%%
2571 \lst@definelanguage[ninecolors]{TeX}%
2572 {%
2573 % Control sequences names
2574 moretexcs={%
2575 NineColors,%
2576 },%
2577 % Keywords of class 1 : keywords that contain other characters (since
2578 % of the same class as the ones specified as 'otherkeywords')
2579 morekeywords={%
2580 },%
2581 % Keywords of class 2 : environments names
2582 morekeywords=[2]{%
2583 },%
2584 % Keywords of class 3 : mandatory arguments (not environments) &
2585 % optional arguments which are keys (in key=value)
2586 morekeywords=[3]{%
2587 gray1,red1,brown1,yellow1,olive1,green1,teal1,cyan1,azure1,%
2588 blue1,violet1,magenta1,purple1,gray2,red2,brown2,yellow2,olive2,%
2589 green2,teal2,cyan2,azure2,blue2,violet2,magenta2,purple2,gray3,%
2590 red3,brown3,yellow3,olive3,green3,teal3,cyan3,azure3,blue3,%
2591 violet3,magenta3,purple3,gray4,red4,brown4,yellow4,olive4,%
2592 green4,teal4,cyan4,azure4,blue4,violet4,magenta4,purple4,gray5,%
2593 red5,brown5,yellow5,olive5,green5,teal5,cyan5,azure5,blue5,%
2594 violet5,magenta5,purple5,gray6,red6,brown6,yellow6,olive6,%
```

```
yeen; teats, clause is used to the specifical particles; years are allowed a security respectively.<br>
The specifical particles in the specific specifical particles in the specific specific specifical particles in the specif
2595 green6,teal6,cyan6,azure6,blue6,violet6,magenta6,purple6,gray7,%
2596 red7,brown7,yellow7,olive7,green7,teal7,cyan7,azure7,blue7,%
2597 violet7,magenta7,purple7,gray8,red8,brown8,yellow8,olive8,%
2598 green8,teal8,cyan8,azure8,blue8,violet8,magenta8,purple8,gray9,%
2599 red9,brown9,yellow9,olive9,green9,teal9,cyan9,azure9,blue9,%
2600 violet9,magenta9,purple9,gray1,red1,brown1,yellow1,olive1,%
2601 green1,teal1,cyan1,azure1,blue1,violet1,magenta1,purple1,gray2,%
2602 red2,brown2,yellow2,olive2,green2,teal2,cyan2,azure2,blue2,%
2603 violet2,magenta2,purple2,gray3,red3,brown3,yellow3,olive3,%
2604 green3,teal3,cyan3,azure3,blue3,violet3,magenta3,purple3,gray4,%
2605 red4,brown4,yellow4,olive4,green4,teal4,cyan4,azure4,blue4,%
2606 violet4,magenta4,purple4,gray5,red5,brown5,yellow5,olive5,%
2607 green5,teal5,cyan5,azure5,blue5,violet5,magenta5,purple5,gray6,%
2608 red6,brown6,yellow6,olive6,green6,teal6,cyan6,azure6,blue6,%
2609 violet6,magenta6,purple6,gray7,red7,brown7,yellow7,olive7,%
2610 green7,teal7,cyan7,azure7,blue7,violet7,magenta7,purple7,gray8,%
2611 red8,brown8,yellow8,olive8,green8,teal8,cyan8,azure8,blue8,%
2612 violet8,magenta8,purple8,gray9,red9,brown9,yellow9,olive9,%
2613 green9,teal9,cyan9,azure9,blue9,violet9,magenta9,purple9,%
2614 saturation,%
2615 },%
2616 % Keywords of class 4 : values of keys (in key=value)
2617 morekeywords=[4]{%
2618 low,medium,high,%
2619 },%
2620 % Keywords of class 5 : arguments specifications (after ":" in expl3
2621 % syntax)
2622 morekeywords=[5]{%
2623 },%
2624 % Keywords of class 6 : current package name (and possibly derived
2625 % packages)
2626 morekeywords=[6]{%
2627 ninecolors,%
2628 },%
2629 % otherkeywords={},%
2630 alsoletter={123456789},%
2631 % alsodigit={},%
2632 % alsoother={},%
2633 sensitive,%
2634 }[keywords,tex,comments]%
2635
2636 \lst@definelanguage[fontspec]{TeX}{%
2637 % Control sequences names
2638 moretexcs={%
2639 EncodingAccent,EncodingCommand,EncodingComposite,%
2640 EncodingCompositeCommand,EncodingSymbol,IfFontExistsTF,%
2641 IfFontFeatureActiveTF,UndeclareAccent,UndeclareCommand,%
2642 UndeclareComposite,UndeclareSymbol,addfontfeature,addfontfeatures,%
2643 aliasfontfeature,aliasfontfeatureoption,defaultfontfeatures,fontspec
         ,%
2644 liningnums,newAATfeature,newfontface,newfontfamily,newfontfeature,%
2645 newfontlanguage,newfontscript,newopentypefeature,oldstylenums,%
```
3. Strugtonice Later and Market contained in the characters (since the Kingyrids) of the same class as the ones specified as 'other keywords')<br>
In the same class as the ones specified as 'other keywords')<br>
In the same clas providefontface,providefontfamily,renewfontface,renewfontfamily,*%* setboldmathrm,setfontface,setfontfamily,setmainfont,setmathrm,*%* setmathsf,setmathtt,setmonofont,setromanfont,setsansfont,strong,*%* strongfontdeclare,strongresetsetmainfont,*%* },*% % Keywords of class 1* : *keywords that contain other characters (since % of the same class as the ones specified as 'otherkeywords')* morekeywords={*%* },*% % Keywords of class 2* : *environments names* morekeywords=[2]{*%* },*% % Keywords of class 3* : *mandatory arguments (not environments) & % optional arguments which are keys (in key=value)* morekeywords=[3]{*%* Alternate,Annotation,AutoFakeBold,AutoFakeSlant,BoldFeatures,*%* BoldFont,BoldItalicFeatures,BoldItalicFont,BoldSlantedFeatures,*%* BoldSlantedFont,BoldSwashFeatures,BoldSwashFont,CJKShape, ItalicFeatures,*%* CharacterVariant,CharacterWidth,Color,Colour,Contextuals,*%* Diacritics,Extension,FakeBold,FakeSlant,FakeStretch,Font,FontFace,*%* Fractions,HyphenChar,IgnoreFontspecFileItalicFeatures,ItalicFont,*%* Kerning,Language,LetterSpace,Letters,Ligatures,LocalForms,*%* NFSSFamily,Numbers,OpticalSize,Ornament,Path,PunctuationSpace,*%* RawFeature,Scale,ScaleAgain,Script,Size,SizeFeatures,*%* SlantedFeatures,SlantedFont,SmallCapsFeatures,SmallCapsFont,Style,*%* StylisticAlternates,StylisticSet,SwashFeatures,SwashFont,*%* UprightFeatures,UprightFont,Variant,Vertical,VerticalPosition,*%* WordSpace,Mapping,Renderer,Traditional,Simplified,JIS1978,JIS1983,*%* JIS1990,Expert,NLC,*%* },*% % Keywords of class 4* : *values of keys (in key=value)* morekeywords=[4]{*%* AboveBase,Alternate,AlternateHalf,AlternateMetrics,*%* AlternateProportional,Alternates,AlternatesForRotation,Arabic,*%* ArabicOff,BelowBase,Common,Contextual,Cursive,Denominator,*%* Discretionary,Expert,Full,Half,HalfMetrics,Historic,*%* HorizontalKana,Inferior,Inner,Italic,JIS1978,JIS1983,JIS1990,*%* KanaAlternates,Kerning,LineFinal,Lining,LiningOff,Lowercase,*%* LowercaseOff,MarkToBase,MarkToMark,Monospaced,MonospacedOff,NLC,*%* Numerator,Off,OldStyle,OldStyleOff,On,Ordinal,PetiteCaps,*%* Proportional,ProportionalMetrics,ProportionalOff,Quarter,Rare,*%* Required,Reset,ResetAll,RotatedGlyphs,Ruby,ScientificInferior,*%* Simplified,SlashedZero,SlashedZeroOff,SmallCaps,Superior,Swash,*%* TeX,Thurd,Titling,Traditional,Unicase,Uppercase,UppercaseOff,*%* UppercasePetiteCaps,UppercaseSmallCaps,VerticalKana,WordFinal,*%* WordInitial,ResetAll,c2sc,scmp,sinf,sups,zero,ss06,ss01,*%* ss04,-liga,frac,titl,swsh,hist,hlig,MatchUppercase,MatchLowercase,*%* },*% % Keywords of class 5* : *arguments specifications (after "*:*" in expl3 % syntax)*

```
2696 morekeywords=[5]{%
```

```
multersports<br>
1.3<br>
interactions:<br>
1.3<br>
interactions:<br>
1.3<br>
interactions:<br>
1.3<br>
interactions:<br>
1.3<br>
interactions:<br>
1.3<br>
interactions:<br>
1.3<br>
interactions:<br>
1.3<br>
interactions:<br>
1.3<br>
interactions:<br>
1.3<br>
interactions:<br>
interact
2697 },%
2698 % Keywords of class 6 : current package name (and possibly derived
2699 % packages)
2700 morekeywords=[6]{%
2701 fontspec%
2702 },%
2703 % otherkeywords={},%
2704 alsoletter={20614-},%
2705 % alsodigit={},%
2706 % alsoother={},%
2707 sensitive,%
2708 }[keywords,tex,comments]%
2709
2710 \lst@definelanguage[ProfCollege]{TeX}{%
2711 % Control sequences names
2712 moretexcs={%
2713 Thales,Pourcentage,ResolEquation%
2714 },%
2715 % Keywords of class 1 : keywords that contain other characters (since
2716 % of the same class as the ones specified as 'otherkeywords')
2717 morekeywords={%
2718 },%
2719 % Keywords of class 2 : environments names
2720 morekeywords=[2]{%
2721 Twitter,Scratch,%
2722 },%
2723 % Keywords of class 3 : mandatory arguments (not environments) &
2724 % optional arguments which are keys (in key=value)
2725 morekeywords=[3]{%
2726 Auteur,Logo,Calculer,%
2727 },%
2728 % Keywords of class 4 : values of keys (in key=value)
2729 morekeywords=[4]{%
2730 Place,Drapeau,Avancer,Repeter,Tournerg,FinBlocRepeter,%
2731 },%
2732 % Keywords of class 5 : arguments specifications (after ":" in expl3
2733 % syntax)
2734 morekeywords=[5]{%
2735 },%
2736 % Keywords of class 6 : current package name (and possibly derived
2737 % packages)
2738 morekeywords=[6]{%
2739 ProfCollege,%
2740 },%
2741 % otherkeywords={},
2742 % alsoletter={},
2743 % alsodigit={},%
2744 % alsoother={},%
2745 sensitive,%
2746 }[keywords,tex,comments]%
2747
2748 \lst@definelanguage[tkz-euclide]{TeX}{%
```

```
there were a class is the properties, numerallong the characterists, it is the same class as the ones apecified as 'other koracters' (since<br>
k Keywords of class a the ones apecified as 'other koracters')<br>
is they are cla
2749 % Control sequences names
2750 moretexcs={%
2751 tkzDefPoint,tkzInterCC,tkzGetPoints,tkzDrawCircles,tkzDrawPolygon,%
2752 tkzDrawPoints,tkzMarkSegments,tkzLabelSegments,tkzLabelPoints,%
2753 tkzLabelPoints,%
2754 },%
2755 % Keywords of class 1 : keywords that contain other characters (since
2756 % of the same class as the ones specified as 'otherkeywords')
2757 morekeywords={%
2758 },%
2759 % Keywords of class 2 : environments names
2760 morekeywords=[2]{%
2761 tikzpicture,%
2762 },%
2763 % Keywords of class 3 : mandatory arguments (not environments) &
2764 % optional arguments which are keys (in key=value)
2765 morekeywords=[3]{%
2766 mark,swap,above,scale,%
2767 },%
2768 % Keywords of class 4 : values of keys (in key=value)
2769 morekeywords=[4]{%
2770 },%
2771 % Keywords of class 5 : arguments specifications (after ":" in expl3
2772 % syntax)
2773 morekeywords=[5]{%
2774 },%
2775 % Keywords of class 6 : current package name (and possibly derived
2776 % packages)
2777 morekeywords=[6]{%
2778 tkz-euclide },%
2779 % otherkeywords={},
2780 % alsoletter={},
2781 % alsodigit={},%
2782 % alsoother={},%
2783 sensitive,%
2784 }[keywords,tex,comments]%
2785
2786 \lst@definelanguage[tkz-fct]{TeX}{%
2787 % Control sequences names
2788 moretexcs={%
2789 tkzInit,tkzDrawX,tkzDrawY,tkzFct,tkzDefPoint,tkzDrawPoint,%
2790 tkzPointShowCoord,tkzDefPoint,tkzDrawPoint,tkzPointShowCoord,%
2791 tkzRep,%
2792 },%
2793 % Keywords of class 1 : keywords that contain other characters (since
2794 % of the same class as the ones specified as 'otherkeywords')
2795 morekeywords={%
2796 },%
2797 % Keywords of class 2 : environments names
2798 morekeywords=[2]{%
2799 tikzpicture,%
2800 },%
```

```
Brouillon
2801 % Keywords of class 3 : mandatory arguments (not environments) &
2802 % optional arguments which are keys (in key=value)
2803 morekeywords=[3]{%
2804 xmin,xmax,ymin,ymax,samples,domain,xlabel,ylabel,xscale,yscale%
2805 },%
2806 % Keywords of class 4 : values of keys (in key=value)
2807 morekeywords=[4]{%
2808 },%
2809 % Keywords of class 5 : arguments specifications (after ":" in expl3
2810 % syntax)
2811 morekeywords=[5]{%
2812 },%
2813 % Keywords of class 6 : current package name (and possibly derived
2814 % packages)
2815 morekeywords=[6]{%
2816 tkz-fct },%
2817 % otherkeywords={},
2818 % alsoletter={},
2819 % alsodigit={},%
2820 % alsoother={},%
2821 sensitive,%
2822 }[keywords,tex,comments]%
2823
2824 \lst@definelanguage[tkz-tab]{TeX}{%
2825 % Control sequences names
2826 moretexcs={%
2827 tkzTabInit,tkzTabLine,tkzTabVar,%
2828 },%
2829 % Keywords of class 1 : keywords that contain other characters (since
2830 % of the same class as the ones specified as 'otherkeywords')
2831 morekeywords={%
2832 },%
2833 % Keywords of class 2 : environments names
2834 morekeywords=[2]{%
2835 tikzpicture,%
2836 },%
2837 % Keywords of class 3 : mandatory arguments (not environments) &
2838 % optional arguments which are keys (in key=value)
2839 morekeywords=[3]{%
2840 lgt,espcl,t,d,z,+,-,-D+/,+/,-/,+D/,scale,%
2841 },%
2842 % Keywords of class 4 : values of keys (in key=value)
2843 morekeywords=[4]{%
2844 },%
2845 % Keywords of class 5 : arguments specifications (after ":" in expl3
2846 % syntax)
2847 morekeywords=[5]{%
2848 },%
2849 % Keywords of class 6 : current package name (and possibly derived
2850 % packages)
2851 morekeywords=[6]{%
2852 tkz-tab },%
```

```
e manuscule (spin-<br>
amaztros, somments);<br>
likeywords, tex, comments);<br>
likeywords, tex, comments);<br>
interletences[6]<br>
b. interletences[6]<br>
b. interletences[6]<br>
is segmented as a the ones specified as other abareacters (sin
2853 % otherkeywords={},%
2854 alsoletter={+-/},%
2855 % alsodigit={},%
2856 % alsoother={},%
2857 sensitive,%
2858 }[keywords,tex,comments]%
2859
2860 \lst@definelanguage[mecaso]{TeX}{%
2861 % Control sequences names
2862 moretexcs={%
2863 KineticT,%
2864 },%
2865 % Keywords of class 1 : keywords that contain other characters (since
2866 % of the same class as the ones specified as 'otherkeywords')
2867 morekeywords={%
2868 },%
2869 % Keywords of class 2 : environments names
2870 morekeywords=[2]{%
2871 },%
2872 % Keywords of class 3 : mandatory arguments (not environments) &
2873 % optional arguments which are keys (in key=value)
2874 morekeywords=[3]{%
2875 },%
2876 % Keywords of class 4 : values of keys (in key=value)
2877 morekeywords=[4]{%
2878 },%
2879 % Keywords of class 5 : arguments specifications (after ":" in expl3
2880 % syntax)
2881 morekeywords=[5]{%
2882 },%
2883 % Keywords of class 6 : current package name (and possibly derived
2884 % packages)
2885 morekeywords=[6]{%
2886 mecaso },%
2887 % otherkeywords={},
2888 % alsoletter={},
2889 % alsodigit={},%
2890 % alsoother={},%
2891 sensitive,%
2892 }[keywords,tex,comments]%
2893
2894 \lst@definelanguage[hanzibox]{TeX}{%
2895 % Control sequences names
2896 moretexcs={%
2897 hanzibox*,hanziboxset,%
2898 },%
2899 % Keywords of class 1 : keywords that contain other characters (since
2900 % of the same class as the ones specified as 'otherkeywords')
2901 morekeywords={%
2902 },%
2903 % Keywords of class 2 : environments names
2904 morekeywords=[2]{%
```

```
intersponder in the association of class 4 : values of keys (in key-value)<br>
1, a seymords of class 4 : values of keys (in key-value)<br>
morekeywords of class 5 : stromments specifications (after "i" in expl3<br>
1, by the synta
2905 },%
2906 % Keywords of class 3 : mandatory arguments (not environments) &
2907 % optional arguments which are keys (in key=value)
2908 morekeywords=[3]{%
2909 frametype,pinyinline,%
2910 },%
2911 % Keywords of class 4 : values of keys (in key=value)
2912 morekeywords=[4]{%
2913 none,true,%
2914 },%
2915 % Keywords of class 5 : arguments specifications (after ":" in expl3
2916 % syntax)
2917 morekeywords=[5]{%
2918 },%
2919 % Keywords of class 6 : current package name (and possibly derived
2920 % packages)
2921 morekeywords=[6]{%
2922 hanzibox },%
2923 % otherkeywords={},%
2924 % alsoletter={},%
2925 % alsodigit={},%
2926 alsoother={*},%
2927 sensitive,%
2928 }[keywords,tex,comments]%
2929
2930 \lst@definelanguage[tikz-bagua]{TeX}{%
2931 % Control sequences names
2932 moretexcs={%
2933 Bagua*,%
2934 },%
2935 % Keywords of class 1 : keywords that contain other characters (since
2936 % of the same class as the ones specified as 'otherkeywords')
2937 morekeywords={%
2938 },%
2939 % Keywords of class 2 : environments names
2940 morekeywords=[2]{%
2941 },%
2942 % Keywords of class 3 : mandatory arguments (not environments) &
2943 % optional arguments which are keys (in key=value)
2944 morekeywords=[3]{%
2945 },%
2946 % Keywords of class 4 : values of keys (in key=value)
2947 morekeywords=[4]{%
2948 },%
2949 % Keywords of class 5 : arguments specifications (after ":" in expl3
2950 % syntax)
2951 morekeywords=[5]{%
2952 },%
2953 % Keywords of class 6 : current package name (and possibly derived
2954 % packages)
2955 morekeywords=[6]{%
2956 tikz-bagua },%
```

```
samosters.<br>
* (Reymords, tex, comments):<br>
{|Reymords, tex, comments):<br>
{|Reymords, tex, comments):<br>
{|Reymords.org|<br>
morekexpected and the contain of contain other contains (anne and morekexpected and and contained and con
2957 % otherkeywords={},%
2958 % alsoletter={},%
2959 % alsodigit={},%
2960 alsoother={*},%
2961 sensitive,%
2962 }[keywords,tex,comments]%
2963
2964 \lst@definelanguage[bodeplot]{TeX}{%
2965 % Control sequences names
2966 moretexcs={%
2967 addBodeZPKPlots },%
2968 % Keywords of class 1 : keywords that contain other characters (since
2969 % of the same class as the ones specified as 'otherkeywords')
2970 morekeywords={%
2971 },%
2972 % Keywords of class 2 : environments names
2973 morekeywords=[2]{%
2974 BodePlot,%
2975 },%
2976 % Keywords of class 3 : mandatory arguments (not environments) &
2977 % optional arguments which are keys (in key=value)
2978 morekeywords=[3]{%
2979 ylabel,ytick,distance,height,width,magnitude,z,p,k,%
2980 },%
2981 % Keywords of class 4 : values of keys (in key=value)
2982 morekeywords=[4]{%
2983 true,black,thick,linear,red,dashed,thick,asymptotic,blue,%
2984 dotted,thick,%
2985 },%
2986 % Keywords of class 5 : arguments specifications (after ":" in expl3
2987 % syntax)
2988 morekeywords=[5]{%
2989 },%
2990 % Keywords of class 6 : current package name (and possibly derived
2991 % packages)
2992 morekeywords=[6]{%
2993 bodeplot },%
2994 % otherkeywords={},%
2995 alsoletter={/},%
2996 % alsodigit={},%
2997 % alsoother={},%
2998 sensitive,%
2999 }[keywords,tex,comments]%
3000
3001 \lst@definelanguage[formal-grammar]{TeX}{%
3002 % Control sequences names
3003 moretexcs={%
3004 highlight,firstcase,gralt,nonterm },%
3005 % Keywords of class 1 : keywords that contain other characters (since
3006 % of the same class as the ones specified as 'otherkeywords')
3007 morekeywords={%
3008 },%
```

```
is explorant users : interaction of superioris (interaction)<br>
application arguments which are keys (in key-value)<br>
interaction of class 4 : values of keys (in key-value)<br>
is they<br>contend are considered and the second of th
3009 % Keywords of class 2 : environments names
3010 morekeywords=[2]{%
3011 grammar },%
3012 % Keywords of class 3 : mandatory arguments (not environments) &
3013 % optional arguments which are keys (in key=value)
3014 morekeywords=[3]{%
3015 },%
3016 % Keywords of class 4 : values of keys (in key=value)
3017 morekeywords=[4]{%
3018 },%
3019 % Keywords of class 5 : arguments specifications (after ":" in expl3
3020 % syntax)
3021 morekeywords=[5]{%
3022 },%
3023 % Keywords of class 6 : current package name (and possibly derived
3024 % packages)
3025 morekeywords=[6]{%
3026 formal-grammar },%
3027 % otherkeywords={},
3028 % alsoletter={},
3029 % alsodigit={},%
3030 % alsoother={},%
3031 sensitive,%
3032 }[keywords,tex,comments]%
3033
3034 \lst@definelanguage[numerica-plus]{TeX}{%
3035 % Control sequences names
3036 moretexcs={%
3037 nmcRecur,%
3038 },%
3039 % Keywords of class 1 : keywords that contain other characters (since
3040 % of the same class as the ones specified as 'otherkeywords')
3041 morekeywords={%
3042 },%
3043 % Keywords of class 2 : environments names
3044 morekeywords=[2]{%
3045 },%
3046 % Keywords of class 3 : mandatory arguments (not environments) &
3047 % optional arguments which are keys (in key=value)
3048 morekeywords=[3]{%
3049 do,see1,f_,%
3050 },%
3051 % Keywords of class 4 : values of keys (in key=value)
3052 morekeywords=[4]{%
3053 },%
3054 % Keywords of class 5 : arguments specifications (after ":" in expl3
3055 % syntax)
3056 morekeywords=[5]{%
3057 },%
3058 % Keywords of class 6 : current package name (and possibly derived
3059 % packages)
3060 morekeywords=[6]{%
```

```
* also<br>charge(y,*<br>genitive,*)<br>Browing is also there.(y,*)<br>Browing is (tx,comments):<br>Nixonvide (tx,comments):<br>Nixonvide (tx,comments):<br>more<br>texter-(s)<br>as more texted folds: 1 : keywords that contain other endractors (since<br>
3061 numerica-plus },%
3062 % otherkeywords={},%
3063 alsoletter={_1},%
3064 % alsodigit={},%
3065 % alsoother={},%
3066 sensitive,%
3067 }[keywords,tex,comments]%
3068
3069 \lst@definelanguage[pascaltriangle]{TeX}{%
3070 % Control sequences names
3071 moretexcs={%
3072 pascal,%
3073 },%
3074 % Keywords of class 1 : keywords that contain other characters (since
3075 % of the same class as the ones specified as 'otherkeywords')
3076 morekeywords={%
3077 },%
3078 % Keywords of class 2 : environments names
3079 morekeywords=[2]{%
3080 },%
3081 % Keywords of class 3 : mandatory arguments (not environments) &
3082 % optional arguments which are keys (in key=value)
3083 morekeywords=[3]{%
3084 },%
3085 % Keywords of class 4 : values of keys (in key=value)
3086 morekeywords=[4]{%
3087 },%
3088 % Keywords of class 5 : arguments specifications (after ":" in expl3
3089 % syntax)
3090 morekeywords=[5]{%
3091 },%
3092 % Keywords of class 6 : current package name (and possibly derived
3093 % packages)
3094 morekeywords=[6]{%
3095 pascaltriangle },%
3096 % otherkeywords={},
3097 % alsoletter={},
3098 % alsodigit={},%
3099 % alsoother={},%
3100 sensitive,%
3101 }[keywords,tex,comments]%
3102
3103 \lst@definelanguage[pgf-interference]{TeX}{%
3104 % Control sequences names
3105 moretexcs={%
3106 pgfinterferencepattern,%
3107 },%
3108 % Keywords of class 1 : keywords that contain other characters
3109 % (since of the same class as the ones specified as 'otherkeywords')
3110 morekeywords={%
3111 },%
3112 % Keywords of class 2 : environments names
```

```
* explorate any demonstration and any sign and respectively.<br>
another parameters and all the strength, slit-distance, intensity, ruler, scale,%<br>
i.e.<br>
i.e.<br>
i.e.<br>
i.e.<br>
i.e. another scale of class 5 : systements specifica
3113 morekeywords=[2]{%
3114 },%
3115 % Keywords of class 3 : mandatory arguments (not environments) &
3116 % optional arguments which are keys (in key=value)
3117 morekeywords=[3]{%
3118 slits,wavelength,slit-distance,intensity,ruler,scale,%
3119 },%
3120 % Keywords of class 4 : values of keys (in key=value)
3121 morekeywords=[4]{%
3122 },%
3123 % Keywords of class 5 : arguments specifications (after ":" in expl3
3124 % syntax)
3125 morekeywords=[5]{%
3126 },%
3127 % Keywords of class 6 : current package name (and possibly derived
3128 % packages)
3129 morekeywords=[6]{%
3130 pgf-interference%
3131 },%
3132 % otherkeywords={},%
3133 alsoletter={-},%
3134 % alsodigit={},%
3135 % alsoother={},%
3136 sensitive,%
3137 }[keywords,tex,comments]%
3138
3139 \lst@definelanguage[clistmap]{TeX}{%
3140 % Control sequences names
3141 moretexcs={%
3142 ExplSyntaxOn,ExplSyntaxOff,clistmap,%
3143 },%
3144 % Keywords of class 1 : keywords that contain other characters (since
3145 % of the same class as the ones specified as 'otherkeywords')
3146 morekeywords={%
3147 },%
3148 % Keywords of class 2 : environments names
3149 morekeywords=[2]{%
3150 },%
3151 % Keywords of class 3 : mandatory arguments (not environments) &
3152 % optional arguments which are keys (in key=value)
3153 morekeywords=[3]{%
3154 first_math,serial_rest_math_and,%
3155 },%
3156 % Keywords of class 4 : values of keys (in key=value)
3157 morekeywords=[4]{%
3158 },%
3159 % Keywords of class 5 : arguments specifications (after ":" in expl3
3160 % syntax)
3161 morekeywords=[5]{%
3162 nnn,N,%
3163 },%
3164 % Keywords of class 6 : current package name (and possibly derived
```

```
is undertained in the same of the same of the same of the same of the same of the same of the same of the same of the same of the same of the same of the same of the same of the same of the same of the same of the same of 
3165 % packages)
3166 morekeywords=[6]{%
3167 clistmap },%
3168 % otherkeywords={},%
3169 alsoletter={_},%
3170 % alsodigit={},%
3171 % alsoother={},%
3172 sensitive,%
3173 }[keywords,tex,comments]%
3174
3175 \lst@definelanguage[hexboard]{TeX}{%
3176 % Control sequences names
3177 moretexcs={%
3178 hexmove,%
3179 },%
3180 % Keywords of class 1 : keywords that contain other characters (since
3181 % of the same class as the ones specified as 'otherkeywords')
3182 morekeywords={%
3183 },%
3184 % Keywords of class 2 : environments names
3185 morekeywords=[2]{%
3186 hexgamelabels,%
3187 },%
3188 % Keywords of class 3 : mandatory arguments (not environments) &
3189 % optional arguments which are keys (in key=value)
3190 morekeywords=[3]{%
3191 },%
3192 % Keywords of class 4 : values of keys (in key=value)
3193 morekeywords=[4]{%
3194 },%
3195 % Keywords of class 5 : arguments specifications (after ":" in expl3
3196 % syntax)
3197 morekeywords=[5]{%
3198 },%
3199 % Keywords of class 6 : current package name (and possibly derived
3200 % packages)
3201 morekeywords=[6]{%
3202 hexboard },%
3203 % otherkeywords={},
3204 % alsoletter={},
3205 % alsodigit={},%
3206 % alsoother={},%
3207 sensitive,%
3208 }[keywords,tex,comments]%
3209
3210 \lst@definelanguage[robotarm]{TeX}{%
3211 % Control sequences names
3212 moretexcs={%
3213 robotArm,%
3214 },%
3215 % Keywords of class 1 : keywords that contain other characters (since
3216 % of the same class as the ones specified as 'otherkeywords')
```

```
interpolaristics)<br>
interpolaristics) is any distribution of the strained and the strained and the strained and the strained and the strained and the strained and the strained and the strained and the strained and the strai
3217 morekeywords={%
3218 },%
3219 % Keywords of class 2 : environments names
3220 morekeywords=[2]{%
3221 tikzpicture },%
3222 % Keywords of class 3 : mandatory arguments (not environments) &
3223 % optional arguments which are keys (in key=value)
3224 morekeywords=[3]{%
3225 config,q1,q2,q3,%
3226 },%
3227 % Keywords of class 4 : values of keys (in key=value)
3228 morekeywords=[4]{%
3229 },%
3230 % Keywords of class 5 : arguments specifications (after ":" in expl3
3231 % syntax)
3232 morekeywords=[5]{%
3233 },%
3234 % Keywords of class 6 : current package name (and possibly derived
3235 % packages)
3236 morekeywords=[6]{%
3237 robotarm },%
3238 % otherkeywords={},%
3239 alsoletter={123},%
3240 % alsodigit={},%
3241 % alsoother={},%
3242 sensitive,%
3243 }[keywords,tex,comments]%
3244
3245 \lst@definelanguage[amsfonts]{TeX}{%
3246 % Control sequences names
3247 moretexcs={%
3248 mathbb,mathfrak,angle,Box,dasharrow,dashleftarrow,dashrightarrow,%
3249 Diamond,hbar,Join,leadsto,lhd,llcorner,lozenge,lrcorner,mho,%
3250 rhd,rightleftharpoons,rightsquigarrow,sqsubset,sqsupset,square,%
3251 trianglelefteq,trianglerighteq,ulcorner,unlhd,unrhd,urcorner,%
3252 vartriangleleft,vartriangleright,widehat{arg},widetilde{arg},yen,%
3253 checkmark,circledR,maltese,%
3254 },%
3255 % Keywords of class 1 : keywords that contain other characters (since
3256 % of the same class as the ones specified as 'otherkeywords')
3257 morekeywords={%
3258 },%
3259 % Keywords of class 2 : environments names
3260 morekeywords=[2]{%
3261 },%
3262 % Keywords of class 3 : mandatory arguments (not environments) &
3263 % optional arguments which are keys (in key=value)
3264 morekeywords=[3]{%
3265 },%
3266 % Keywords of class 4 : values of keys (in key=value)
3267 morekeywords=[4]{%
3268 },%
```

```
f, exponsis of class 6 : current package name (and possibly derived<br>t sockeyes)<br>(space) and the system of the second of the second of the state of the<br>second of the state in the state of the state of the state of the state
3269 % Keywords of class 5 : arguments specifications (after ":" in expl3
3270 % syntax)
3271 morekeywords=[5]{%
3272 },%
3273 % Keywords of class 6 : current package name (and possibly derived
3274 % packages)
3275 morekeywords=[6]{%
3276 amsfonts },%
3277 % otherkeywords={},
3278 % alsoletter={},
3279 % alsodigit={},%
3280 % alsoother={},%
3281 sensitive,%
3282 }[keywords,tex,comments]%
3283
3284 \lst@definelanguage[biolinum]{TeX}{%
3285 % Control sequences names
3286 moretexcs={%
3287 biolinum,biolinumOsF,biolinumLF,biolinumkey,sufigures,textsu,%
3288 textsuperior,oldstylenums,liningnums,oldstylenumsf,liningnumsf,%
3289 tabularnums,proportionalnums,tabularnumsf,proportionalnumsf,%
3290 DeclareTextGlyphY,biolinumGlyph,biolinumKeyGlyph,LKey,LKeyPad,%
3291 LKeyF,LKeyAltF,LKeyStrgAltF,LKeyCtrlAltF,LKeyStrgX,LKeyCtrlX,%
3292 LKeyShiftX,LKeyAltX,LKeyAltGrX,LKeyShiftStrgX,LKeyShiftCtrlX,%
3293 LKeyShiftAltX,LKeyShiftAltGrX,LKeyStrgAltX,LKeyCtrlAltX,%
3294 LKeyStrgAltEnt,LKeyCtrlAltEnt,LKeyReset,LKeyTux,LKeyWin,LKeyMenu,%
3295 LKeyStrg,LKeyCtrl,LKeyAlt,LKeyAltGr,LKeyShift,LKeyTab,LKeyEnter,%
3296 LKeyCapsLock,LKeyPos,LKeyEntf,LKeyEinf,LKeyLeer,LKeyEsc,LKeyEnde,%
3297 LKeyCommand,LKeyOptionKey,LKeyBack,LKeyUp,LKeyDown,LKeyLeft,%
3298 LKeyRight,LKeyPgUp,LKeyPgDown,LKeyAt,LKeyFn,LKeyHome,LKeyDel,%
3299 LKeySpace,LKeyScreenUp,LKeyScreenDown,LKeyIns,LKeyEnd,LKeyGNU,%
3300 LKeyPageUp,LKeyPageDown,LMouseEmpty,LMouseN,LMouseL,LMouseM,%
3301 LMouseR,LMouseLR,LMouseIIEmpty,LMouseIIN,LMouseIIL,LMouseIIR,%
3302 LMouseIILR,%
3303 },%
3304 % Keywords of class 1 : keywords that contain other characters (since
3305 % of the same class as the ones specified as 'otherkeywords')
3306 morekeywords={%
3307 },%
3308 % Keywords of class 2 : environments names
3309 morekeywords=[2]{%
3310 },%
3311 % Keywords of class 3 : mandatory arguments (not environments) &
3312 % optional arguments which are keys (in key=value)
3313 morekeywords=[3]{%
3314 sfdefault,type1,nofontspec,lining,nf,lf,oldstyle,osf,sflining,%
3315 sflf,sfoldstyle,sfosf,osfss,tabular,t,p,sftabular,sft,%
3316 sfproportional,sfp,scaled,scale,defaultfeatures,space,uni0020,%
3317 exclam,uni0021,quotedbl,uni0022,numbersign,uni0023,dollar,%
3318 uni0024,percent,uni0025,ampersand,uni0026,quotesingle,uni0027,%
3319 parenleft,uni0028,parenright,uni0029,asterisk,uni002A,plus,%
3320 uni002B,comma,uni002C,hyphen,uni002D,period,uni002E,slash,%
```
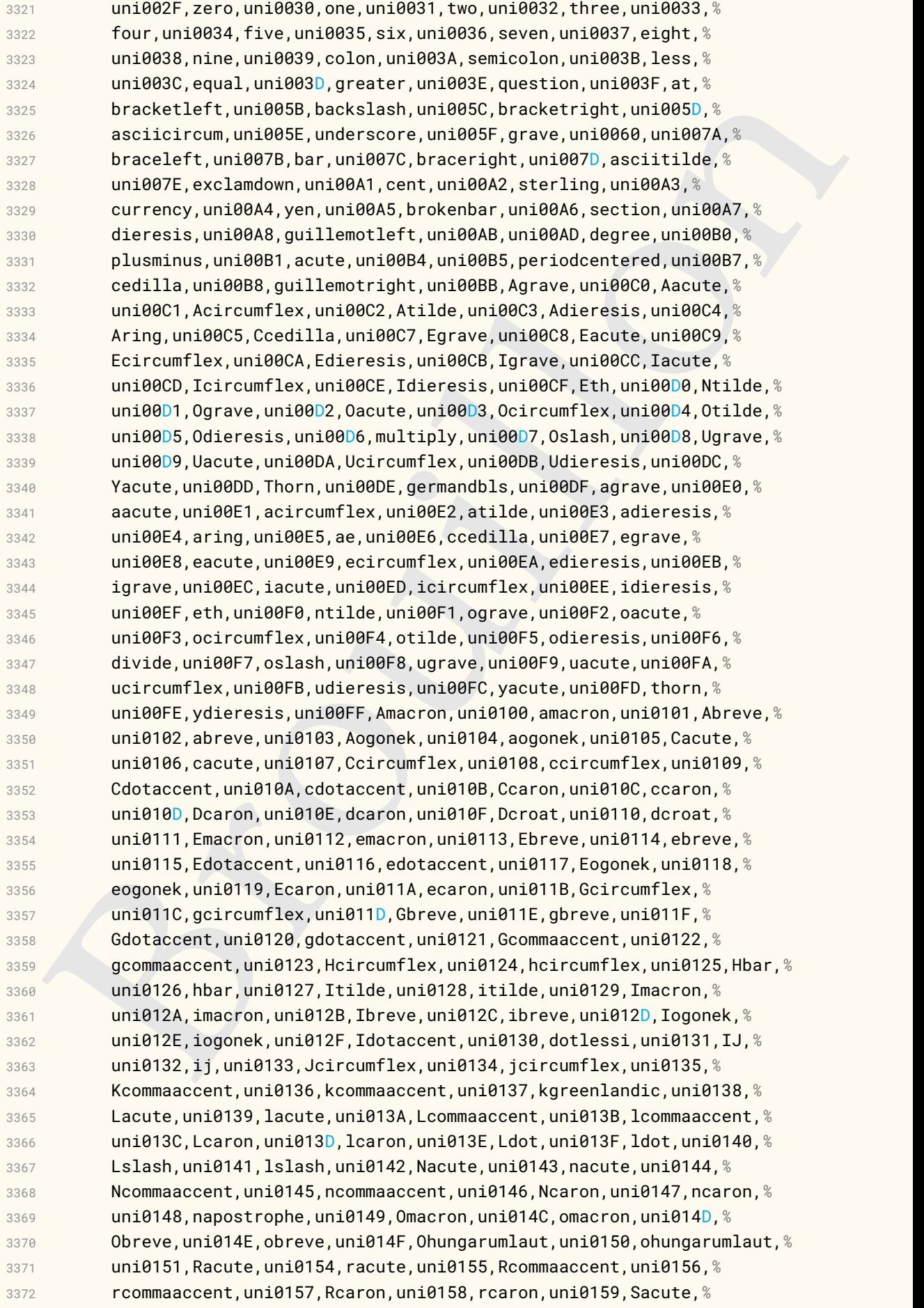
rea: "canonary cand bit  $\mathbf{F}(t)$  and  $\mathbf{F}(t)$  and  $\mathbf{F}(t)$  and  $\mathbf{F}(t)$  and  $\mathbf{F}(t)$  and  $\mathbf{F}(t)$  and  $\mathbf{F}(t)$  and  $\mathbf{F}(t)$  and  $\mathbf{F}(t)$  and  $\mathbf{F}(t)$  and  $\mathbf{F}(t)$  and  $\mathbf{F}(t)$  and  $\mathbf{F}(t)$  and  $\$  uni015A,sacute,uni015B,Scircumflex,uni015C,scircumflex,uni015D,*%* Scedilla,uni015E,scedilla,uni015F,Scaron,uni0160,scaron,uni0161,*%* Tcedilla,uni0162,tcedilla,uni0163,Tcaron,uni0164,tcaron,uni0165,*%* Tbar,uni0166,tbar,uni0167,Utilde,uni0168,utilde,uni0169,Umacron,*%* uni016A,umacron,uni016B,Ubreve,uni016C,ubreve,uni016D,Uring,*%* uni016E,uring,uni016F,Uhungarumlaut,uni0170,uhungarumlaut,uni0171,*%* Uogonek,uni0172,uogonek,uni0173,Wcircumflex,uni0174,wcircumflex,*%* uni0175,Ycircumflex,uni0176,ycircumflex,uni0177,Ydieresis,uni0178,*%* Zacute,uni0179,zacute,uni017A,Zdotaccent,uni017B,zdotaccent,*%* uni017C,Zcaron,uni017D,zcaron,uni017E,h.superior,uni02B0,*%* hhook.superior,uni02B1,j.superior,uni02B2,r.superior,uni02B3,*%* rturned.superior,uni02B4,rhookturned.superior,uni02B5,*%* Rsmallinverted.superior,uni02B6,w.superior,uni02B7,y.superior,*%* uni02B8,uni02B9,uni02BA,uni02BB,afii57929,uni02BC,afii64937,*%* uni02BD,uni02BE,uni02BF,uni02C0,uni02C1,uni02C2,uni02C3,uni02C4,*%* uni02C5,circumflex,uni02C6,caron,uni02C7,uni02C8,uni02C9,uni02CA,*%* uni02CB,uni02CC,uni02CD,uni02CE,uni02CF,uni02D0,uni02D1,uni02D2,*%* uni02D3,uni02D4,uni02D5,uni02D6,uni02D7,breve,uni02D8,dotaccent,*%* uni02D9,ring,uni02DA,ogonek,uni02DB,tilde,uni02DC,hungarumlaut,*%* uni02DD,uni02DE,uni02DF,gammalatin.superior,uni02E0,l.superior,*%* uni02E1,s.superior,uni02E2,x.superior,uni02E3,*%* glottalstopreversed.superior,uni02E4,uni02EC,uni02ED,uni02EE,*%* gravecomb,uni0300,acutecomb,uni0301,uni0302,tildecomb,uni0303,*%* uni0304,uni0305,uni0306,uni0307,uni0308,hookabovecomb,uni0309,*%* uni030A,uni030B,uni030C,uni030D,uni030E,uni030F,uni0310,uni0311,*%* uni0312,uni0313,uni0314,uni0315,uni0316,uni0317,uni0318,uni0319,*%* uni031A,uni031B,uni031C,uni031D,uni031E,uni031F,uni0320,uni0321,*%* uni0322,dotbelowcomb,uni0323,uni0324,uni0325,uni0326,uni0327,*%* uni0328,uni0329,uni032A,uni032B,uni032C,uni032D,uni032E,uni032F,*%* uni0330,uni0331,uni0338,uni0342,uni0343,uni0351,uni0357,uni0358,*%* uni0359,uni035A,uni035B,uni035C,uni035D,uni035E,uni035F,uni0360,*%* uni0361,uni0362,uni0363,uni0374,uni0375,afii57799,uni05B0,*%* afii57801,uni05B1,afii57800,uni05B2,afii57802,uni05B3,afii57793,*%* uni05B4,afii57794,uni05B5,afii57795,uni05B6,afii57798,uni05B7,*%* afii57797,uni05B8,afii57806,uni05B9,uni05BA,afii57796,uni05BB,*%* afii57807,uni05BC,afii57839,uni05BD,afii57645,uni05BE,afii57841,*%* uni05BF,afii57842,uni05C0,afii57804,uni05C1,afii57803,uni05C2,*%* afii57658,uni05C3,uni05C6,afii57664,uni05D0,afii57665,uni05D1,*%* afii57666,uni05D2,afii57667,uni05D3,afii57668,uni05D4,afii57669,*%* uni05D5,afii57670,uni05D6,afii57671,uni05D7,afii57672,uni05D8,*%* afii57673,uni05D9,afii57674,uni05DA,afii57675,uni05DB,afii57676,*%* uni05DC,afii57677,uni05DD,afii57678,uni05DE,afii57679,uni05DF,*%* afii57680,uni05E0,afii57681,uni05E1,afii57682,uni05E2,afii57683,*%* uni05E3,afii57684,uni05E4,afii57685,uni05E5,afii57686,uni05E6,*%* afii57687,uni05E7,afii57688,uni05E8,afii57689,uni05E9,afii57690,*%* uni05EA,afii57716,uni05F0,afii57717,uni05F1,afii57718,uni05F2,*%* arrowleft,uni2190,arrowup,uni2191,arrowright,uni2192,arrowdown,*%* uni2193,arrowboth,uni2194,arrowupdn,uni2195,uni2196,uni2197,*%* uni2198,uni2199,uni219A,uni219B,uni21A5,uni21A7,uni21BC,uni21BD,*%* uni21C0,uni21C1,arrowdblleft,uni21D0,arrowdblup,uni21D1,*%* arrowdblright,uni21D2,arrowdbldown,uni21D3,arrowdblboth,uni21D4,*%* uni21D5,Nwarrow,uni21D6,Nearrow,uni21D7,Searrow,uni21D8,Swarrow,*%*

```
unized: \mu unitsie, accessive, and accessive and accessive and accessive and accessive and accessive and accessive and \mu is a method in the state in the state in the state in the state in the state in the state in th
3425 uni21D9,uni2318,uni2325,uni2326,uni2327,uni232B,uni237D,uni2380,%
3426 uni2423,filledbox,uni25A0,H22073,uni25A1,triagup,uni25B2,uni25B3,%
3427 uni25B6,uni25B7,triagdn,uni25BC,uni25BD,uni25C0,uni25C1,uni25C6,%
3428 uni25C7,uni25C9,lozenge,uni25CA,circle,uni25CB,uni25CE,H18533,%
3429 uni25CF,uni25D0,uni25D1,uni25D2,uni25D3,uni25D4,uni25D5,uni25D6,%
3430 uni25D7,openbullet,uni25E6,uni2605,uni2619,uni261B,uni261E,%
3431 uni2627,uni262F,uni2639,uni263A,uni263B,uni263C,uni263D,uni263E,%
3432 uni263F,female,uni2640,uni2641,male,uni2642,uni2643,uni2644,%
3433 uni2645,uni2646,uni2647,uni2648,uni2649,uni264A,uni264B,uni264C,%
3434 uni264D,uni264E,uni264F,uni2650,uni2651,uni2652,uni2653,uni2660,%
3435 uni2663,uni2665,uni2666,uni2669,musicalnote,uni266A,%
3436 musicalnotedbl,uni266B,uni266C,uni2695,uni2698,uni26A2,uni26A3,%
3437 uni26A4,uni26A5,uni26AD,uni2767,uni2776,uni2777,uni2778,uni2779,%
3438 uni277A,uni277B,uni277C,uni277D,uni277E,uni277F,T_u_x,uniE000,%
3439 uniE104,uniE128,uniE129,uniE12A,uniE130,uniE131,uniE132,uniE133,%
3440 uniE134,uniE135,uniE138,uniE139,uniE13A,uniE13C,uniE13D,uniE168,%
3441 B_a_c_k,uniE16E,S_t_r_g,uniE170,A_l_t,uniE171,A_l_t_G_r,uniE172,%
3442 C_t_r_l,uniE173,S_h_i_f_t,uniE174,T_a_b,uniE175,E_n_t_e_r,%
3443 uniE176,C_a_p_s_l_o_c_k,uniE177,F_1,uniE178,F_2,uniE179,F_3,%
3444 uniE17A,F_4,uniE17B,F_5,uniE17C,F_6,uniE17D,F_7,uniE17E,F_8,%
3445 uniE17F,F_9,uniE180,F_1_0,uniE181,F_1_1,uniE182,F_1_2,uniE183,%
3446 F_1_3,uniE184,F_1_4,uniE185,F_1_5,uniE186,F_1_6,uniE187,uniE188,%
3447 H_o_m_e,uniE189,D_e_l,uniE18A,I_n_s,uniE18B,uniE18C,E_n_d,%
3448 uniE18E,G_N_U,uniE190,P_o_s_1,uniE191,E_n_t_f,uniE192,E_i_n_f,%
3449 uniE193,L_e_e_r,uniE194,E_s_c,uniE195,E_n_d_e,uniE196,uniE198,%
3450 uniE199,uniE19A,uniE19B,uniE1A0,uniE1A1,uniE1A2,uniE1A3,uniE1A4,%
3451 uniE1A5,uniE1A6,uniE1A7,uniE1A8,uniE1A9,uniE1AA,uniE1AB,uniE1AC,%
3452 uniE1AD,uniE1AE,uniE1B0,uniE1B1,grave.cap,uniE358,acute.cap,%
3453 uniE359,circumflex.cap,uniE35A,caron.cap,uniE35B,breve.cap,%
3454 uniE35C,hungarumlaut.cap,uniE35D,space_uni030F.cap,uniE35E,%
3455 breveinvertedcmb.cap,uniE35F,breve.cyrcap,uniE360,breve.cyr,%
3456 uniE361,dieresis.cap,uniE362,hookabovecomb.cap,uniE363,uniFFFD,%
3457 },%
3458 % Keywords of class 4 : values of keys (in key=value)
3459 morekeywords=[4]{%
3460 },%
3461 % Keywords of class 5 : arguments specifications (after ":" in expl3
3462 % syntax)
3463 morekeywords=[5]{%
3464 },%
3465 % Keywords of class 6 : current package name (and possibly derived
3466 % packages)
3467 morekeywords=[6]{%
3468 biolinum },%
3469 % otherkeywords={},
3470 % alsoletter={},
3471 % alsodigit={},%
3472 % alsoother={},%
3473 sensitive,%
3474 }[keywords,tex,comments]%
3475
3476 \lst@definelanguage[biblatex]{TeX}{%
```

```
Brouillon
3477 % Control sequences names
3478 moretexcs={%
3479 cite,Cite,parencite,Parencite,footcite,footcitetext,smartcite,%
3480 Smartcite,textcite,Textcite,supercite,cites,Cites,parencites,%
3481 Parencites,footcitesfootcitetexts,textcites,Textcites,supercites,%
3482 autocite,Autocite,autocite*,Autocite*,autocites,Autocites,%
3483 citeauthor,Citeauthor,citetitle,citetitle*,citeyear,citeurl,%
3484 parentext,brackettext,nocite,fullcite,footfullcite,volcite,%
3485 Volcite,pvolcite,Pvolcite,fvolcite,ftvolcite,tvolcite,Tvolcite,%
3486 avolcite,Avolcite,notecite,Notecite,pnotecite,Pnotecite,fnotecite,%
3487 citename,citelist,citefield,printbibliography,bibliography,%
3488 citedate,ExecuteBibliographyOptions,defbibnote,psq,psqq,%
3489 addbibresource,AtNextCite,DeclareNameAlias,%
3490 },%
3491 % Keywords of class 1 : keywords that contain other characters (since
3492 % of the same class as the ones specified as 'otherkeywords')
3493 morekeywords={%
3494 },%
3495 % Keywords of class 2 : environments names
3496 morekeywords=[2]{%
3497 },%
3498 % Keywords of class 3 : mandatory arguments (not environments) &
3499 % optional arguments which are keys (in key=value)
3500 morekeywords=[3]{%
3501 abstract,addendum,afterword,annotation,annotator,author,%
3502 authortype,bookauthor,bookpagination,booksubtitle,booktitle,%
3503 booktitleaddon,chapter,commentator,date,doi,edition,editor,%
3504 editora,editorb,editorc,editortype,editoratype,editorbtype,%
3505 editorctype,eid,eprint,eprintclass,eprinttype,eventdate,%
3506 eventtitle,file,foreword,holder,howpublished,indextitle,%
3507 institution,introduction,isan,isbn,ismn,isrn,issn,issue,%
3508 issuesubtitle,issuetitle,iswc,journalsubtitle,journaltitle,label,%
3509 language,library,location,mainsubtitle,maintitle,maintitleaddon,%
3510 month,nameaddon,note,number,organization,origdate,origlanguage,%
3511 origlocation,origpublisher,origtitle,pages,pagetotal,pagination,%
3512 part,publisher,pubstate,reprinttitle,series,shortauthor,%
3513 shorteditor,shorthand,shorthandintro,shortjournal,shortseries,%
3514 shorttitle,subtitle,title,titleaddon,translator,type,url,urldate,%
3515 venue,version,volume,volumes,year,crossref,entryset,entrysubtype,%
3516 execute,gender,hyphenation,indexsorttitle,keywords,options,%
3517 presort,sortkey,sortname,sorttitle,sortyear,xref,annote,%
3518 archiveprefix,journal,key,pdf,primaryclass,school,address,%
3519 datamodel,%
3520 %
3521 backend,style,citestyle,bibstyle,sorting,maxnames,minnames,%
3522 maxitems,minitems,backref,abbreviate,firstinits,prenote,postnote,%
3523 useprefix,autopunct,giveninits,labelname,given-family,%
3524 },%
3525 % Keywords of class 4 : values of keys (in key=value)
3526 morekeywords=[4]{%
3527 submitted,inpress,danish dutch,american,USenglish,english,british,%
3528 UKenglish,canadian,australian,newzealand,finnish,french,francais,%
```

```
is a complete that is the interesting and the state in the space of the state in the state of the state in the state in the interest is a minimized in the state in the state in the state in the state in the state in the st
3529 canadien,german,ngerman,austrian,naustrian,greek,italian,norsk,%
3530 nynorsk,brazil,portuges,spanish,swedish,%
3531 %
3532 biber,numeric,numeric-comp,numeric-verb,alphabetic,alphabetic-verb,%
3533 authoryear,authoryear-comp,authoryear-ibid,authoryear-icomp,%
3534 authortitle,authortitle-comp,authortitle-ibid,authortitle-icomp,%
3535 authortitle-terse,authortitle-tcomp,authortitle-ticomp,verbose,%
3536 verbose-ibid,verbose-note,verbose-inote,verbose-trad1,verbose-trad2,
          %
3537 verbose-trad3,reading,draft,debug,and,inline,footnote,%
3538 superscript,plain,nyt,ynt,none,false,true,%
3539 },%
3540 % Keywords of class 5 : arguments specifications (after ":" in expl3
3541 % syntax)
3542 morekeywords=[5]{%
3543 },%
3544 % Keywords of class 6 : current package name (and possibly derived
3545 % packages)
3546 morekeywords=[6]{%
3547 biblatex },%
3548 % directives
3549 directives={%
3550 article,book,inbook,bookinbook,suppbook,booklet,collection,%
3551 conference,incollection,suppcollection,manual,misc,online,patent,%
3552 periodical,suppperiodical,proceedings,inproceedings,reference,%
3553 inreference,report,thesis,unpublished,masterthesis,phdthesis,%
3554 string,comment,%
3555 },%
3556 % otherkeywords={},%
3557 alsoletter={-},%
3558 % alsodigit={},%
3559 delim=*[directive]@,sensitive=false,%
3560 }[keywords,directives,tex,comments]%
3561
3562 \lst@definelanguage[lthooks]{TeX}{%
3563 % Control sequences names
3564 moretexcs={%
3565 AddToHook,BeforeBeginEnvironment,AtBeginEnvironment,AtEndEnvironment
          ,%
3566 AfterEndEnvironment,%
3567 },%
3568 % Keywords of class 1 : keywords that contain other characters (since
3569 % of the same class as the ones specified as 'otherkeywords')
3570 morekeywords={%
3571 },%
3572 % Keywords of class 2 : environments names
3573 morekeywords=[2]{%
3574 },%
3575 % Keywords of class 3 : mandatory arguments (not environments) &
3576 % optional arguments which are keys (in key=value)
3577 morekeywords=[3]{%
3578 % begin,end,
```

```
i.<br>
Keywords of class 4 : values of keys (in key-value)<br>
norskeywords=[4][18<br>
is keywords of class 5 : arguments apecifications (after ':' in explications<br>
is ayouth and is a strained and intervals of the symptom of the 
3579 before,after,begindocument,begindocument/before,%
3580 begindocument/end,enddocument,enddocument/afterlastpage,%
3581 enddocument/afteraux,enddocument/info,enddocument/end,env,%
3582 },%
3583 % Keywords of class 4 : values of keys (in key=value)
3584 morekeywords=[4]{%
3585 },%
3586 % Keywords of class 5 : arguments specifications (after ":" in expl3
3587 % syntax)
3588 morekeywords=[5]{%
3589 },%
3590 % Keywords of class 6 : current package name (and possibly derived
3591 % packages)
3592 morekeywords=[6]{%
3593 lthooks },%
3594 % otherkeywords={},%
3595 alsoletter={/},%
3596 % alsodigit={},%
3597 % alsoother={},%
3598 sensitive,%
3599 }[keywords,tex,comments]%
3600
3601 \lst@definelanguage[l3keys2e]{TeX}{%
3602 % Control sequences names
3603 moretexcs={%
3604 ProcessKeysOptions,ProcessKeysPackageOptions,%
3605 },%
3606 % Keywords of class 1 : keywords that contain other characters (since
3607 % of the same class as the ones specified as 'otherkeywords')
3608 morekeywords={%
3609 },%
3610 % Keywords of class 2 : environments names
3611 morekeywords=[2]{%
3612 },%
3613 % Keywords of class 3 : mandatory arguments (not environments) &
3614 % optional arguments which are keys (in key=value)
3615 morekeywords=[3]{%
3616 },%
3617 % Keywords of class 4 : values of keys (in key=value)
3618 morekeywords=[4]{%
3619 },%
3620 % Keywords of class 5 : arguments specifications (after ":" in expl3
3621 % syntax)
3622 morekeywords=[5]{%
3623 },%
3624 % Keywords of class 6 : current package name (and possibly derived
3625 % packages)
3626 morekeywords=[6]{%
3627 l3keys2e },%
3628 % otherkeywords={},%
3629 alsoletter={23},%
3630 % alsodigit={},%
```

```
\lat0definelanguage|variorsf|{TeX}{%<br>
i Control sequences names<br>
oncretexes={%<br>
verf,vengeref,<br>
i.%<br>
is theywords of class 3 : keywords that contain other characters (since<br>
is theyword of class as the ones specified as 'o
3631 % alsoother={},%
3632 sensitive,%
3633 }[keywords,tex,comments]%
3634
3635 \lst@definelanguage[varioref]{TeX}{%
3636 % Control sequences names
3637 moretexcs={%
3638 vref,vpageref,%
3639 },%
3640 % Keywords of class 1 : keywords that contain other characters (since
3641 % of the same class as the ones specified as 'otherkeywords')
3642 morekeywords={%
3643 },%
3644 % Keywords of class 2 : environments names
3645 morekeywords=[2]{%
3646 },%
3647 % Keywords of class 3 : mandatory arguments (not environments) &
3648 % optional arguments which are keys (in key=value)
3649 morekeywords=[3]{%
3650 },%
3651 % Keywords of class 4 : values of keys (in key=value)
3652 morekeywords=[4]{%
3653 },%
3654 % Keywords of class 5 : arguments specifications (after ":" in expl3
3655 % syntax)
3656 morekeywords=[5]{%
3657 },%
3658 % Keywords of class 6 : current package name (and possibly derived
3659 % packages)
3660 morekeywords=[6]{%
3661 varioref },%
3662 % otherkeywords={},
3663 % alsoletter={},
3664 % alsodigit={},%
3665 % alsoother={},%
3666 sensitive,%
3667 }[keywords,tex,comments]%
3668
3669 \lst@definelanguage[hologo]{TeX}{%
3670 % Control sequences names
3671 moretexcs={%
3672 hologo },%
3673 % Keywords of class 1 : keywords that contain other characters (since
3674 % of the same class as the ones specified as 'otherkeywords')
3675 morekeywords={%
3676 },%
3677 % Keywords of class 2 : environments names
3678 morekeywords=[2]{%
3679 },%
3680 % Keywords of class 3 : mandatory arguments (not environments) &
3681 % optional arguments which are keys (in key=value)
3682 morekeywords=[3]{%
```

```
fixery<br>transfor class 5 : arguments apecifications (after ':' in expl3<br>
% seyncroids of class 6 : current puckage name (and possibly derived<br>
by the second particles of class 6 : current puckage name (and possibly derived<br>
3683 },%
3684 % Keywords of class 4 : values of keys (in key=va ,lue)
3685 morekeywords=[4]{%
3686 },%
3687 % Keywords of class 5 : arguments specifications (after ":" in expl3
3688 % syntax)
3689 morekeywords=[5]{%
3690 },%
3691 % Keywords of class 6 : current package name (and possibly derived
3692 % packages)
3693 morekeywords=[6]{%
3694 hologo%
3695 },%
3696 % otherkeywords={},
3697 % alsoletter={},
3698 % alsodigit={},%
3699 % alsoother={},%
3700 sensitive,%
3701 }[keywords,tex,comments]%
3702
3703 \lst@definelanguage[acro]{TeX}{%
3704 % Control sequences names
3705 moretexcs={%
3706 Ac,Aca,Acap,Acf,Acfp,Acl,Aclp,Acp,AcroAcronymsMap,AcroAddRow,%
3707 AcroMapBreak,AcroNeedPackage,AcroPropertiesMap,AcroPropertiesSet,%
3708 AcroRerun,AcroStyle,AcroTemplateName,AcroTemplateType,AcronymID,%
3709 AcronymTable,Acs,Acsp,BeginAccSupp,Dacs,DeclareAcroArticle,%
3710 DeclareAcroEnding,DeclareAcroPreset,DeclareAcroProperty,%
3711 DeclareAcroPropertyAlias,DeclareAcroTranslation,DeclareAcronym,Iac,%
3712 Iaca,Iacf,Iacl,Iacs,MakeAcroPropertyAlias,NewAcroCommand,%
3713 NewAcroPreset,NewAcroTemplate,RenewAcroCommand,RenewAcroPreset,%
3714 RenewAcroTemplate,SetupAcroTemplate,SetupNextAcroTemplate,%
3715 UseAcroTemplate,abbrdot,ac,aca,acap,acbarrier,acdot,acf,acfg,%
3716 acflike,acfootnote,acfp,acg,aciftrailing,acl,aclg,aclp,acp,%
3717 acreset,acresetall,acrocite,acrodefinite,acrodonotuse,acrodotfill,%
3718 acroendfootnote,acroformat,acrofull,acrogroupcite,acroheading,%
3719 acroifT,acroifTF,acroifallTF,acroifanyT,acroifanyTF,%
3720 acroifbooleanTF,acroifchapterF add,acroifchapterTF,acroiffirstT,%
3721 acroiffirstTF addchap,acroifpagesTF,acroifsingleTF,acroifstarredTF,%
3722 acroiftagTF,acroifusedTF,acroindefinite,acrolistname,acroneedpages,%
3723 acronopagerange,acronymsmap,acronymsmapF,acronymsmapTF,acropagefill,
          %
3724 acropages,acroplural,acropossessive,acropreamble,acroshow,%
3725 acrotranslate,acroupper,acrowrite,acs,acsetup,acsp,acspace,%
3726 acswitchoff,acswitchon,acuse,dacs,declareAcronym,iac,iaca,iacf,%
3727 iacl,iacs,iacsg,printacronyms,%
3728 %
3729 acro_locale,acro_if_foreign,acro_if_locale,__acro_foreign_language,%
3730 acro_property_get,acro_property_if_set,acro_property_get,%
3731 },%
3732 % Keywords of class 1 : keywords that contain other characters (since
3733 % of the same class as the ones specified as 'otherkeywords')
```

```
minespotos = (1):<br>
it is proportional arguments (not environments) &<br>
it is proportional arguments which are keys (in key-railse)<br>
anchedwents=[3](it is cleared and the set of the state of the state of the state of the sta
3734 morekeywords={%
3735 },%
3736 % Keywords of class 2 : environments names
3737 morekeywords=[2]{%
3738 },%
3739 % Keywords of class 3 : mandatory arguments (not environments) &
3740 % optional arguments which are keys (in key=value)
3741 morekeywords=[3]{%
3742 activate,addsec,addsec*,all,alt,alt,alt-acc,alt-format,%
3743 alt-indefinite,alt-plural,alt-plural-form,barriers,before-citation,%
3744 caption,%
3745 case-insensitive,%case-sensitive,%chapter,chapter*,cite,clear,cmd,%
3746 deactivate,define,description,disable,display,exclude,extra,%
3747 extra-acc,extra-foreign,extra-format,extra-long,fill,first,%
3748 first-long,first-long-format,first-style,first-style ,floats,%
3749 footnote,foreign,foreign,foreign-acc,foreign-babel,foreign-format ,%
3750 foreign-locale,foreign-plural,foreign-plural-form,format,format,%
3751 group,heading,id,include,index,index,index-cmd,index-sort,%
3752 language,link-only-first,list,list,list-acc,list-format,%
3753 list/display,lists,load-style,local,locale,lof,long,long,%
3754 long-acc,long-format,long-indefinite,long-plural,long-plural-ending,
          %
3755 long-plural-form,long-post,long-short,longtable,longtabu,lppl,%
3756 ltxtable,make-links,maketitle,method,name,no-index,none,options,%
3757 pages,pdf,pdf,pdfcomment,pdfcomment/cmd,pdfcomment/use,pdfstring,%
3758 post,pre,preamble,preset,replace,reset,section,section*,short,%
3759 short,short,short-acc,short-format,short-indefinite,short-long,%
3760 short-plural,short-plural-ending,short-plural-form ,show,single,%
3761 single,single,single-acc threshold,single-format
3762 title,single-style,%
3763 single-style,sort,sort,subsequent-style,subsequent-style,%
3764 supertabular,tabular,tabularx,tag,upgrade,use,use-id-as-short,%
3765 uselist,version,%
3766 },%
3767 % Keywords of class 4 : values of keys (in key=value)
3768 morekeywords=[4]{%
3769 },%
3770 % Keywords of class 5 : arguments specifications (after ":" in expl3
3771 % syntax)
3772 morekeywords=[5]{%
3773 },%
3774 % Keywords of class 6 : current package name (and possibly derived
3775 % packages)
3776 morekeywords=[6]{%
3777 acro%
3778 },%
3779 % otherkeywords={},%
3780 alsoletter={-_},%
3781 % alsodigit={},%
3782 % alsoother={},%
3783 sensitive,%
3784 }[keywords,tex,comments]%
```
multeraces<br>
anguster, a<br>
1, a<br>
sequences of class 3 : keywords that contain other characters (since<br>  $x$  is keywords of class as the ones apecified as 'otherkeywords')<br>
1, a<br>
is keywords of class 2 : environments names<br>
ma \lst@definelanguage[csquotes]{TeX}{*% % Control sequences names* moretexcs={*%* enquote,*%* },*% % Keywords of class 1* : *keywords that contain other characters (since % of the same class as the ones specified as 'otherkeywords')* morekeywords={*%* },*% % Keywords of class 2* : *environments names* morekeywords=[2]{*%* displayquote,*%* },*% % Keywords of class 3* : *mandatory arguments (not environments) & % optional arguments which are keys (in key=value)* morekeywords=[3]{*%* },*% % Keywords of class 4* : *values of keys (in key=value)* morekeywords=[4]{*%* },*% % Keywords of class 5* : *arguments specifications (after "*:*" in expl3 % syntax)* morekeywords=[5]{*%* },*% % Keywords of class 6* : *current package name (and possibly derived % packages)* morekeywords=[6]{*%* csquotes*%* },*% % otherkeywords={}, % alsoletter={}, % alsodigit={},% % alsoother={},%* sensitive,*%* }[keywords,tex,comments]*% %%%%%%%%%%%%%%%%%%%%%%%%%%%%%%%%%%%%%%%%%%%%% % tcolorbox %%%%%%%%%%%%%%%%%%%%%%%%%%%%%%%%%%%%%%%%%%%%%* \lst@definelanguage[tcolorbox]{TeX}*%* {*% % Control sequences names* moretexcs={*%* tcbuselibrary,newtcbtheorem,tcbset*%* },*% % Keywords of class 1* : *keywords that contain other characters (since % of the same class as the ones specified as 'otherkeywords')* morekeywords={*% %* },*% % Keywords of class 2* : *environments names*

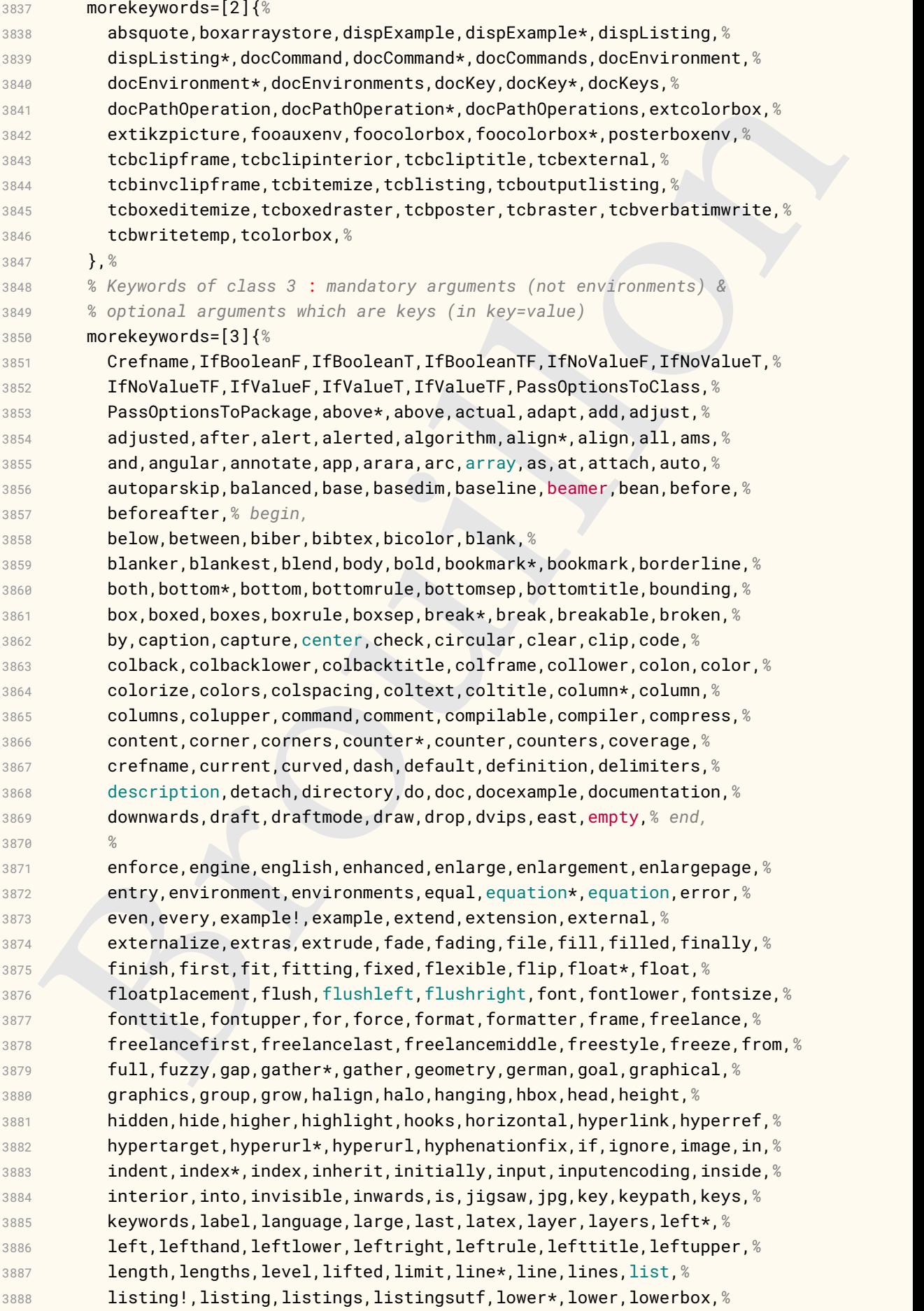

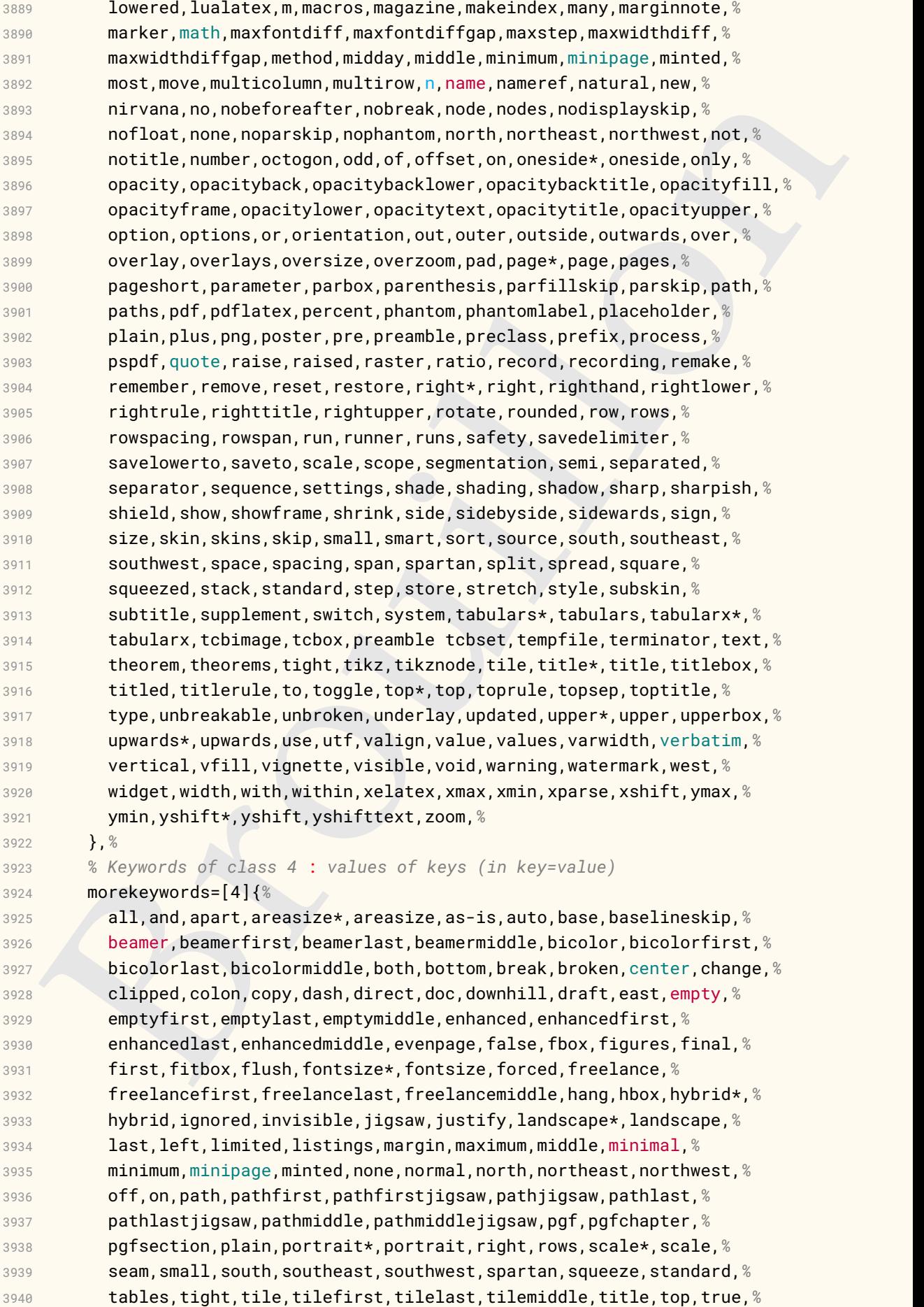

```
is explored and the system of the system of the system of the system of the system of the system of the system of the system of the system of the system of the system of the system of the system of the system of the system
3941 unbroken,unlimited,uphill,visible,west,widget,widgetfirst,%
3942 widgetlast,widgetmiddle,red,black,white,none,%
3943 },%
3944 % Keywords of class 5 : arguments specifications (after ":" in expl3
3945 % syntax)
3946 morekeywords=[5]{%
3947 },%
3948 % Keywords of class 6 : current package name (and possibly derived
3949 % packages)
3950 morekeywords=[6]{%
3951 tcolorbox%
3952 },%
3953 % otherkeywords={},%
3954 alsoletter={ \ },%
3955 % alsodigit={},%
3956 % alsoother={},%
3957 sensitive,%
3958 }[keywords,tex,comments]%
3959
3960 %%%%%%%%%%%%%%%%%%%%%%%%%%%%%%%%%%%%%%%%%%%%%
3961 % Classes (La)TeX
3962 %%%%%%%%%%%%%%%%%%%%%%%%%%%%%%%%%%%%%%%%%%%%%
3963 \lst@definelanguage[classes]{TeX}{%
3964 % Control sequences
3965 moretexcs={%
3966 },%
3967 % Keywords of class 1 : keywords that contain other characters
3968 % (since of the same class as the ones specified as
3969 % 'otherkeywords')
3970 morekeywords={%
3971 %
3972 },%
3973 % Keywords of class 2 : environments names
3974 morekeywords=[2]{%
3975 },%
3976 % Keywords of class 3 : mandatory arguments (not environments)
3977 % & optional arguments which are keys (in key=value)
3978 morekeywords=[3]{%
3979 },%
3980 % Keywords of class 4 : values of keys (in key=value)
3981 morekeywords=[4]{%
3982 },%
3983 % Keywords of class 5 : arguments specifications (after ":"
3984 % in expl3 syntax)
3985 morekeywords=[5]{%
3986 },%
3987 % Keywords of class 6 : current package name (and possibly
3988 % derived packages)
3989 morekeywords=[6]{%
3990 a0poster,aalok,aastex631,abntex2,achemso,acmart,acmconf,
3991 active-conf,adfathesis,afparticle,afthesis,aguplus,aiaa-tc,
3992 akklecture,akkscript,akktecdoc,akletter,myletter,ametsoc,
```
amsart,amsbook,amsdtx,amsldoc,amsproc,aomart,apa,apa6,

banylon teams approach and the particle place is the place of the mathemology contexts are in the place of the place of the place is a mathemology of the mathemology of the place is a mathemology of the place is a mathemol apa6e,apa7,arabart,arabbook,arabrep,arabrep1,articleingud, asaetr,ascelike,asmeconf,asmejour,assignment,aucklandthesis, bangorcsthesis,bangorexam,barticle,bbook,bletter, bankstatement,article,book,letter,ltnews,ltxdoc,ltxguide, minimal,proc,report,slides,source2edoc,basque-book,beamer, beamerswitch,beaulivre,beilstein,argetabelle,bewerbung, bgteubner,BHCexam,bitart,bitbook,bjfuthesis,BMSTU-IU8, bookcover,bookest,bookshelf,br-lex,brandeis-dissertation, brandeis-problemset,brandeis-thesis,buctcover,buctthesis, bxjsarticle,bxjsbook,bxjsreport,bxjsslide,cascadilla,cd, cd-cover,articoletteracdp,letteracdp,cesenaexam,cheatsheet, chemmacros-manual,chletter,cje,cnbwp,cnltx-doc,codedoc, colorart,colorbook,combine,cc,ConcProg,confproc,contracard, courseoutline,coursepaper,cquthesis,csbulletin,csbulobalka, csbulv1,ctexart,ctexbeamer,ctexbook,ctexrep,ctxdoc,curve, cv4tw,cweb,idcc,ijdc-v14,ijdc-v9,dinbrief,disser,gost732, dithesis,droit-fr,dtk,dvdcoll,easybook,ebsthesis,agecon, ajae,apecon,ecca,erae,itaxpf,jrurstud,njf,oegatb,pocoec, regstud,worlddev,ecv,einfart,ejpecp,elbioimp,elegantbook, elegantnote,elegantpaper,elpres,cas-dc,cas-sc,elsarticle, elteikthesis,emisa,emulateapj,erdc,eskd,eskdgraph,eskdtab, eskdtext,estcpmm,europasscv,europecv,exam,exam-n,examdesign, exesheet,extarticle,extbook,extletter,extproc,extreport, facsimile,factura,fancyhandout,fancyslides,fbithesis,fcavtex, fdudoc,fduthesis-en,fduthesis,fei,ffslides,fithesis, fithesis2,fithesis3,fithesis4,flacards,flashcards,frletter, g-brief,g-brief2,gaceta,gammas,gatech-thesis,gmdocc, gradstudentresume,grant-afosr,grant-aro,grant-darpa,grant-doe, grant-nih,grant-nrl,grant-nsf,grant-onr,grant,graphpaper, gridslides,gsemthesis,guitartabs,gzt,gztarticle,h2020proposal, hgbarticle,hgbreport,hgbthesis,harnon-cv,hausarbeit-jura, hcart,hcletter,hcreport,hcslides,hecthese,hepthesis,hitec, hithesis,hitreport,hitszthesis,hletter,hpsdiss,fsbispit, huawei,hustthesis,icsv,IEEEconf,IEEEtran,ijmart,ijsra, image-gallery,IMTEKda,inkpaper,invoice-class,iodhbwm,iscram, isov2,isodoc,iwhdp,jacow,jlreq,jmlr,jmlrbook,jnuexam,jpsj2, jura,jurabook,juraovw,juraurtl,kdgcoursetext,kdgmasterthesis, kdpcover,kerntest,kluwer,knittingpattern,scrartcl,scrarticle, scrbook,scrdoc,scrletter,scrlttr2,scrreport,scrreprt,komacv, oblivoir-utf,oblivoir-xl,oblivoir,xoblivoir,ksp-thesis,l3doc, labbook,leadsheet,leaflet,lebhart,lectures,letgut,lettre,limap, limecv,lion-msc,lni,lps,lt3graph-packagedoc,ltxdockit, ltxguidex,abstbook,beletter,flashcard,iagproc,cours,fiche, matapli,matc3mem,mcmthesis,ltxmdf,medstarbeamer,meetingmins, memoir,mensa-tex,mentis,metanorma,milog,minimart,minimbook, mla,mluexercise,mnras,moderncv,modernposter,msu-thesis, mucproc,mugsthesis,muling,musuos,muthesis,third-rep,mwart, mwbk,mwrep,mycv,nature,ncc,nccproc,sibjnm,nddiss2e, ndsu-thesis,newlfm,nih,nihbiosketch,njurepo,nlctdoc,nostarch, nrc1,nrc2,artikel1,artikel2,artikel3,boek,boek3,brief,

rapport1,rapport3,nwejm,nwejmart,octavo,onrannual,

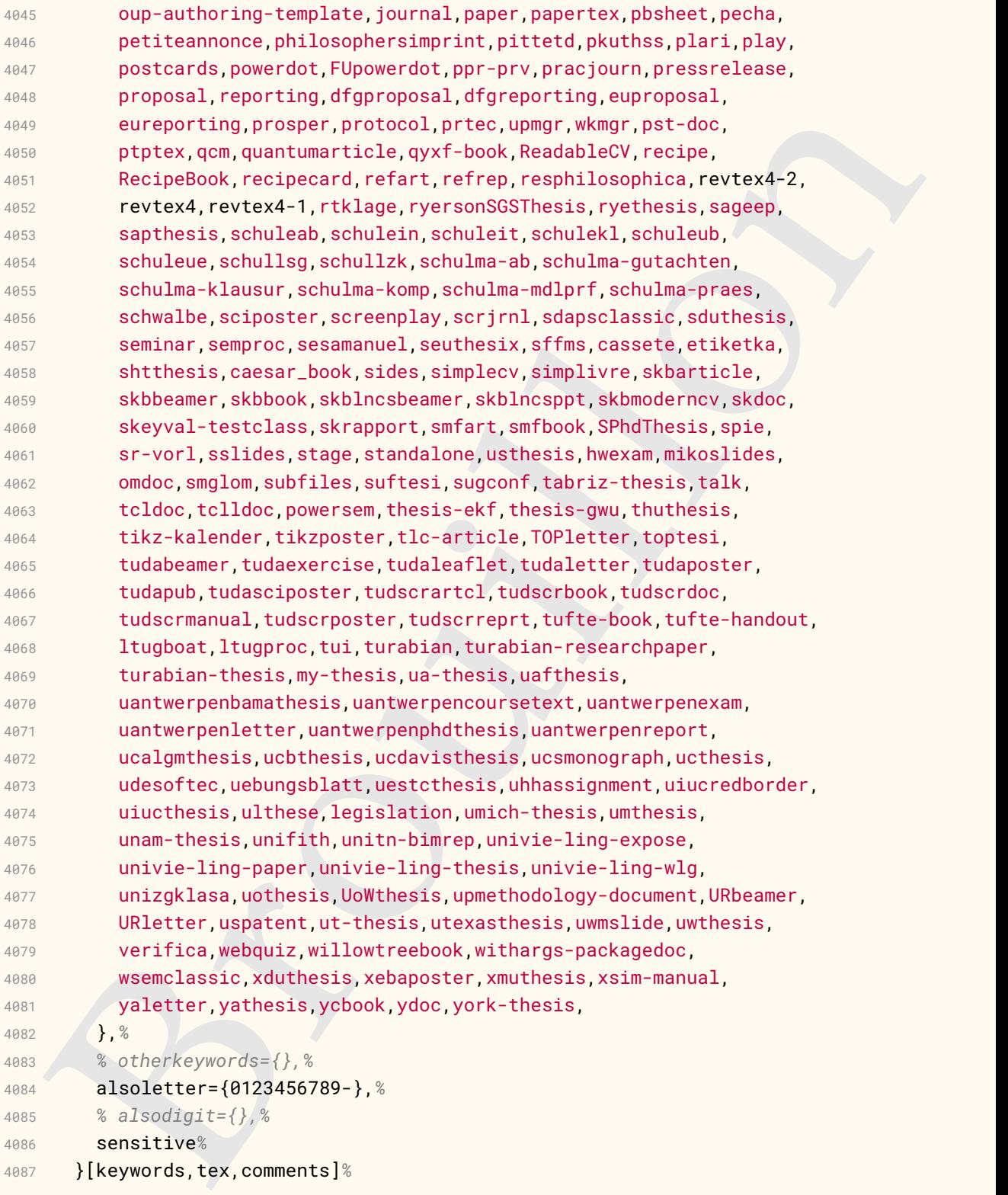

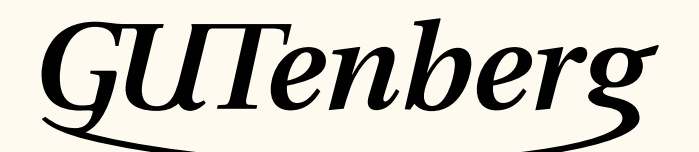

Association GUTenberg 15 rue des Halles – bp 74 75001 Paris France [secretariat\[at\]gutenberg\[dot\]eu\[dot\]org](secretariat[at]gutenberg[dot]eu[dot]org)

**Site Internet :** https://www.gutenberg-asso.fr/ *Cahiers* **:** http://www.numdam.org/journals/CG/ **Problèmes techniques :**

> **la liste gut :** https://www.gutenberg-asso.fr/-Listes-de-diffusionle site T<sub>E</sub>Xnique de questions et réponses : https://texnique.fr/ **la foire aux questions :** https://faq.gutenberg-asso.fr/

**Cette association est la vôtre : faites-nous part de vos idées, de vos envies, de vos préoccupations à l'adresse secretariat[at]gutenberg[dot]eu[dot]org.**

## A **ADHÉSION À L'ASSOCIATION**

- Les adhésions sont à renouveler en début d'année pour l'année civile.
- Les administrations peuvent joindre un bon de commande revêtu de la signature de la personne responsable; les étudiants doivent joindre un justificatif.

## **Tarifs 2023**

Les membres de GUTenberg peuvent adhérer à l'association internationale, le TUG, et recevoir son bulletin *TUGboat* à un tarif préférentiel :

**tarif normal :**  $65 \in$  (au lieu de 85 \$) **tarif étudiant :** 40 € (au lieu de 55 \$)

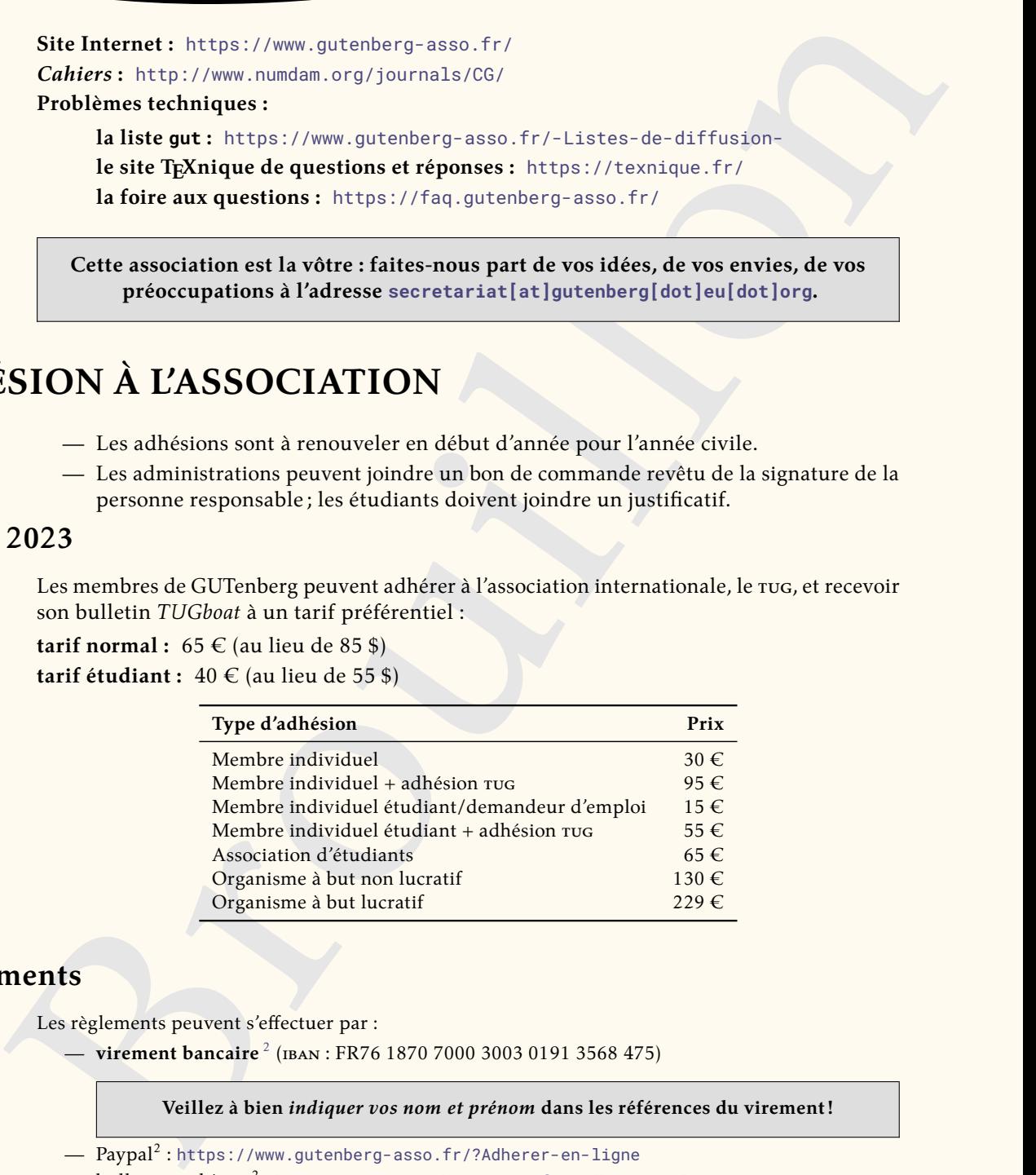

## **Règlements**

Les règlements peuvent s'effectuer par :

— **virement bancaire** <sup>2</sup> (iban : FR76 1870 7000 3003 0191 3568 475)

**Veillez à bien** *indiquer vos nom et prénom* **dans les références du virement!**

- $\rm Paypal^{2}$  : <code>https://www.gutenberg-asso.fr/?Adherer-en-ligne</code>
- $-$  <code>bulletin</code> et <code>chèque $^2$ :<https://www.gutenberg-asso.fr/?Adherer-a-l-association></code>

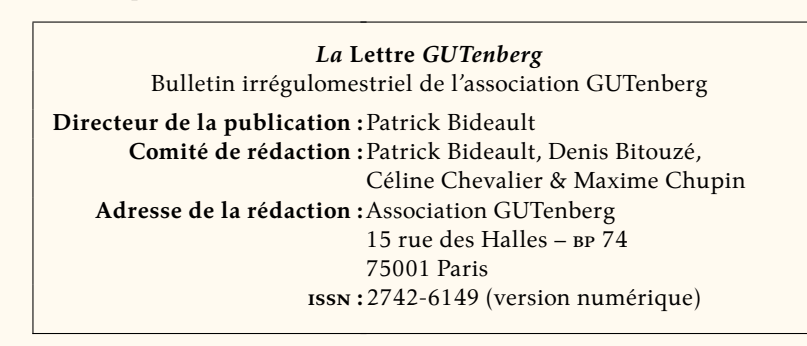

<span id="page-158-0"></span>2. Nous vous remercions de **privilégier** le **virement bancaire**.